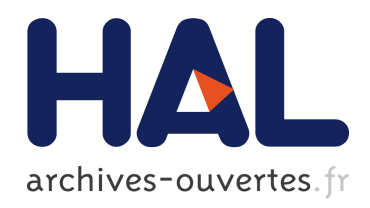

## Métrologie des supernovae de type Ia pour la cosmologie : instrumentation et analyse calorimétrique

Claire Juramy

### ▶ To cite this version:

Claire Juramy. Métrologie des supernovae de type Ia pour la cosmologie : instrumentation et analyse calorimétrique. Cosmologie et astrophysique extra-galactique [astro-ph.CO]. Université Pierre et Marie Curie - Paris VI, 2006. Français. <tel-00592266>

### HAL Id: tel-00592266 <https://tel.archives-ouvertes.fr/tel-00592266>

Submitted on 11 May 2011

HAL is a multi-disciplinary open access archive for the deposit and dissemination of scientific research documents, whether they are published or not. The documents may come from teaching and research institutions in France or abroad, or from public or private research centers.

L'archive ouverte pluridisciplinaire HAL, est destinée au dépôt et à la diffusion de documents scientifiques de niveau recherche, publiés ou non, ´emanant des ´etablissements d'enseignement et de recherche français ou étrangers, des laboratoires publics ou privés.

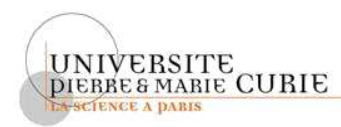

### THÈSE DE DOCTORAT DE l'UNIVERSITÉ PARIS 6

Spécialité

Modélisation et Instrumentation en Physique

Présentée par

Mlle Claire JURAMY

Pour obtenir le grade de

### DOCTEUR de L'UNIVERSITÉ PARIS 6

Métrologie des supernovæ de type Ia pour la cosmologie : instrumentation et analyse calorimétrique

Soutenue le 22 mai 2006 devant le jury composé de :

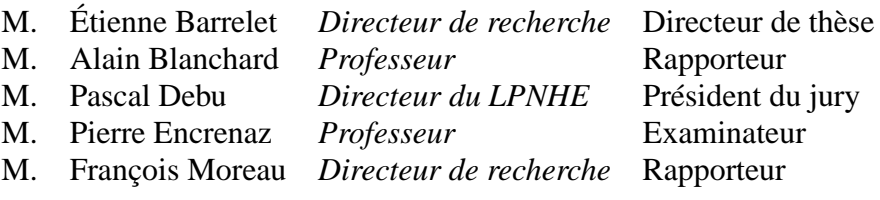

### **Résumé**

L'utilisation des supernovae de type Ia comme indicateurs de distance est un pilier du modèle de concordance actuel en cosmologie.

Le travail d'instrumentation présenté dans la première partie a été réalisé dans le cadre d'un projet utilisant ces objets, le satellite SNAP, qui nécessite la spatialisation d'un grand plan focal comportant des détecteurs CCD pour le visible et APS pour l'infra-rouge. Pour tester la lecture de ces détecteurs à très bas bruit, nous avons construit deux bancs de test cryogéniques et étudié en détail un ASIC analogique.

La deuxième partie est l'analyse de données existantes dans le cadre de notre modèle "calorimétrique", pour améliorer l'utilisation des SN Ia comme étalons. Le programme GRATIS calcule le dépot d'énergie radioactive dans la supernova. La comparaison avec les puissances lumineuses mesurées est satisfaisante. D'autres pistes incluent l'évolution des spectres en phase tardive et l'observation d'un saut de couleur baptisé "rayon vert".

#### **Abstract**

Type Ia supernovae used as cosmic distance indicators are one of the pillars of the current cosmological concordance model.

The instrumenting work in the first part of this thesis was done in the framework of a project using these objects, the SNAP satellite, for which it is necessary to build a spaceworthy large focal plane including CCD detectors for the visible range and APS for the infra-red. To test the readout of these detectors at very low noise levels, we have built two cryogenic test benches and studied an analogic ASIC.

The second part shows the analysis of existing data within the framework of our "calorimeter" model to improve the use of SN Ia as standard candles. GRATIS is a programm designed to calculate the decay energy deposition within the supernova. Comparison with the measured luminosities is satisfactory. Other possible improvements come from the evolution of spectra at late times and from the color jump we call "green ray".

## **Remerciements**

Tout d'abord, je remercie Étienne Barrelet, pour avoir encadré tout mon travail de thèse, depuis les premiers temps jusqu'aux moments les plus rudes de la fin de rédaction, pour ses conseils et le partage de ses connaissances tous azimuths.

Je remercie les membres du jury, Pierre Encrenaz, Pascal Debu, et particulièrement les rapporteurs,François Moreau et Alain Blanchard, qui ont accepté de lire et de commenter cette thèse dans des délais restreints.

Je remercie également toute l'équipe des bancs de test SNAP : Hervé Lebbolo, Rachid Sefri, Alain Vallereau, Philippe Bailly, Daniel Vincent, Walter Bertoli, Christophe Évrard, Jean-François Huppert, et Michèle Detournay. La thèse que vous avez entre les mains aurait été beaucoup plus courte, et beaucoup moins intéressante, sans leur travail. Je remercie aussi les membres du groupe SuperNovae du LPNHE, en particulier Julien Guy pour son aide avec le programme SALT.

Je salue tous les thésards et les étudiants qui sont passés au laboratoire ces trois années, et je leur souhaite bonne continuation où qu'ils se retrouvent plus tard.

Enfin, je remercie ma famille pour ses encouragements, et surtout Sébastien, pour son soutien sans faille pendant toute ma thèse, et pour beaucoup d'autres choses.

## **Introduction**

L'équipe du Supernova Cosmology Project, l'une des deux à avoir découvert l'accélération de l'expansion de l'univers en utilisant les supernovae de type Ia comme indicateurs de distance, est à l'origine du projet SNAP. Son but était de réaliser d'un coup toutes les mesures utiles à la cosmologie grâce à un satellite dédié qui pourrait détecter, suivre, et spectrer un grand nombre de supernovæ en quelques années, à la fois dans le visible et dans l'infrarouge, donc jusqu'à des époques reculées inaccessibles à des expériences au sol. Dans ce cadre, le groupe Supernovae du LPNHE a entamé une collaboration dans le projet SNAP avec l'équipe du LBNL, en se focalisant sur le développement d'électronique intégrée pour la lecture des détecteurs visibles et infra-rouge. Cette collaboration a donc fourni le premier objectif de ma thèse.

Actuellement, des contraintes extérieures ont retardé SNAP par rapport aux projets de télescopes terrestres à grand plan focal et de grands spectromètres multi-objets. Le groupe Supernovae a donc orienté donc son effort de recherche et développement vers un problème commun à toutes les expériences, celui de la calibration en flux des détecteurs, en réutilisant les moyens mis en place au cours de mon travail.

Cette calibration sera essentielle dans les futures expériences à grande statistique, où la mesure cosmologique sera limitée par les effets systématiques. En pratique, on peut envisager deux manières complémentaires de répondre aux interrogations à ce sujet. La première est une étude statistique, contrôlant expérimentalement le biais introduit par l'âge avec un nombre d'événements suffisants pour empêcher la contamination des résultats cosmologiques. L'autre est l'identification satisfaisante des origines physiques de la diversité parmi les supernovæ de type Ia et des raisons pour lesquelles on peut la réduire à quelques paramètres. Notre travail sur cette problématique s'appuie sur les expériences auxquelles le groupe participe actuellement : les données du SuperNova Legacy Survey forment un échantillon assez abondant pour tester les estimateurs que nous pouvons créer à partir des courbes de lumières ; en ce qui concerne les spectres, nous avons utilisés ceux qui sont disponibles publiquement en attendant ceux de SuperNova Factory.

En suivant la division logique de mon travail, cette thèse comporte un chapitre d'introduction présentant le cadre théorique et deux grandes parties, consacrées respectivement au travail instrumental et au travail d'analyse.

Le premier chapitre présente donc le modèle de cosmologie utilisé actuellement, en insistant sur les différentes expériences qui ont permis ces dernières années de faire des mesures à l'échelle du cosmos, particulièrement sur les expériences actuelles avec les supernovæ de type Ia.

Le deuxième chapitre donne le cadre instrumental de l'effort de R&D du LPNHE, en commençant par SNAP, les contraintes liées à la spatialisation, les caractéristiques des détecteurs embarqués, et enfin les options alternatives trouvées dans des projets similaires.

Le troisième chapitre regroupe l'essentiel du côté *hardware* de notre travail instrumental : la construction de deux bancs de test performants pour l'électronique de lecture à très bas bruit. Ce travail a porté sur la cryogénie et le suivi des conditions de température et de pression, les matériels pour la lecture des détecteurs et leur intégration selon la configuration de test désirée.

Le quatrième chapitre utilise une partie du travail sur les bancs de test pour l'étude détaillée d'un ASIC conçu au LPNHE pour la lecture des détecteurs. Cette étude à très bas bruit (une fraction d'électron) a nécessité des efforts particuliers dans l'acquisition des données et leur analyse.

Le cinquième chapitre regroupe tout ce qui concerne les matériels et l'intégration des bancs optiques, qui viennent compléter les bancs de test. Ce chapitre contient aussi un bref travail d'analyse, à savoir un essai de calibration utilisant une lampe à filament de tungstène et un monochromateur à trois réseaux.

La deuxième partie est l'analyse de données existantes sur les SN Ia, dans le cadre de ce que nous avons appelé notre modèle *calorimétrique*. Ce terme a été choisi en partant de l'idée que dans les phases tardives, la supernova joue le rôle du calorimètre scintillateur qui mesure ses propres émissions radioactives. On peut aussi adopter ce point de vue pour le bilan sur toute la durée depuis l'explosion jusqu'à la fin des émissions radioactives.

Le sixième chapitre examine la description physique des SN Ia, tirée essentiellement de la littérature, qui déterminera notre modèle et les hypothèses alternatives qui pourraient le remettre en cause. On retiendra en particulier qu'au premier ordre, l'activité radioactive des isotopes instables formés pendant l'explosion est la source de l'énergie lumineuse observée.

Le septième chapitre est consacré à la simulation du dépôt de cette énergie radioactive dans la supernova en expansion en fonction du temps et des paramètres physiques identifiés.

Le huitième chapitre compare les résultats du chapitre précédent aux données expérimentales, par l'intermédiaire d'un modèle empirique de courbes de lumière (SALT, utilisé par SNLS).

Le neuvième chapitre s'intéresse à d'autres moyens de jauger la source d'énergie radioactive, à partir de l'étude des spectres tardifs, d'abord une décomposition d'ensemble, puis une étude des pics. Il s'avère que la transition vers la phase tardive nous fournit des candidats pour des estimateurs mesurables aux *redshifts* (décalages vers le rouge) intermédiaires  $(z < 0, 4)$ .

# **Table des matières**

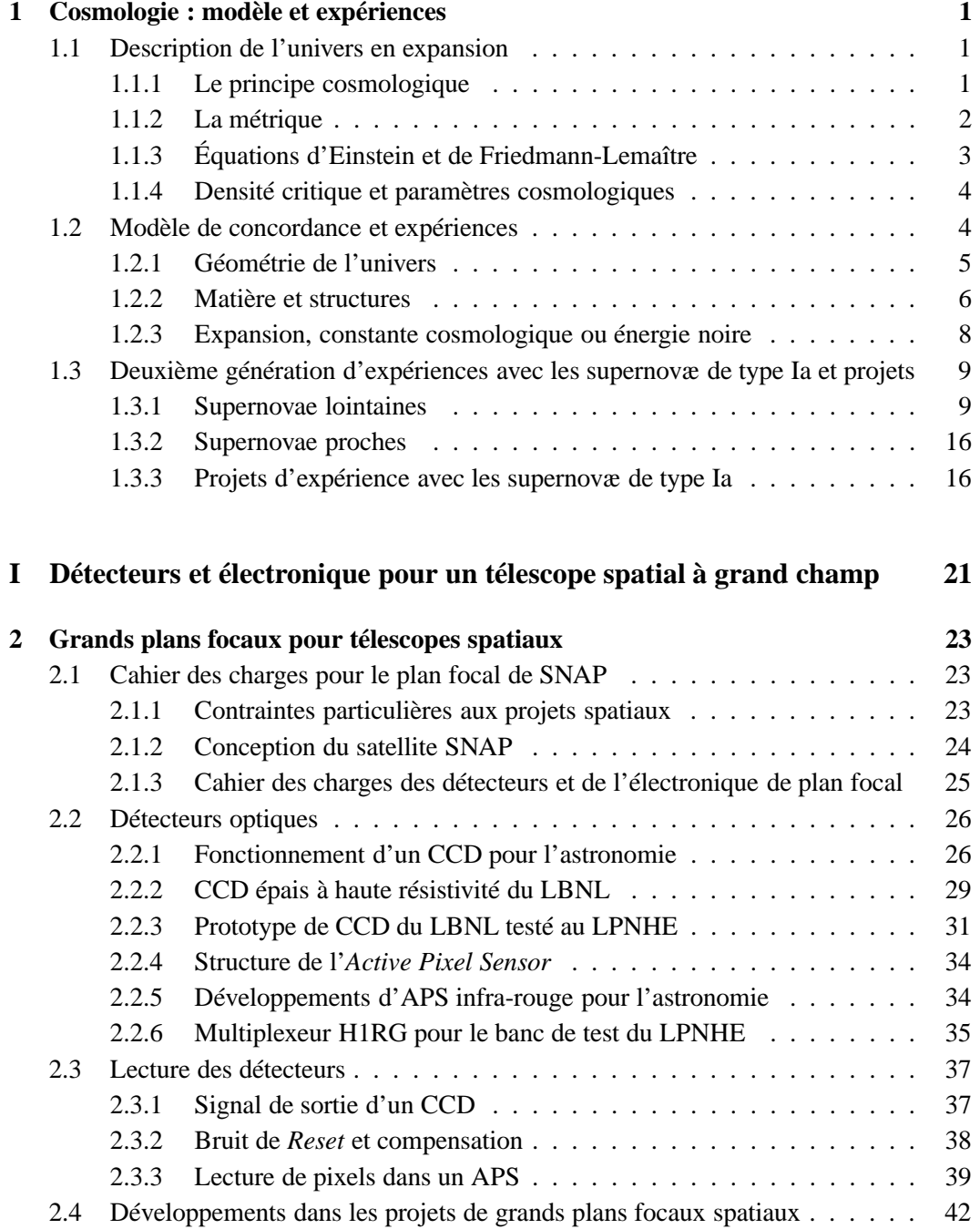

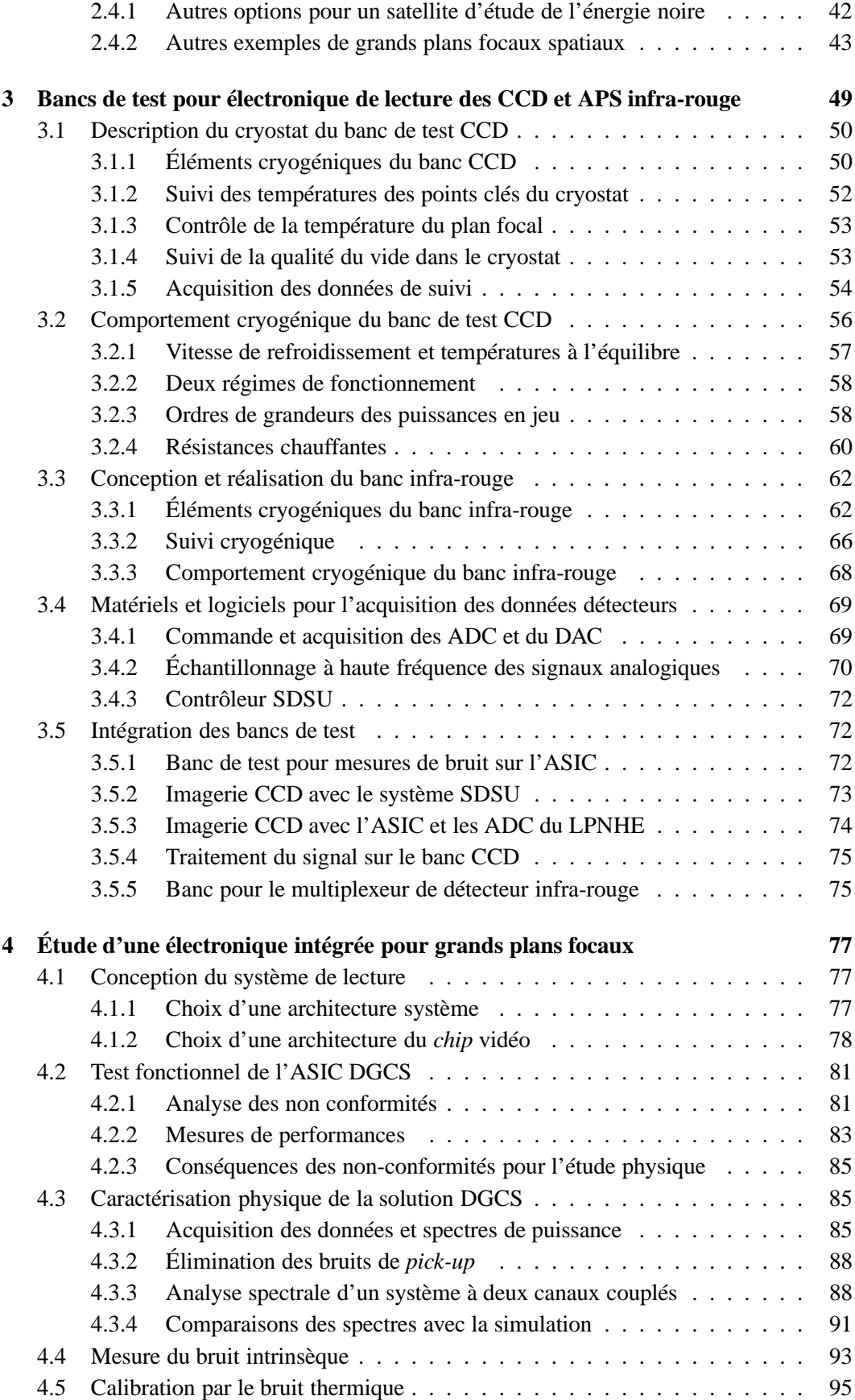

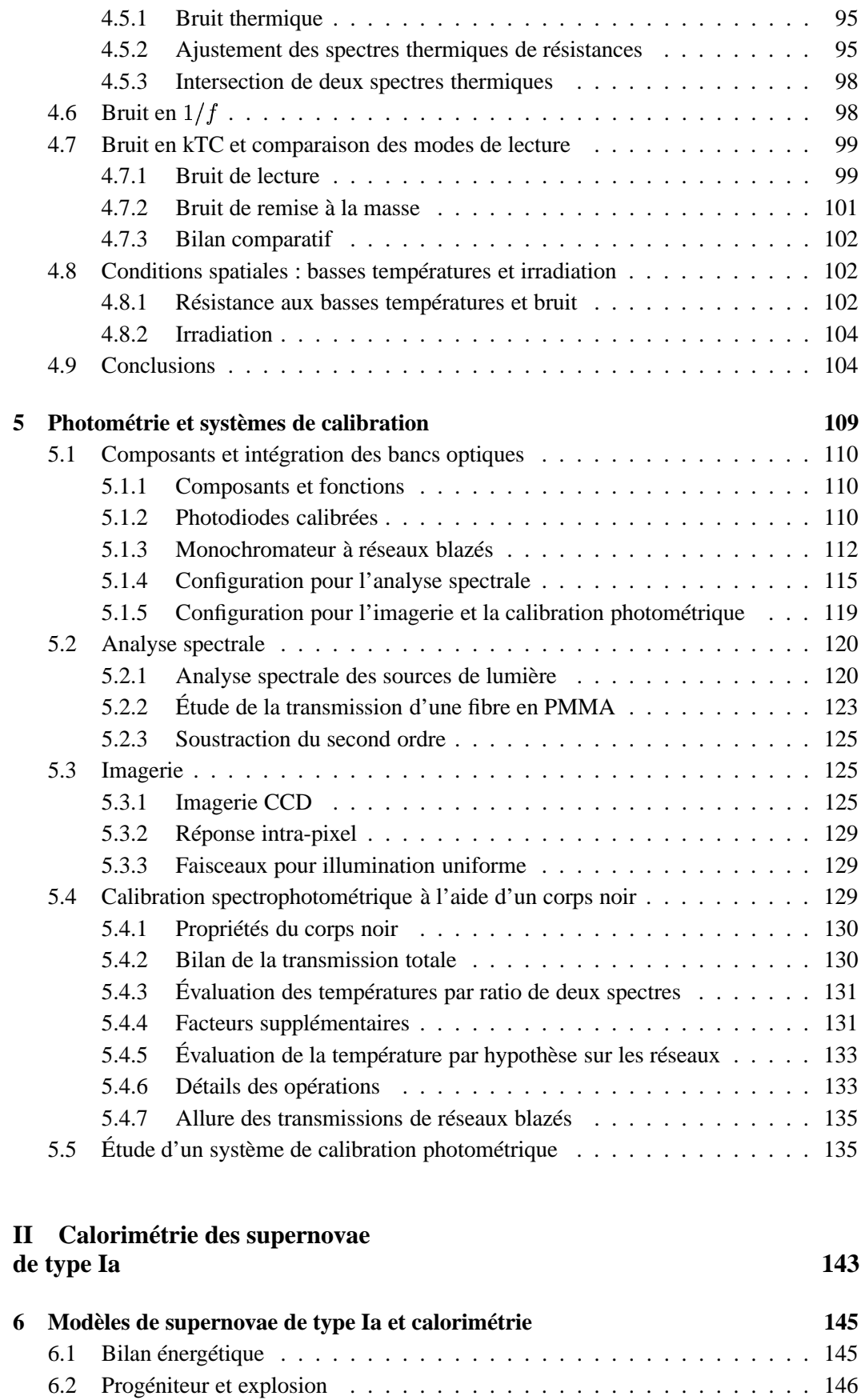

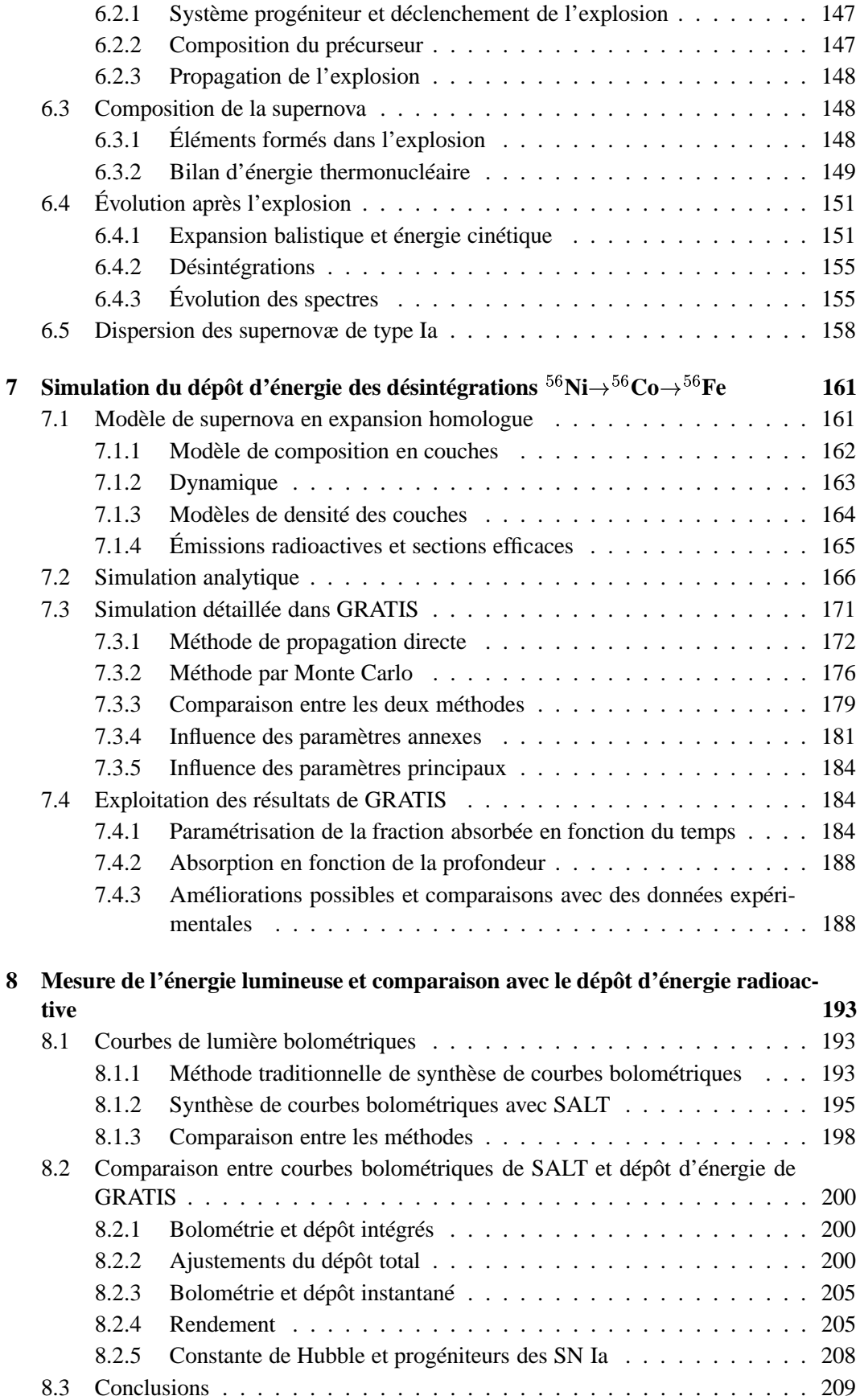

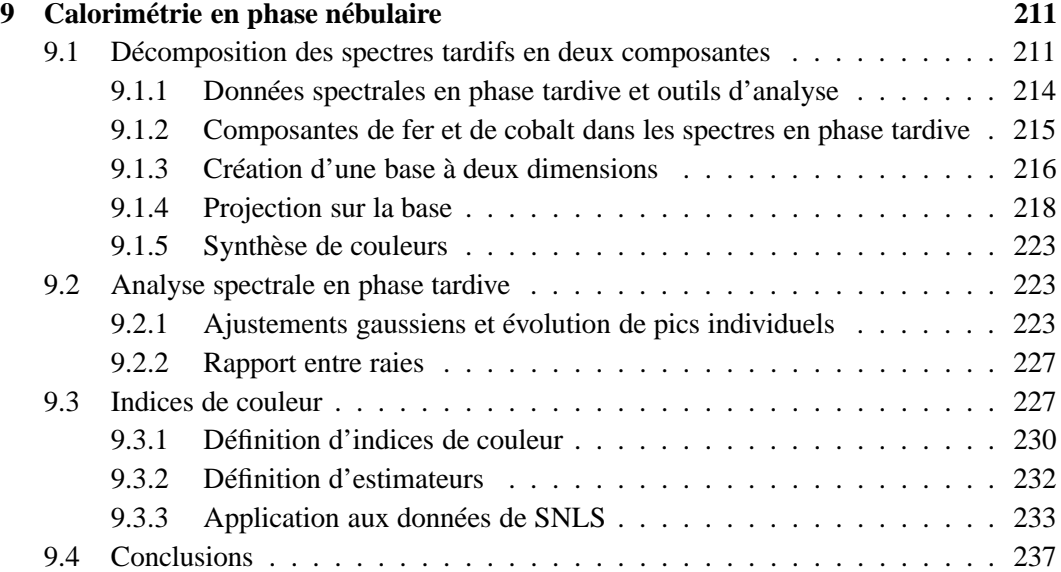

## **Chapitre 1**

## **Cosmologie : modèle et expériences**

L'objectif de cette introduction est de rappeler le cadre théorique des travaux de cette thèse, en insistant sur les différentes approches expérimentales qui permettent actuellement d'accéder aux échelles cosmologiques. Ce qui est appelé parfois *modèle de concordance* (voire *modèle standard*) de la cosmologie recouvre à la fois les équations qui permettent de décrire l'univers en expansion et les valeurs des paramètres clés trouvés de manière convergente par les différentes expériences.

#### **1.1 Description de l'univers en expansion**

La première preuve expérimentale de l'expansion de l'univers a été donnée par E. Hubble, qui a mesuré simultanément la distance de galaxies par la méthode des Céphéides, et leur vitesse radiale par le *décalage vers le rouge z* de leur spectre, interprété comme étant dû à l'effet Doppler. Le premier *diagramme de Hubble* montre une relation linéaire entre les deux, caractérisée par la constante  $H_0$ : plus grande est la distance, plus la vitesse d'éloignement semble élevée.

#### **1.1.1 Le principe cosmologique**

Le *principe cosmologique*, selon lequel l'univers est homogène et isotrope, a été posé au départ par Einstein. Il a été confirmé expérimentalement plus tard, en particulier par l'existence du rayonnement de fond diffus cosmologique à 2.725 Kelvin, qui est extrêmement isotrope (l'amplitude relative des anisotropies est de l'ordre de  $3 \cdot 10^{-5}$ ). Le fond diffus cosmologique a été aussi un des premiers arguments en faveur de la théorie du Big Bang. Actuellement, on explique l'homogénéité d'ensemble de l'univers visible par la théorie de l'inflation.

D'autres arguments étayent le principe cosmologique : la mesure de l'expansion de l'univers qui est indépendante de la direction, et la cartographie systématique de portions du ciel comme celle du Sloan Digital Sky Survey (voir image de Blanton et al. 2003 figure 1.1)

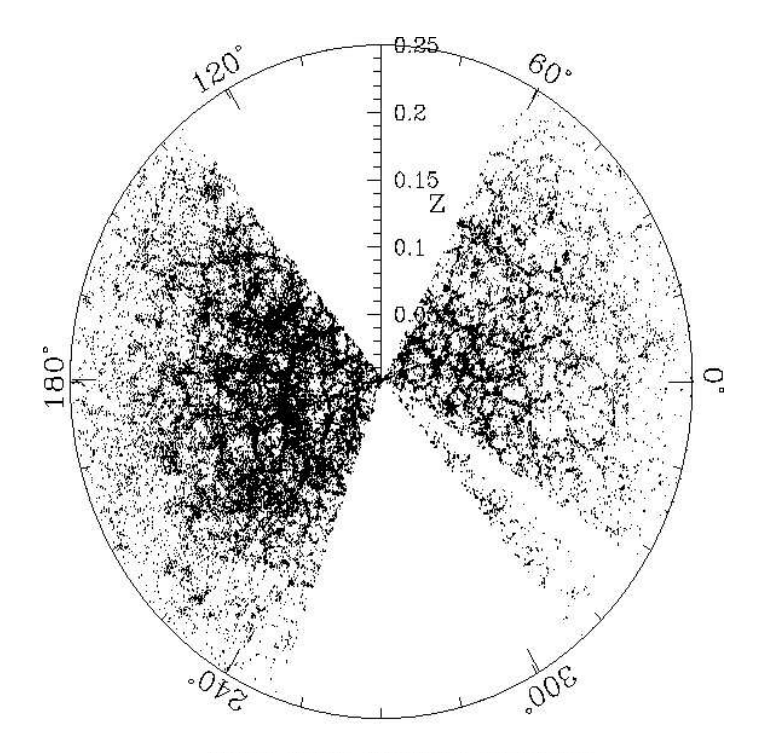

Large-Scale Structure sample10

FIG. 1.1 – Carte des galaxies à  $z \leq 0$ , 1 dans deux tranches d'observation du SDSS.

ont mis en évidence à la fois l'existence de structures dans la répartition des galaxies aux échelles 'proches' et l'apparente homogénéité d'ensemble aux échelles supérieures.

#### **1.1.2 La métrique**

La métrique de Robertson et Walker est une métrique spatio-temporelle générale en coordonnées sphériques, simplifiée pour tenir compte des symétries dans un univers homogène et isotrope (avec les notations de Olive and Peacock 2002) :

$$
ds^{2} = dt^{2} - R^{2}(t) \left[ \frac{dr^{2}}{1 - kr^{2}} + r^{2} (d\theta^{2} + \sin^{2} \theta d\varphi^{2}) \right]
$$
 (1.1)

Cette équation comporte un facteur d'échelle  $R$ , et la constante de courbure  $k$  qui est limitée à trois valeurs possibles : +1 (univers fermé), 0 (univers plat) ou -1 (univers ouvert).

Cette métrique est particulièrement bien adaptée pour décrire un univers en expansion par l'intermédiaire du facteur d'échelle. On peut aussi utiliser le nombre sans dimension  $a(t)$  en normalisant par le facteur d'échelle à l 'époque actuelle  $R_0$ . Ce nombre est directement relié au *décalage vers le rouge cosmologique* : si une longueur d'onde  $\lambda_e$  est émise par un objet lointain à un moment  $t_e$ , la longueur d'onde  $\lambda_r$  reçue à l'instant présent sera allongée par un facteur :

$$
\frac{\lambda_r}{\lambda_e} = \frac{R(t_0)}{R(t_e)}\tag{1.2}
$$

En prenant la définition du décalage vers le rouge z :

$$
\frac{\lambda_r}{\lambda_e} = 1 + z \tag{1.3}
$$

On obtient :

$$
\frac{R(t_0)}{R(t_e)} = 1 + z \tag{1.4}
$$

Un autre paramètre utilisé pour décrire l'expansion est le taux d'expansion  $H(t)$ , dont la valeur présente est la *constante de Hubble* : aux échelles 'proches', on a vu que c'est le rapport entre la vitesse d'éloignement (dans un univers en expansion) et la distance. Plus généralement :

$$
H(t) = \frac{\dot{R}}{R}
$$
 (1.5)

#### **1.1.3 Équations d'Einstein et de Friedmann-Lemaître**

L'équation de la relativité générale lie la métrique de l'univers à son contenu, exprimé par un tenseur énergie-impulsion  $T_{\mu\nu}$ :

$$
R_{\mu\nu} - \frac{1}{2}g_{\mu\nu} (R - \Lambda) = -8\pi GT_{\mu\nu}
$$
 (1.6)

 $g_{\mu\nu}$  est le tenseur métrique, R et  $R_{\mu\nu}$  sont ses dérivées spatiales, et G est la constante gravitationnelle  $(c = 1)$ .  $\Lambda$  a été introduite par Einstein sous le nom de *constante cosmologique*, initialement pour contrebalancer l'effondrement gravitationnel et obtenir un univers statique.

Moyennant l'hypothèse que le tenseur énergie-impulsion a la forme d'un fluide parfait, caractérisé uniquement par sa densité d'énergie  $\rho$  et sa pression isotropique  $p$ , on l'écrit (avec  $u$  la quadrivitesse) :

$$
T_{\mu\nu} = -pg_{\mu\nu} + (\rho) u_{\mu}u_{\nu} \tag{1.7}
$$

En utilisant la métrique décrite précédemment, on obtient alors successivement les deux équations de Friedmann et Lemaître :

$$
H^2 \equiv \left(\frac{\dot{R}}{R}\right)^2 + \frac{k}{R^2} = \frac{8\pi G\rho}{3c^2} + \frac{\Lambda}{3}
$$
 (1.8)

On distingue dans cette écriture de l'équation les termes dits de géométrie (à gauche) et de contenu (à droite) ; on peut aussi inclure la constante cosmologique sous la même forme que la densité d'énergie. Avec la conservation de l'énergie :

$$
\frac{\ddot{R}}{R} = \frac{\Lambda}{3} - \frac{4\pi G}{3c^2} (\rho + 3p)
$$
 (1.9)

#### **1.1.4 Densité critique et paramètres cosmologiques**

La densité critique peut être définie comme la densité d'énergie nécessaire pour que l'univers soit plat ( $k = 0$ ) si la constante cosmologique est nulle ( $\Lambda = 0$ ). Par conséquent :

$$
\rho_c \equiv \frac{3H^2}{8\pi Gc^2} \tag{1.10}
$$

Dans l'équation 1.8, on peut séparer la densité d'énergie  $\rho$  en plusieurs termes : celui de matière 'froide' pour lequel la pression est nulle ( $mc^2 \gg kT$ ), celui des 'particules relativistes' (photons, neutrinos), et celui de constante cosmologique ou d'énergie noire. Les paramètres cosmologiques sont définis par le rapport *au temps présent* des différents termes sur la densité critique. Séparer ainsi les contributions permet d'exprimer leur évolution en fonction du facteur d'échelle (tableau 1.1).

| Type                    | Symbole            | Dépendance $\rho(z)$ | Equation d'état $p/\rho$ |
|-------------------------|--------------------|----------------------|--------------------------|
| Matière 'froide'        | ծ <i>եղ</i> ը      | $1 + z$ <sup>3</sup> |                          |
| Particules relativistes | $M_{\rm F}$        | $+ z$                |                          |
| Constante cosmologique  | $\Omega_{\Lambda}$ | indépendante         | - 1                      |
| ou énergie noire        | $(\Omega_v)$       | $(1+z)^{3(1+w_z)}$   | w <sub>z</sub>           |

TAB. 1.1 – évolution des paramètres de densité en fonction du facteur d'échelle.

La dépendance en fonction du facteur d'échelle explique l'évolution de l'importance relative de ces termes : dans le modèle de concordance actuel, l'univers 'jeune' (jusqu'à un age d'environ 380 000 ans) est dominé par le rayonnement, ensuite la densité de matière est le terme dominant. Enfin, quand la matière s'est suffisamment diluée, le terme de constante cosmologique entraîne la transition l'accélération de l'expansion : on parle parfois de *pression négative* pour décrire son action. On peut noter que les modèles d'énergie noire autres que la constante cosmologique comportent parfois une composante non négligeable même aux débuts de l'expansion.

Avec les paramètres cosmologiques, l'équation 1.8 s'écrit aussi :

$$
\frac{k}{R_0^2 H_0^2} = \Omega_m + \Omega_r + \Omega_\Lambda - 1 \tag{1.11}
$$

Le terme de courbure à droite est parfois noté  $\Omega_k$ . On exprime ainsi le lien entre le contenu de l'univers et sa courbure : l'univers est plat si la somme des contributions vaut exactement 1. D'autre part, le terme  $\Omega_r$  est souvent négligé dans la description de l'époque actuelle.

#### **1.2 Modèle de concordance et expériences**

Le *modèle de concordance* cosmologique actuel, désigné par les initiales CDM (constante cosmologique et *Cold Dark Matter*), est un univers plat ou très faiblement courbé, où  $\Omega_m$ est de l'ordre de 0,3 (des valeurs plus précises sont données selon les expériences prises en compte, voir paragraphe sur SNLS), mais où le contenu en baryons est largement inférieur ( $\Omega_{baryon} < 0.05$ ), ce qui implique l'existence d'une quantité importante de matière

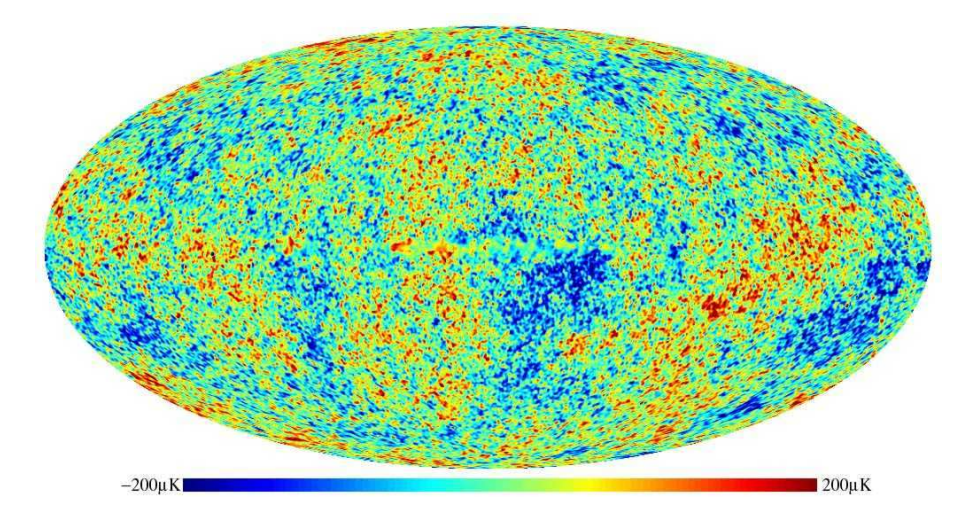

FIG. 1.2 – Carte des anisotropies du fond diffus cosmologique d'après les données de WMAP.

noire froide. Le terme d'énergie noire  $\Omega_{\Lambda}$  est donc dominant, avec la valeur du paramètre w proche de celle de la constante cosmologique  $(-1)$ . Le paramètre de Hubble  $H_0$  est de l'ordre de 70 km/s/Mpc, et l'expansion de l'univers s'accélère.

Ce modèle est a priori peu satisfaisant, puisqu'il décrit un univers dont le contenu nous est inconnu à 95%. Sa solidité apparente à l'heure actuelle vient de ce qu'il est pour l'instant le seul en accord de manière convergente avec l'ensemble des expériences qui mesurent un ou plusieurs paramètres cosmologiques, même si celles-ci peuvent être remises en cause individuellement pour une raison ou une autre. Si le modèle de concordance cosmologique décrit bien l'univers, il nous reste à trouver la nature de ce contenu mystérieux, ce qui nécessite des mesures de plus en plus précises pour discrimer entre les modèles théoriques concurrents.

#### **1.2.1 Géométrie de l'univers**

La mesure la plus intuitive de la géométrie de l'univers consiste à mesurer les côtés d'un triangle et l'angle à un sommet. Si l'univers est plat, l'angle aura la valeur attendue en géométrie plane ; par contre, une valeur trop grande indiquera une géométrie fermée, et une valeur trop petite une géométrie ouverte. Pour avoir un triangle isocèle, il suffit d'avoir un objet de taille réelle et de décalage vers le rouge connus : il ne reste qu'à mesurer sa taille angulaire dans le ciel pour avoir l'angle au sommet.

La réalité est bien sûr plus complexe : en mesurant le rayonnement à différentes fréquences radio (4 bandes spectrales par exemple pour WMAP) pour éliminer les effets d'avant-plan, on obtient une carte des fluctuations du fond diffus cosmologique (*Cosmic Microwave Background*), reconstituée par exemple figure 1.2 d'après Tegmark et al. 2003). On peut calculer alors la fonction de corrélation spatiale, exprimée en fonction du moment , qui est relié à la taille angulaire. Le pic d'angle le plus grand, appelé *pic acoustique*

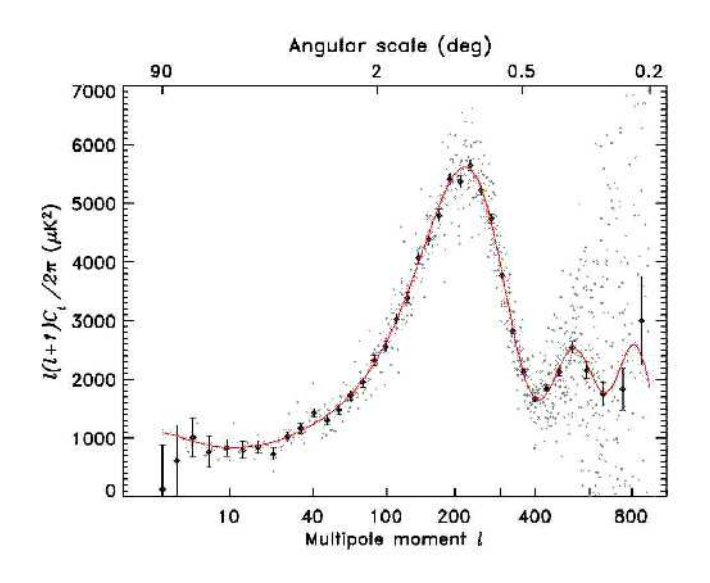

FIG. 1.3 – Meilleur ajustement du modèle ' $\Lambda CDM +$ loi de puissance' sur les données de WMAP (points gris : données non ré-échantillonnées)

.

(graphe 1.3, de Spergel et al. 2003), est interprété comme la taille angulaire correspondant à la distance maximale parcourue par une perturbation de la densité (*l'horizon sonore*), au moment où l'univers est devenu 'transparent' aux photons (découplage entre la matière et le rayonnement).

Connaissant le décalage  $z \approx 1100$  de ce moment, et la taille prévue pour l'horizon sonore, on doit pouvoir effectuer le test géométrique. Les données du satellite WMAP, com binées à la mesure de  $H_0$  par le HST Key Project, donnent  $\Omega_{total} = 1,010^{+0,016}_{-0,009}$  (Sper  $^{+0,010}_{-0.009}$  (Spergel et al. ). Cela signifie que la courbure de l'univers, si elle existe, est suffisamment petite pour qu'il nous apparaisse plat sur toutes les échelles que nous pouvons observer. L'ensemble de la fonction de corrélation donne beaucoup plus d'information que la seule géométrie, permettant de contraindre entre autres  $\Omega_m$  et  $\Omega_{baryon}$ .

#### **1.2.2 Matière et structures**

La croissance des structures de la matière est aussi un problème à l'échelle cosmologique, et est étudié sous toutes les coutures : cartographie des galaxies par imagerie systématique de vastes portions du ciel, comptage des amas (*clusters*) et des amas géants par observations de leurs émissions (rayons X, ondes radio) et des effets de lentilles gravitationnelles, cartographie de la matière sombre à l'aide des anisotropies de déformation des galaxies d'arrière-plan par cisaillement gravitationnel (*weak lensing*)), et aussi simulations à N corps.

L'objectif est d'arriver d'une part à mesurer la répartition de la matière dans l'univers au cours du temps, et d'autre part à reconstituer cette évolution de manière convaincante par simulation dans le cadre d'un modèle cosmologique donné. En effet, la formation des

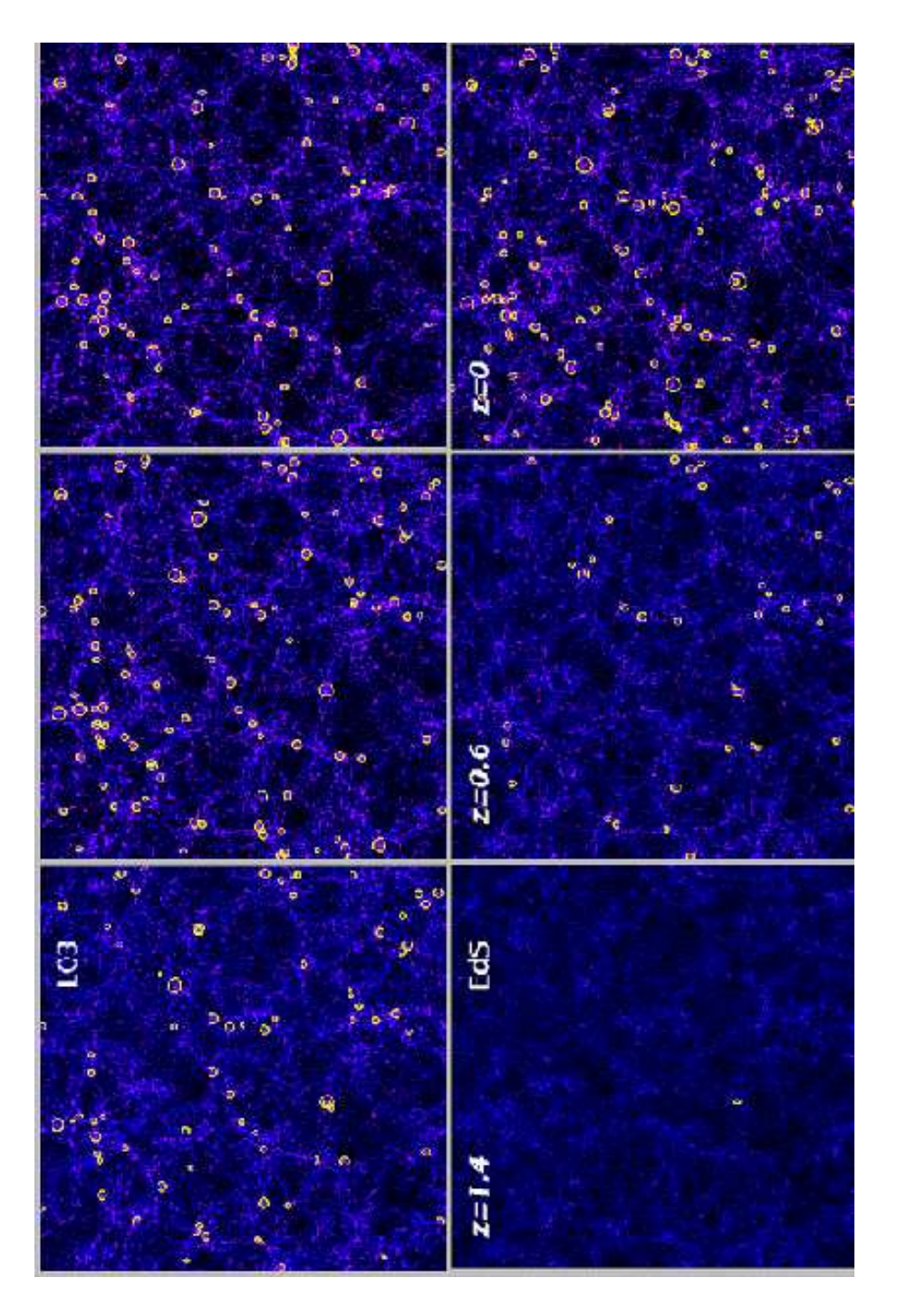

FIG.  $1.4$  – Simulation de la formation des amas en fonction de  $z$  pour deux modèles cosmologiques :  $\Lambda CDM$  avec  $\Omega_m = 0, 3, \Omega_\Lambda = 0, 7$  (à gauche) et Einstein-de Sitter ( $\Omega_m = 1$ ,  $k = 0$ , à droite). Les cercles indiquent les amas qui émettent au-dessus de 3 keV. La taille des régions représentées est 250  $h^{-1}$ Mpc de côté et 75  $h^{-1}$ Mpc de profondeur.

structures dépend nécessairement de la cosmologie (voir figure 1.4, d'après Borgani and Guzzo 2001) : de la densité de matière (baryonique ou autre) de manière évidente, mais aussi d'une forme ou une autre d'énergie noire qui servirait de moteur à l'expansion de l'univers donc tendrait à ralentir la croissance des structures par gravité.

Dans une simulation de ce type, le contenu d'un univers est séparé en matière noire froide, baryons, et énergie noire ; les conditions initiales sont les fluctuations quantiques de la matière primordiale pendant la période de l'inflation, supposées d'amplitude gaussienne, amorties par couplage gravitationnel avec la matière noire ; la croissance est essentiellement gouvernée par la gravité, mais il faut aussi tenir compte de l'état des gaz pour la matière baryonique (conférence de C. Frenk, 2005). Une composante de matière noire est nécessaire dans ce modèle pour que les structures se forment de manière *hiérarchique*, c'est-à-dire en commençant par les plus petites structures, à savoir les étoiles et les galaxies, puis leur accrétion en galaxies plus massives, en amas et en super-amas.

L'idée que les fluctuations primordiales avant le découplage sont directement à l'origine des structures donne une autre moyen de mesurer ces fluctuations, en utilisant les cartes de la matière visible. En se restreignant à un échantillon particulier (les galaxies rouges lumineuses), l'équipe du SDSS (Eisenstein et al. 2005) a observé le *pic baryonique* dans le spectre de répartition, analogue au pic du CMB, et qui permet de faire une mesure similaire de la géométrie.

#### **1.2.3 Expansion, constante cosmologique ou énergie noire**

Comme le soulignent certains détracteurs du modèle de concordance, les observations de supernovæ de type Ia lointaines sont la seule preuve directe de l'accélération de l'expansion. Les premières observations publiées par les équipes High-z (Riess et al. 1998) et SCP (Perlmutter et al. 1999), qui cherchaient au départ à mesurer le ralentissement de l'expansion, étaient basées sur quelques dizaines de supernovæ.

Le principe de la mesure est d'obtenir la distance de luminosité  $d_L$  en fonction du décalage vers le rouge. Cette distance se définit intuitivement comme le rayon de la sphère sur laquelle se répartit la puissance lumineuse émise par une source dans le passé  $(P)$ , ce qui donne pour le flux observé :

$$
F_{obs}=\frac{P}{4\pi~(d_L(z))^2}
$$

Elle dépend donc de l'histoire de l'expansion entre l'émission et l'époque actuelle. Il faut aussi tenir compte de l'effet du décalage vers le rouge sur l'énergie des photons et de la dilatation du temps. Dans un univers plat, la distance de luminosité d'un objet de décalage z est donc liée à l'histoire de l'expansion par la relation :

$$
d_L(z) = (1+z) \int_0^z \frac{\mathrm{d}z_1}{H(z_1)}\tag{1.12}
$$

Les paramètres cosmologiques se retrouvent dans cette relation par  $H(z)$ :

$$
H^{2}(z) = H_{0}^{2} \left[ \Omega_{m} (1+z)^{3} + \Omega_{\Lambda} \exp \left( 3 \int_{0}^{z} \frac{1+w(z')}{1+z'} dz' \right) \right]
$$
 (1.13)

#### 1.3. DEUXIÈME GÉNÉRATION D'EXPÉRIENCES AVEC LES SUPERNOVÆ DE TYPE IA ET PROJETS

Mathématiquement, cette mesure ne dépend donc pas d'hypothèses plus avancées que celles qu'on a utilisées pour mettre en place la métrique. En revanche, elle dépend de manière cruciale du fait que, pour retracer l'évolution de l'expansion, on doit observer le même objet à des décalages vers le rouge différents, ou plus précisément des objets de même luminosité intrinsèque (des *chandelles standard*). En pratique on ne dispose pas de tels objets, mais il suffit de connaître l'intensité relative des uns par rapport aux autres.

L'intérêt des supernovæ de type Ia vient donc d'une part de leur grande luminosité intrinsèque (au maximum, celle d'une galaxie entière), qui donne accès aux échelles cosmologiques, et d'autre part de la possibilité de les inter-calibrer par des relations entre leur luminosité au maximum et diverses observations sur leur courbes de lumière<sup>1</sup>. Dans les expériences initiales, les relations utilisées ont fait appel à des *templates* (des patrons) de courbes de lumière ou à un paramètre de *stretch* (étirement). Dans le paragraphe suivant, nous présenterons la description expérimentale des courbes de lumière du modèle SALT (*Spectral Adaptative Lightcurves Template*, Guy et al. 2005), que nous utiliserons ultérieurement.

De manière logique, la remise en cause des mesures faites avec les supernovæ de type Ia s'appuie sur la possibilité d'une évolution avec le temps des relations qui permettent la calibration. Pour répondre à ces interrogations, on peut étudier la distribution des paramètres empiriques des courbes pour différents échantillons (par exemple, les supernovæ proches et les supernovæ lointaines).

### **1.3 Deuxième génération d'expériences avec les supernovæ de type Ia et projets**

Puisque ce sont celles qui vont nous intéresser dans le reste de ce travail, nous allons donner un bref panorama des expériences actuelles qui ont pour objectif les mesures cosmologiques avec les supernovæ de type Ia, et des directions envisagées pour les générations futures de projets.

#### **1.3.1 Supernovae lointaines**

Les premières recherches systématiques de supernovæ lointaines pour la cosmologie ont été effectuées sur des télescopes à petit plan focal, avec une méthode divisée en une phase de recherche et une phase de suivi individuel en cas de détection d'une supernova. Le *SuperNova Legacy Survey* (SNLS) utilise au contraire une caméra à très grand plan focal : MegaCam, installée au CFHT (*Canada France Hawaii Telescope*). C'est le plus grand plan focal actuellement en service : 36 CCD de 2 048 par 4 612 pixels, soit environ 340 millions de pixels, avec une résolution de 0,187"/pixel.

La méthode du SNLS consiste en une recherche systématique (*rolling search*) et un suivi collectif des objets, les images de suivi et de recherche étant les mêmes. Pour une image

<sup>&</sup>lt;sup>1</sup>Ce sont les courbes donnant les magnitudes observées dans différentes bandes spectrales en fonction du temps.

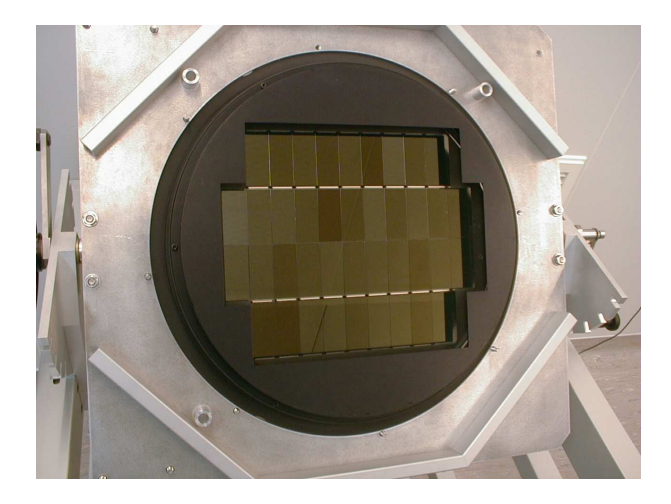

FIG. 1.5 – La caméra MegaCam, construite par le DAPNIA et installée au CFHT (Canada France Hawaii Telescope) en avril 2003, comporte 40 CCD dont 36 utilisés.

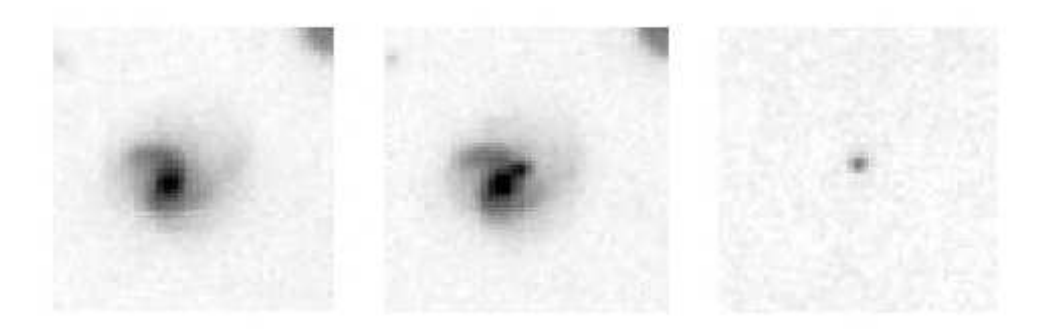

FIG. 1.6 – Illustration de l'étape de soustraction permettant de découvrir une supernova <sup>à</sup> partir d'une image (au centre) et d'une référence (à gauche).

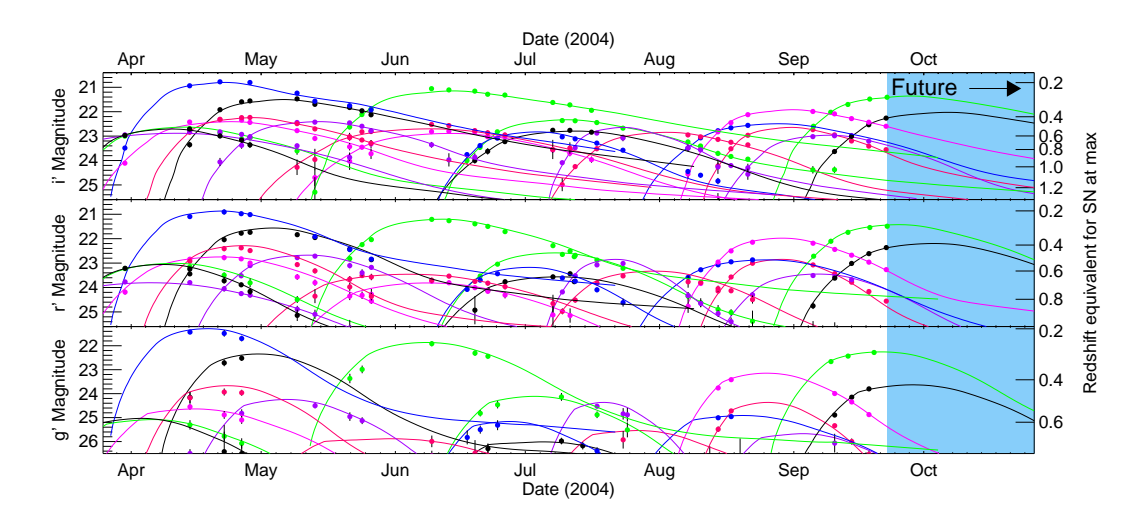

FIG. 1.7 – Suivi de plusieurs supernovæ présentes dans le champ D1 de SNLS, dans différents filtres (de haut en bas) et en fonction de la date. Les points marquent les nuits d'observation.

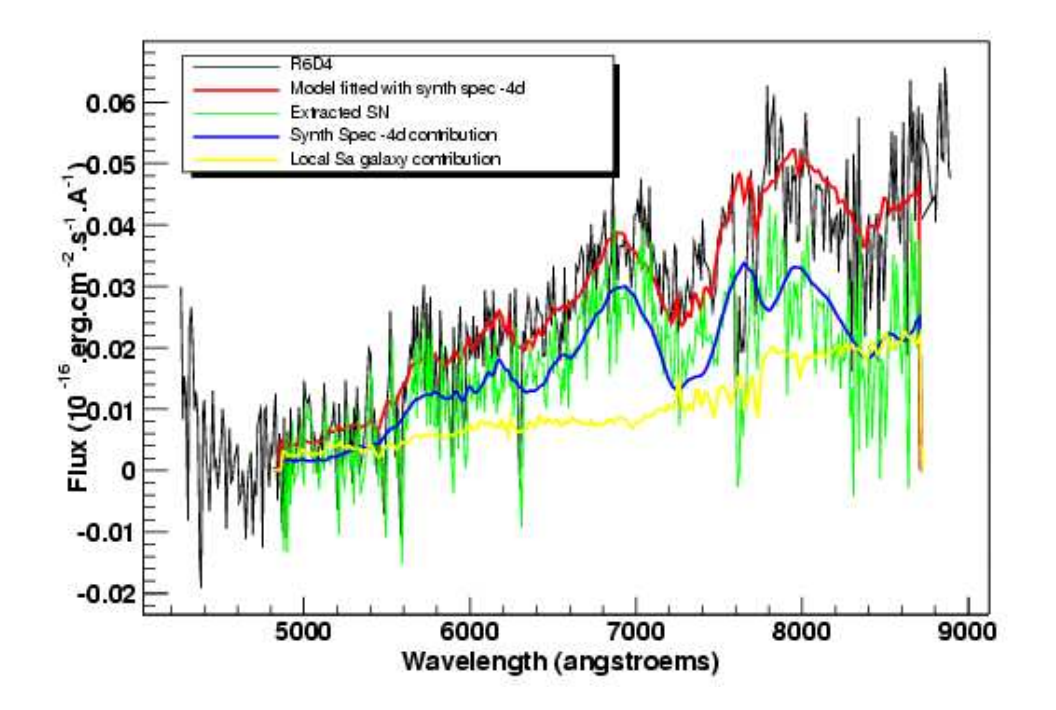

FIG. 1.8 – Spectre d'identification d'une supernovæ de type Ia à  $z = 0.93$  au VLT. Ajustement avec SNfit : comparaison avec des spectres de supernovæ et de galaxies extraitsd'une base (thèse de Grégory Sainton).

prise à une date donnée, la soustraction par rapport à une image de référence (ramenée aux mêmes conditions atmosphériques par une convolution) permet de détecter les objets variables qui sont apparus, donc les supernovæ (figure 1.6). Cette image et les autres prises à intervalles réguliers dans le même champ, au rythme de 5 images par mois dans chacun des 5 filtres de couleur, pour un temps total de télescope de 300 h/an, permettent ensuite d'extraire leur courbes de lumière dans les différents filtres. Dans un champ donné, de multiples supernovæ de type Ia sont suivies en même temps, comme illustré figure 1.7. C'est la grande taille du plan focal qui permet de fonctionner ainsi en ayant un rendement raisonnable en nombre de supernovæ. En pratique, quatre champs de 1 degré carré chacun ont été choisis. Ils sont situés dans différentes directions du ciel afin d'avoir des champs observables à tout moment de l'année.

Même si la courbe de lumière des objets permet une première sélection des supernovæ de type Ia, il y a besoin d'un spectre pour chaque supernova, ne serait-ce que pour mesurer le décalage vers le rouge . Ce spectre, pris de préférence près du maximum de luminosité, sert aussi à confirmer l'identification. Vu l'étalement du signal en fonction de la longueur d'onde dans un spectrographe, la partie spectrométrie de SNLS est réalisée sur des instruments plus grands que le CFHT, en fonction du temps disponible : principalement sur le VLT à l'ESO (*Very Large Telescope*, ensemble de 4 télescopes de 8,20 m de diamètre de l'*European Southern Observatory*, au Chili), ainsi que sur le Gemini et le Keck à Hawaii.

Dans sa première année de fonctionnement, incluant la mise en route, SNLS a obtenu

un échantillon de 70 supernovæ de type Ia spectrées. Le rendement a augmenté dans la deuxième année, puisque l'échantillon en comporte maintenant plus de 200.

Le diagramme de Hubble, qui est ensuite ajusté par une fonction dépendante de la cosmologie pour obtenir un résultat sur les paramètres cosmologiques, est construit sous la forme du module de distance  $\mu$  en fonction de  $z$  (figure 1.9). Pour retracer la dépendance du module de distance en fonction de la distance de luminosité, il faut passer par les relations suivantes :

– La distance de luminosité relie le flux reçu à  $d_L$  à la puissance émise :

$$
F_{obs}=\frac{P}{4\pi~\left(d_{L}(z)\right)^{2}}
$$

- En prenant un flux de réference  $F_0$ , on définit la magnitude apparente :

$$
m=-2,5\log\left(\frac{F_{obs}}{F_{0}}\right)
$$

– On définit aussi la magnitude absolue M comme la magnitude de l'objet s'il était situé à 10 pc (parsec) de l'observateur, ce qui donne :

$$
M = -2,5 \log \left( \frac{F_{obs}}{F_0} \left( \frac{d_L(z)}{10 \text{ pc}} \right)^2 \right)
$$
  

$$
m = M + 5 \log \left( \frac{d_L(z)}{10 \text{ pc}} \right)
$$

– Finalement, le module de distance est dépend que de la distance de luminosité puisqu'on le définit comme  $\mu = m - M$ :

$$
\mu(z)=5\,\log\left(\frac{d_L(z)}{1~{\rm Mpc}}\right)+25
$$

Pour l'étape de standardisation des supernovæ de type Ia, qui est indispensable pour réduire la dispersion des objets dans le diagramme de Hubble, la méthode utilisée pour SNLS fait appel à l'ajustement des courbes de lumière mesurées par le modèle SALT. En partie pour des raisons historiques, les trois paramètres d'ajustement du modèle sont  $m_B*$ , magnitude absolue dans la bande B des filtres de Bessel-Landolt (qui sont différents de ceux de Megacam), le *stretch* , dont l'effet sur les courbes de lumière dans différentes bandes est représenté figure 1.10, et enfin le paramètre de couleur  $c$ , défini comme la couleur  $B-V$ (différence entre les magnitudes dans les bandes B et V) au maximum dans la bande B, une fois soustraite la corrélation de celle-ci avec le *stretch*. Pour être exact, ce paramètre de couleur est approximativement centré autour de la valeur nulle moyennant la soustraction d'une constante (-0,057), tandis que le *stretch* est proche de 1.

Pour réduire la dispersion, l'hypothèse la plus simple est que la magnitude absolue d'une supernova dans la bande B dépend de manière linéaire de paramètre  $s$  et  $c$ :

$$
\mathrm{M}_B = \mathrm{M} + \alpha(s-1) + \beta c
$$

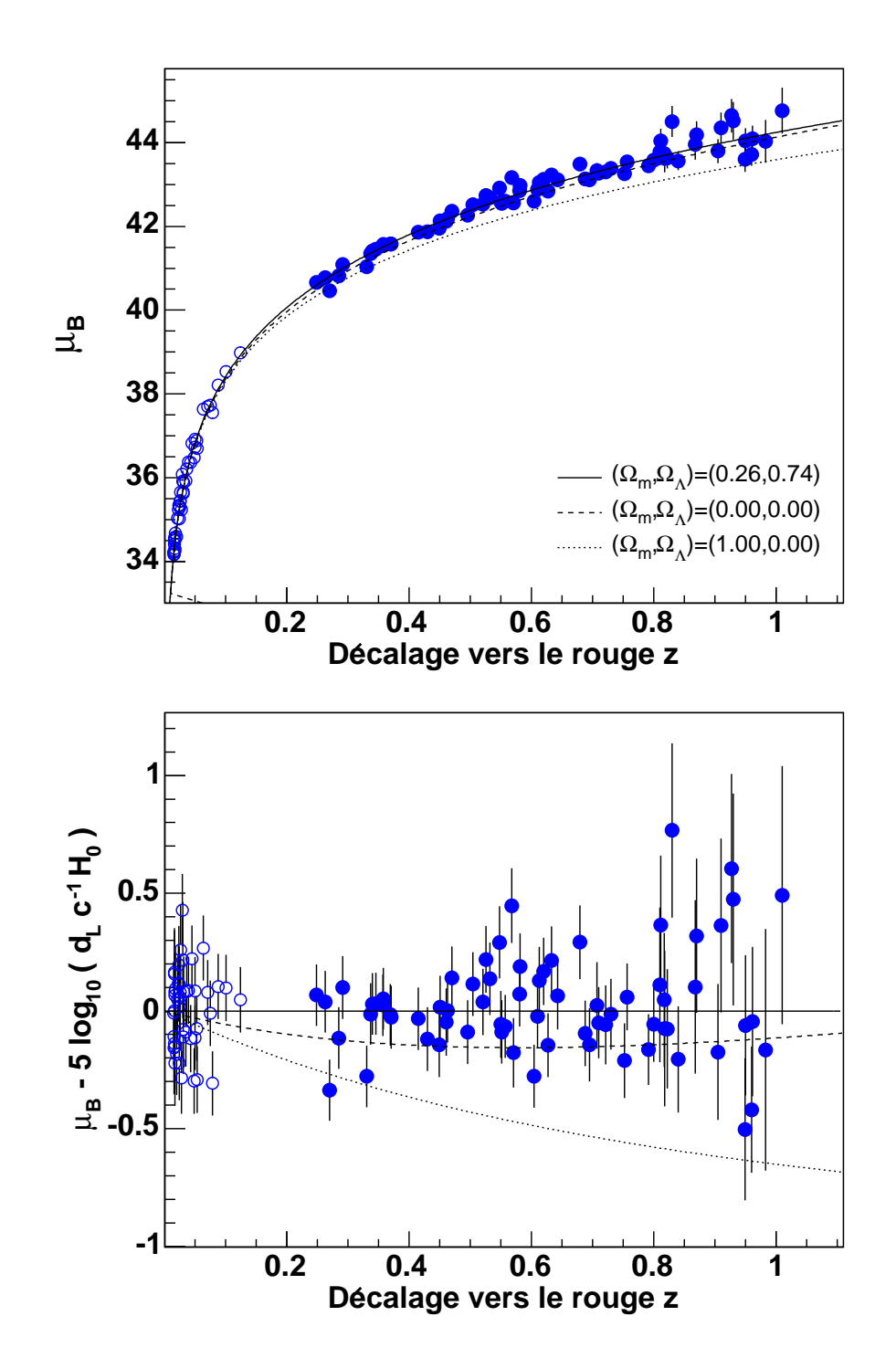

FIG. 1.9 – Diagramme de Hubble construit <sup>à</sup> partir des données de la première année de SNLS et d'un lot de supernovæ proches et résidus par rapport à l'ajustement cosmologique (thèse de Delphine Guide).

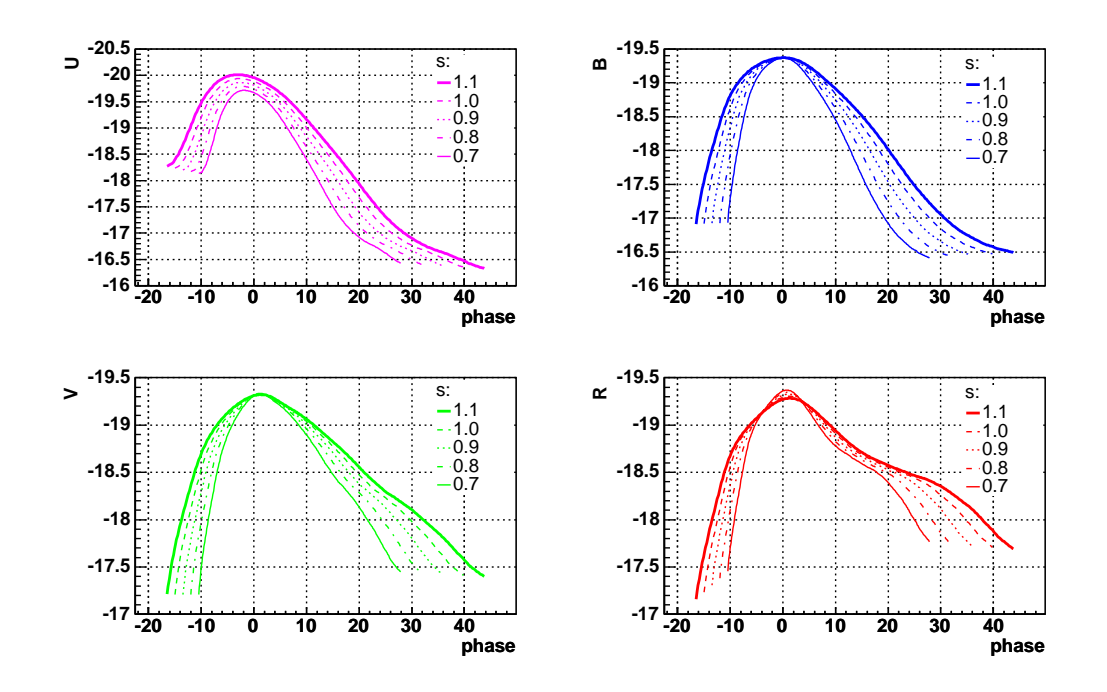

FIG. 1.10 – Variation du 'template' SALT dans différentes bandes spectrales en fonction du paramètre de 'stretch' pour un paramètre de couleur égal à zéro.

Le paramètre M est ici défini comme la magnitude absolue dans la bande B d'une supernova de type Iade *stretch* 1 et de couleur 0. Cette écriture intervient ainsi dans l'estimateur de distance :

$$
\mu_B = m_B * -{\mathrm M} + \alpha (s-1) + \beta c
$$

 $\alpha$ ,  $\beta$  et M sont obtenus en minimisant les résidus du diagramme de Hubble. En prenant le flux de Véga comme référence pour la magnitude :

$$
\alpha = 1,52 \pm 0,14
$$
  
\n
$$
\beta = 1,57 \pm 0,15
$$
  
\n
$$
M = -19,31 \pm 0,03 + 5 \log h_{70}
$$

 $h_{70}$  vaut par définition 1 si la constante de Hubble  $H_0$  vaut 70 km/s/Mpc. La calibration des supernovæ de type Ia est une calibration relative, la valeur absolue du module de distance dépendant d'une calibration indépendante par une mesure de la constante de Hubble. Le résultat cosmologique en revanche ne dépend que des mesures relatives entre supernovæ proches et lointaines, et ne dépend pas de  $H_0$ .

Une fois le diagramme de Hubble construit, les contours de probabilité des paramètres cosmologiques sont calculés par ajustement sur le module de distance  $\mu(z)$  (figure 1.11). Le premier résultat cosmologique obtenu avec SNLS (Astier et al. 2006), couplé avec le résultat du SDSS sur le pic baryonique, et avec celui de WMAP sur le CMB, fait que le modèle de concordance reste celui qui rend le mieux compte des observations.

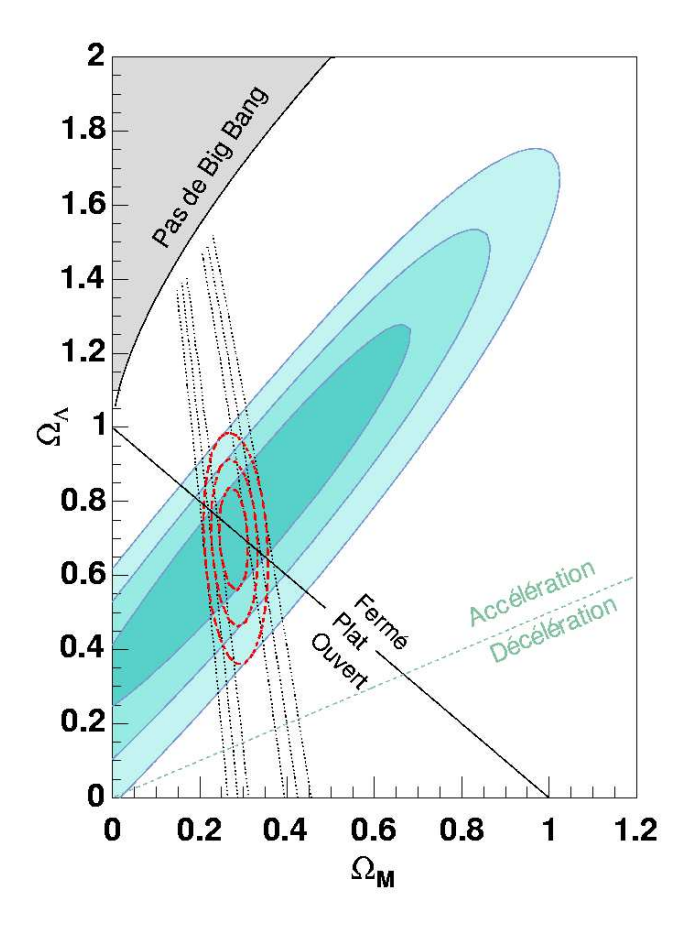

FIG. 1.11 – Contours de confiance pour les paramètres cosmologiques  $\Omega_m$  et  $\Omega_{\Lambda}$  à partir de SNLS (en bleu), du SDSS pour le pic baryonique (tirets noirs), et combinaison (tirets rouge).

#### **1.3.2 Supernovae proches**

Les motivations pour obtenir un lot important de supernovæ de type Ia proches bien suivies spectralement sont multiples. D'une part, comme nous venons de le voir, la calibration pour la cosmologie est une calibration relative, donc l'information apportée par les supernovæ lointaines ne peut être exploitée correctement qu'en les comparant avec des supernovæ proches. D'autre part, l'étude détaillée des supernovæ de type Ia intéresse à la fois les astrophysiciens spécialistes des étoiles et de leur évolution, et ceux qui veulent comprendre pourquoi on peut les standardiser comme on le fait.

Le groupe Supernovae du LPNHE participe à l'expérience *SuperNova Factory*, dont l'objectif est la détection et le suivi spectrophotométrique de supernovæ de type Ia relativement proches  $(z < 0,08)$ . Ce type d'expérience comporte a priori deux composantes. La première est la détection de nouveaux objets variables, qui doit être réalisé dans SuperNova Factory grâce à l'expérience NEAT (*Near Earth Asteroid Tracker*) qui, comme son nom l'indique, fait régulièrement l'image de grandes portions de ciel pour la détection d'astéroïdes, à l'aide d'une caméra de 10 degrés carrés de champ. Puisqu'on recherche des supernovæ proches, dont le nombre est limité mécaniquement par le volume fouillé, une telle surface est nécessaire pour détecter un nombre de supernovæ suffisant pour alimenter la deuxième partie de l'expérience, qui est le suivi spectrophotométrique (figure 1.12).

Celui-ci se fait grâce à un spectrographe *Integral Field Unit* (IFU) : l'instrument SNIFS (*SuperNova Integral Field Spectrograph*), installé sur le télescope de l'Université de Hawaii. Par opposition à un spectrographe à fente, un IFU comporte un moyen de diviser un champ à deux dimensions en éléments dont il fait ensuite le spectre. Dans le cas de SNIFS par exemple, le champ de 6x6 secondes d'arc est divisé en 15x15 microlentilles. Le spectre de chaque microlentille est ensuite formé sur le CCD, avec une répartition qui évite les chevauchements entre spectres individuels. En pratique, SNIFS comporte une voie 'bleue' et une voie 'rouge', la séparation étant réalisée en amont par un prisme dichroïque.

#### **1.3.3 Projets d'expérience avec les supernovæ de type Ia**

L'exemple de SNLS permet d'illustrer certaines limitations expérimentales des expériences actuelles : les difficultés de suivi dues aux conditions atmosphériques et aux lunaisons, la limitation par le temps de spectrographe disponible. De plus, la statistique totale de SNLS risque d'être insuffisante pour détecter une éventuelle évolution dans la dispersion des supernovæ de type Ia en fonction de z avec une précision suffisante pour lever totalement l'incertitude sur le résultat cosmologique.

À partir des résultats de SNLS, nous pouvons déjà calculer un des paramètres clés qui déterminera le dimensionnement de toute future expérience, à savoir le flux de photons en fonction de la distance. Pour simplifier, nous évaluons le flux en photons dans la bande B au maximum (figure 1.13). Connaissant le spectre calibré de Véga, donc le flux en photons émis par Véga dans la bande B, nous pouvons extraire le flux d'une supernova de type Ia de s et de c donnés en fonction de z, moyennant des hypothèses sur la cosmologie (univers

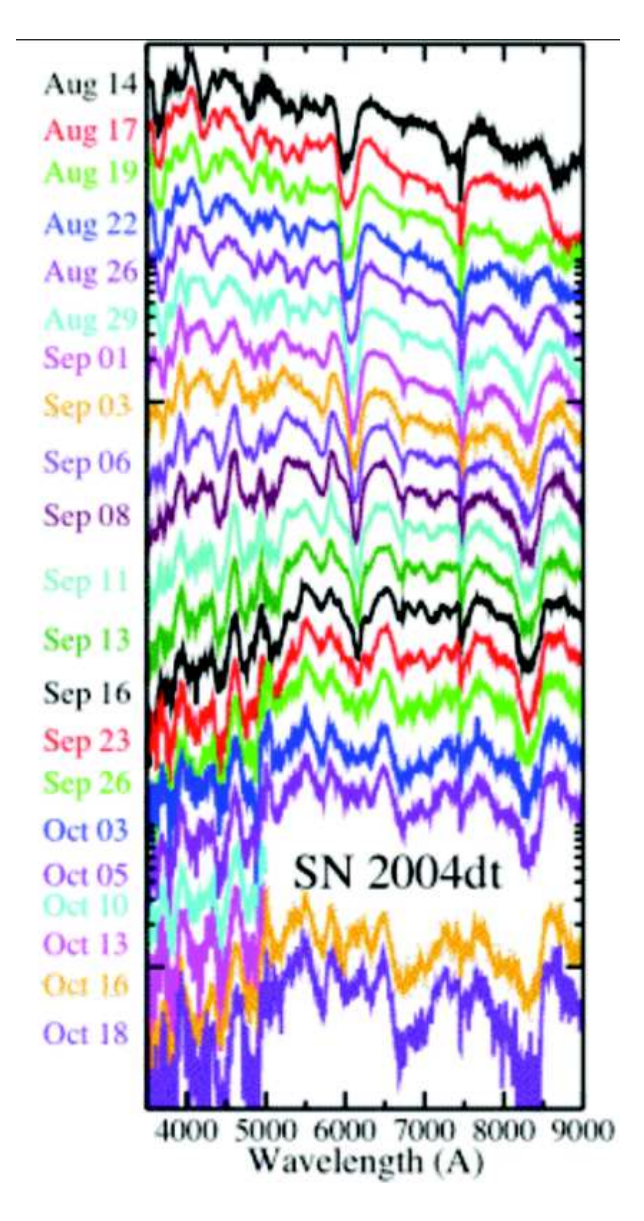

FIG. 1.12 – Séquence de spectres de la supernova 2004dt ( <sup>z</sup> <sup>=</sup> 0.02) avec SNIFS. On peut par exemple suivre clairement l'évolution temporelle de la raie d'absorption de SiII à  $\sim$  620 nm qui correspond à une vitesse de 16 000 km.s<sup>-1</sup> le 14/08/04 ( $B_{max}$  - 8 jours) et moitié moins 4 semaines plus tard.

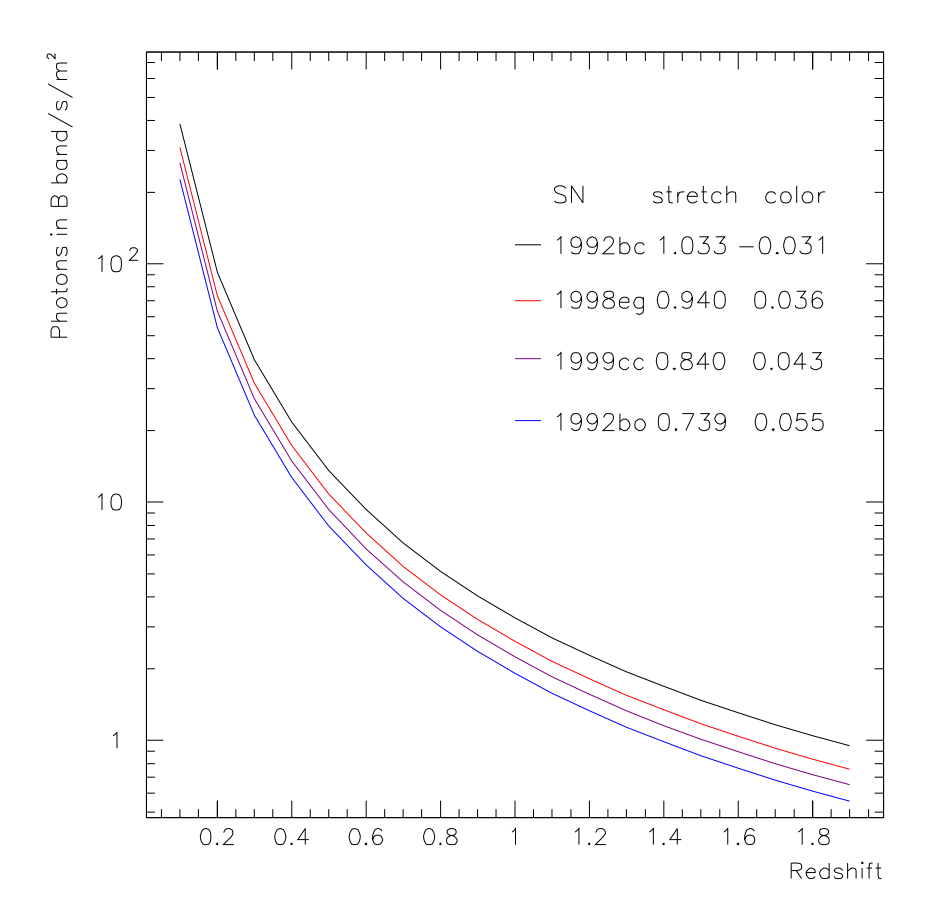

FIG. 1.13 – Nombre de photons émis dans la bande <sup>B</sup> ('restframe' : du référentiel de la supernova) et reçus par mètre carré et par seconde, en fonction du décalage (redshift). Pour les paramètres de stretch et de couleur, les quatre supernovæ réelles sélectionnées couvrent bien la gamme de diversité des supernovæ de type Ia, sauf cas exceptionnels.

plat,  $\Omega_m = 0, 26, H_0 = 70 \text{ km/s/Mpc}$ :

$$
F_B(z) = F_{B, Vega} \, 10^{-0,4(M-\alpha (s-1)+\beta \, c)} \left(\frac{10 \, \text{pc}}{d_L(z)}\right)^2 \, (1+z)
$$

Le facteur (1+z) supplémentaire vient du fait que nous utilisons ici des flux en photons et non en énergie.

En effet, la troisième, voire la quatrième, génération de projets pour la cosmologie avec les SNe Ia sont en préparation, et il sera indispensable de tirer les enseignements des projets de deuxième génération en cours. Les directions expérimentales ouvertes pour ces projets sont diverses : les grands z, qui sont inaccessibles par des instruments au sol car le signal est décalé vers l'infra-rouge, une statistique significativement supérieure, et enfin l'amélioration de la calibration, qui limite de manière significative la précision systématique dans les expériences actuelles. Selon les objectifs cosmologiques, par exemple la diminution des erreurs systématiques, ou la détection de l'éventuelle dépendance du paramètre  $w$  en fonction de , les projets comporteront la spatialisation ou non, de l'infra-rouge ou non, et devront avoir une taille du télescope et un plan de mission adaptés. Outre les projets spatiaux dédiés comme SNAP, qui sera décrit au chapitre suivant, il existe donc des projets pour l'utilisation des futurs moyens de télescopes à très grand champ au sol, et pour l'utilisation du satellite JWST (Riess and Livio 2006).

#### **Références**

- Astier, P., J. Guy, N. Regnault, R. Pain, E. Aubourg, D. Balam, S. Basa, R. G. Carlberg, S. Fabbro, D. Fouchez, I. M. Hook, D. A. Howell, H. Lafoux, J. D. Neill, N. Palanque-Delabrouille, K. Perrett, C. J. Pritchet, J. Rich, M. Sullivan, R. Taillet, G. Aldering, P. Antilogus, V. Arsenijevic, C. Balland, S. Baumont, J. Bronder, H. Courtois, R. S. Ellis, M. Filiol, A. C. Gonçalves, A. Goobar, D. Guide, D. Hardin, V. Lusset, C. Lidman, R. McMahon, M. Mouchet, A. Mourao, S. Perlmutter, P. Ripoche, C. Tao, and N. Walton (2006, February). The Supernova Legacy Survey : measurement of  $\Omega_M$ ,  $\Omega_{\Lambda}$  and w from the first year data set. A&A 447, 31–48.
- Blanton, M. R., D. W. Hogg, N. A. Bahcall, J. Brinkmann, M. Britton, A. J. Connolly, I. Csabai, M. Fukugita, J. Loveday, A. Meiksin, J. A. Munn, R. C. Nichol, S. Okamura, T. Quinn, D. P. Schneider, K. Shimasaku, M. A. Strauss, M. Tegmark, M. S. Vogeley, and D. H. Weinberg (2003, August). The Galaxy Luminosity Function and Luminosity Density at Redshift z = 0.1. ApJ *592*, 819–838.
- Borgani, S. and L. Guzzo (2001, January). X-ray clusters of galaxies as tracers of structure in the Universe. *Nature 409*, 39–45.
- Eisenstein, D. J., I. Zehavi, D. W. Hogg, R. Scoccimarro, M. R. Blanton, R. C. Nichol, R. Scranton, H.-J. Seo, M. Tegmark, Z. Zheng, S. F. Anderson, J. Annis, N. Bahcall, J. Brinkmann, S. Burles, F. J. Castander, A. Connolly, I. Csabai, M. Doi, M. Fukugita, J. A. Frieman, K. Glazebrook, J. E. Gunn, J. S. Hendry, G. Hennessy, Z. Ivezić, S. Kent, G. R. Knapp, H. Lin, Y.-S. Loh, R. H. Lupton, B. Margon, T. A. McKay, A. Meiksin, J. A. Munn, A. Pope, M. W. Richmond, D. Schlegel, D. P. Schneider, K. Shimasaku, C. Stoughton, M. A. Strauss, M. SubbaRao, A. S. Szalay, I. Szapudi, D. L. Tucker, B. Yanny, and D. G. York (2005, November). Detection of the Ba-

ryon Acoustic Peak in the Large-Scale Correlation Function of SDSS Luminous Red Galaxies. ApJ *633*, 560–574.

- Guy, J., P. Astier, S. Nobili, N. Regnault, and R. Pain (2005, December). SALT : a spectral adaptive light curve template for type Ia supernovae. A&A *443*, 781–791.
- Olive, P. J. and J. A. Peacock (2002). Big-Bang Cosmology, in Review of Particle Physics. *Physical Review D 66*.
- Perlmutter, S., G. Aldering, G. Goldhaber, R. A. Knop, P. Nugent, P. G. Castro, S. Deustua, S. Fabbro, A. Goobar, D. E. Groom, I. M. Hook, A. G. Kim, M. Y. Kim,J. C. Lee, N. J. Nunes, R. Pain, C. R. Pennypacker, R. Quimby, C. Lidman, R. S. Ellis, M. Irwin, R. G. McMahon, P. Ruiz-Lapuente, N. Walton, B. Schaefer, B. J. Boyle, A. V. Filippenko, T. Matheson, A. S. Fruchter, N. Panagia, H. J. M. Newberg, W. J. Couch, and The Supernova Cosmology Project (1999, June). Measurements of Omega and Lambda from 42 High-Redshift Supernovae. ApJ *517*, 565–586.
- Riess, A. G., A. V. Filippenko, P. Challis, A. Clocchiatti, A. Diercks, P. M. Garnavich, R. L. Gilliland, C. J. Hogan, S. Jha, R. P. Kirshner, B. Leibundgut, M. M. Phillips, D. Reiss, B. P. Schmidt, R. A. Schommer, R. C. Smith,J. Spyromilio, C. Stubbs, N. B. Suntzeff, and J. Tonry (1998, September). Observational Evidence from Supernovae for an Accelerating Universe and a Cosmological Constant. AJ *116*, 1009–1038.
- Riess, A. G. and M. Livio (2006). The First Type Ia Supernovae : An Empirical Approach to Taming Evolutionary Effects In Dark Energy Surveys from SNe Ia at z>2.
- Spergel, D. N., R. Bean, O. Doré, M. R. Nolta, C. L. Bennett, G. Hinshaw, N. Jarosik, E. Komatsu, L. Page, H. V. Peiris, L. Verde, C. Barnes, M. Halpern, R. S. Hill, A. Kogut, M. Limon, S. S. Meyer, N. Odegard, G. S. Tucker, J. L. Weiland, E. Wollack, and E. L. Wright. Wilkinson Microwave Anisotropy Probe (WMAP) Three Year Results : Implications for Cosmology.
- Spergel, D. N., L. Verde, H. V. Peiris, E. Komatsu, M. R. Nolta, C. L. Bennett, M. Halpern, G. Hinshaw, N. Jarosik, A. Kogut, M. Limon, S. S. Meyer, L. Page, G. S. Tucker, J. L. Weiland, E. Wollack, and E. L. Wright (2003, September). First-Year Wilkinson Microwave Anisotropy Probe (WMAP) Observations : Determination of Cosmological Parameters. ApJS *148*, 175–194.
- Tegmark, M., A. de Oliveira-Costa, and A. J. Hamilton (2003, December). High resolution foreground cleaned CMB map from WMAP. Phys. Rev. D *68*(12), 123523–+.

**Première partie**

# **Détecteurs et électronique pour un télescope spatial à grand champ**
# **Chapitre 2**

# **Grands plans focaux pour télescopes spatiaux**

Cette partie rapporte tous les travaux réalisés au LPNHE dans le cadre de la collaboration SNAP avec le Lawrence Berkeley Laboratory (LBNL) pour la construction d'un télescope spatial à grand champ, ainsi que les développements ultérieurs. Ces travaux comportent une composante d'étude sur l'électronique analogique nécessaire dans ce type de caméra, ainsi qu'une autre sur la calibration des détecteurs. En partant du cahier des charges du projet de télescope spatial SNAP, et plus précisément de celui de son plan focal, nous allons commencer dans ce chapitre par une présentation des détecteurs et de leurs modes de lecture.

## **2.1 Cahier des charges pour le plan focal de SNAP**

#### **2.1.1 Contraintes particulières aux projets spatiaux**

Les projets de satellites sont soumis à des contraintes très fortes, qu'elles soient techniques ou financières. À cause du saut important dans les coûts lié à la spatialisation d'une expérience, il doit être démontré non seulement qu'elle permet des avancées scientifiques significatives, mais en plus qu'elle n'est pas réalisable autrement que dans l'espace. À cela il faut ajouter des considérations extérieures, qui influenceront le choix du lanceur, du maître d'œuvre (industriel ou agence spatiale), et des sous-traitants.

Du point de vue technique, on peut noter l'impossibilité d'apporter une modification ou de dépanner aussi bien le ou les instruments que le reste du satellite une fois qu'il est lancé (le cas des opérations sur le *Hubble Space Telescope* risque de rester une exception pendant longtemps). Les matériaux choisis et la solidité structurelle doivent supporter la phase de lancement, qui impose des contraintes mécaniques tout en limitant la taille et la masse acceptables du chargement.

La configuration du satellite comporte non seulement l'architecture mécanique, mais

aussi les budgets thermiques et électriques (Moura 2005). Ceux-ci prennent en compte l'énergie disponible par panneaux solaires et la nécessité de dissiper toute énergie électrique consommée et toute l'énergie de rayonnement absorbée pour stabiliser les températures. Que le refroidissement soit uniquement passif, ou qu'il se fasse par des systèmes de pompes, toute la chaleur doit être dissipée à la fin par les radiateurs thermiques disposés vers l'extérieur sur les parties du satellite opposées au Soleil.

Le positionnement des éléments doit aussi tenir compte des questions de compatibilité électromagnétique ; un exemple flagrant de ce problème est le positionnement de l'antenne émettrice, mais cela concerne aussi les détecteurs qu'on cherche à optimiser en termes de bruit de lecture.

Les contraintes liées à l'environnement spatial comportent aussi les radiations, qui dépendent de l'orbite choisie. Les effets d'irradiations qui peuvent affecter les détecteurs et les circuits électroniques spatiaux sont groupés en deux catégories : TID et NIEL. Les effets des rayons gamma et des électrons, ainsi que l'ionisation par les noyaux plus lourds, sont étudiés sous le nom de TID (*Total Ionizing Dose*) : des charges sont crées aléatoirement, changent de manière ponctuelle les propriétés des transistors, et font apparaître du bruit dans les détecteurs. En revanche, l'irradiation par des noyaux, des protons le plus fréquemment, mais aussi des noyaux plus lourds, a une consquence supplémentaire par rapport à l'ionisation : l'impact final du noyau, qui crée des dommages durables dans la maille cristalline des circuits et des détecteurs (*displacement damage*). On parle alors de NIEL (*Non-Ionizing Energy Loss*).

#### **2.1.2 Conception du satellite SNAP**

SNAP (*SuperNova Acceleration Probe*, voir par exemple Lampton et al. 2002 et Aldering et al. 2004) est un projet de satellite conçu dès 2 000 par des membres du Supernova Cosmology Project pour apporter des améliorations importantes aux expériences avec les supernovæ de type Ia en termes de profondeur (de  $z = 0, 1$  jusqu'à  $z = 1, 7$ ), de statistique (objectif : 2 000 supernovæ) et d'homogénéité des données.

Pour cela, il est prévu dans ce projet un télescope à trois miroirs, avec un miroir primaire de 2 m de diamètre, un plan focal unique de 0,7 degré<sup>2</sup> de champ utile, combinant le visible et l'infra-rouge (voir paragraphe suivant), un spectrographe *Integral Field Unit*. L'objectif est de pouvoir imager deux champs de 7,5 degré<sup>2</sup> tous les 4 jours, de détecter les supernovæ et de faire leur courbe de lumière simultanément (méthode de *rolling search* similaire à SNLS). Le spectrographe est prévu pour les spectrer au moins une fois près du maximum, afin de confirmer leur identification et de mesurer leur décalage .

Les versions plus récentes du projet ajoutent une composante importante de mesures cosmologiques par cisaillement gravitationnel, prévoyant de consacrer une partie du temps à des balayages moins profonds mais plus larges : un entre 300 et 1 000 degré<sup>2</sup>, et un programme supplémentaire de 7 000 à 10 000 degré<sup>2</sup> si le temps de vie du télescope dépasse les trois ans de la mission initiale.

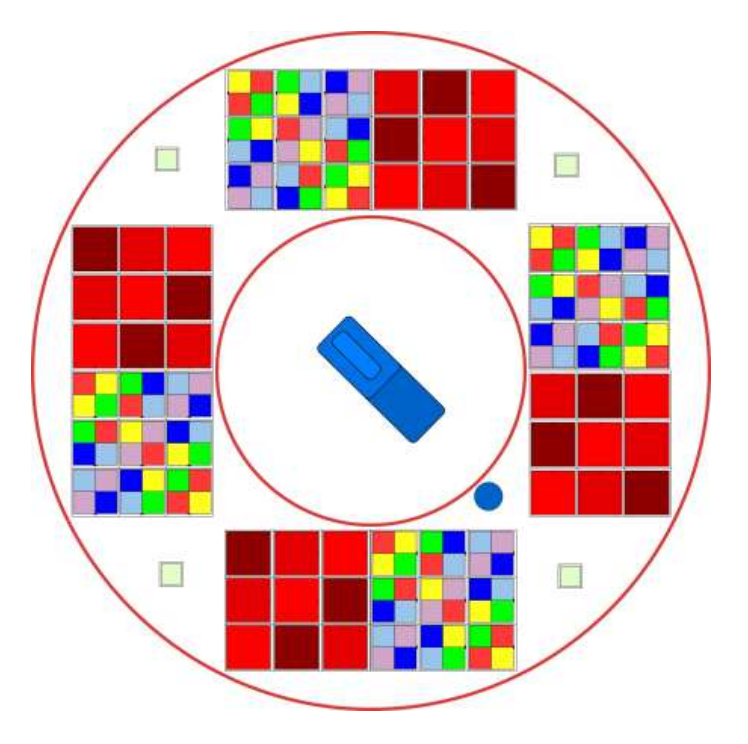

FIG. 2.1 – Répartition envisagée des détecteurs dans le plan focal de SNAP : mosaïque de filtres placés sur les CCD et les APS infra-rouge, spectrographe au centre.

#### **2.1.3 Cahier des charges des détecteurs et de l'électronique de plan focal**

L'idée du plan focal unique de SNAP (figure 2.1, d'après Lampton et al. 2003), où on fait fonctionner en parallèle des détecteurs CCD et des APS infra-rouge, impose de choisir une température commune de fonctionnement. Le compromis a été fixé à 140 K, ce qui est élevé par rapport aux températures habituelles pour les détecteurs infra-rouge, bien qu'accessible théoriquement (voir paragraphe 2.2.4), et bas pour les CCD, qui fonctionnent de manière optimale autour de 170 K. Il a aussi été choisi de placer l'électronique intégrée de lecture aussi près que possible du plan focal, à la même température (figure 2.2). En plus des contraintes thermiques, il faut ajouter la nécessité d'une grande précicion mécanique pour un bon alignement des éléments du plan focal, et minimiser la consommation de puissance électrique pour faciliter le refroidissement.

En ce qui concerne le spectrographe, sa résolution doit être basse ( $\lambda/\Delta\lambda \sim 100$ ), car d'une part les raies de supernovæ de type Iaautour du maximum de luminosité sont larges, d'autre part il ne faut pas disperser la lumière collectée plus que nécessaire pour minimiser le temps de pose. La conception de l'IFU fait appel à un composant *slicer*, qui doit permettre de découper le champ à deux dimensions du spectrographe en tranches, avant de procéder comme pour un spectrographe à fente classique avec chaque tranche. Il est prévu de diviser ce spectrographe en deux voies en fonction de la longueur d'onde, l'une où les spectres sont formés sur un CCD, l'autre sur un détecteur infra-rouge.

Pour le plan focal imageur comme pour le spectrographe, les contraintes sur la puissance consommée, sur le fonctionnement à la température du plan focal, et sur la diposition des

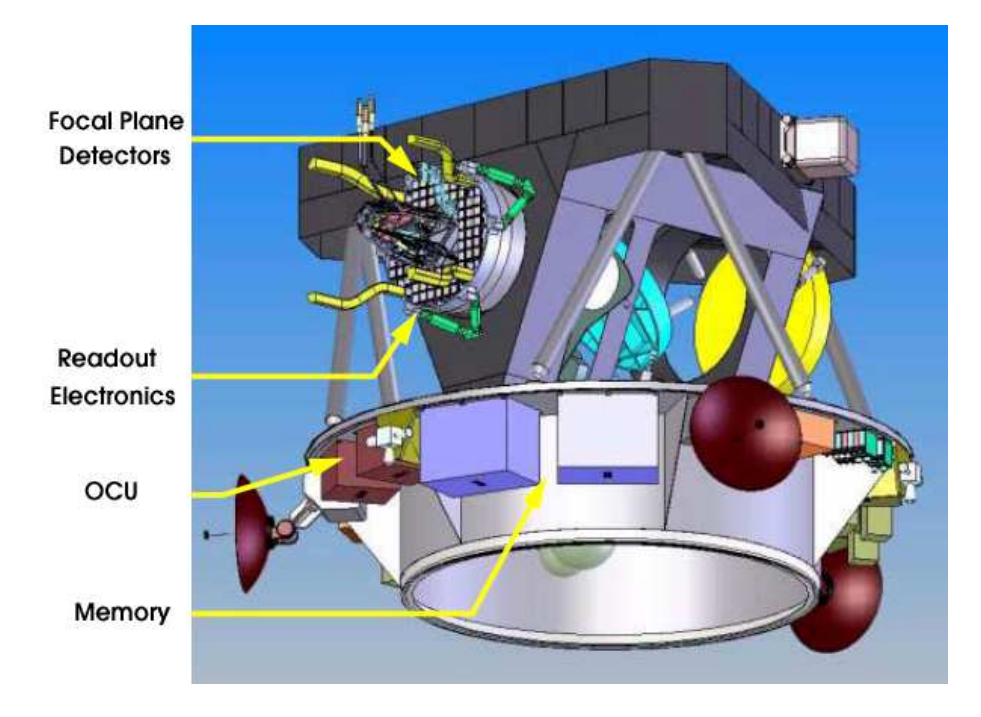

FIG. 2.2 – Positions des éléments du plan focal et de l'acquisition de données du satellite SNAP.

éléments font qu'une solution de lecture par circuits intégrés spécifiques (ASIC) offre de nombreux avantages, d'où l'effort sur la R&D ASIC détaillé au chapitre 4. Les contraintes de résistance aux radiations doivent aussi être prises en compte dans les études de l'électronique, et dans celles des détecteurs.

# **2.2 Détecteurs optiques**

Une caméra à grand plan focal est composée de plusieurs détecteurs jointifs. Dans le cas de SNAP, ils sont à la fois du type CCD (*Charge Coupled Device*) et APS (*Active Pixel Sensor*). Dans les deux cas, on va commencer par rappeler les bases du fonctionnement de ces détecteurs, pour ensuite s'intéresser aux technologies particulières envisagées pour SNAP.

#### **2.2.1 Fonctionnement d'un CCD pour l'astronomie**

#### **Structure**

Dans le domaine visible et proche infra-rouge, les détecteurs sont basés sur un substrat semi-conducteur dont le gap donne la limite haute en longueur d'onde, qui est autour de 1100 nm pour le silicium (1,12 eV). Les électrons et les trous sont créés dans le substrat par effet photo-électrique, a priori au taux d'une paire crée par photon qui interagit, et dérivent

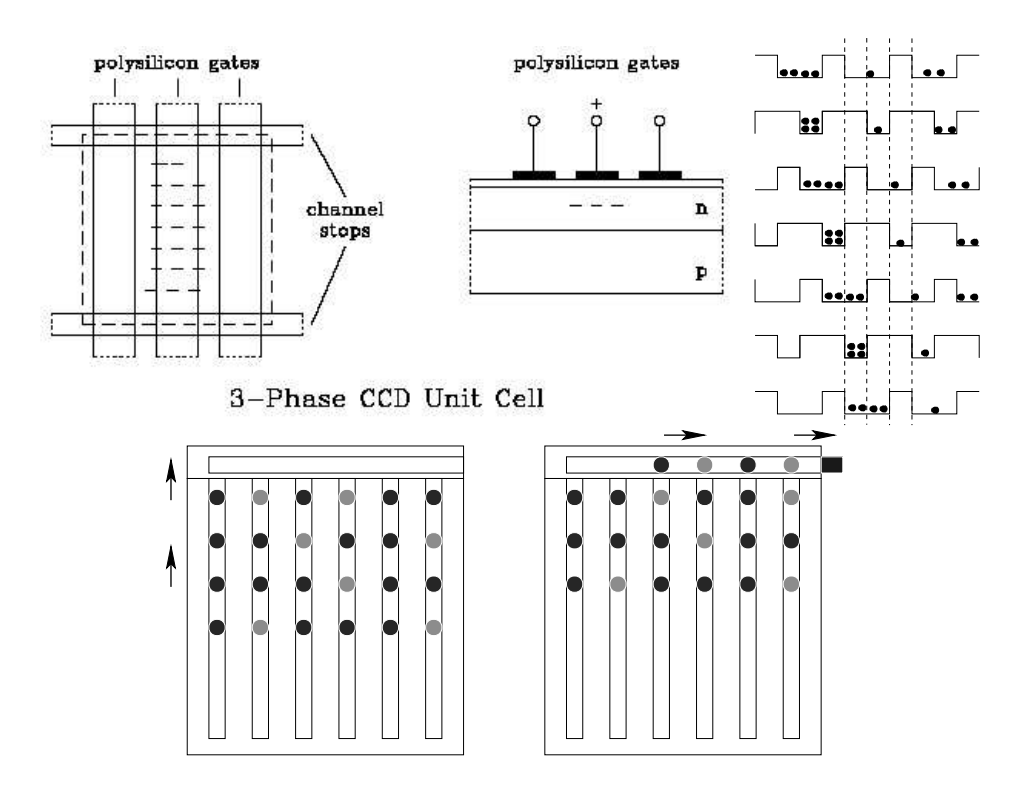

FIG. 2.3 – En haut <sup>à</sup> gauche, structure en peigne des électrodes (dans un système <sup>à</sup> trois séries d'électrodes) et 'channel stops' délimitant un pixel. Au centre, potentiels des électrodes dans le pixel lors de l'exposition. À droite : système de décalage des puits de potentiel. En dessous : lecture sérialisée du CCD. Phase 1 (à gauche) : la charge de chaque pixel est transférée à la ligne précédente ; le contenu de la première ligne est transféré au registre de lecture. Phase 2 (au centre) : les pixels du registre de lecture sont décalés vers la droite ; le premier pixel est transféré au 'summing well'.

sous l'influence du champ électrique vers les faces opposées, dont l'une est divisée en une matrice de pixels à la surface.

La plupart des CCD comportent trois 'peignes' d'électrodes parallèles juxtaposés, de potentiel commandable : un pixel donné comporte une électrode de chaque ensemble. Dans la direction orthogonale, les lignes de pixels sont délimitées par des 'channel stops' (figure 2.5), qui servent à interrompre le puits de potentiel.

#### **Lecture sérialisée**

Une fois l'exposition terminée, un système d'horloges permet de décaler l'ensemble des lignes simultanément, en déplaçant progressivement les puits de potentiel (voir schéma 2.3). Chaque ligne arrive ainsi à son tour à la ligne du registre à décalage, où les colonnes sont déplacées par le même mécanisme pour envoyer successivement chaque pixel sur le registre de lecture (*summing well*). Ce système nécessite une très grande efficacité de transfert de charge : si l'efficacité est de 99,99 % pour un transfert, au bout d'une ligne de 4 096 pixels l'efficacité totale sera de 66 %, avec pour conséquence l'étalement des charges d'un pixel

#### CHAPITRE 2. GRANDS PLANS FOCAUX POUR TÉLESCOPES SPATIAUX

sur les suivants.

La charge qui arrive au registre de lecture est transférée sur une capacité très faible pour la convertir en tension avec un gain élevé : pour les CCD E2V de MegaCam , un gain de  $4 \mu$ V par électron est obtenu, avec une capacité de lecture de 40 fF. On utilisera ce taux de conversion comme référence.

#### **Efficacité et longueur d'onde**

L'apparition des CCD a littéralement révolutionné l'astronomie (d'après une synthèse de Brian Schmidt) : linéarité de la réponse, dynamique, efficacité, sensibilité sur une grande gamme de longueur d'onde, possibilité de lecture rapide. De plus, les CCD sont quasiinsensibles à la couleur, sauf dans le domaine des rayons X où ils fonctionnent au contraire en spectro-imageurs. Par rapport aux CCD du commerce, la principale caractéristique demandée en outre à un CCD en astronomie est une bonne détection à très faible niveau de lumière, donc un niveau de bruit limité à quelques électrons par pixel sur le temps d'exposition et lors de la lecture.

Le taux de conversion d'une paire électron-trou par photon incident dans le visible et le proche infra-rouge est modulé par le fait que le libre parcours moyen du photon dépend de sa longueur d'onde. Les premiers CCD étaient illuminés par le côté où se trouvent les électrodes (*front-illuminated*), avec un fort risque pour les photons les plus bleus d'être absorbés avant d'atteindre le substrat semi-conducteur. Pour compenser ce problème, on a développé des CCD éclairés par l'arrière (*back-illuminated*). Dans ce cas, pour que les charges créées à l'arrière du CCD dérivent correctement jusqu'aux électrodes, les fabricants ont développé des techniques d'amincissement des CCD, qui font passer l'épaisseur du substrat de la valeur habituelle, environ 350  $\mu$ m, à environ 15  $\mu$ m. L'utilisation de ces techniques a aussi pour conséquence d'augmenter de manière considérable le coût des CCD. Le résultat en terme d'efficacité quantique est du type du CCD  $EEV12$  dans la figure 2.7 (Tulloch 2001).

Cependant, une épaisseur de 15  $\mu$ m est insuffisante pour absorber les photons les plus rouges, car la profondeur optique d'un photon de longueur d'onde  $1 \mu m$  est d'environ  $100 \mu m$  dans le silicium. Non seulement une grande partie de ces photons ne sera pas absorbée, mais on a en plus apparition du phénomène de *fringing* : certains photons peuvent traverser le substrat, se réfléchir sur l'autre face, et interférer. En fonction de la longueur d'onde et de la direction d'incidence, on aura donc des maxima et des minima d'interférences.

Cela est particulièrement gênant pour les utilisations de CCD dans les spectrographes. Pour un imageur au sol, cela pose également problème à cause des raies d'émission du ciel (figure 2.4). C'est là qu'intervient la méthode du LBNL pour fabriquer des CCD qui soient à la fois illuminés par l'arrière et suffisamment épais pour avoir une bonne efficacité dans le proche infra-rouge.

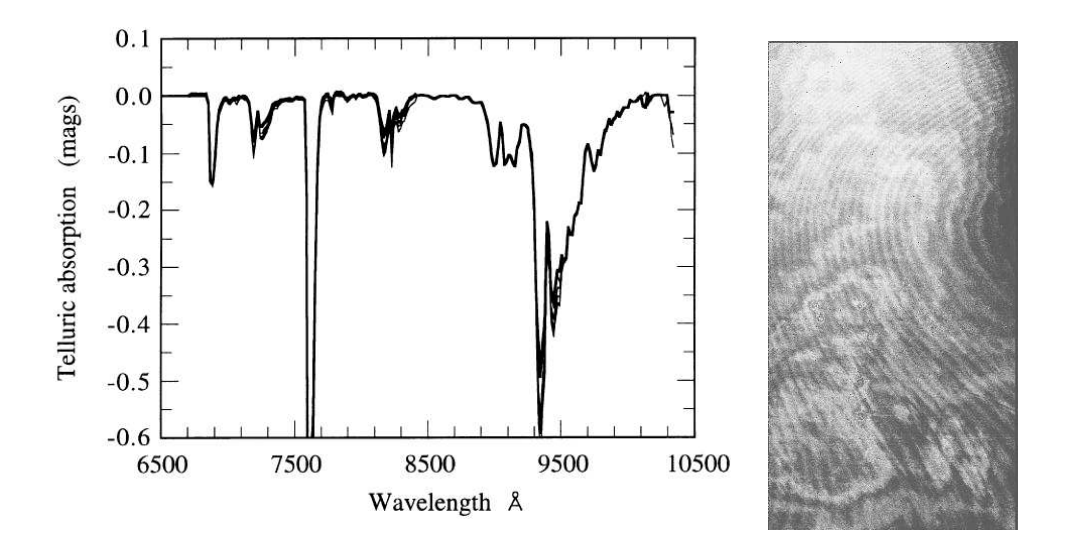

FIG. 2.4 – Raies d'absorption telluriques et figure de 'fringing' sur un CCD aminci de  $15 \mu$ m d'épaisseur (caméra CFH12K, anciennement installée sur le CFHT).

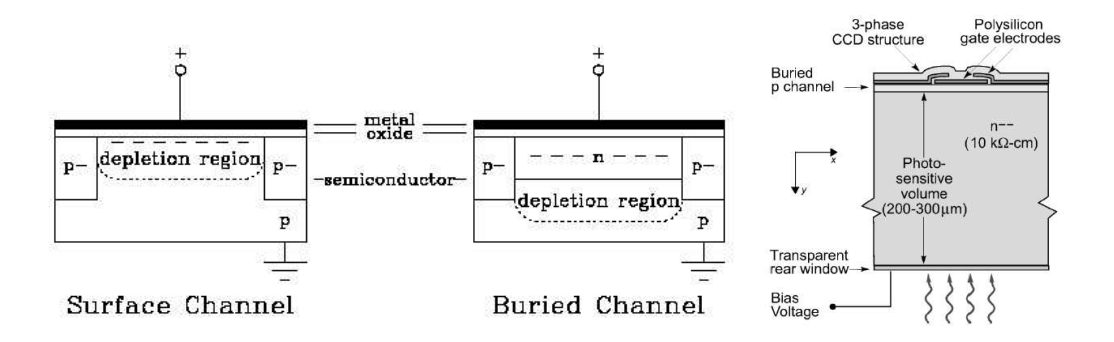

FIG. 2.5 – Structure MOS d'un CCD : substrat type <sup>p</sup> sans canal 'enterré', avec un canal type n, et substrat type <sup>n</sup> avec un canal p (LNBL).

#### **2.2.2 CCD épais à haute résistivité du LBNL**

#### **Substrat haute résistivité**

Le substrat des CCD courants est en silicium dopé p (comme dans la figure 2.5). Les électrons sont collectées à l'interface avec la couche isolante de  $SiO<sub>2</sub>$  située au dessus. Pour éviter les effets de piégeage à l'interface, une couche d'environ  $1 \mu m$  de type n est en général intercalée (*buried channel*). Le puits de potentiel se trouve alors dans cette couche. Les *channel stops* de type opposé au canal (donc p ici). L'isolant est lui-même surmonté de la grille en polysilicium qui sert d'électrode.

Pour qu'une paire électron-trou produise un signal, il faut qu'elle soit créée par le photon incident dans la zone de déplétion du substrat de silicium dopé. Dans les CCD *frontilluminated*, les paires aborbées sont celles qui interagissent dans la fraction de l'épaisseur située suffisamment près des électrodes. Dans les CCD *back-illuminated*, l'amincissement permet idéalement que la zone de déplétion s'étende dans toute l'épaisseur du substrat aminci.

Pour fabriquer des CCD plus épais et ainsi augmenter l'efficacité de conversion dans le proche infra-rouge, tout en maintenant la déplétion dans toute l'épaisseur du substrat, il faut un champ électrique élevé auquel le silicium dopé utilisé habituellement ne résiste pas. Les CCD produits par le Lawrence Berkeley National Laboratory, décrits par exemple dans Holland et al. (2003) et Bebek et al. (2004) sont donc basés sur un substrat à haute résistivité, fabriqué à partir de silicium très pur.

Ce substrat a la particularité d'utiliser un substrat n, donc un canal enterré p. C'est pourquoi ils sont décrits comme des *p-channel CCD* (voir figure 2.5). Les porteurs de charges accumulés dans les puits de potentiel sont donc des trous au lieu d'être des électrons. La mobilité des trous est inférieure à celle des électrons, mais on ne s'attend pas à ce que ce soit gênant pour les applications astronomiques, où la lecture des CCD reste relativement lente.

Le LBNL s'est spécialisé dans ce type de CCD grâce à leur maîtrise du procédé de fabrication sur ce substrat, qui est également utilisé pour des détecteurs de physique des hautes énergies. Pour les CCD, avoir un substrat type n et un canal type p offre plusieurs avantages, dont celui de minimiser le courant d'obscurité (haute résistivité) et le bruit en  $1/f$  (puisque ce sont les trous qui portent le signal, le piégeage des électrons par des centres p n'affecte pas le signal), et une bonne résistance aux radiations, y compris aux protons (Bebek et al. 2002). Cette résistance aux radiations qui ont des effets NIEL est particulièrement utile puisque augmenter l'épaisseur du CCD entraîne aussi une augmentation des dépôts de noyaux énergétiques.

#### **Tension et déplétion**

Pour appliquer la tension nécessaire entre les faces et obtenir la déplétion dans toute l'épaisseur du substrat, on applique une tension de biais supplémentaire sur le côté 'arrière', grâce à une électrode aussi transparente que possible pour ne pas compromettre l'absorption dans le bleu (figure 2.7). Cette tension peut être beaucoup plus élevée que les tensions habituelles dans les CCD : par exemple, une tension de 60 V, conduisant à un champ de l'ordre de  $2 \cdot 10^5$  V/m. La bonne répartition des lignes équipotentielles dans le substrat est assurée par un système d'anneaux de garde sur la surface où les composants sont déposés (face 'avant'), avec des anneaux de potentiels flottants qui s'échelonnent aux bords, jusqu'à l'anneau externe qui est équipotentiel avec la face arrière (figure 2.6).

Un avantage a priori de ce type de CCD est de pouvoir utiliser des substrats standards d'épaisseur 350  $\mu$ m. En pratique, l'épaisseur de déplétion qu'on peut atteindre est plus proche de 200 à 300  $\mu$ m, donc il faut quand même passer par une phase d'amincissement, avec les coûts que cela implique.

Il reste à vérifier que l'épaisseur n'induit pas de phénomènes indésirables. En particulier, puisqu'un CCD fait 300  $\mu$ m de profondeur pour des pixels de 10 ou 15  $\mu$ m, on peut craindre

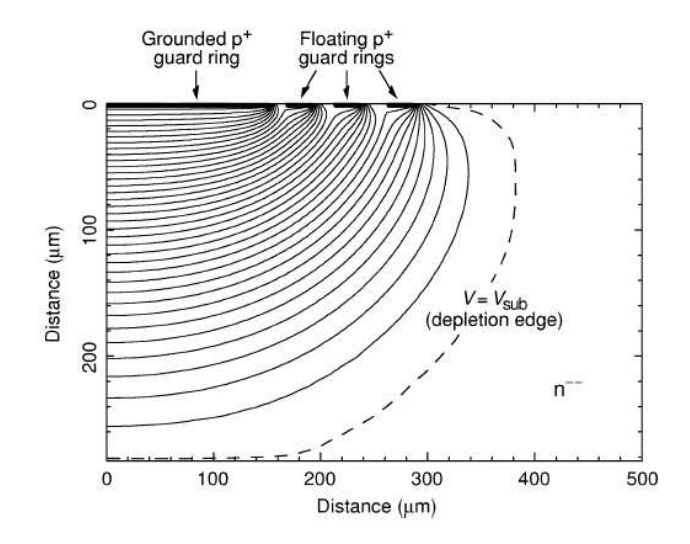

FIG. 2.6 – Effet des anneaux de protection sur la répartition du champ électrique : simulation à deux dimensions des équipotentielles (1 V) dans une structure de diode PIN sur un substrat haute résistivité d'épaisseur 280  $\mu$ m polarisé à 35 V.

une dispersion des trous formés près de la surface 'arrière' lorsqu'ils migrent vers la face 'avant'. La dispersion due aux profondeurs variables d'interaction des photons peut être négligée, grâce à la valeur élevée de l'indice optique du silicium. La diffusion latérale a été évaluée en mesurant la PSF (*Point Spread Function*) pour différentes valeurs de la tension de polarisation du substrat en balayant des zones du CCD dans les deux directions avec un spot très fin (Karcher et al. 2004). Pour une tension de 10 V, l'écart-type de la PSF gaussienne vaut 54  $\mu$ m, mais elle baisse à 7  $\mu$ m quand la tension monte à 60 V, ce qui est satisfaisant.

Une méthode alternative pour évaluer la fonction de transmission optique ou MTF (*Modulation Transfer Function*) est la méthode dite *knife-edge*, où l'on balaie le CCD avec une lame qui interrompt un faisceau.

#### **2.2.3 Prototype de CCD du LBNL testé au LPNHE**

Le CCD du LBNL que nous avons testé au LPNHE (figure 2.8) est de dimension réduite par rapport à celles envisagées pour les CCD du plan focal de SNAP (1024 par 512 pixels au lieu de 3500 par 3500). Il est prévu de pouvoir le faire fonctionner en mode *frame transfer*, dans lequel une seule moitié du CCD de 512 par 512 pixels contient de l'information, et la lecture se fait en transférant rapidement cette moitié sur l'autre (transfert ligne par ligne), qui est ensuite lue lentement pendant que la première moitié continue à accumuler de l'information. Il est également prévu de pouvoir lire les deux moitiés de 256 par 1024 chacune de son côté ou ensemble. Un tel système permet d'accélérer la lecture d'un CCD ; on le retrouve pour les CCD de MegaCam.

Les tensions de fonctionnement du CCD seront détaillées plus loin (paragraphe 2.3.1). Le CCD proprement dit se présente comme une mince plaque de silicium ; les connections

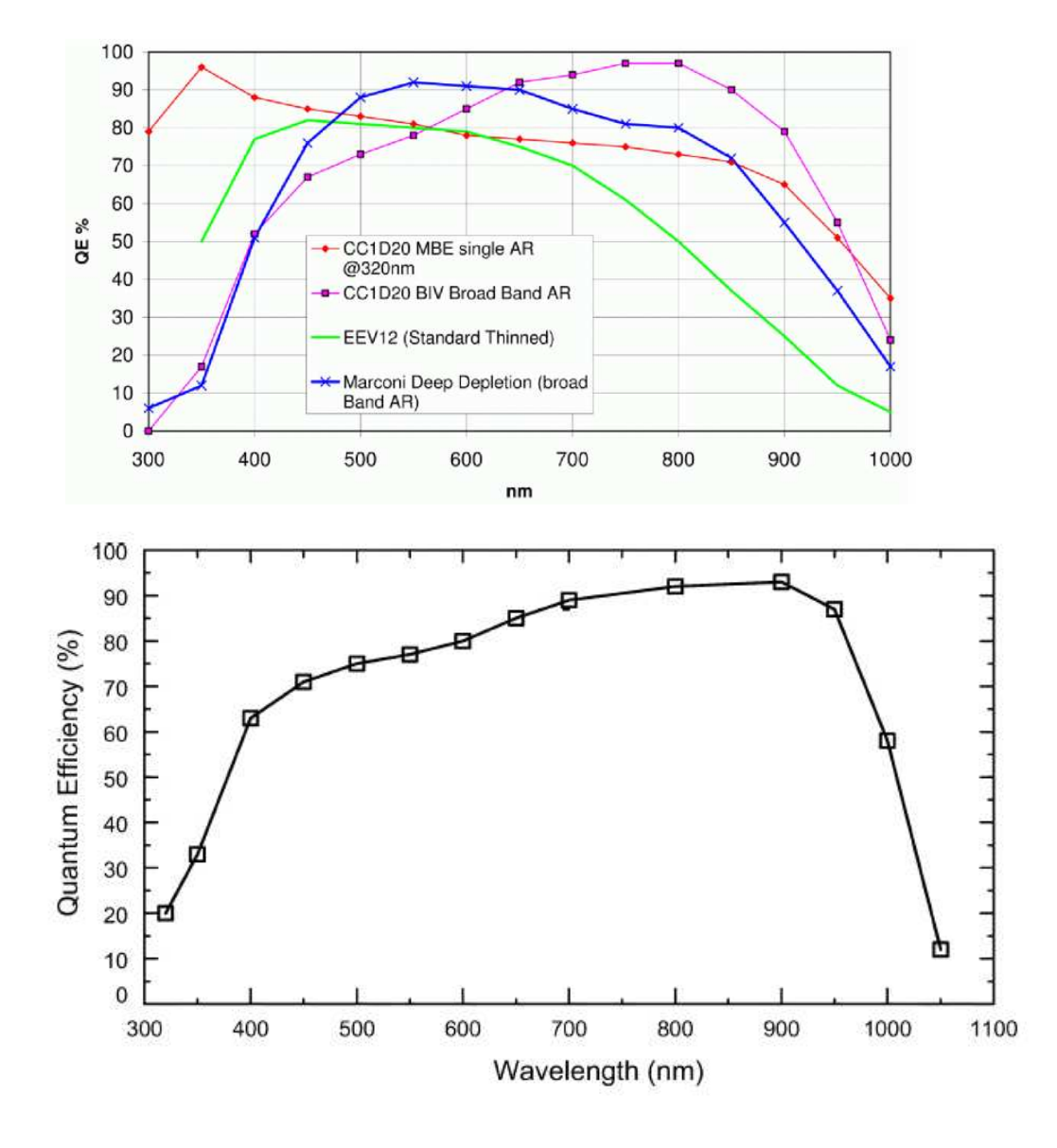

FIG. 2.7 – Efficacité quantique de quelques CCD existants (en haut) et d'un CCD du LBNL de 1980x800 pixels, d'épaisseur 280  $\mu$ m, à 140 K (en bas).

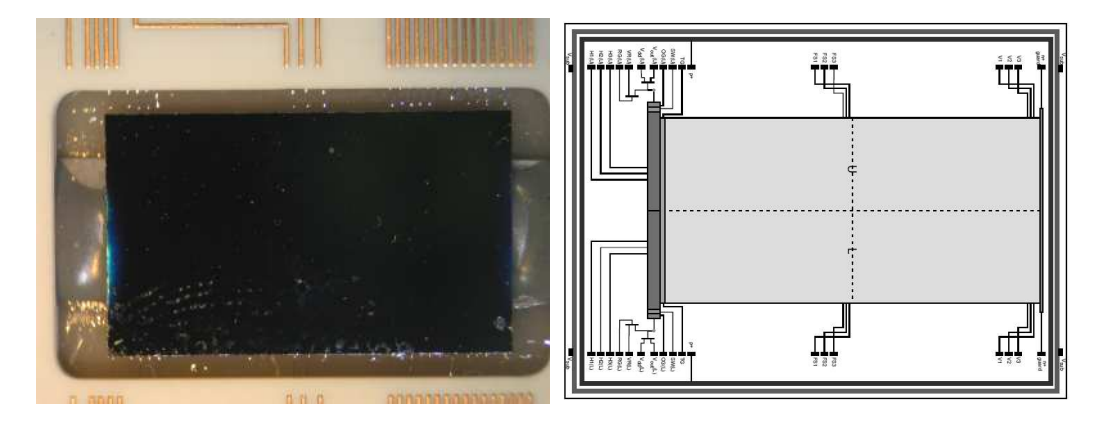

FIG. 2.8 – À gauche : vue de l''arrière' (partie exposée) du CCD fabriqué au LBNL placé sur le banc de test monté au LPNHE. On distingue les fils de liaison ('bonding') entre le support et le CCD.À droite : schéma des tensions connectées au CCD, incluant la lecture des deux côtés ('Upper' et 'Lower').

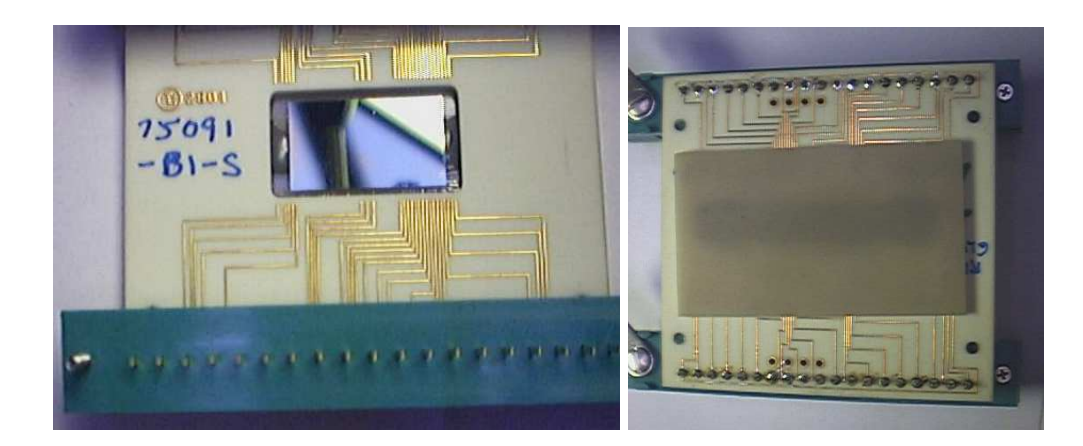

FIG. 2.9 – CCD du LBNL sur support de céramique (face 'arrière' illuminée et face 'avant' collée.

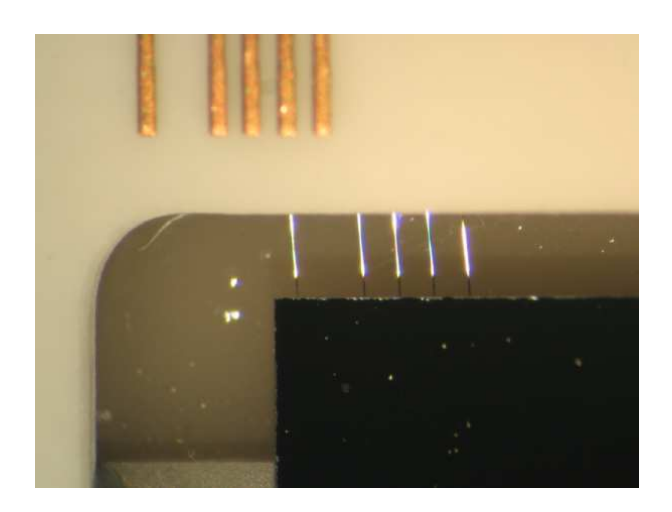

FIG. 2.10 – 'Bondings' entre le CCD du LBNL et son support.

électriques avec le support en céramique sont établies par des *bondings* (figure 2.10). Mécaniquement, ce prototype est collé sur une plaque par la face 'avant' (non illuminée), cette plaque adhérant elle-même au support par de la graisse. À partir du support en céramique, les tensions du CCD sont rassemblées sur des connecteurs.

#### **2.2.4 Structure de l'***Active Pixel Sensor*

Pour les détecteurs dans le proche infra-rouge, les matériaux semi-conducteurs sont III-V ou II-VI, par exemple HgCdTe, InSb ou InGaAs. Un des intérêts majeurs du HgCdTe (ou *MerCaTel*) est qu'on peut faire varier le gap en fonction du rapport entre mercure et cadmium : par exemple, avec de 40% cadmium la longueur d'onde maximale absorbée est  $3 \mu$ m; en augmentant cette fraction à 55%, elle passe à 1,7  $\mu$ m.

Comme son nom l'indique, un APS possède un amplificateur de mesure de la charge individuel par pixel. Des systèmes avec un amplificateur par pixel existent aussi dans le visible (*capteurs CMOS*). Le système de lecture doit comprendre un multiplexeur qui permet de sélectionner le pixel ou l'ensemble de pixels qu'on veut lire.

Dans le cas de capteurs CMOS commerciaux en silicium, l'amplificateur du pixel occupe simplement une partie du pixel, ou une colonne voisine, à côté de la zone qui fonctionne en photodiode. En revanche, pour un APS infra-rouge, le substrat photosensible est *hybridisé* avec la matrice de circuits de lecture (ROIC : *Read Out Integrated Circuit*). Le contact entre le substrat et le circuit de lecture de chaque pixel se fait par des billes d'indium (schéma 2.11).

Le paramètre clé pour faire fonctionner les détecteurs infra-rouge est la température, puisque le courant d'obscurité dans le substrat augmente exponentiellement avec celle-ci. Le refroidissement de l'environnement du détecteur et des optiques peut aussi être nécessaire si l'émission thermique de type corps noir de ces surfaces recoupe suffisamment la bande passante du détecteur.

#### **2.2.5 Développements d'APS infra-rouge pour l'astronomie**

Peu de compagnies s'intéressent à la fabrication de détecteurs infra-rouge pour l'astronomie spatiale, car ceux-ci représentent un marché restreint avec des contraintes spécifiques en termes de résistance aux radiations et de niveau de bruit.

Le premier détecteur HAWAII (*HgCdTe Astronomical Wide Area Infrared Imager*) de Rockwell Scientific était un détecteur de 1024 par 1024 pixels à substrat HgCdTe, de coupure 2,5 m, et fonctionnant à 77 K. Il a été utilisé pour l'instrument QUIRC (*QUick Infra Red Camera*) sur le télescope de l'Université de Hawaï (Hodapp et al. 1996). Comme cette longueur d'onde de coupure correspond à une température de fonctionnement égale au point d'évaporation de l'azote liquide, elle est assez souvent employée. Raytheon Vision Systems a ainsi produit un détecteur similaire, le modèle VIRGO, étudié pour VISTA (McMurtry et al. 2005).

Pour SNAP, on a besoin d'un substrat qui coupe à 1,7  $\mu$ m et qui fonctionne à 140 K avec un courant d'obscurité qui respecte le cahier des charges sur le bruit. Un détecteur a déjà été produit avec cette longueur d'onde de coupure, puisque Rockwell a produit une version améliorée du multiplexeur HAWAII, appelée HAWAII 1R ou H1R ('1' indiquant la dimension : 1024 par 1024 pixels, et 'R' indiquant qu'il comporte des pixels de référence pour la soustraction du bruit électronique), hybridisé à un substrat HgCdTe qui coupe à  $1.7 \mu$ m. Ce détecteur a été sélectionné pour la caméra WFC3 qui devait être montée sur le HST (*Hubble Space Telescope*), mais ses performances sont inférieures à celle demandées pour SNAP : le courant d'obscurité est de  $0,2 e^{-}/s$ /pixel à 150 K (Hill et al. 1999), et le bruit de lecture d'environ  $25 e^-$  (RMS).

Une autre version du multiplexeur, H1RG, a été développée en technologie *deep submicronic* (0,25  $\mu$ m au lieu de 0,8 auparavant); il est prévu de pouvoir l'utiliser en ne lisant qu'une portion déterminée du détecteur pour le guidage du télescope, d'où son nom. Il est également possible d'avoir 2 ou 16 sorties en parallèle. Ce modèle a été hybridisé par exemple à un substrat de coupure 10  $\mu$ m, et fonctionne alors autour de 30 K (Bacon et al. 2004). Par ailleurs, plusieurs détecteurs de coupure 5  $\mu$ m candidats pour les caméras du JWST (*James Webb Space Telescope*) ont été testés par l'IDTL (*Independant Detector Testing Laboratory*, Figer et al. 2003) : des détecteurs H2RG (2048 par 2048 pixels) de Rockwell et des détecteurs InSb de Raytheon. Ces derniers ne peuvent pas être utilisé pour SNAP puisque leur gap est fixe et trop faible.

En ce qui concerne l'irradiation, depuis le développement des techniques de passivation par dépôt d'une couche de CdTe pour les détecteurs à substrat HgCdTe, les limitations viennent plutôt de la sensibilité du circuit électronique de lecture (Pickel et al. 2003). Cela a été confirmé par exemple lors des tests d'irradiation sur les détecteurs pour JWST (McKelvey et al. 2003).

Dans une période récente, en 2005 particulièrement, la R&D infra-rouge pour SNAP a été considérablement renforcée, avec des contributions de l'université du Michigan Ann Arbor, du Jet Propulsion Laboratory et de deux laboratoires dépendant de la NASA. Cet effort a permis des progrès considérables dans l'étude des détecteurs de Rockwell (modèle H2RG) mais aussi de ceux de Raytheon (InGaAs 1024x1024).

#### **2.2.6 Multiplexeur H1RG pour le banc de test du LPNHE**

Un des objectifs du travail sur les bancs de test au LPNHE était l'étude d'un multiplexeur H1RG de Rockwell (photo figure 2.11), qui correspond aux dimensions envisagées pour le spectrographe. Son courant d'obscurité (figure 2.12) et son bruit de lecture (figure 2.16, page 41) ont déjà été caractérisé par le constructeur. Ce dernier est trop élevé pour SNAP, mais caractéristique de ce type de détecteur. Il permet donc la mise au point de méthodes fines d'analyse du bruit et de tests d'électronique *front end* spécifiquement adaptée à ce type de détecteur.

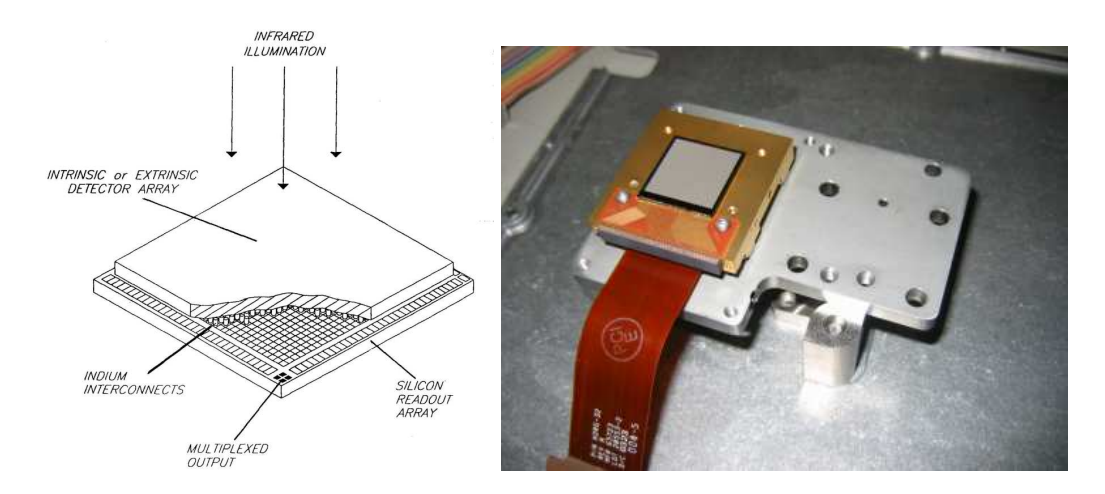

FIG. 2.11 – À gauche : schéma de la structure d'un APS infra-rouge (Ian McLean, UCLA). Á droite : 'BareMux' (ou ROIC) type H1RG de Rockwell : multiplexeur pour APS infrarouge sans détecteur monté, sur un support en molybdène pour les tests de refroidissement.

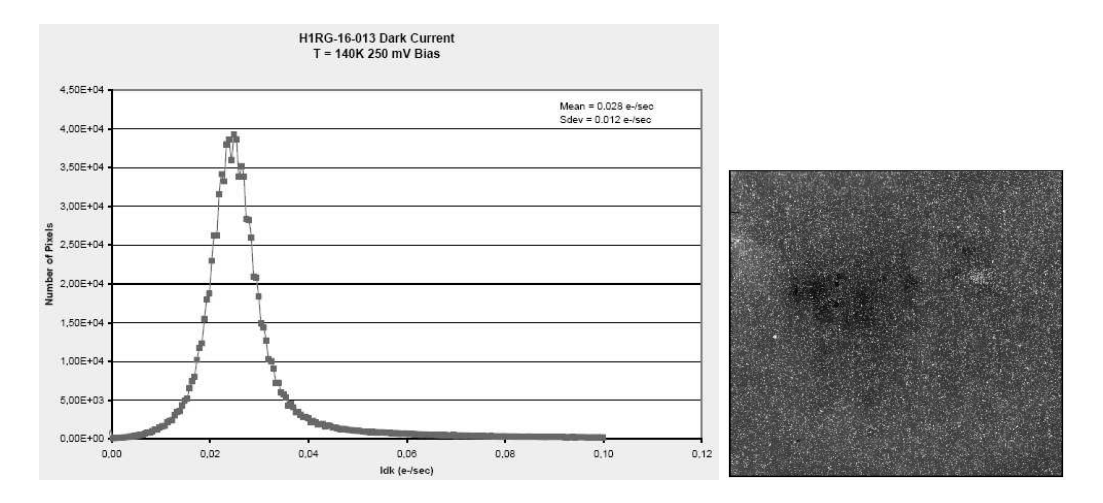

FIG. 2.12 – Tests constructeur sur le multiplexeur H1RG de Rockwell livré pour les tests du spectrographe de SNAP : mesure de l'intensité du courant d'obscurité de chaque pixel, pour une polarisation donnée (250 mV).

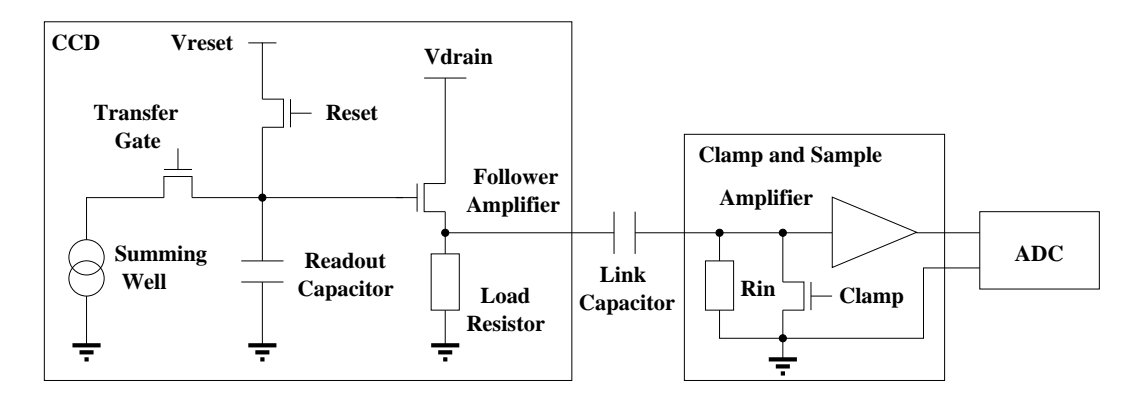

FIG. 2.13 – Système de lecture intégré au CCD et principaux éléments d'une chaîne de lecture 'Clamp and Sample'.

## **2.3 Lecture des détecteurs**

En plus des différences technologiques dans les détecteurs, les méthodes de lecture des CCD et APS sont adaptés à leur configuration respective : pour le CCD, un amplificateur de charge avec un grand gain, dont on doit ensuite compenser le bruit de remise au niveau de base ; pour l'APS infra-rouge, des amplificateurs individuels fonctionnant en électromètre, qui peuvent être lus et remis à la référence à volonté. Cette différence a des conséquences sur le bruit de lecture, puisqu'on ne peut évidemment pas se permettre d'avoir la même consommation de puissance électrique par amplificateur lorsqu'il y a un million d'amplificateurs à alimenter que lorsqu'il n'y en a qu'un seul, même en coupant les amplificateurs de l'APS lorsqu'ils ne servent pas, et que cette puissance influence directement le niveau de bruit qu'on peut atteindre (typiquement  $15 e^-$  pour l'APS infra-rouge, contre 2 pour le CCD, sur un temps de lecture de  $2 \mu s$ ). Le reste de la lecture, qu'on ne détaillera pas ici, fonctionne de manière similaire pour les différents détecteurs : souvent un système d'amplification, suivi de la numérisation et de l'enregistrement.

#### **2.3.1 Signal de sortie d'un CCD**

Les étapes de la lecture d'un CCD qui sont réalisées sur le détecteur lui-même peuvent être visualisées sur le schéma 2.13.

Lorsque la charge contenue dans un pixel arrive au *summing well*, elle est transférée sur la capacité de lecture. La tension aux bornes de cette capacité est relayée vers l'extérieur du CCD par un amplificateur *suiveur*, dont le gain est de l'ordre de 1 ou inférieur, en fonction de la résistance de charge  $R_{load}$  et de la résistance interne au transistor d'amplification (qui sera désignée par  $R_{CCD}$  plus loin). Entre chaque pixel lu, la charge sur la capacité de lecture est réinitialisée par l'interrupteur de *reset*.

Le CCD du LBNL se différencie des CCD EEV qu'on utilise comme référence en ce que sa capacité de conversion est légèrement plus élevée, ce qui donne une conversion de 3,5  $\mu$ V par électron, et que sa résistance de canal  $R_{CCD}$  vaut 2 k $\Omega$  au lieu de 500  $\Omega$  dans

| Signal                | <b>Nom</b>    | Tension typique | <b>Notes</b>         |
|-----------------------|---------------|-----------------|----------------------|
| Biais du substrat     | <b>V</b> sub  | 40 à 80 V       | 0 V pour PIE         |
| Drain de sortie       | Vdrain, Vdd   | $-22$ V         |                      |
| Drain du reset        | Vreset        | $-13V$          |                      |
| Commande de sortie    | Vog           | 5 V             |                      |
| Horloges verticales   | V1, V2, V3,   | $+5$ V / -3 V   | $FSi = Vi$ sauf pour |
|                       | FS1, FS2, FS3 |                 | frame-transfer       |
| Commande de transfert | Vgate         | $+5$ V / -3 V   |                      |
| Horloges horizontales | H1, H2, H3    | $+6$ V / -4 V   |                      |
| Puits de sommation    | <b>SW</b>     | $+5$ V / -5 V   |                      |
| Garde $p+$            | $P+$          | masse           |                      |
| Garde n+              | $N+$          | non connectée   | masse pour PIE       |

CHAPITRE 2. GRANDS PLANS FOCAUX POUR TÉLESCOPES SPATIAUX

TAB. 2.1 – Valeurs typiques des signaux du prototype de CCD LBNL (PIE : Persistent Image Erase).

un CCD EEV, ce qui augmente le bruit pour un temps d'intégration identique (comme on le verra dans les spectres de bruit au chapitre 4).

Parmi les tensions de fonctionnement de ce CCD (tableau 2.1), on peut noter les valeurs élevées de la tension de substrat, qui imposent de prendre des précautions pour les opérations de mise sous tension et de baisse de tension. Une baisse de tension intervient non seulement si on doit arrêter le circuit, mais aussi lorsqu'on réalise la procédure d'effacement des images persistantes (*Persistent Image Erase*) après une surexposition. Deux procédures ont en fait été proposées par le LBNL pour le PIE : l'une où la tension de substrat est diminuée et les gardes N+ sont connectées à la masse ; l'autre où la tension de substrat est directement mise à la masse. Dans les deux cas, les horloges sont mises à +6V. Il faut veiller à ce que le courant qui circule dans le premier cas entre le substrat et la garde N+ reste inférieur à quelques milliampères. Dans tous les cas, les modifications de la tension de substrat doivent se faire suffisamment lentement pour ne pas saturer le CCD avec les charges injectées.

#### **2.3.2 Bruit de** *Reset* **et compensation**

Ce qu'on appelle le *bruit en kTC* ou *bruit de reset* d'un CCD vient du fait que l'ouverture de l'interrupteur après la remise à niveau (*reset*) fait apparaître une charge aléatoire d'écart-type  $\sqrt{k_B T C}$  aux bornes du condensateur. Pour une capacité de 40 fF, nécessaire pour un taux de conversion de 4  $\mu$ V par électron, cela donne un bruit d'écart-type 320  $\mu$ V (soit 80  $e^-$ ) sur le niveau de référence à température ambiante.

Une interprétation physique (Radeka 2002) voit cette fluctuation comme une conséquence des fluctuations thermiques des charges dans le canal de l'interrupteur de *reset*, qui possède une certaine résistance. Ces fluctuations sont caractérisées par un écart-type  $\sqrt{k_B T/C}$  en tension, donc  $\sqrt{k_B T C}$  en charge, où  $C$  est la capacité qui coupe le bruit thermique, ici la capacité de lecture du CCD. Elles ont un temps de corrélation  $RC$  très faible car R et C sont faibles (typiquement 0,4 ps pour 10  $\Omega$  et 40 fF). Quand l'interrupteur est

ouvert, on bascule brusquement vers une valeur de  $R$  très élevée, tandis que  $C$  ne change pas. Le système est donc 'figé' (pour des temps inférieur au nouveau temps de corrélation) dans l'état de bruit qui précédait immédiatement l'ouverture.

Différentes méthodes ont été conçues compenser le bruit en  $kTC$ , qui revient à un changement de niveau de base à chaque pixel. Deux modes de lecture vont être présentés rapidement ici, tandis que l'étude comparative à partir de données concrètes sera faite dans le chapitre 4.

Le système *Clamp and Sample* consiste en une remise à la référence (*clamp*) entre chaque mesure dans le système de lecture, au moment où il lit le niveau de base du CCD. Une séquence de signaux avec ce système est schématisée figure 2.14. Le signal transmis du CCD au système de lecture a une moyenne nulle aux temps longs à cause de la capacité de liaison, qui sert à isoler le niveau de base du CCD (qui peut être très différent de zéro) et celui du circuit de lecture. Pendant la remise à la référence par le *clamp*, les fluctuations thermiques sont contrôlées par une capacité beaucoup plus grande que la capacité de lecture du CCD, donc le bruit en tension à l'ouverture de l'interrupteur de *clamp*, qui vaut  $\sqrt{kT/C}$ , est beaucoup plus faible que celui du CCD. Cependant, si cette capacité est trop grande, la tension de référence met trop de temps à s'établir ( $\tau = RC$ ), ce qui perd du temps pour la phase de lecture du pixel (*sample*).

D'un autre côté, le principe du *Correlated Double Sampling* est d'effectuer la mesure du niveau de base du CCD et du signal sur des temps égaux, pour avoir le bruit optimal pour un temps de lecture donné, puis de soustraire. Un système implémentant cette méthode est le *Dual Slope Integrator*, qui réalise une intégrale du niveau de base puis du signal sur le même temps, avec un système d'interrupteurs pour changer de signe entre les deux. Une autre possibilité est de procéder à la soustraction du niveau de base de manière digitale, après que les deux niveaux aient été numérisés.

Pour la comparaison entre ces méthodes, l'étude détaillée au chapitre 4 permettra d'examiner la question à partir de données réelles, ce qui semble souhaitable au vu des opinions apparemment contradictoires qu'on peut trouver parfois dans la littérature.

#### **2.3.3 Lecture de pixels dans un APS**

Le système de lecture incorporé à chaque pixel (figure 2.15) comporte des éléments similaires à celui du CCD. Les charges produites dans la partie du substrat située dans la zone d'influence de la connection en indium de ce pixel sont accumulées, et peuvent être lues à travers l'amplificateur. La capacité sur laquelle les charges s'accumulent vaut de l'ordre de 100 fF dans le H1RG de Rockwell, avec des variations d'écart-type 15 fF d'un pixel à l'autre (Bacon et al. 2004), et de fortes variations d'une version à l'autre. On peut remettre au niveau de *reset* à n'importe quel moment. La sélection du pixel (*enable*) pour la lecture ou le *reset* se fait par un système d'interrupteurs sur les lignes et les colonnes. Par rapport au CCD, la résistance de l'amplificateur est plus grande : elle vaut 10 k $\Omega$  pour le H1RG.

La particularité de l'APS est la possibilité de lire plusieurs fois le même pixel (*Multiple*

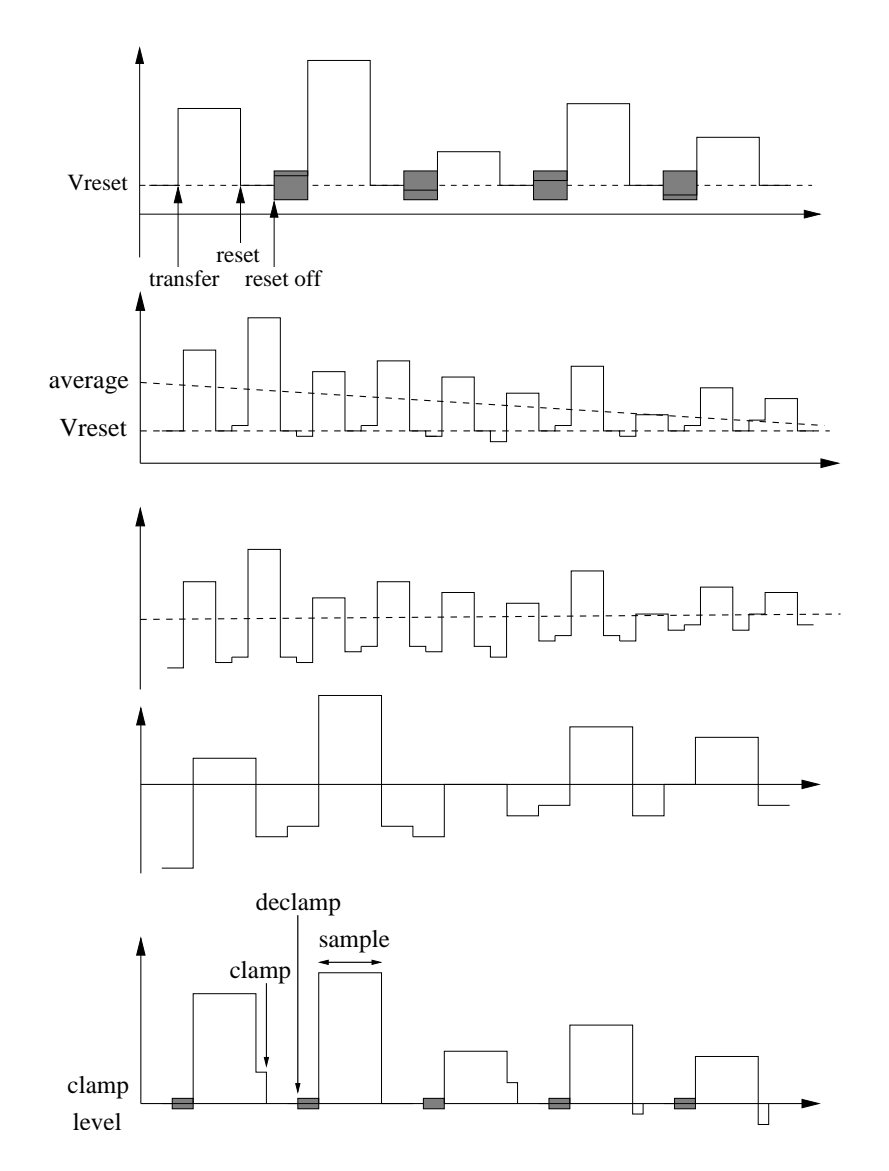

FIG. 2.14 – Séquences de lecture en mode 'Clamp and Sample', du haut vers le bas : <sup>à</sup> la sortie du CCD, effet de coupure des basses fréquences par la capacité de liaison, rétablissement par le 'clamp' et mesure. Les incertitudes dues aux ouvertures des interrupteurs sont soulignées par les zones grisées. Ce dispositif est couramment appelé 'DC restore'. En effet, non seulement il supprime le bruit en kTC du CCD, mais il permet aussi à la chaîne analogique de fonctionner de façon reproductible pour une amplitude de pixel donnée, indépendamment du niveau des pixels précédents.

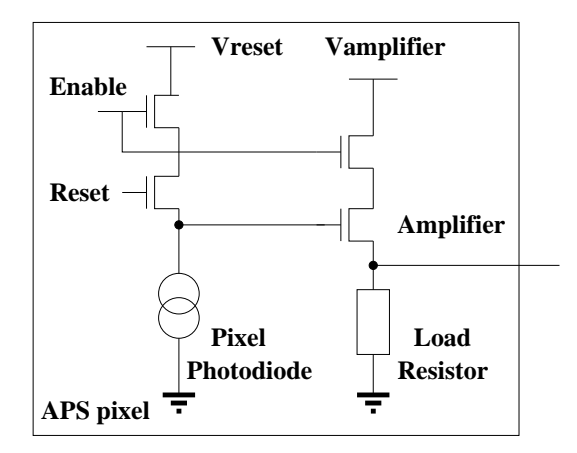

FIG. 2.15 – Système de lecture intégré <sup>à</sup> un pixel dans un APS, incluant les interrupteurs qui permettent de sélectionner le pixel ('Enable').

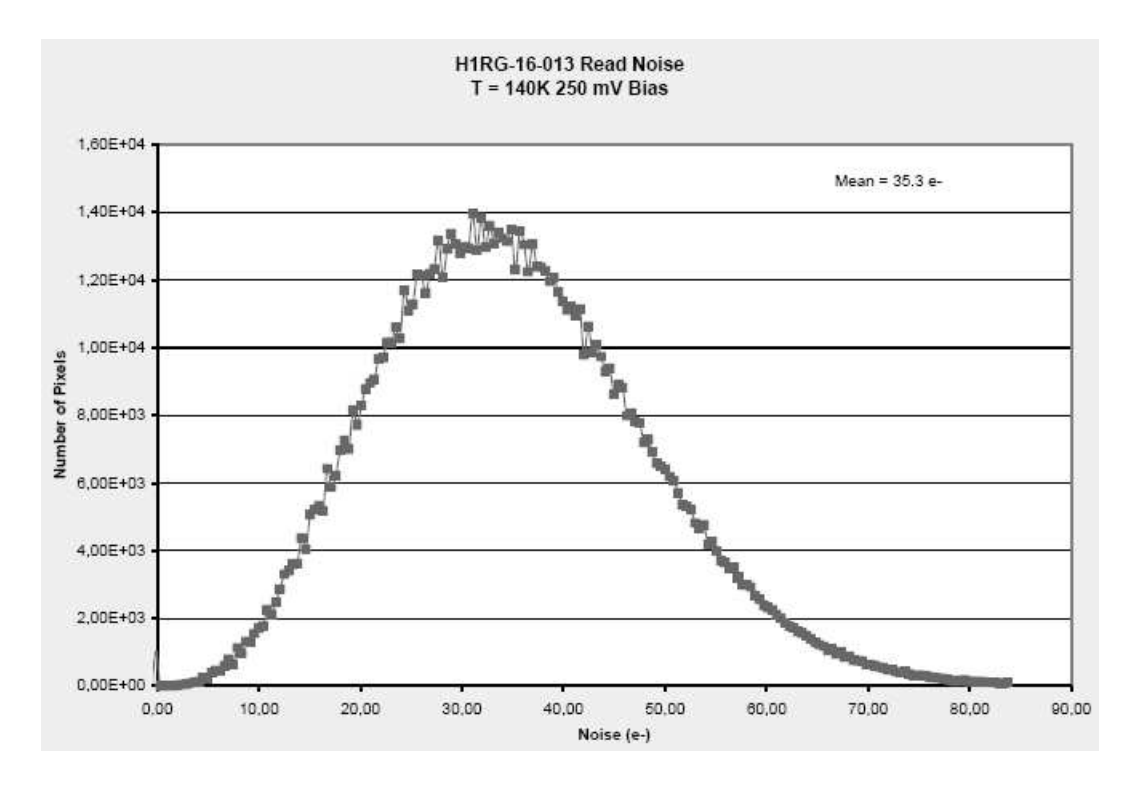

FIG. 2.16 – Tests constructeur sur le multiplexeur H1RG de Rockwell livré pour les tests du spectrographe de SNAP : bruit de lecture à 125 kHz (8  $\mu$ s par pixel).

*Non Destructive Read* ou *multiread*) au cours de l'accumulation de la charge, puisque le pixel n'est pas nécessairement remis à zéro après une lecture. Cependant, à temps total de lecture égal, on ne gagne rien par cette méthode par rapport à une lecture en une seule fois. Au contraire, le signal dérive sur un temps plus grand à cause des bruits électroniques de basses fréquences. Pour compenser, des pixels de référence ont été introduits, à partir du modèle H1R chez Rockwell. Le signal (normalement nul) mesuré sur ces pixels fournit une estimation des fluctuations à basse fréquence de la ligne de base des autres pixels situés sur le même multiplexeur.

Une fois compris et éliminés l'ensemble des bruits basse fréquence affectant le système, on peut se demander s'il n'y a pas quand même une réduction supplémentaire du bruit dans les APS infra-rouge grâce au *multiread*. La raison en serait alors la nature physique du *bruit en 1/f*. Dans les transistors, l'hypothèse la plus acceptée le lie à l'existence de pièges occupés et libérés de manière aléatoire par des charges, en particulier dans le canal du transistor, ce qui ferait varier ses propriétés au cours du temps. Si les pièges d'un transistor peuvent être réinitialisés, par exemple en dépolarisant le transistor entre les mesures (ce qu'on fait lorsqu'on coupe l'amplificateur), alors la dérive sous l'influence du bruit en  $1/f$ doit pouvoir être réduite.

Dans le cas du multiplexeur H1RG du LPNHE, le bruit de lecture est plus élevé que prévu (figure 2.16). Il est donc affecté par des sources de bruit supplémentaires de type *Random Telegraph Signal* (ou plus familièrement *popcorn noise*). Ainsi, dans une étude sur un multiplexeur similaire (Bacon et al. 2005), le comportement de différents amplificateurs de pixels individuels a permis d'illustrer les basculements entre deux niveaux (ou plus) caractéristique de ce type de bruit.

# **2.4 Développements dansles projets de grands plansfocaux spatiaux**

L'objectif de cette section est d'élargir le champ d'étude des détecteurs et de l'électronique de lecture en comparant le cahier des charges SNAP à celui d'autres expériences concurrentes (DESTINY, DUNE) et à celui d'autres projets plus avancés comme GAIA. À partir de là, on reviendra sur les options disponibles pour ces projets et les paramètres principaux qui entrent en compte dans la prise de décision.

#### **2.4.1 Autres options pour un satellite d'étude de l'énergie noire**

Depuis que la NASA a lancé l'appel d'offre JDEM (Joint Dark Energy Mission) fin 2003 pour un satellite d'étude de l'énergie noire, des concurrents sont apparus pour SNAP ; entre autres, le concept DESTINY (Lauer 2005), qui propose d'atteindre des objectifs similiaires à SNAP en termes de supernovæ ( $z = 0, 5$  à 1,7) avec une caméra infra-rouge à grand champ entièrement couverte de grismes<sup>1</sup> (de résolution  $\sim$ 75), en couvrant un seul champ

<sup>1</sup>Combinaison d'un prisme et d'un réseau en transmission, qui permet de substituer à l'image dans le plan focal le premier ordre de diffraction.

#### 2.4. DÉVELOPPEMENTS DANS LES PROJETS DE GRANDS PLANS FOCAUX SPATIAUX

de 7,5 degré . Du point de vue technique, ce système règle les problèmes des températures de fonctionnement différentes, puisqu'il élimine les CCD. Il a aussi l'avantage de faire automatiquement les spectres en même temps que la détection multiplexée et la photométrie, au lieu d'y consacrer du temps spécifique qui est alors perdu pour l'imagerie, et sans avoir à pointer individuellement chaque supernova. Cependant, la présence des grismes rend toute étude de cisaillement gravitationnel impossible, contrairement à SNAP.

Suite aux retards pris par JDEM, le projet DUNE (Dark UNiverse Explorer) a été lancé en France, autour du concept d'un satellite plus petit que SNAP (1,2 m de diamètre pour le miroir primaire), qui se limiterait cette fois à une caméra CCD, et dont le plan de mission comporterait une composante majoritaire de cisaillement. Indépendamment du plan de mission final, ce projet nécessiterait de toute façon une composante au sol pour la mesure des décalages spectraux.

De manière générale, les missions de supernovæ et de cisaillement ont des besoins communs (les expériences actuelles utilisent d'ailleurs un instrument commun : MegaCam au CFHT), en premier lieu un grand plan focal. Mais d'autres points rendent un arbitrage nécessaire pour une mission commune : par définition, les expériences de cisaillement ont besoin d'information géométrique et de stabilité de la PSF (*Point Spread Function*), tandis que les expériences de supernovæ nécessitent des mesures de flux avec lun nombre minimal de photons et une bonne précision absolue. De plus, avoir plusieurs filtres est actuellement indispensable pour la calibration des supernovæ (voir chapitre précédent), tandis que le cisaillement peut être observé dans une seule bande large pour atteindre une meilleure profondeur, à moins d'envisager de déduire le décalage z des galaxies par photométrie (*photometric redshift*), ce qui nécessite alors le plus grand nombre de bandes possibles, et qui peut être fait du sol.

Pour conclure sur les projets d'étude de l'énergie noire, on peut dire qu'entre les délais intrinsèques à des projets qui ont un tel poids financier, et la montée en puissance des projets de télescope à très grand champ au sol comme PanSTARRS, Dark Energy Survey, Dark-Cam, ou le LSST<sup>2</sup>, les projets spatiaux utilisant les supernovæ de type Ia vont devoir trouver comment s'inscrire dans un contexte mouvant, tandis que de nouveaux projets utilisant les ressources au sol apparaissent.

#### **2.4.2 Autres exemples de grands plans focaux spatiaux**

Dans un domaine scientifique différent, un autre projet de satellite comportant un grand plan focal est GAIA, qui intègre environ 200 CCD pour un champ de 0,9 par 0,7 degrés (Laborie et al. 2004). Son l'objectif est de cartographier notre galaxie et de mesurer précisément la position et le déplacement d'un milliard de ses étoiles. Comme son orbite sera en L2, le deuxième point de Lagrange, situé à 1,5 millions de kilomètres de la Terre du côté opposé au Soleil, le refroidissement prévu est un refroidissement passif, qui doit descendre à 170 K pour le plan focal, tandis que l'électronique de lecture est plus chaude. Les systèmes de lecture sont isolés thermiquement du plan focal par un écran froid qui sert aussi de support au plan focal (Safa et al. 2004).

 $^2$ Large Synoptic Survey Telescope, qui prévoit une caméra de 3 degré $^2$  pour un miroir de diamètre équivalent 6,5 m

Pour GAIA, outre la gestion de la consommation de puissance, Jorden et al. (2003) mentionne aussi la question de l'alignement des détecteurs, qui est critique vu la précision de mesure de position demandée par la mission. Celui-ci est réalisé par ce même support froid du plan focal, dans lequel les CCD viennent s'insérer. Les progrès dans l'usinage du carbure de silicium (SiC) en font le matériau de choix pour ce support ; il est très apprécié de manière générale pour les applications spatiales à cause de ses qualités mécaniques et de sa légèreté.

Le mode de balayage du champ dans GAIA est le mode *drift scan* : il consiste à décaler les lignes des CCD pour suivre le mouvement du pointage, par opposition au mode *point and stare* où l'on fait chaque pose sur une portion fixée du ciel. Le fonctionnement en *drift scan* est bien sûr impossible si le plan focal comporte des APS.

En mode *drift scan*, on intègre la mesure de chaque pixel pendant le temps de parcours dans une colonne, d'un bout à l'autre du CCD. Dans le temps entre deux décalages des lignes, on lit la ligne qui est arrivée au registre à décalage, ce qui impose une limite sur le temps de lecture pour une vitesse de balayage donnée. L'avantage du *drift scan* est qu'il économise les temps morts de déplacement du mode *point and stare*, et qu'on n'a pas besoin d'inclure un obturateur, ce qui élimine une pièce critique dans un satellite. Il permet également de diluer l'effet de pixels défectueux, en moyennant l'efficacité quantique et l'efficacité de transfert sur toute une colonne du CCD.

Nous avons vu que le cahier des charges thermique d'un plan focal dépend logiquement de la température de fonctionnement des détecteurs (c'est-à-dire du *cutoff* en longueur d'onde) et du nombre de *multiread* s'il inclut de l'infra-rouge. S'il n'y a que des CCD, c'est plutôt le mode et la cadence de lecture qui vont déterminer le budget de puissance électrique, et par conséquence les besoins en refroidissement : pour des poses longues (par exemple pour la photométrie de supernovæ), l'essentiel de la puissance est consommée par les amplificateurs de lecture, tandis que pour une acquisition rapide comme dans GAIA, les horloges des CCD dominent dans le budget de puissance.

Enfin, nous pouvons noter que ces problématiques ne concernent pas que l'instrumentation scientifique, et que l'intérêt pour l'emploi d'électronique intégrée pour la lecture des caméras spatiales existe aussi dans le domaine des satellites d'observation terrestre, comme en témoigne le développement du concept SEDHI (Sous-système Électronique de Détection Hautement Intégrée) pour le programme Pleiades par Alcatel (Dantes et al. 2004). La cadence de balayage sur un tel satellite impose aussi de gérer la dissipation thermique des détecteurs, qui est estimée à 20 W. Pour cela, le plan focal est relié à un radiateur spécifique à l'extérieur, tandis que les modules d'électronique sont placés plus loin et se refroidissent par la face opposée au point de montage.

# **Références**

- Aldering, G. et al. (2004). Supernova / Acceleration Probe : A Satellite Experiment to Study the Nature of the Dark Energy.
- Bacon, C. M., C. W. McMurtry, J. L. Pipher, W. J. Forrest, and J. D. Garnett (2005, August). Burst noise in the HAWAII-1RG multiplexer. In *Proc. SPIE Vol. 5902, Focal*

*Plane Arrays for Space Telescopes II ; Thomas J. Grycewicz, Cheryl J. Marshall ; Eds.*, pp. 116–127.

- Bacon, C. M., C. W. McMurtry, J. L. Pipher, W. J. Forrest, J. D. Garnett, D. Lee, and D. D. Edwall (2004, October). Further characterization of Rockwell Scientific LWIR HgCdTe detector arrays. In *Proc. SPIE Vol. 5563, Infrared Systems and Photoelectronic Technology, Eustace L. Dereniak, Robert E. Sampson, C. Bruce Johnson, Editors*, pp. 35–45.
- Bebek, C., D. E. Groom, S. E. Holland, A. Karcher, W. F. Kolbe, J. S. Lee, M. E. Levi, N. P. Palaio, B. T. Turko, M. C. Uslenghi, M. T. Wagner, and G. Wang (2002, April). Proton radiation damage in high-resistivity n-type silicon CCDs. In *Proc. SPIE Vol. 4669, p. 161-171, Sensors and Camera Systems for Scientific, Industrial, and Digital Photography Applications III, Morley M. Blouke ; John Canosa ; Nitin Sampat ; Eds.*, pp. 161–171.
- Bebek, C. J., D. E. Groom, S. E. Holland, A. Karcher, W. F. Kolbe, N. P. Palaio, N. A. Roe, B. T. Turko, and G. Wang (2004, September). Development of fully depleted back-illuminated charge-coupled devices. In *Optical and Infrared Detectors for Astronomy. Edited by James D. Garnett and James W. Beletic. Proceedings of the SPIE, Volume 5499, pp. 140-150 (2004).*, pp. 140–150.
- Dantes, D., J.-M. Biffi, C. Neveu, and C. Renard (2004, June). SEDHI : development status of the Pléiades detection electronics. In *ESA SP-554 : 5th International Conference on Space Optics*, pp. 789–796.
- Figer, D. F., B. J. Rauscher, M. W. Regan, E. Morse, J. Balleza, L. Bergeron, and H. S. Stockman (2003). Independent testing of JWST detector prototypes. *Proceedings of SPIE. 5167*, 270–301.
- Hill, R. J., A. Waczynski, E. J. Polidan, D. J. Krebs, M. Robberto, and S. D. Johnson (1999, December). Testing Of HgCdTe Devices For WFC3. *Bulletin of the American Astronomical Society 31*, 1512–+.
- Hodapp, K.-W., J. L. Hora, D. N. B. Hall, L. L. Cowie, M. Metzger, E. Irwin, K. Vural, L. J. Kozlowski, S. A. Cabelli, C. Y. Chen, D. E. Cooper, G. L. Bostrup, R. B. Bailey, and W. E. Kleinhans (1996, October). The HAWAII Infrared Detector Arrays : testing and astronomical characterization of prototype and science-grade devices. *New Astronomy 1*, 177–196.
- Holland, S., D. Groom, N. Palaio, R. Stover, and M. Wei (2003, January). Fully Depleted, Back-Illuminated Charge-Coupled Devices Fabricated on High-Resistivity Silicon. *IEEE Transactions on Electron Devices 50*, 225–238.
- Jorden, P. R., D. G. Morris, and P. J. Pool (2003). Technology of large focal planes of CCDs. In *SPIE Conference 5167, Focal Plane Arrays for Space Telescopes*. E2V Technologies.
- Karcher, A., C. Bebek, W. Kolbe, D. Maurath, V. Prasad, M. Uslenghi, and M. Wagner (2004). Measurement of Lateral Charge Diffusion in Thick, Fully Depleted, Backilluminated CCDs. *IEEE Transactions on Nuclear Science 51*, 2231–2237.
- Laborie, A., P. Pouny, C. Vetel, E. Collados, G. Rougier, R. Davancens, I. Zayer, M. Perryman, and O. Pace (2004, June). A 1.3 giga pixels focal plane for GAIA. In B. Warmbein (Ed.), *ESA SP-554 : 5th International Conference on Space Optics*, pp. 767–773.
- Lampton, M. L., C. W. Akerlof, G. Aldering, R. Amanullah, P. Astier, E. Barrelet, C. Bebek, L. Bergstrom, J. Bercovitz, G. Bernstein, M. Bester, A. Bonissent, C. R. Bower,

W. C. Carithers, E. D. Commins, C. Day, S. E. Deustua, R. S. DiGennaro, A. Ealet, R. S. Ellis, M. Eriksson, A. Fruchter, J.-F. Genat, G. Goldhaber, A. Goobar, D. E. Groom, S. E. Harris, P. R. Harvey, H. D. Heetderks, S. E. Holland, D. Huterer, A. Karcher, A. G. Kim, W. F. Kolbe, B. Krieger, R. Lafever, J. Lamoureux, M. E. Levi, D. S. Levin, E. V. Linder, S. C. Loken, R. Malina, R. Massey, T. McKay, S. P. McKee, R. Miquel, E. Mortsell, N. Mostek, S. Mufson, J. A. Musser, P. E. Nugent, H. M. Oluseyi, R. Pain, N. P. Palaio, D. H. Pankow, S. Perlmutter, R. Pratt, E. Prieto, A. Refregier, J. Rhodes, K. E. Robinson, N. Roe, M. Sholl, M. S. Schubnell, G. Smadja, G. F. Smoot, A. Spadafora, G. Tarle, A. D. Tomasch, H. von der Lippe, R. Vincent, J.-P. Walder, and G. Wang (2002, December). SNAP Telescope. In *Highly Innovative Space Telescope Concepts Edited by Howard A. MacEwen. Proceedings of the SPIE, Volume 4849, pp. 215-226 2002.*, pp. 215–226.

- Lampton, M. L., C. Bebek, C. W. Akerlof, G. Aldering, R. Amanullah, P. Astier, E. Barrelet, L. Bergstrom, J. Bercovitz, G. M. Bernstein, M. Bester, A. Bonissent, C. R. Bower, W. C. Carithers, E. D. Commins, C. Day, S. E. Deustua, R. S. DiGennaro, A. Ealet, R. S. Ellis, M. Eriksson, A. Fruchter, J.-F. Genat, G. Goldhaber, A. Goobar, D. E. Groom, S. E. Harris, P. R. Harvey, H. D. Heetderks, S. E. Holland, D. Huterer, A. Karcher, A. G. Kim, W. F. Kolbe, B. Krieger, R. Lafever, J. Lamoureux, M. E. Levi, D. S. Levin, E. V. Linder, S. C. Loken, R. Malina, R. Massey, T. McKay, S. M. McKee, R. Miquel, E. Moertsell, N. Mostek, S. Mufson, J. A. Musser, P. E. Nugent, H. M. Oluseyi, R. Pain, N. P. Palaio, D. H. Pankow, S. Perlmutter, R. Pratt, E. Prieto, A. Refregier, J. Rhodes, K. E. Robinson, N. Roe, M. Sholl, M. S. Schubnell, G. Smadja, G. F. Smoot, A. Spadafora, G. Tarle, A. D. Tomasch, H. von der Lippe, D. Vincent, J.-P. Walder, and G. Wang (2003, February). SNAP focal plane. In *Future EUV/UV and Visible Space Astrophysics Missions and Instrumentation. Edited by J. Chris Blades, Oswald H. W. Siegmund. Proceedings of the SPIE, Volume 4854, pp. 632-639 (2003).*, pp. 632–639.
- Lauer, T. R. (2005). DESTINY : The dark energy space telescope. *New Astronomy Reviews 49*, 354–359. available online at http://www.sciencedirect.com.
- McKelvey, M. E., K. A. Ennico, R. R. Johnson, P. W. Marshall, R. E. McMurray Jr., C. R. McCreight, J. C. Pickel, and R. A. Reed (2003). Radiation environment performance of JWST prototype FPAs. *Proceedings of SPIE 5167*, 223–234.
- McMurtry, C. W., T. S. Allen, A. C. Moore, W. J. Forrest, and J. L. Pipher (2005, August). Characterization of 2.5 micron HgCdTe VIRGO/VISTA detector array. In *Proc. SPIE. Vol. SPIE-5902, Focal Plane Arrays for Space Telescopes II ; Thomas J. Grycewicz, Cheryl J. Marshall ; Eds.*, pp. 152–160.
- Moura, D. (2005). Mission Engineering and Spacecraft Design. Alpbach ESA Summer School.
- Pickel, J., A. Kalma, G. Hopkinson, and C. Marshall (2003). Radiation Effects on Photonic Imagers - A Historical Perspective. *IEEE Transactions on Nuclear Science 50*, 671–688.
- Radeka, V. (2002). The 'kTC' Noise Equipartition, Fluctuation-Dissipation, and Detection Sensitivity. Seminar at BNL.
- Safa, F., P. Charvet, and F. Chassat (2004, June). The GAIA payload. In B. Warmbein (Ed.), *ESA SP-554 : 5th International Conference on Space Optics*, pp. 291–296.
- Schmidt, B. (2005). Principles in Data Reduction. RTN Winter School 2005, Asiago Astrophysical Observatory, Italy.

Tulloch, S. (2001, October). The ING Red Sensitive CCD Project. *ING Newsletter*, 21 – 22.

# **Chapitre 3**

# **Bancs de test pour électronique de lecture des CCD et APS infra-rouge**

Deux bancs de test ont été montés pour tester les détecteurs eux-mêmes ainsi que la chaîne de lecture qui les suit. Le premier banc, en cours de révision à mon arrivée, est utilisé pour le CCD. Il a été remonté à partir du matériel déjà disponible au laboratoire. Nous avons conçu le deuxième banc à partir de l'expérience du premier pour atteindre de manière stable des températures inaccessibles sur le premier banc, afin d'étudier sur une large gamme l'effet de la température sur le bruit intrinsèque au détecteur infra-rouge. De plus, dans ce et deuxième banc, l'électronique de lecture est logée dans l'enceinte sous vide, avec un contrôle de température indépendant de celui du détecteur.

L'intégralité des bancs de test peut être contrôlé par ordinateur, avec une interface programmée sous LabVIEW. Cela inclut donc le suivi et le contrôle de la température, les commandes haut niveau pour le détecteur et l'acquisition de toutes les données utiles à l'expérience.

Le montage et les tests de fonctionnement des deux bancs ont été le fruit du travail d'une équipe technique importante (mécanique, électronique, informatique). Je me suis occupée plus particulièrement de l'intégration des différents éléments matériels et logiciels sur les deux bancs, des tests de fonctionnement cryogénique du banc CCD, des études sur l'ASIC et des premières images avec le CCD.

Dans le cadre des projets récents du groupe Supernovae sur la calibration, le banc CCD va servir à tester un prototype du système de calibration avec des LED (diodes électroluminescentes, chapitre 5) adapté à la photométrie des supernovæ de type Ia. Parmi les utilisations des bancs de test figure aussi le test en température de l'ASIC 'DGCS' (chapitre 4), qui a été réalisé en le plaçant dans le cryostat du banc infra-rouge.

CHAPITRE 3. BANCS DE TEST POUR ÉLECTRONIQUE DE LECTURE DES CCD ET APS INFRA-ROUGE

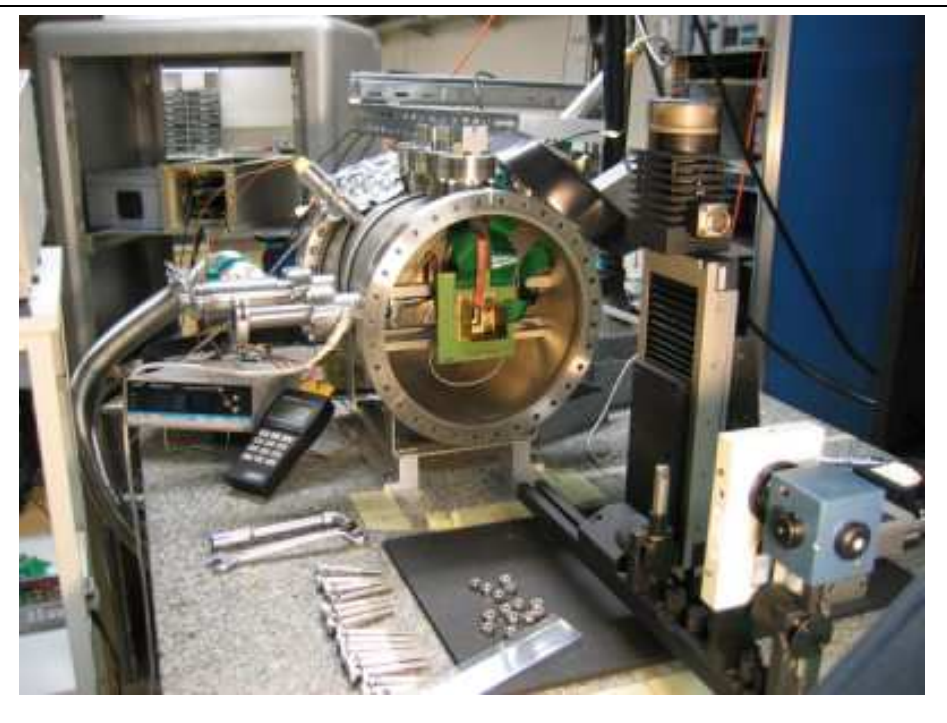

FIG. 3.1 – Vue d'ensemble du banc de test CCD lors de modifications : cryostat ouvert, plan focal, optique (table XY, sphère intégrante, obturateur).

# **3.1 Description du cryostat du banc de test CCD**

## **3.1.1 Éléments cryogéniques du banc CCD**

Au centre du banc de test se trouve le cryostat, dans lequel on place le CCD, le plan focal qui l'entoure et le système de refroidissement. Pour refroidir à des températures inférieures à 140 K, il faut que la pression dans l'enceinte atteigne le vide secondaire ou vide moléculaire, c'est-à-dire que le libre parcours moyen des gaz restants soit supérieur aux dimensions de l'enceinte. Le banc de test CCD est donc muni d'une pompe à deux étages Drytel 30 d'Alcatel.

Le système de refroidissement du détecteur (figure 3.3) consiste en un serpentin où circule de l'azote liquide, relié par une tresse épaisse de cuivre à un bloc de cuivre également (le 'doigt froid'), qui se place au contact du CCD. Après les premiers tests thermiques, une tige métallique a été ajoutée pour refroidir le reste du plan focal (voir figure 3.2 ou 3.3). La régulation se fait à la sortie du circuit à l'aide d'un débitmètre qui permet de limiter le débit d'azote gazeux.

Utiliser l'azote liquide impose quelques précautions, puisque celui-ci peut brûler (mais s'évapore vite), et est asphyxiant à hautes doses. En pratique, le principal danger pour nous, en particulier pendant le transport, est lié au manque du stabilité du premier récipient (*dewar* de Cryo Diffusion).

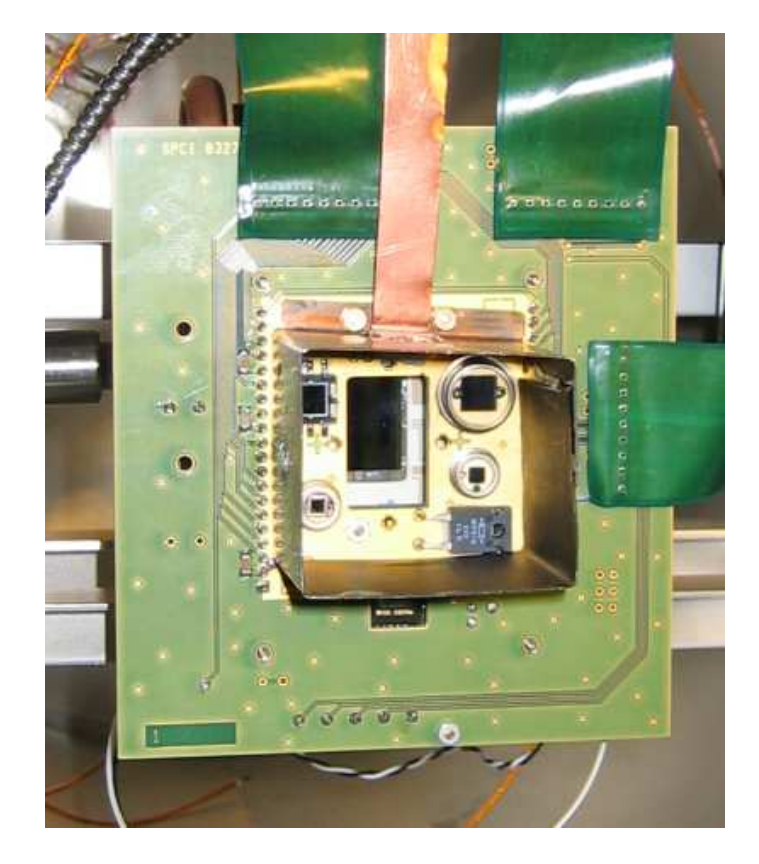

FIG. 3.2 – Plan focal du banc de test CCD, avec le CCD et les <sup>4</sup> photodiodes entourés du puits de lumière. En dessous du puits, on aperçoit l'emplacement du détecteur de la webcam

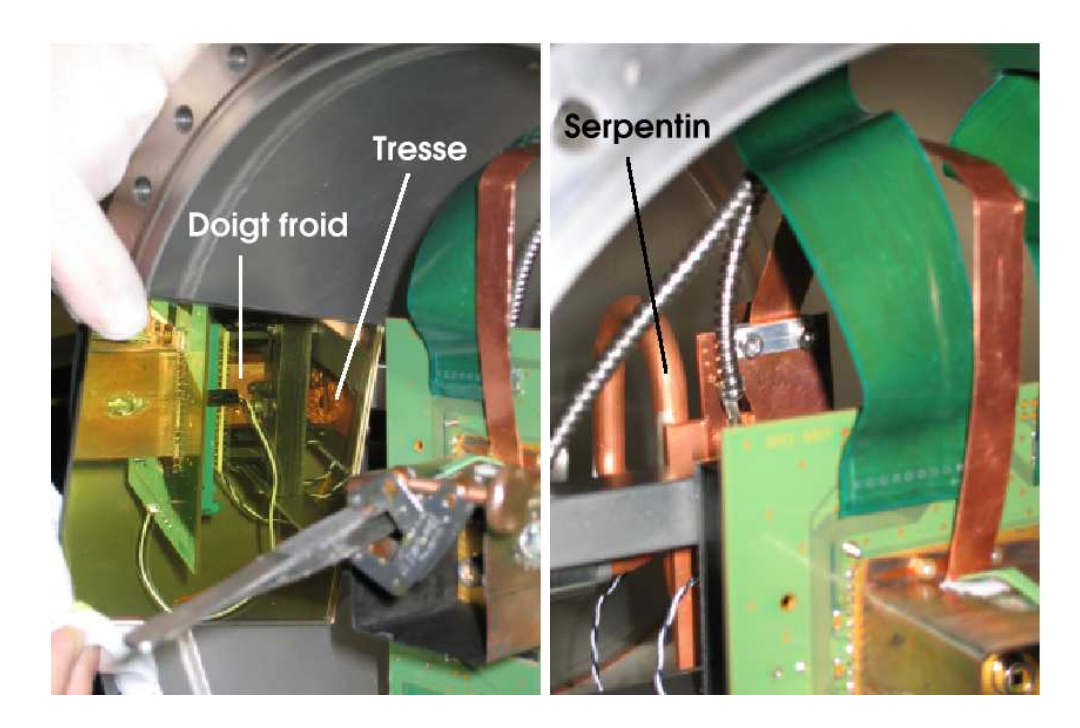

FIG. 3.3 – Vues du dispositif de refroidissement dans le cryostat du banc de test CCD.

## **3.1.2 Suivi des températures des points clés du cryostat**

Pour le suivi de la température, on utilise des résistances calibrées en platine. Celles-ci doivent avoir un bon contact avec le support, d'où l'utilisation de colle spécialement adaptée à la cryogénie ; on veut surtout que la colle ne dégaze pas trop. L'utilisation de graisse spécialement conçue pour les applications dans le vide (Apiezon N) a aussi été tentée ; cependant, son usage est incompatible avec l'étape d'étuvage sous vide (parois chauffées entre 60 et 80˚C).

Certaines résistances valent 100  $\Omega$  à 0 °C (Pt-100), d'autres 1 000 (Pt-1000). Elles sont calibrées sur la gamme  $\pm 200^{\circ}$ C, et leur valeur varie fortement avec la température (on passe de 100  $\Omega$  à environ 30  $\Omega$  autour de 80 K). Pour mesurer la température, on mesure la résistance en établissant un pont résistif. S'il faut s'assurer que les valeurs de la tension soient suffisantes pour être lues avec une bonne précision, il faut aussi éviter qu'un courant trop important circule dans la résistance de mesure, ce qui aurait pour effet d'apporter de la puissance thermique par l'intermédiaire du moyen de mesure. On se fixe de dissiper moins de 1 mW dans les résistances. En pratique, les résistances du pont  $R$  valent toutes autour de 460  $\Omega$ , et on alimente le pont avec une tension de  $V_{in}$  =0,56 V (fournie par la carte décrite au paragraphe 3.1.5), ce qui donne à  $0^{\circ}$ C :

$$
U_{100} = \frac{100}{100 + R} 0, 56 = 0, 1 \text{ V}
$$
  
\n
$$
U_{1000} = \frac{1000}{1000 + R} 0, 56 = 0, 38 \text{ V}
$$
  
\n
$$
I_{100} = \frac{0, 1}{100} = 1 \text{ mA}
$$
  
\n
$$
I_{1000} = \frac{0, 38}{1000} = 0, 38 \text{ mA}
$$
  
\n
$$
P_{100} = 0, 1 * 1 \cdot 10^{-3} = 0, 1 \text{ mW}
$$
  
\n
$$
P_{1000} = 0, 38 * 0, 38 \cdot 10^{-3} = 0, 14 \text{ mW}
$$

Pour la conversion de la tension aux bornes en température, on passe naturellement par le calcul de la résistance :

$$
\begin{array}{rcl} U_{Pt} & = & Pt \\ \overline{V_{in}} & = & \overline{Pt + R} \\ Pt & = & R \frac{U_{Pt}}{V_{in} - U_{Pt}} \end{array}
$$

On utilise ensuite les tables fournies par les constructeurs, intégrées dans un sous-programme LabVIEW, pour obtenir la température moyennant une interpolation linéaire.

Une résistance Pt-1000 est placée au niveau de la vis de fixation de la tresse au serpentin pour donner la température 'd'entrée' dans le système de refroidissement, une autre Pt-1000 est insérée dans le bloc du doigt froid, ce qui en fait notre meilleur indicateur de la température du CCD. Enfin une résistance Pt-100 est placée sur le plan focal à côté des photodiodes.

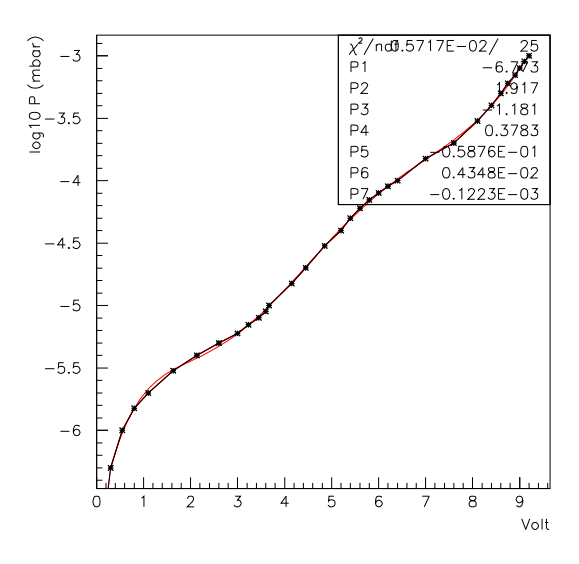

FIG. 3.4 – Ajustement du polynôme de conversion entre tension produite par la sonde Penning et pression.

#### **3.1.3 Contrôle de la température du plan focal**

Outre le contrôle par le débit d'azote liquide, on dispose de deux résistances chauffantes. L'une est située sur le plan focal et vaut 200  $\Omega$ ; elle n'a pas été utilisée. L'autre est sur le doigt froid, à l'opposé de la résistance de mesure, et vaut  $100 \Omega$ . On peut ainsi calculer la puissance délivrée en fonction de la tension. Celle-ci est fournie par un générateur extérieur, la carte de contrôle (paragraphe 3.1.5) n'ayant pas de sortie avec la puissance nécessaire. Ce générateur alimente un amplificateur ajouté au bornier, et commandé par une des sorties analogiques. Le branchement des résistantes chauffantes a nécessité une amélioration des mises à la masse (figure 3.10 avant l'amélioration).

#### **3.1.4 Suivi de la qualité du vide dans le cryostat**

Une des ouvertures du cryostat sert à placer un ensemble de deux jauges : une sonde Pirani (PB101 d'Alcatel) pour les pressions supérieures à  $10^{-3}$  mbar, et une sonde Penning en dessous (FA111, d'Alcatel également). En dehors de la phase initiale de diminution de pression (lorsqu'on établit le vide primaire), c'est la sonde Penning qui est utilisée. Pour le programme de suivi, on dispose d'une sortie de tension analogique sur la sonde. On utilise une voie du bornier et la carte d'acquisition analogique pour mesurer ce signal, en ajoutant une résistance et une capacité en parallèle à l'entrée pour diminuer le bruit. Pour le convertir en pression, on utilise une série de points sur le cadran de la sonde pour établir la relation entre la tension et le logarithme de la pression. On a choisi de faire un ajustement avec un polynome de degré 6 (figure 3.4), qui suit assez bien les variations sur le domaine de pression couvert. La conversion est codée dans le programme LabVIEW (face-avant

CHAPITRE 3. BANCS DE TEST POUR ÉLECTRONIQUE DE LECTURE DES CCD ET APS INFRA-ROUGE

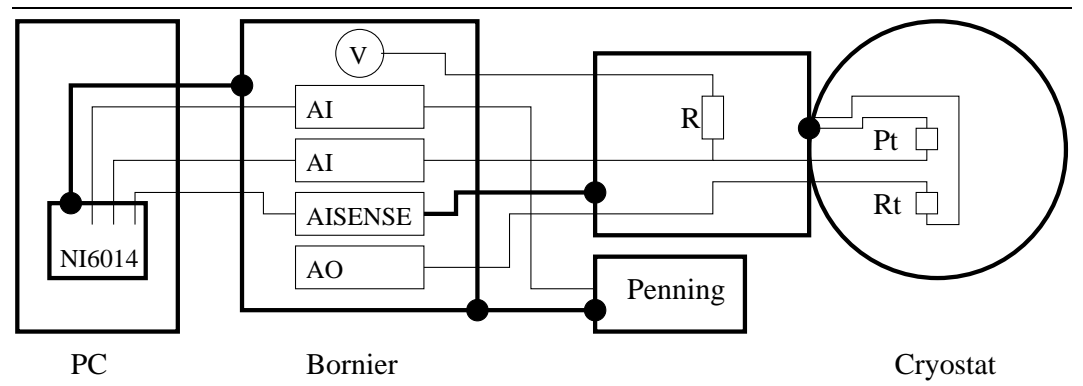

FIG. 3.5 – Schéma de l'installation de monitoring pour une résistance de mesure de température et la sonde Penning (les points noirs et les traits épais indiquent une liaison de référence).

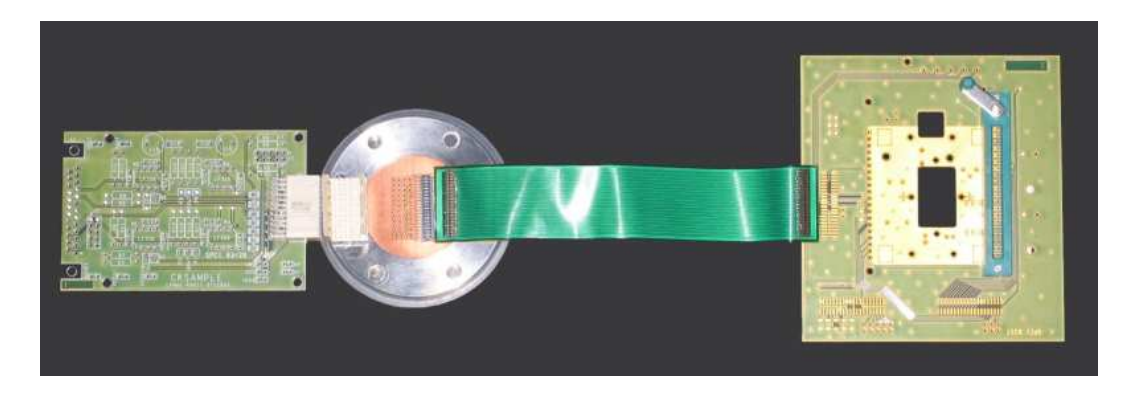

FIG. 3.6 – Reconstitution des connections électroniques pour le suivi cryogénique : de droite à gauche : carte électronique du plan focal, nappe de câbles ('flex'), connecteur vissé sur le port de sortie du cryostat ('feedthrough'), carte électronique placée dans le boîtier monté sur le port de sortie.

figure 3.7).

#### **3.1.5 Acquisition des données de suivi**

Les parties du circuit de suivi qui doivent être placées dans le cryostat passent par un connecteur (*feedthrough*) inspiré du système cryogénique de MegaCam (Aune et al. 2003). Ceux-ci doivent minimiser l'apport de chaleur par conductivité thermique (figure 3.6). La carte connectée immédiatement en sortie du *feedthrough* contient les résistances qui font les ponts diviseurs avec les résistances de mesures, et les amplificateurs pour les photodiodes, qui n'ont finalement pas servi. La connectique est similaire pour les autres cartes électroniques montées sur le cryostat, qui servent cette fois au fonctionnement du CCD.

Le suivi du comportement cryogénique du cryostat se résume à des mesures de tensions analogiques, dont on peut déduire les températures et la pression. Pour l'acquisition de ces

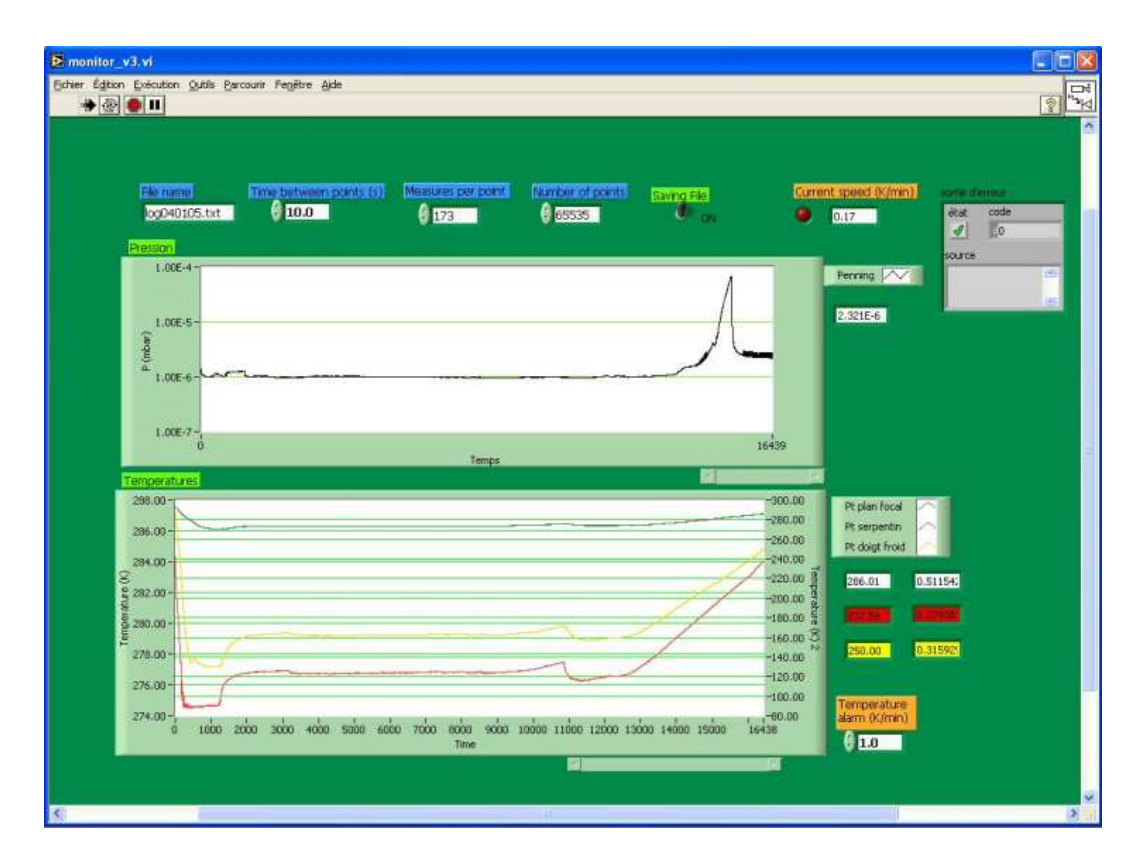

FIG. 3.7 – Programme de suivi de pression et température lors d'un cycle complet sur le banc CCD : refroidissement, stabilisation, réchauffement suite à l'épuisement de l'azote liquide. On peut noter le pic de pression dû au dégazage pendant le réchauffement. Dans cet exemple, la stabilité en température est uniquement assurée par le débitmètre à la sortie du circuit de  $N_2$ , et sa dérive en fin de cycle est due à la variation de pression dans le 'dewar'.

#### CHAPITRE 3. BANCS DE TEST POUR ÉLECTRONIQUE DE LECTURE DES CCD ET APS INFRA-ROUGE

données, on utilise la carte multifonctions PCI National Instrument 6014, installée dans l'ordinateur de contrôle (PC sous Windows), et reliée à un bornier blindé NI SCB 68 pour les connections (figure 3.5). De l'autre côté, ce bornier est connecté à la boîte de suivi par une nappe de câbles blindée. La tension analogique de la sonde Penning est reliée par un câble indépendant.

Cette carte dispose de 16 entrées analogiques (*Analog Input*), qui sont réduites à 8 si on veut des mesures bipolaires, 2 sorties analogiques (*Analog Output*) qui permettent de commander les résistances chauffantes, et des canaux DIO (*Digital Input/Output*), prévus à l'origine pour commander un interrupteur. La tension  $V$  est fournie aux ponts résistifs pour les mesures de température par une source de 5 V disponible sur la carte et une résistance qui forme un premier pont résistif.

Avec la carte 6014, deux modes de fonctionnement sont disponibles : le mode bipolaire (*Double Ended*), et un mode où la référence est la borne 'AISENSE', ce qui permet d'amener la masse lointaine (appelé de manière peu explicite le mode *Non Referenced Single Ended*). On fonctionne dans le mode 'AISENSE', en amenant la masse du cryostat comme référence commune au ponts résistifs. On néglige l'erreur que cela peut faire apparaître sur la mesure de la pression.

En pratique, on mesure simultanément la tension d'alimentation des ponts (pour avoir sa valeur par rapport à la référence lointaine, et non la valeur fixée dans le bornier), et les tensions aux bornes des résistances Pt. La conversion en température se fait dans un sousprogramme LabVIEW tenant compte de ces valeurs et de la résistance du pont. On fait la moyenne sur une série de mesures pour diminuer le bruit et on calcule la dispersion. Avec une série de 20 mesures, réalisées chacune en une fraction de seconde, la précision finale est meilleure que 0,1 K. Le résultat est ensuite affiché sur la face-avant (figure 3.7) et enregistré dans le fichier de suivi. On a aussi ajouté un sous-programme qui founit la température du doigt froid, qui est la plus proche de celle du CCD, lorsqu'un autre ordinateur en fait la demande.

Lorsque le CCD est placé dans le cryostat, la vitesse de changement de température ne doit pas dépasser 1 K par minute. Le calcul de la vitesse de refroidissement du doigt froid a été ajouté au programme de suivi, ainsi qu'une alarme pour signaler tout dépassement.

La version actuelle du programme permet de conserver l'historique complet des données de suivi, ainsi que les commentaires enregistrés dans le *logbook*. Un autre aspect pratique intéressant est que LabVIEW permet de faire fonctionner à distance le programme de suivi, moyennant l'ajout d'un module adapté pour le navigateur internet.

# **3.2 Comportement cryogénique du banc de test CCD**

Les résultats présentés dans cette section proviennent de deux séries d'expériences réalisées à partir de janvier 2004 sur le banc de test CCD. Entre les deux séries de mesures, des modifications ont été apportées aux liens entre les différents éléments (serpentin, doigt froid et plan focal) pour améliorer leur conductivité thermique. Les expériences ont permis de mettre en évidence deux régimes de refroidissement du cryostat par l'azote liquide, et

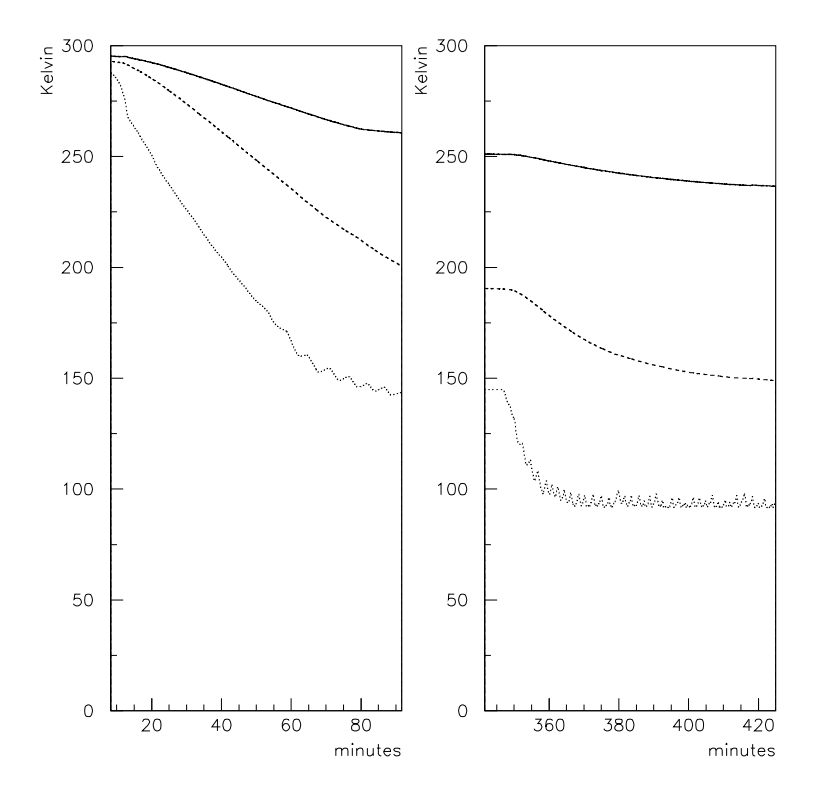

FIG. 3.8 – Evolution de la température du plan des photodiodes (ligne continue), du doigt froid (tirets) et du serpentin (pointillés), lorsque le débit de gaz passe est maintenu à 3 LPM (à gauche) puis porté à 5 LPM (à droite), après modification des liens thermiques. Le refroidissement rapide du serpentin au début de la première courbe correspond à un emballement du débit à la mise en route.

d'évaluer numériquement les quantités de chaleur en jeu et l'impact de la résistance chauffante.

#### **3.2.1 Vitesse de refroidissement et températures à l'équilibre**

La figure 3.8 à gauche montre la descente en température mesurée en différents points du système lorsque le débit gazeux en sortie du cryostat est maintenu à 3 litres par minute (LPM). La figure de droite montre la baisse de température liée à l'augmentation du débit de 3 à 5 LPM.

On en tire des valeurs à l'équilibre aux trois positions pour trois configurations : 3 LPM et 5 LPM avec un *dewar* suffisamment rempli, et 5 LPM en régime 'gazeux' (voir paragraphe suivant). On peut noter que le premier et le troisième régime aboutissent à des valeurs voisines. De même, l'évolution des températures enregistrées pendant les expériences de février a permis de déterminer les températures atteintes à l'équilibre pour différents débits (table 3.1).
| Position    | Avant modification |               |               | Après modification |       |         |       |
|-------------|--------------------|---------------|---------------|--------------------|-------|---------|-------|
|             | 3 LPM              | $5$ LPM $(l)$ | $5$ LPM $(g)$ | 3 LPM              | 4 LPM | 4.5 LPM | 5 LPM |
| Serpentin   | 155                | 93            | 149           | 140                | 130   | 116     | 95    |
| Doigt Froid | 210                | 167           | 202           | 184                | 178   | 170     | 148   |
| Plan focal  | 257                | 250           | 268           | 251                | 245   | 240     | 233   |

CHAPITRE 3. BANCS DE TEST POUR ÉLECTRONIQUE DE LECTURE DES CCD ET APS INFRA-ROUGE

TAB. 3.1 – Tableau récapitulatif des températures (K) atteintes pour différents régimes.

En ce qui concerne le régime transitoire, le serpentin suit une loi exponentielle simple après un départ amorti pendant quelques minutes, avec un temps caractéristique de 40 minutes pour le premier graphe et de 15 minutes pour le deuxième. Une autre donnée intéressante est la pente maximale de la température du doigt froid : elle de l'ordre de 0,7 degré par minute dans les deux cas.

Après modification du montage, les temps caractéristiques mesurés sont 34 minutes pour un débit de 3 LPM et d'environ 6 minutes pour le passage à 5 LPM. La vitesse de refroidissement du doigt froid à 3 LPM est approximativement 1,3 degré par minute.

## **3.2.2 Deux régimes de fonctionnement**

Les mesures de température au niveau du serpentin ont mis en évidence deux régimes de fonctionnement du refroidissement (voir figure 3.9) :

- 1. Dans le cas du haut, les fluctuations de température sont cycliques, et leur amplitude atteint plusieurs degrés. Cela correspond à un régime où l'azote liquide provenant du *dewar* atteint l'intérieur du cryostat. On peut expliquer ainsi l'évolution cyclique de la température : le liquide se réchauffe dans le serpentin jusqu'au point d'ébullition (refroidissement maximal), la vaporisation fait refluer le liquide car le débit en sortie est fixé (remontée de température), puis le liquide réoccupe la portion du serpentin du côté du *dewar* par gravité (redescente de la température). Les fluctuations de température du serpentin sont très amorties par le système : la température du doigt froid n'est pas affectée (voir figure 3.8).
- 2. Dans le deuxième cas, les fluctuations de température sont négligeables et, à débit de sortie constant, le refroidissement est moindre (voir tableau 3.1). Il n'y a pas d'azote liquide qui entre dans le cryostat, le refroidissement se fait par transfert de chaleur au flux de gaz froid qui parcourt le serpentin.

L'apparition du fonctionnement en phase 'gazeuse' est un des symptômes du mauvais vide d'isolation du *dewar*, qui doit être repompé : l'azote liquide contenu dans le *dewar* est consommé beaucoup plus rapidement que prévu (trois jours au lieu d'une dizaine), essentiellement par l'échappement de sûreté du *dewar*, et non par le circuit de refroidissement. le problème a été réglé par l'installation d'un *dewar* neuf.

## **3.2.3 Ordres de grandeurs des puissances en jeu**

Le tableau 3.2 récapitule les données utiles pour les applications numériques.

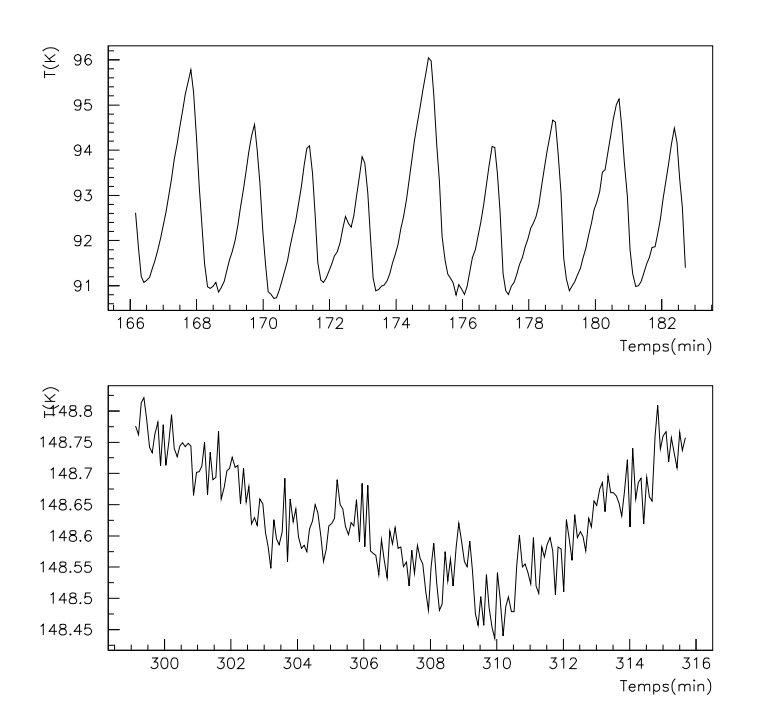

FIG. 3.9 – Évolution caractéristique de la température du serpentin dans les deux régimes de fonctionnement.

| Température de vaporisation de N <sub>2</sub> | 77,35 K                                                          |  |  |  |  |
|-----------------------------------------------|------------------------------------------------------------------|--|--|--|--|
| Densité de $N_2$ (liquide @77,35 K)           | $804$ g.L <sup>-1</sup>                                          |  |  |  |  |
| Densité de $N_2$ (gaz @77,35 K)               | 4,613 g.L <sup>-1</sup>                                          |  |  |  |  |
| Densité de N <sub>2</sub> (gaz @273,15 K)     | $1,251 \text{ g.L}^{-1}$                                         |  |  |  |  |
| Chaleur latente de vaporisation de $N_2$      | 199,2 J.g <sup>-1</sup>                                          |  |  |  |  |
| Capacité thermique massique de $N_2$ (gaz     | $1,042$ J.K <sup>-1</sup> .g <sup>-1</sup>                       |  |  |  |  |
| @273 K, 1 bar)                                |                                                                  |  |  |  |  |
| Capacité thermique massique de $N_2$ (gaz     | $1,039$ J.K <sup>-1</sup> .g <sup>-1</sup>                       |  |  |  |  |
| @77,35 K, 1 bar)                              |                                                                  |  |  |  |  |
| Capacité thermique massique de $N_2$ (liquide | $2,03$ J.K <sup>-1</sup> .g <sup>-1</sup>                        |  |  |  |  |
| @77,35 K, 1 bar)                              |                                                                  |  |  |  |  |
| Conductivité thermique du cuivre @100K        | 470 W.m <sup>-1</sup> .K <sup>-1</sup>                           |  |  |  |  |
| Conductivité thermique du cuivre @140K        | 420 W.m <sup>-1</sup> .K <sup>-1</sup>                           |  |  |  |  |
| Conductivité thermique du cuivre @300K        | 400 W.m <sup><math>-1</math></sup> .K <sup><math>-1</math></sup> |  |  |  |  |
| Capacité thermique du cuivre @100K            | $0,232$ J.g <sup>-1</sup> .K <sup>-1</sup>                       |  |  |  |  |
| Capacité thermique du cuivre @140K            | $0,313 \text{ J} \cdot \text{g}^{-1} \cdot \text{K}^{-1}$        |  |  |  |  |
| Capacité thermique du cuivre @300K            | $0,386$ J.g <sup>-1</sup> .K <sup>-1</sup>                       |  |  |  |  |
| Emissivité de l'acier inoxydable 18-8 @300K   | 0,20                                                             |  |  |  |  |
| Emissivité du cuivre (poli mécanique) @80K    | 0,06                                                             |  |  |  |  |

TAB. 3.2 – Données thermodynamiques pour  $N_2$  et le cuivre.(Sources : Handbook of Physics and Chemistry et document Ecole Cryogénie de l'IN2P3)

De ces données on peut tirer quelques ordres de grandeurs significatifs :

- La vaporisation d'un centilitre d'azote liquide donne un volume d'environ 1,75 L d'azote gazeux à la température de vaporisation, et consomme 1600 J.
- Un débit gazeux de 5 LPM à température ambiante correspond à 1,35 LPM à 78 K (6,3 g d'azote par minute), soit environ 21 W de puissance absorbée par la vaporisation.
- Avec ce débit de sortie, le gaz absorbe 1 W par 10 K d'élévation de température.
- La puissance absorbée au total pour un débit de sortie de 5 LPM est donc d'environ 40 W (soit moitié par vaporisation et moitié par élévation de température).

Ceci donne une limite supérieure, et un ordre de grandeur, de la puissance disponible pour le refroidissement du système à l'intérieur du cryostat. On sait cependant qu'une proportion importante de ces 40 W est perdue à cause de la mauvaise isolation de la canne de sortie du *dewar*, et que tout le pouvoir refroidissant n'est pas utilisé dans le cryostat puisque la sortie du circuit d'azote est encore assez froide pour provoquer une condensation importante.

On cherche à refroidir l'ensemble formé par le serpentin, la plaque de liaison, les deux tresses et le bloc du doigt froid, le tout en cuivre (on oublie provisoirement le plan des photodiodes). On peut essayer maintenant évaluer la puissance rayonnée par les parois du cryostat et reçue par cet ensemble, en tenant compte des émissivités relatives de ces deux surfaces. Si on note les températures T, les émissivités  $\epsilon$ , d la distance et S les surfaces présentées, la puissance transférée par rayonnement est :

$$
P_{0\to 1} = \frac{1}{\frac{1}{\epsilon_0} + \frac{1}{\epsilon_1} - 1} \cdot \frac{S_0 \cdot S_1}{4\pi d^2} \sigma (T_0^4 - T_1^4) \tag{3.1}
$$

Avec des valeurs raisonnables  $(S_0 = 0, 5, m^2, S_1 = 200, cm^2, d = 15, cm, T_0 =$  $300 K, T_1 = 100 K$ , on obtient un ordre de grandeur de 1 W pour la puissance reçue par rayonnement, avec une incertitude élevée. L'écart entre la puissance absorbée par rayonnement et la puissance de refroidissement consommée montre que les pertes par conduction doivent jouer aussi, et même être majoritaires.

## **3.2.4 Résistances chauffantes**

La résistance chauffante placée sur le doigt froid vaut 100  $\Omega$ . Les tensions imposées lors du test figure 3.10 correspondent donc à des puissances de 0,25 et 1 W respectivement. Pour une puissance de 1 W, la température du doigt froid s'élève d'environ 15 K dans ces conditions. Ce test de réchauffement nous donne donc une évaluation indépendante de la puissance consommée par le refroidissement : environ 10 W pour maintenir une température de 150 K. Cette évaluation semble raisonnable puisqu'elle correspond au quart de la puissance totale disponible, calculée précédemment comme limite supérieure.

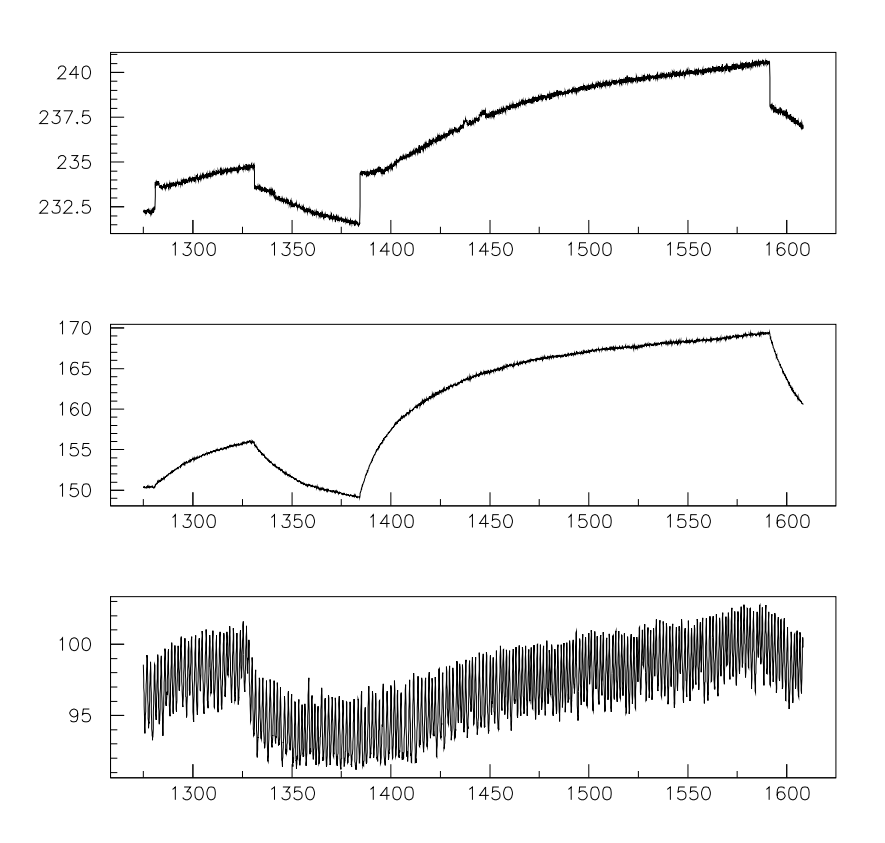

FIG. 3.10 – Mesures de température lorsque la résistance chauffante est alimentée par un créneau de 5 V puis un de 10 V, au niveau du plan focal (en haut), du doigt froid (au milieu), et de la vis du serpentin (en bas). Les créneaux de la mesure au niveau du plan des photodiodes sont un artefact dû au fait que la résistance chauffante est alimentée par l'intermédiaire de la carte d'acquisition. Cela <sup>a</sup> été corrigé en séparant les retours à la masse des résistances de mesure et des résistances chauffantes sur les deux bancs.

## **3.3 Conception et réalisation du banc infra-rouge**

Lors de la conception du banc de test infra-rouge, notre objectif était d'atteindre la gamme de température de fonctionnement des détecteurs qu'on veut étudier, c'est-à-dire de 70 à 150 K, et de s'y stabiliser pour effectuer les mesures. Pour cela, nous utilisons deux sources de froid indépendantes : l'azote liquide, pour avoir une puissance de refroidissement importante, et un cryogénérateur à tube pulsé, qui peut descendre jusqu'à 70 K, mais dont la puissance est plus faible. Ce double système permet aussi de séparer la température de l'électronique de lecture de celle du détecteur, donc d'étudier l'ensemble dans les différentes configurations thermiques possibles pour un satellite.

Nous avons aussi pris en compte des considérations pratiques supplémentaires inspirées de l'expérience avec le précédent cryostat, comme la facilité d'ouverture du cryostat et de modification des élements électroniques. Ces objectifs ont été matérialisés par l'établissement d'un cahier des charges transmis au bureau d'études du LPNHE. En retour celui-ci a présenté un rapport de conception discuté en commun lors de deux revues de conception (17/02/04 et 22/04/2004). Un rapport présentant les éléments cryogéniques et les tests thermiques a également été produit (Bertoli 2005).

## **3.3.1 Éléments cryogéniques du banc infra-rouge**

La principale amélioration apportée au deuxième banc consiste en un écran froid pour isoler le détecteur du rayonnement thermique émis par les parois du cryostat. Cet écran en alliage d'aluminium est massif pour présenter une bonne inertie thermique et pour pouvoir y fixer des pièces (il a été réalisé par usinage sur fraiseuse à commande numérique, voir figure 3.15). Il est aussi protégé par un nickelage chimique à l'extérieur pour minimiser l'émissivité de la surface et garantir sa stabilité au cours du temps, donc minimiser l'absorption de rayonnement, tandis que l'intérieur a été couvert d'une peinture noire adaptée aux conditions cryogéniques, pour minimiser la lumière parasite (sur la photo figure 3.13 lors des tests sur l'ASIC, la peinture noire manque encore). Le circuit de refroidissement à l'azote liquide est relié en plusieurs points à l'écran par des bandes de cuivre épaisses. Les spires du circuit d'azote sont de grande taille pour permettre plus d'échanges thermiques avec l'écran qu'il n'y en avait dans le cas du serpentin du cryostat CCD, et pour permettre le démontage de l'écran et les modifications du plan focal sans avoir à démonter le circuit de refroidissement.

En plus d'être connecté au circuit de refroidissement, l'écran est monté sur le fond du cryostat, autour du hublot, par trois colonnettes en époxy et fibre de verre, qui sont de bons isolants thermiques (figure 3.11). Elles assurent le support de l'écran par les parois du cryostat.

Pour pouvoir refroidir le plan focal infra-rouge, un deuxième système de refroidissement a été ajouté : un *Cryotiger* d'APD Cryogenics Inc, qui est un cryogénérateur à tube pulsé où un gaz compressé se détend par oscillation acoustique en circuit fermé. La 'tête' du Cryotiger qui arrive dans l'enceinte est connectée par deux tiges en cuivre à la plaque en molybdène qui doit servir de support pour le détecteur (qui figure sur la photo du *Baremux*

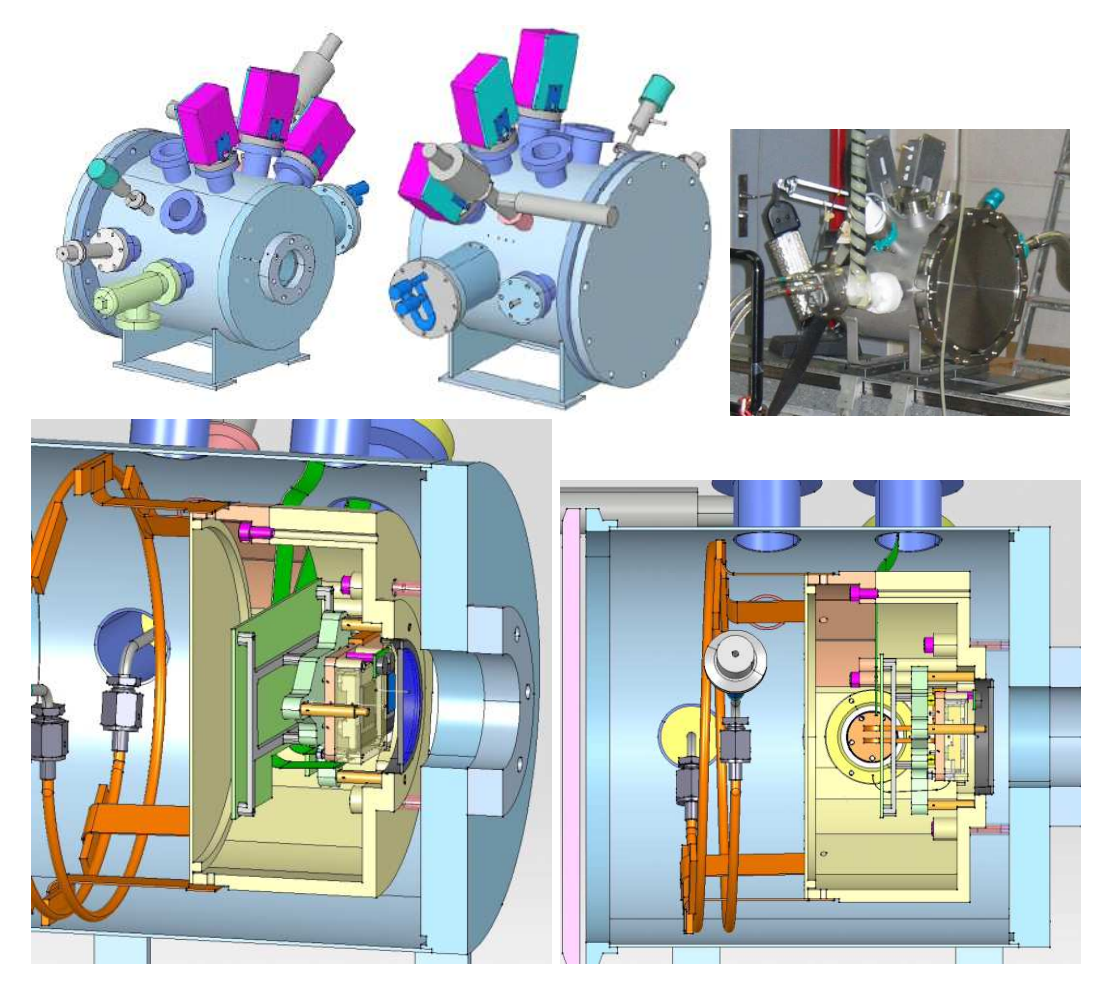

FIG. 3.11 – Conception assistée par ordinateur : vues de l'extérieur du cryostat du banc infra-rouge : hublot, emplacements pour les boîtiers d'électronique, l'entrée et la sortie d'azote, la tête du Cryotiger et la jauge de pression ; emplacements supplémentaires. Photographie du cryostat lors du fonctionnement du refroidissement à l'azote liquide. Vue de l'intérieur : circuit d'azote, écran froid, carte électronique et plan focal.

CHAPITRE 3. BANCS DE TEST POUR ÉLECTRONIQUE DE LECTURE DES CCD ET APS INFRA-ROUGE

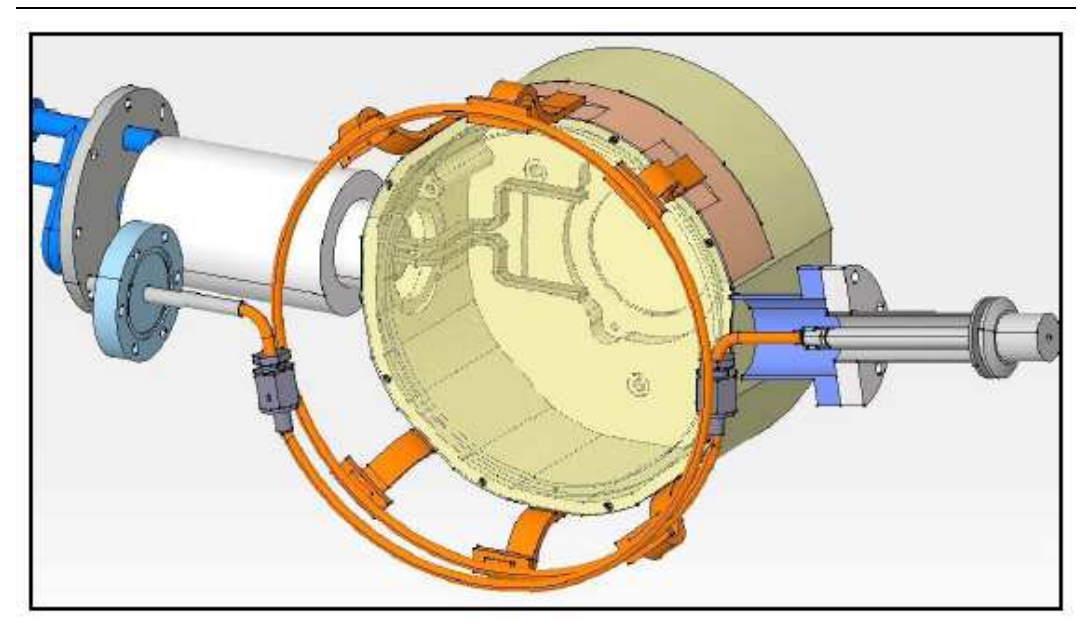

FIG. 3.12 – Vue des éléments de refroidissement du banc infra-rouge : spires pour la circulation d'azote liquide, écran froid et tresse du Cryotiger (en transparence).

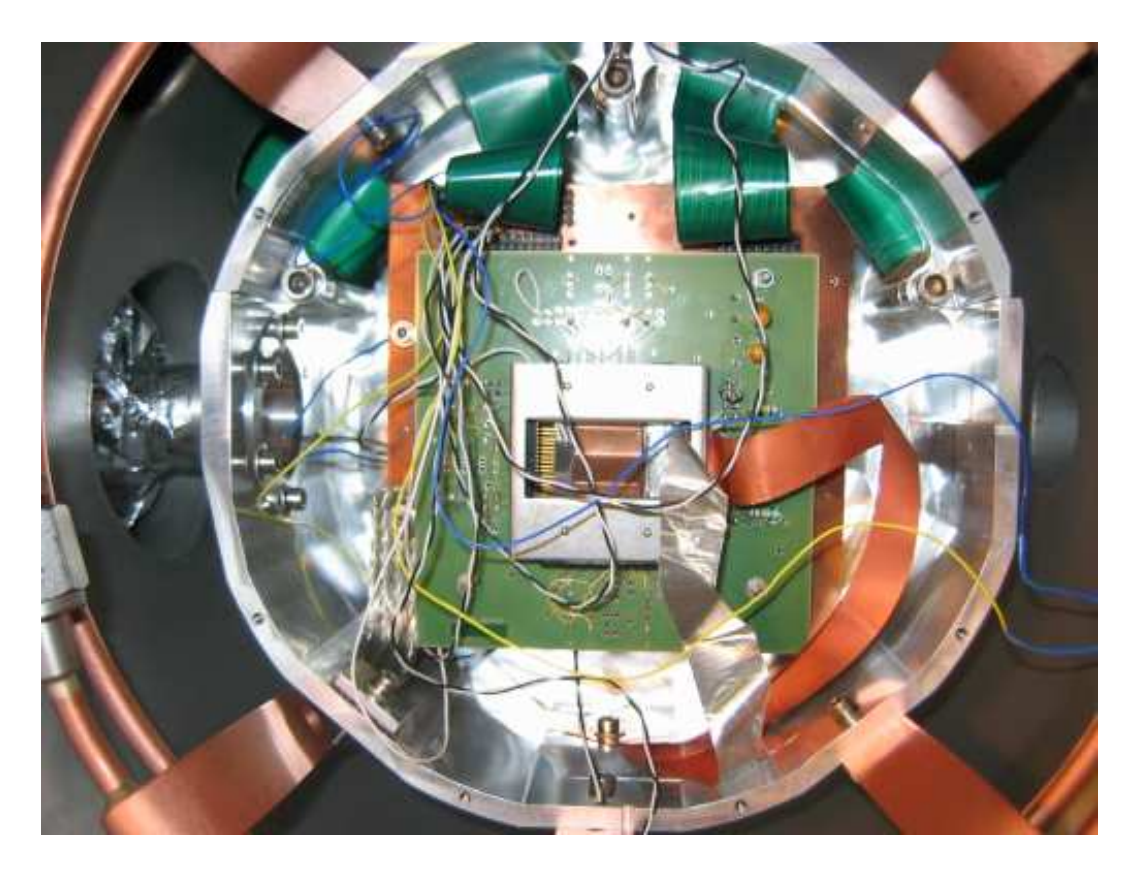

FIG. 3.13 – Vue interne du cryostat du banc de test infra-rouge lors de l'installation de l'ASIC (au centre) pour les tests de refroidissement. Les fils noirs et blancs connectent les résistances de mesure de température à la carte électronique.

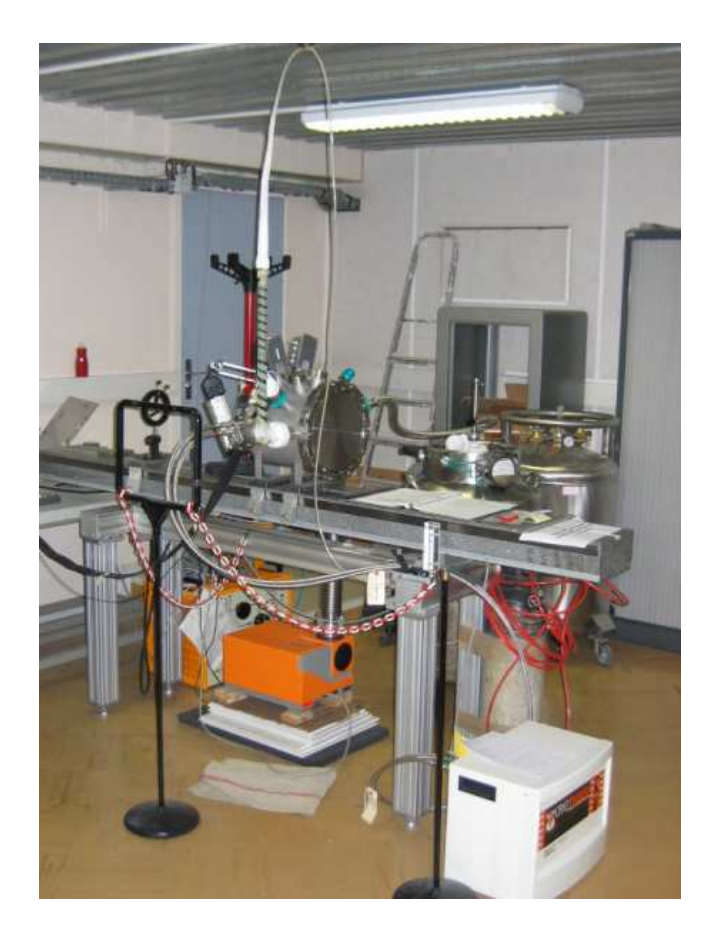

FIG. 3.14 – Vue d'ensemble du banc infra-rouge.

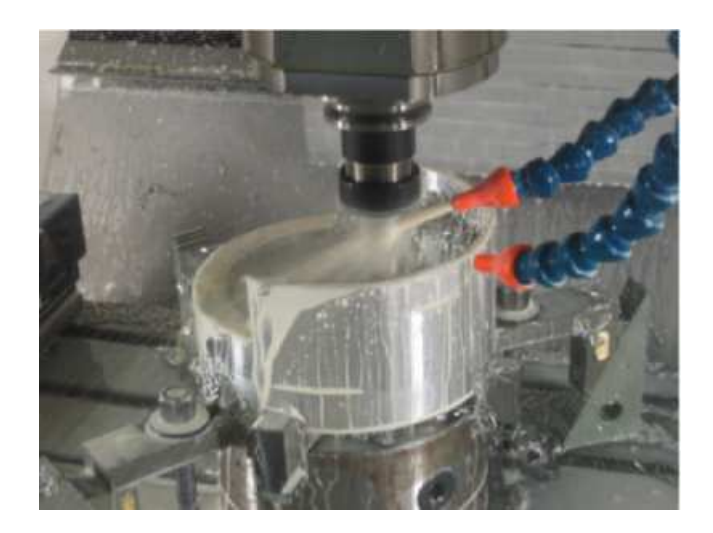

FIG. 3.15 – Fabrication de l'écran froid du banc infra-rouge avec la fraiseuse <sup>à</sup> commande numérique du LPNHE.

## CHAPITRE 3. BANCS DE TEST POUR ÉLECTRONIQUE DE LECTURE DES CCD ET APS INFRA-ROUGE

page 36).

Pour les connections électriques entre l'intérieur et l'extérieur du cryostat, nous utilisons le même système que pour le banc CCD (figure 3.6). Il est prévu que les câbles flexibles qui vont des ports du cryostat à la carte électronique à l'intérieur soient thermalisés lorsqu'ils traversent l'écran froid.

Le nouveau banc de test a été également équipé d'un nouveau groupe de pompage (Pfeiffer Vacuum TSH 071) ; nous avons fait en sorte que les deux pompes puissent être branchées sur les deux cryostats. Cependant, le lien entre pompe et cryostat infra-rouge est un tuyau large (pour optimiser le pompage) et assez rigide, la pompe est donc placée sur un support amortissant pour diminuer les vibrations qu'elle crée dans le cryostat.

Nous avons aussi acheté un deuxième *dewar* (Cryo Diffusion) pour avoir une réserve d'azote qui tienne plus longtemps. Celui-ci est en plus un modèle sécurisé qui facilite le ravitaillement en azote liquide.

## **3.3.2 Suivi cryogénique**

Pour pouvoir analyser le comportement cryogénique de ce nouveau banc, nous avons prévu de lire jusqu'à huit résistances de mesures de températures, semblables à celles du banc CCD. La méthode de mesure des résistances et de conversion en température est identique.

Le banc a été monté avec une carte d'acquisition apparemment similaire (National Instrument 6024E), dont la différence avec la carte 6014 est la possibilité de faire fonctionner le mode *Referenced Single Ended*, qui utilise la masse de la boîte comme référence pour les mesures. Cela ne change rien dans notre cas, puisqu'on utilise toujours la masse lointaine (mode *Non-Referenced Single Ended*). L'autre changement, qui nous avait échappé, est qu'il s'agit d'une version économique de la carte, et qu'elle ne dispose pas des gains variables qui permettent de mesurer les tensions sur des gammes inférieures à  $\pm 5$  V, d'où un bruit numérique important (LSB de 2,5 mV) par rapport aux tensions prévues pour les mesures de températures. Cette carte doit donc être remplacée. La plupart des tests ont été en fait réalisés avec une alimentation extérieure de 1 V, ce qui améliore légèrement ce problème.

Le programme LabVIEW est le même pour la température, la seule modification à apporter concernant le nombre et les adresses des mesures sur le bornier.

En ce qui concerne la mesure de pression, on dispose cette fois d'une jauge Alcatel qui combine automatiquement les méthodes de mesure type Pirani et Penning en fonction de la pression. La lecture se fait par liaison série RS-232. À l'initialisation, un sous-programme de LabVIEW configure le mode de sortie de la sonde sur la liaison. Un autre lit ensuite simplement la valeur de la pression qui est disponible en permanence sur le lien série. Le suivi a permis de mettre en évidence un blocage de la sonde lors de la remontée de pression (à la transition du mode Penning vers le mode Pirani), qui a ensuite été réparé.

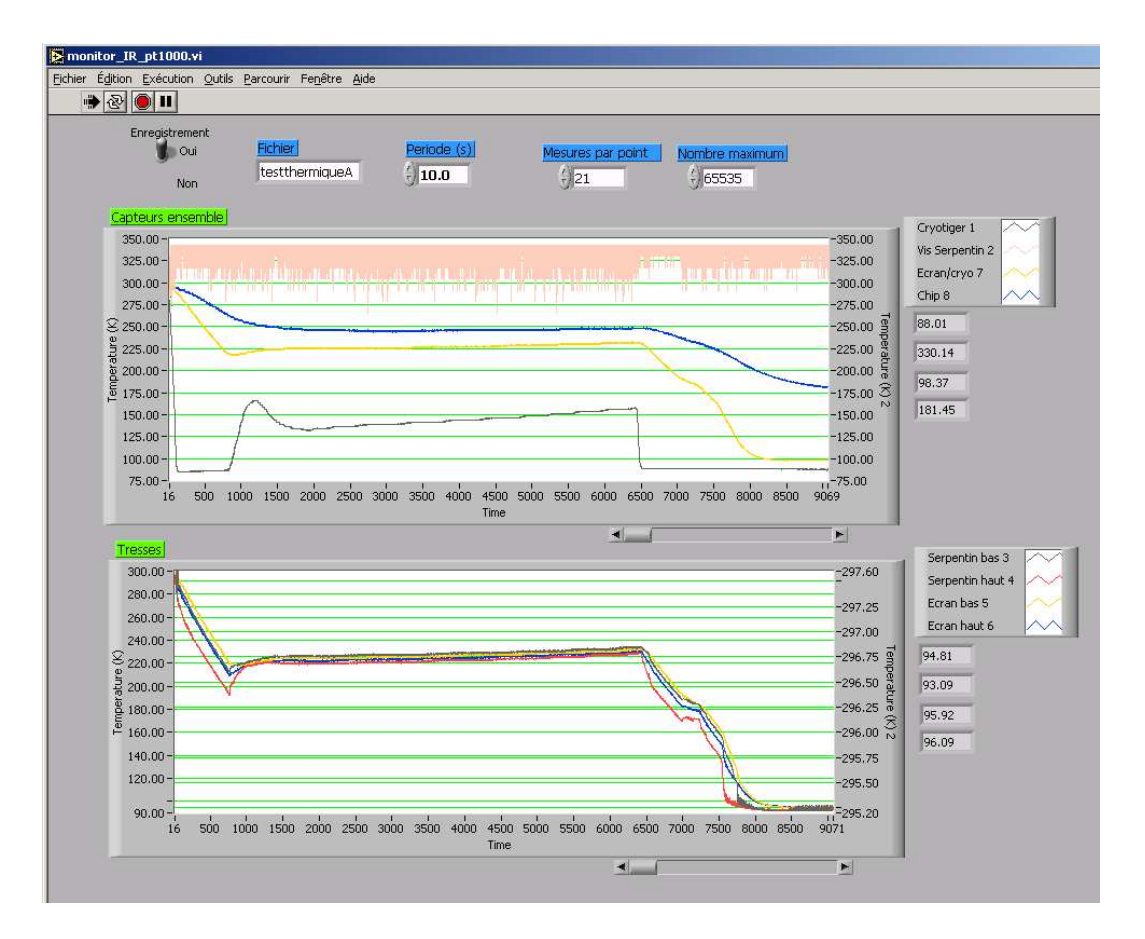

FIG. 3.16 – Programme de suivi de pression et température lors des tests thermiques du banc infra-rouge, avant ajout du programme d'acquisition de la pression. On remarque qu'une des résistances est mal connectée.

CHAPITRE 3. BANCS DE TEST POUR ÉLECTRONIQUE DE LECTURE DES CCD ET APS INFRA-ROUGE

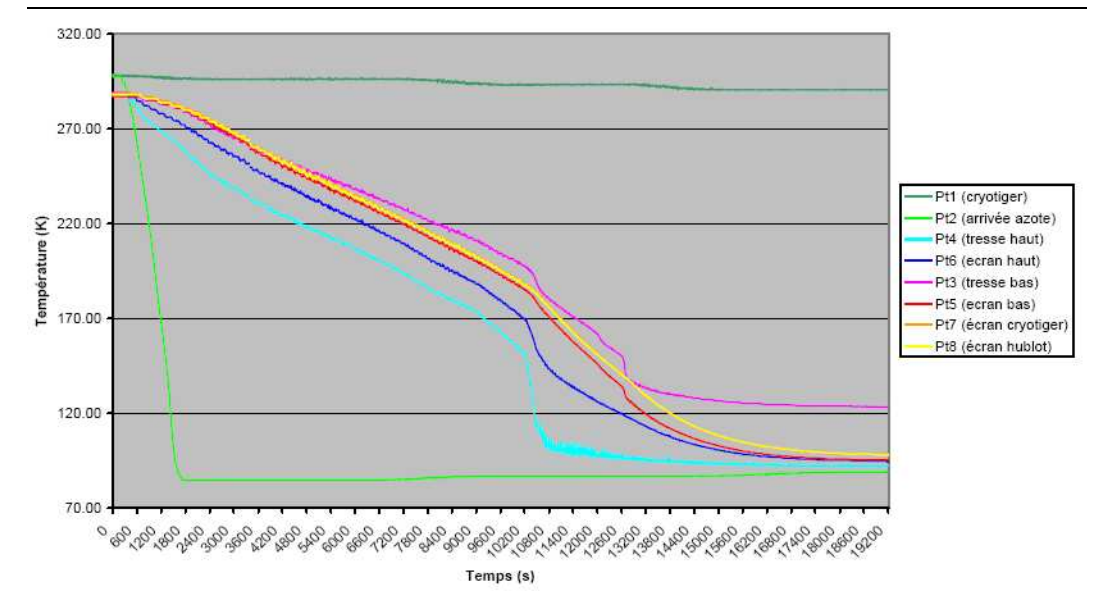

FIG. 3.17 – Suivi du refroidissement du banc de test infa-rouge. On remarque que le point d'entrée de l'azote liquide se refroidit très vite, et que la température de la tresse du haut plonge rapidement lorsque l'azote liquide arrive jusque là, suivie plus lentement par celle de l'écran.

## **3.3.3 Comportement cryogénique du banc infra-rouge**

Il y a eu plusieurs séries de tests cryogéniques, on va donc résumer ici les principaux acquis.

Tout d'abord, au niveau de la pression, le cryostat n'a pas montré de fuite majeure, et la pompe a été dimensionnée correctement : l'équilibre est atteint en un temps raisonnable (qui varie selon le contenu et les circonstances : dégazage, humidité, ...). On a atteint des vides de quelques  $10^{-6}$  mbar (voire moins) en pompage cryogénique, c'est-à-dire quand le point d'entrée du circuit d'azote liquide dans le cryostat sert de piège cryogénique. C'est ce qui produit inversement un pic de dégazage lorsque la température remonte et que les gaz piégés se libèrent (observé figure 3.7 sur le banc CCD).

En ce qui concerne l'écran, il est refroidi jusqu'à environ 100 K, avec une bonne conductivité entre la circuit d'azote et l'écran (voir le suivi du refroidissement figure 3.17), puisqu'il y a peu d'écart à l'équilibre. On peut distinguer sur le graphe deux étapes dans le refroidissement, séparées par la chute brutale de température dans la spire du haut : on l'interprète comme le moment où le refroidissement est suffisant pour que l'azote parcoure le serpentin jusqu'à ce point à l'état liquide et non plus à l'état gazeux. Il s'en suit une accélération importante du refroidissement de l'écran.

D'autre part, l'écran est assez massif pour introduire une forte inertie thermique dans le système. Ce n'est pas en soi une mauvaise chose, puisque cela permet de préserver le plan focal des fortes variations de température, même lorsque la circulation d'azote est interrompue brusquement (remontée mesurée à 0,6 K/min). Mais cela rend les temps de refroidissement et de remontée élevés : 7 à 8 heures pour descendre de la température ambiante à 100 K, 20 heures pour remonter sans casser le vide.

Le refroidissement de la plaque de molybdène par le Cryotiger a également été testé, d'une part seul, ce qui donne une température de 100 K, d'autre part en parallèle de l'azote liquide, ce qui permet alors de descendre autour de 75 K.

Enfin, la résistance chauffance de 11,4  $\Omega$  située sur le support en molybdène du plan focal fait remonter la température de 100 à 135 K pour une puissance de 0,76 W, ce qui donnerait un ordre de grandeur de 4 W pour la puissance de refroidissement qui permet de maintenir la température du support à 100 K. Le fait que ce chiffre soit inférieur à celui du banc CCD est dû au meilleur isolement thermique, à la fois l'isolement du rayonnement par l'écran froid, et l'isolement mécanique qui empêche les pertes par conduction.

## **3.4 Matériels et logiciels pour l'acquisition des données détecteurs**

L'objectif de cette section est détailler le fonctionnement des éléments qui interviennent dans l'acquisition des signaux autres que le suivi sur les différents bancs de test.

## **3.4.1 Commande et acquisition des ADC et du DAC**

Pour l'acquisition de signaux à une vitesse inférieure ou égale à l'acquisition d'image, on dispose d'un ensemble regroupant deux ADC de 16 bits, construit au LPNHE. Pour simuler ces signaux lors des tests de linéarité 'en continu' de l'ASIC, on fabrique des pulses d'environ 1 ms avec un générateur de créneaux également fabriqué au LPNHE, alternant entre un DAC de 20 bits (Analog Device 1862) et la masse. La gamme de sortie du DAC couvre de -2,7 à +2,7 V, soit un LSB de 5,4  $\mu$ V, tandis que les ADC vont de -2,5 à +2,5 V, soit un LSB de 76  $\mu$ V.

Lorsque la commande de conversion est envoyée, les sorties des ADC sont accumulées dans un 'frame-grabber', ici une carte d'acquisition numérique National Instruments NI 6534 de 32 bits, dont le taux de transfert peut atteindre 20 MHz. Ces données peuvent ensuite être lues par l'ordinateur sans les contraintes de vitesse et de continuité nécessaires pour l'acquisition. Le test en continu a aussi été une occasion de vérifier le bon fonctionnement de ce système avant de passer à la lecture de détecteurs où la vitesse d'acquisition est plus élevée.

Un programme LabVIEW permet de réaliser l'acquisition de manière automatique : le DAC produit une rampe sur la gamme voulue, avec le pas et le nombre de répétitions désirés. La commande de conversion des ADC est synchronisée pour acquérir les données correspondantes.

Le test simple qui consiste à comparer les deux ADC pour une entrée identique produite par le DAC montre une légère différence (figure 3.18), qu'on peut attribuer à une

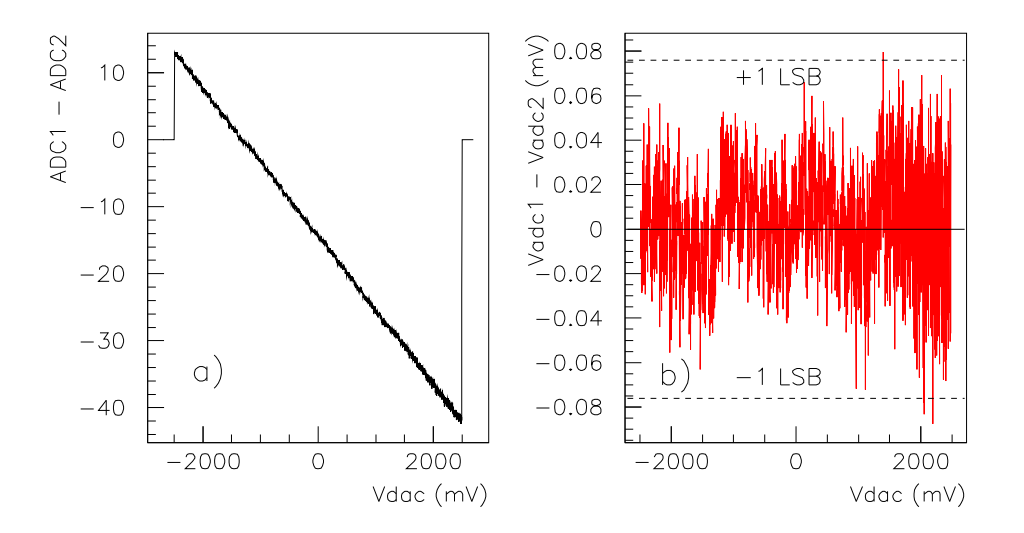

FIG. 3.18 – Comparaison entre les deux canaux ADC de <sup>16</sup> bits pour une tension d'entrée commune : a) Différence entre les sorties en fonction de la tension d'entrée ; la pente correspond à une différence entre les pentes de l'ordre de 0.1%, b) La différence entre les résidus après conversion en tension sur chaque canal reste inférieure à  $\pm 1$  LSB (de l'ADC de 16 bits).

différence de quelques millivolts dans les alimentations qui commandent la gamme de tension de la conversion. La calibration pour la conversion en tension s'est faite à partir de mesures directes des tensions pour quelques valeurs du DAC, puis avec le graphe des résidus (figure 3.18) pour une plus grande précision.

## **3.4.2 Échantillonnage à haute fréquence des signaux analogiques**

Lorsqu'on veut échantillonner et enregistrer des signaux de sortie avec une fréquence très grande devant la vitesse de lecture normale des détecteurs pour faire une étude du bruit, on fait appel au *Digital Signal Analyzer* (DSA 602 de Tektronix). Sa fréquence d'échantillonnage maximale est de 1 GHz, avec en fait deux convertisseurs de 8 bits qui fonctionnent à 500 MHz chacun, ce qui donne un LSB minimal de 39  $\mu$ V (gamme 1 mV/division). Ce DSA dispose au total de 6 voies d'entrée où on peut choisir le mode d'acquisition (AC/DC, 50  $\Omega/1$  M $\Omega$ ), et dont 2 peuvent fonctionner en parallèle sur un même déclenchement à 1 GHz chacun. On peut également sélectionner une fréquence de filtrage antirepliement (20, 100 ou 400 MHz).

Un programme LabVIEW permet de piloter l'acquisition (figure 3.19).

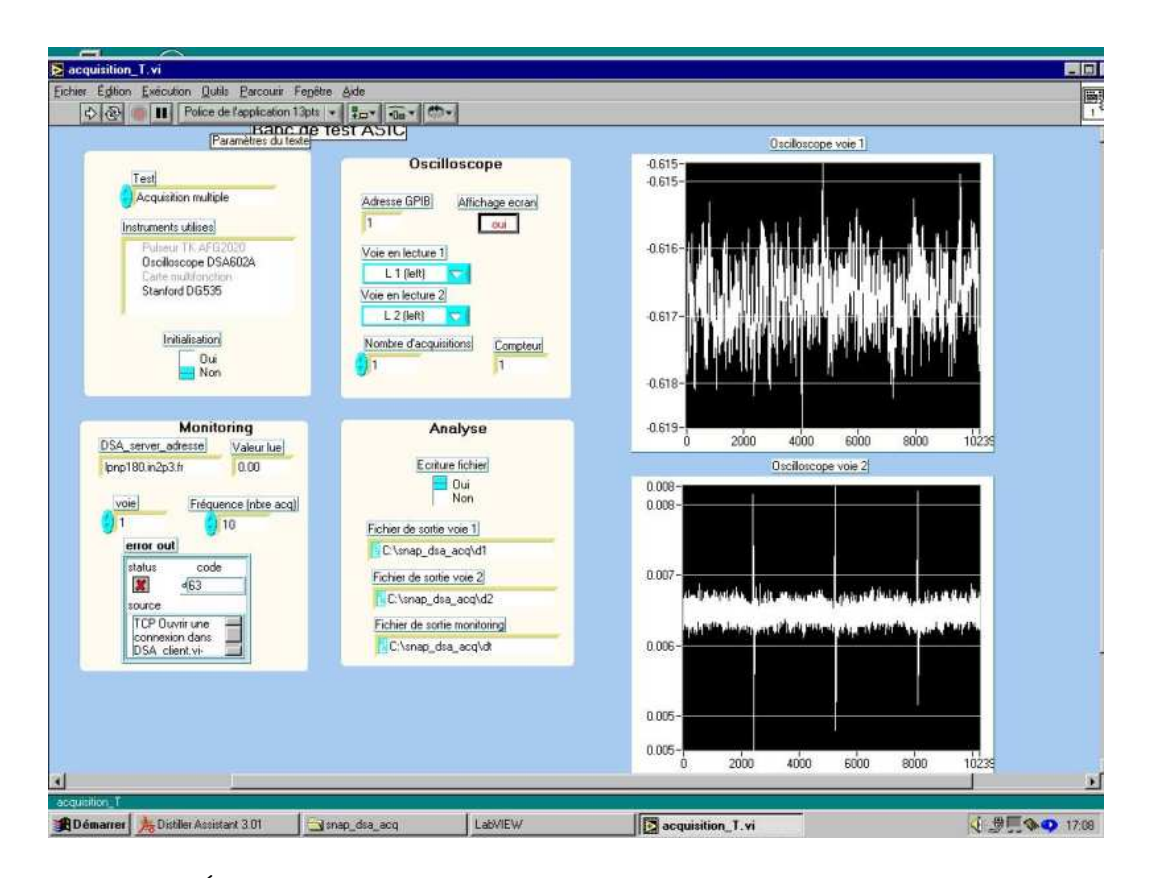

FIG. 3.19 – Écran de contrôle du DSA Tektronix sous LabVIEW. Les graphes du haut et du bas sont respectivement les signaux de sortie des voies haut gain et bas gain de l'ASIC DGCS.

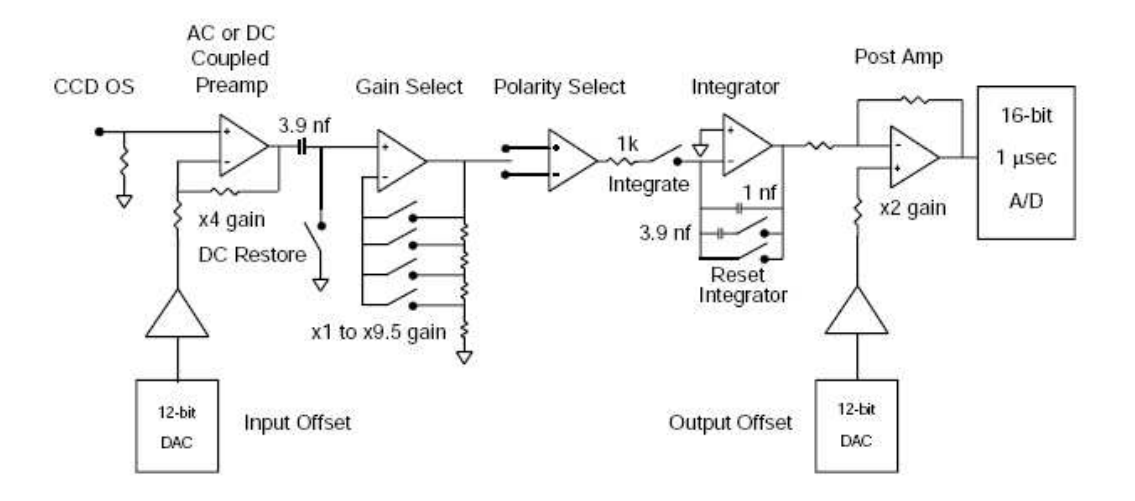

FIG. 3.20 – Chaîne de lecture du contrôleur SDSU, d'après Leach et al (1998).

## **3.4.3 Contrôleur SDSU**

Les signaux qui doivent être envoyés au CCD sont les tensions de polarisation et les horloges (voir chapitre 2). Pour les horloges, on a utilisé un contrôleur SDSU<sup>1</sup> (Leach et al. 1998), qui comporte un DSP (*Digital Signal Processor*). Ce contrôleur permet également de lire les images, puisqu'il comporte un étage de préamplification et réalise une lecture type *Dual Slope Integrator* (figure 3.20) : on a pu visualiser à l'oscilloscope numérique les rampes d'intégration et les pics de transition (*glitch*) lorsque les interrupteurs changent de position pour passer d'un signe d'intégration à l'autre.

Pour le faire fonctionner, il a fallu passer d'une machine Sun à un PC sous Linux. En plus des bugs logiciels, il a fallu tenir compte d'un problème de matériel dans l'interface DMA-PCI qui rendait impossible l'utilisation d'un PC quelconque, d'où l'emploi d'un ancien modèle (DELL optiplex GX1).

Le logiciel Voodoo a été conçu à l'UCSD pour piloter le contrôleur. Une interface Lab-VIEW a également été développée et installée sur le même PC que le suivi de température et les commandes du banc optique. Ce programme communique avec le PC qui peut piloter le contrôleur pour envoyer les commandes par son intermédiaire.

## **3.5 Intégration des bancs de test**

Les composants listés dans la section précédente ont été intégrés dans différentes versions des bancs de test selon les besoins. On va commencer par présenter le moins complexe, à savoir les bancs de test pour l'ASIC 'à chaud', et 'à froid'. On continuera avec le banc de test CCD, qui doit pouvoir être configuré alternativement pour l'imagerie, qui sert non seulement aux tests de calibration mais aussi aux mesures de bruit d'un pixel à l'autre, et pour l'étude temporelle détaillée des signaux. On terminera avec le banc infra-rouge, dont l'utilisation avec le multiplexeur a malheureusement été retardée par des incidents indépendants du travail réalisé par l'équipe.

## **3.5.1 Banc de test pour mesures de bruit sur l'ASIC**

Sur le banc ASIC, nous avons cherché à étendre au DSA la cage de Faraday qui protège la carte ASIC. Nous avons donc relié ses connections de masse au boîtier métallique de l'ASIC par des tresses épaisses, et ajouté une plaque en fer doux pour faire la jonction entre les boîtiers (figure 4.6, page 86). Le PC portable utilisé pour l'acquisition des données par liaison GPIB est préféré à un PC fixe car il n'induit pas de bruit parasite, même lorsqu'il est très proche du DSA.

Vu les faibles niveaux de bruit que nous voulons mesurer lors de l'étude de l'ASIC seul (chapitre suivant) ou avec le CCD, il faut éviter de créer des boucles par des liaisons à la masse en différents points du circuit. Sur le montage à température ambiante, la masse de

<sup>1</sup>Construit à l'Université de Californie - San Diego, UCSD, anciennement SDSU

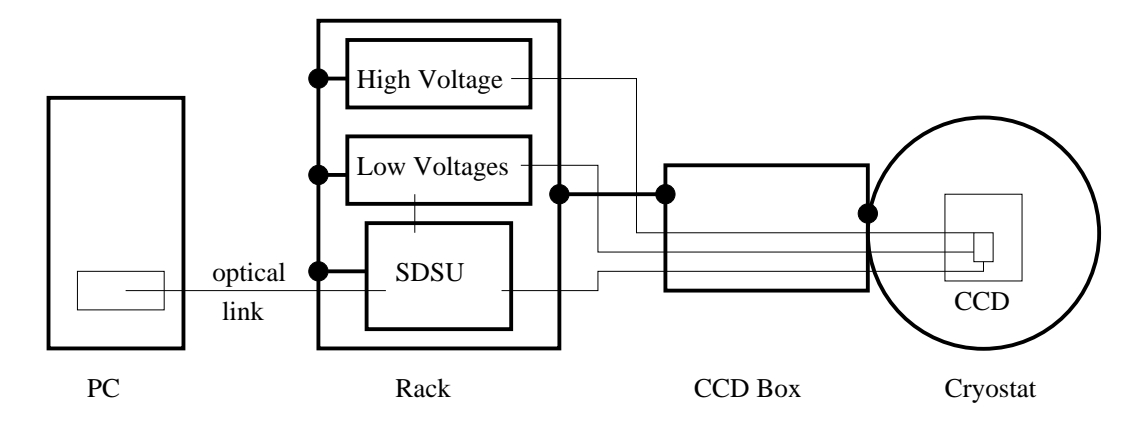

FIG. 3.21 – Schéma de l'acquisition des images avec le contrôleur SDSU sur le banc de test CCD (les points noirs et les traits épais indiquent une liaison de masse).

la carte ASIC est reliée à celle du générateur de créneaux. Comme la masse de l'ASIC est aussi reliée à celle du DSA, qui est elle-même reliée à celle du PC portable par le câble GPIB, ces dernières doivent être découplées de la 'terre' de leur alimentation. Pour cela on utilise des câbles d'alimentation modifiés, où la continuité de la liaison de masse est interrompue par une résistance. Celle-ci vaut de l'ordre de 10 k $\Omega$ , ce qui évite les risques dus à une différence de potentiel trop élevée entre la masse de l'appareil et la terre.

Comme nous le verrons dans le chapitre 4, la lecture des deux gains de l'ASIC permet de discriminer entre les bruits introduits à l'entrée et ceux introduits entre la sortie et le DSA. Dans les conditions décrites ici, les bruits affectant l'entrée de l'ASIC sont inférieurs à  $0.2 \mu$ V. Les bruits d'environnement électromagnétique (de 10 Hz à 20 MHz) introduits entre la sortie de l'ASIC et l'entrée du DSA sont inférieurs à 1  $\mu$ V, sauf le 50 Hz, dont l'amplitude vaut quelques dizaines de microvolts, et les bruits induits par le DSA, d'amplitude 35 et 75  $\mu$ V (respectivement pour les balayages haute et basse fréquence, voir paragraphe 4.3.2). Les amplitudes de bruit données ici sont à diviser par les gains pour les comparer aux mesures, puisque nous nous ramenons toujours à l'entrée de l'ASIC.

Les tests de mesures de bruit sur l'ASIC à froid par échantillonnage haute fréquence ont été réalisés sur le banc infra-rouge (figure 3.13), dans une configuration très similaire à la précédente, à l'exception de la commande par le *pulseur* pour le *clamp* qui a été supprimée car inutile pour ces tests. La cage de Faraday autour de l'ASIC n'est plus un boîtier de l'ASIC, mais le cryostat lui-même. En ce qui concerne les boucles de masses, la lecture des données de suivi opère indépendamment du cryostat grâce à la borne AISENSE qui permet d'amener la masse lointaine du cryostat au bornier de mesure.

## **3.5.2 Imagerie CCD avec le système SDSU**

Dans la configuration présentée sur le schéma 3.21, le contrôleur SDSU est utilisé pour commander le CCD et acquérir les images. Le circuit représenté ici fonctionne en parallèle de l'électronique de suivi de la température, qui a été représentée indépendamment (figure 3.5). Les masses du contrôleur et des alimentations supplémentaires sont connectées CHAPITRE 3. BANCS DE TEST POUR ÉLECTRONIQUE DE LECTURE DES CCD ET APS INFRA-ROUGE

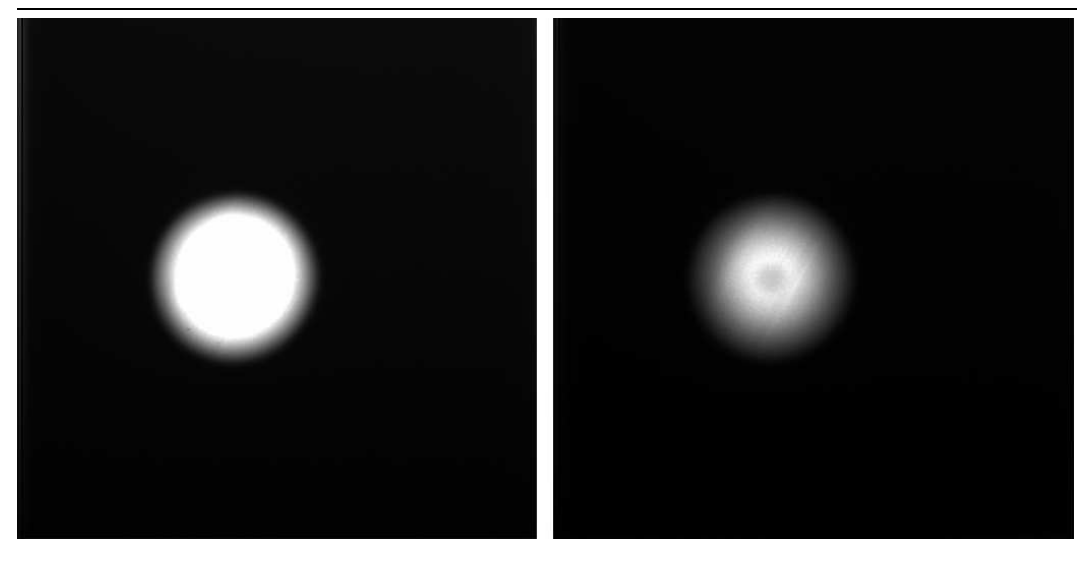

FIG. 3.22 – Images obtenues en parallèle sur les voies haut et bas gain de l'ASIC lorsqu'on forme sur le CCD l'image du port de sortie de la sphère intégrante.

à celle du *rack* d'électronique dans lequel ils se trouvent d'un côté et à celle du cryostat de l'autre, mais elles sont isolés du PC de contrôle car la liaison se fait par fibre optique.

C'est dans cette configuration qu'on a fait les premiers tests de lecture du CCD LBNL, en incluant les éléments du banc optique décrits dans le chapitre 5, qui ont abouti par exemple aux images figure 5.15 page 127.

## **3.5.3 Imagerie CCD avec l'ASIC et les ADC du LPNHE**

L'étape suivante est l'intégration de notre électronique de lecture pour lire la sortie du CCD, le contrôleur San Diego continuant à assurer les horloges. Après l'avoir étudié séparément, nous avons donc placé l'ASIC double gain en sortie du CCD, suivi d'une 'carte vidéo' réalisée au LPNHE et comportant les deux ADC de 16 bits qui lisent respectivement les voies haut gain et bas gain, et suivie ensuite du *frame-grabber*, comme pour les tests de linéarité. Une autre carte vidéo compatible pin à pin avec la précédente a été fabriquée autour de deux ADC de 12 bits de AMS en technologie  $0.35 \mu$ m. Ce sont ces ADC qui seront intégrés dans la version suivante de l'ASIC. L'ensemble est commandé sous LabVIEW, où sont intégrés les programmes de commande des composants individuels. Les données des deux sorties sont converties dans un format de fichier image et affichées (figure 3.22).

Le contrôleur San Diego a été programmé pour commander également le diaphragme (décrit avec les autres éléments d'optiques dans le chapitre correspondant) en envoyant les pulses TTL qui permettent de commander l'ouverture et la fermeture.

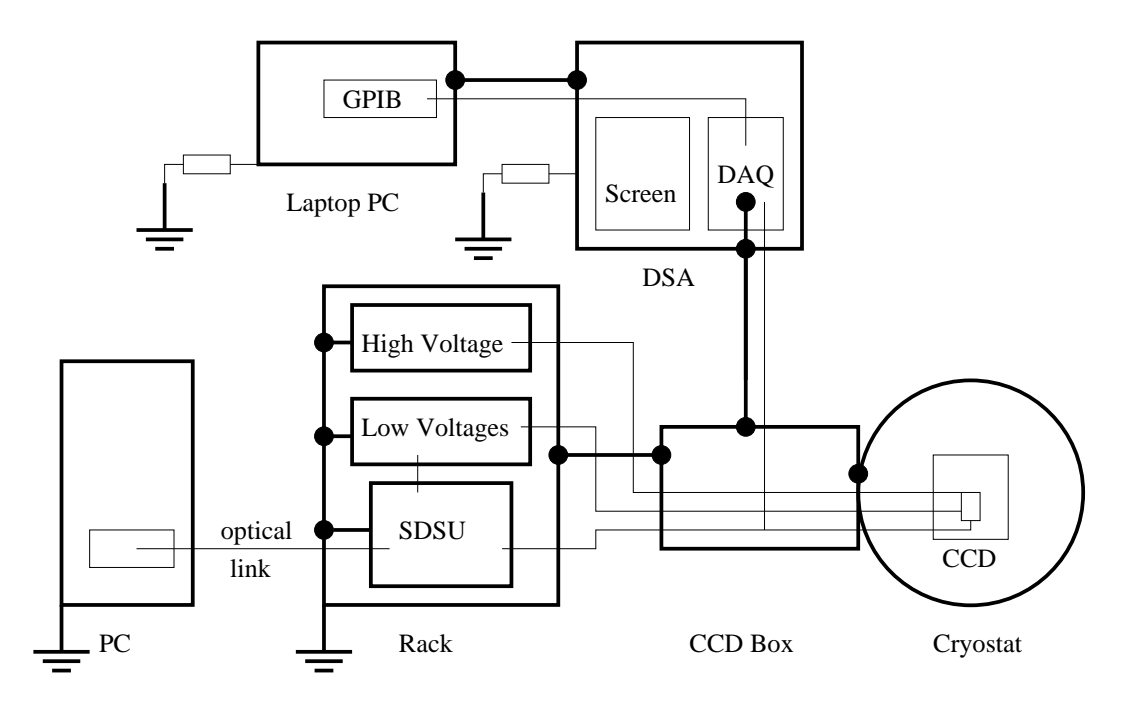

FIG. 3.23 – Schéma de l'étude temporelle sur un pixel avec le DSA sur le banc de test CCD (les points noirs et les traits épais indiquent une liaison de masse).

## **3.5.4 Traitement du signal sur le banc CCD**

L'objectif est maintenant l'acquisition du signal de sortie du CCD par le DSA, ce qui nécessite de le prélever avant qu'il n'arrive au contrôleur SDSU (figure 3.23).

Pour faire une étude temporelle du bruit au niveau d'un pixel, on doit lire le même pixel à différents moments, alors que le fonctionnement du CCD impose une lecture séquentielle de tous les pixels. Comme on ne peut pas enregistrer le signal avec une haute fréquence d'échantillonnage pendant toute l'acquisition de l'image, on programme le DSP du SDSU avec des séquences spécifiques, par exemple pour qu'il fournisse toujours le même pixel, avec un temps de lecture modifiable et un *pulse* d'identification pour le DSA, tout en continuant à lire les autres pixels à un rythme constant.

#### **3.5.5 Banc pour le multiplexeur de détecteur infra-rouge**

On peut décrire le banc de test infra-rouge (figure 3.24) par analogie avec le banc CCD : un FPGA (*Field Programmable Gate Array*) remplace le contrôleur SDSU. Les séquences d'horloges ont été programmées et sont chargées dans le FPGA à l'initialisation ; un générateur extérieur lui fournit une horloge rapide. Ce sont ces séquences qui permettent de choisir le type de lecture adapté au test qu'on veut réaliser (*reset* avant ou après la lecture, ou après plusieurs lectures, nombre de pixels, temps de lecture).

Une carte octogonale assure les liaisons entre le FPGA, l'alimentation en tension, le multiplexeur H1RG, et récupère le signal de sortie : deux voies A et B et la référence.

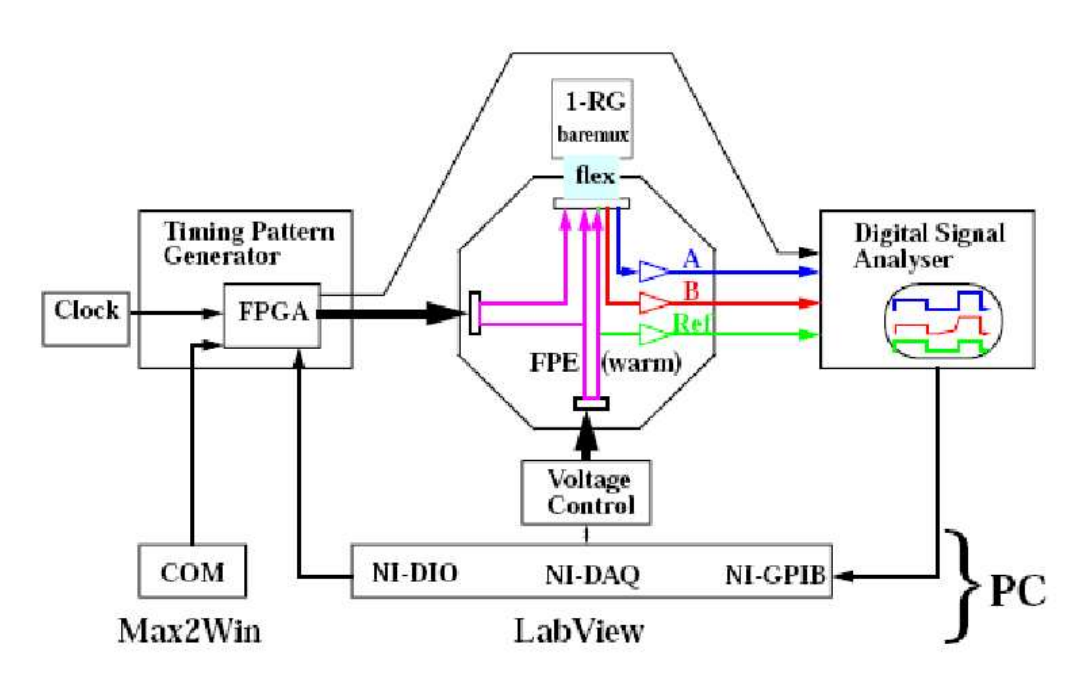

**Bare MUX Setup for Digital Signal Analysis** 

FIG. 3.24 – Configuration pour les tests sur le multiplexeur 1RG.

## **Références**

- Aune, S., O. Boulade, X. Charlot, P. Abbon, P. Borgeaud, P.-H. Carton, M. Carty, J. Da Costa, D. Desforge, H. Deschamps, D. Eppellé, P. Gallais, L. Gosset, R. Granelli, M. Gros, J. de Kat, D. Loiseau, J. L. Ritou, J. Y. Roussé, P. Starzynski, N. Vignal, and L. G. Vigroux (2003, March). The CFHT MegaCam 40 CCDs camera : cryogenic design and CCD integration. In *Instrument Design and Performance for Optical/Infrared Ground-based Telescopes. Edited by Iye, Masanori ; Moorwood, Alan F. M. Proceedings of the SPIE, Volume 4841, pp. 513-524 (2003).*, pp. 513–524.
- Bertoli, W. (2005). Cryostat de test pour le détecteur infra-rouge Hawaii 1-RG. Technical report, LPNHE, Paris.
- Leach, R. W., F. L. Beale, and J. E. Eriksen (1998, July). New-generation CCD controller requirements and an example : the San Diego State University generation II controller. In S. D'Odorico (Ed.), *Proc. SPIE Vol. 3355, p. 512-519, Optical Astronomical Instrumentation, Sandro D'Odorico ; Ed.*, pp. 512–519.

## **Chapitre 4**

# **Étude d'une électronique intégrée pour grands plans focaux**

Le LPNHE a réalisé de 2002 à 2005 des études préliminaires à la réalisation d'une électronique intégrée pour la lecture de grands plans focaux (CCD ou APS infra-rouge) qui puisse être spatialisée. Nous présentons dans ce chapitre la première étape, consistant à valider un schéma complet allant du détecteur à l'acquisition des données. Ce schéma a été ensuite mis en oeuvre avec des composants discrets et certaines cartes d'acquisition commerciales sur les bancs de test du CCD LBNL et du multiplexeur H1RG présentés chapitre 3.

L'essentiel de l'étude, détaillée ici, a consisté à valider le coeur du système, un ASIC (*Application Specific Integrated Circuit*) conçu par le groupe d'électronique du LPNHE, et combinant la soustraction analogique du bruit de commutation (*bruit en kTC*) par la méthode *Clamp and Sample*<sup>1</sup> et une dynamique de 17 bits (du bruit minimum au signal maximum) par une amplification double gain. Ce travail a déjà fait l'objet d'un premier rapport (Barrelet et al. 2004).

Au vu de la problématique technique, un problème qui recevra une attention particulière est la mesure du bruit intrinsèque lié à l'ASIC et une évaluation du bruit de lecture en fonction de la méthode employée pour la soustraction du bruit de *kTC*. Ces mesures nécessitent de pouvoir éliminer tous les bruits extérieurs qui ne sont pas largement inférieurs à notre objectif (2  $e^-$ , soit 8  $\mu$ V), d'où un effort expérimental important.

## **4.1 Conception du système de lecture**

### **4.1.1 Choix d'une architecture système**

Dans le domaine de la lecture de CCD, il existe une grande variété d'exemples auxquels on peut se référer. À un bout du spectre, les systèmes multimédia les plus récents

<sup>&</sup>lt;sup>1</sup>Voir le chapitre 2 pour la définition de cette méthode.

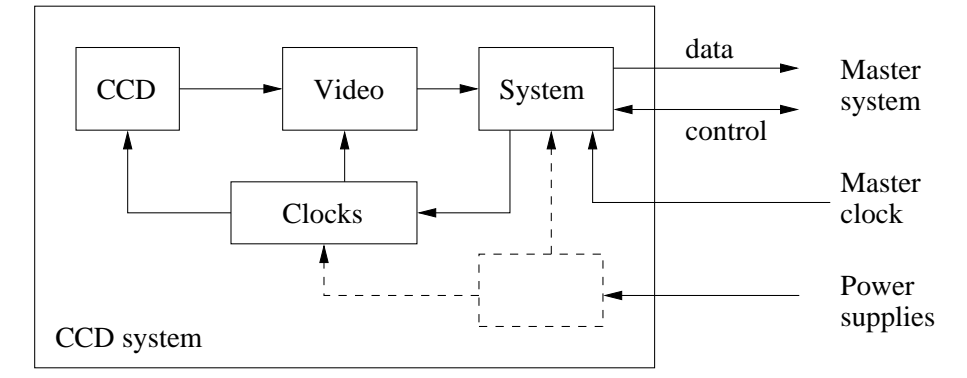

FIG. 4.1 – Architecture schématisée d'un système de lecture CCD.

concentrent toutes les fonctions dans un ou deux *chips* extrêmement complexes, en utilisant des technologies de circuits intégrés submicroniques basse tension, et fournissent des données lues à des dizaines de Mpixel/s, dans un format normalisé. À l'autre bout, les applications astronomiques, utilisant des composants discrets, des tensions plus élevées d'un ordre de grandeur, et des fréquences de lecture inférieures au MHz.

Schématiquement toutes les applications peuvent se mettre sous la forme d'un système 'esclave' composé de trois blocs (figure 4.1). Dans les rares systèmes prévus pour lire un nombre élevé de voies CCD, il faut choisir le nombre de blocs 'systèmes' et celui de blocs 'vidéo'. Un exemple extrême est celui de MegaCam, qui comporte un seul bloc système pour l'ensemble des voies, ce qui permet d'utiliser un DSP (*Digital Signal Processor*) pour programmer les cycles de lecture, qui seront ainsi synchrones sur l'ensemble du plan focal.

Nous avons choisi une voie moyenne avec un composant système à séquence prédéterminée (FPGA ou ASIC) pouvant :

- lire un ou plusieurs *chips* vidéo
- émettre les signaux d'horloges
- recevoir des commandes et émettre un message vers le 'maître'
- transmettre les données vers le 'maître'

Ces deux dernières fonctions pouvant s'effectuer sur un bus série standard.

Cette solution présente des avantages pour la redondance (indispensable à la spatialisation) et pour choisir le nombre total de canaux du système.

## **4.1.2 Choix d'une architecture du** *chip* **vidéo**

## **Vue générale**

Notre choix s'est porté sur un *chip* intégrant les fonctions de traitement du signal analogique, de conversion analogique-numérique et de sérialisation des bits, réalisé en technologie AMS  $0.35 \mu$ .

De manière générale, les technologies submicroniques présentent des avantages certains

en termes d'encombrement et de consommation de puissance électrique, en contrepartie de limitations en tension de fonctionnement, et de possibles problèmes de bruit liés à la technologie elle-même. Ainsi, le choix de la technologie AMS  $0.35 \mu$  limite la gamme totale de tension que peut supporter l'ASIC à 5 V. Des technologies de gravure encore plus fine existent, mais elles sont encore plus limitées en tension.

Des considérations supplémentaires interviennent, comme le comportement aux basses températures, et la résistance aux radiations, qu'il faudra vérifier. Il faudra également trouver le mode de lecture optimal pour diminuer le bruit de lecture à temps de lecture égal.

Notre objectif est d'avoir une dynamique de  $2 e^-$  (niveau de bruit thermique d'un CCD)  $\alpha$  250 000  $e^-$  (capacité du puits), ce qui correspond à 17 bits, sans pour autant augmenter trop le temps total de lecture.

Pour donner un point de comparaison, on peut se référer à MegaCam, qui totalise 36 CCD de 2 048 par 4 612 pixels, soit 340 millions de pixels. Chaque voie de lecture lit un demi CCD; pour un temps de lecture total de 30 s, soit environ 5  $\mu s$  par pixel, le bruit est d'environ 4 e<sup>-</sup>. La solution adoptée pour l'électronique de lecture de MegaCam est une électronique en composants discrets, comprenant un amplificateur de gain 11 et un ADC de 16 bits, pour une dynamique réelle de 5 à 80 000  $e^-$  (soit 14 bits). Le mode de lecture utilisé est le mode *Clamp and Sample*.

Les choix que nous avons présentés ici déterminent pratiquement les deux caractéristiques analogiques principales de notre *chip* vidéo : le double gain et le *Clamp and Sample*.

#### **Solution double gain**

Pour justifier l'emploi d'un double gain, il faut remonter à la dynamique accessible à un ADC dans l'architecture choisie ici. Le bruit d'entrée d'un ADC comprend au minimum le bruit de quantification (1 LSB/ $\sqrt{12}$ ) et le bruit thermique du comparateur d'entrée, qui doit avoir une bande passante beaucoup plus large que celle du signal échantillonné. Ainsi, un ADC fonctionnant à 1 MS/s a un niveau de bruit thermique<sup>2</sup> de l'ordre de 50  $\mu$ V. Nous voulons ici un fonctionnement bipolaire entre  $-3.5$  V et  $+1.5$  V pour respecter la contrainte sur la gamme totale, donc un signal maximum limité à 3 V. D'autre part, nous voulons que le niveau minimal soit suffisamment supérieur au bruit du comparateur de l'ADC, mettons d'un facteur 3. Sur un ADC de 16 bits (LSB = 45,8  $\mu$ V), le nombre de bits réellement utilisés serait alors  $\log_2(3/(3*50\cdot 10^{-6})) \approx 14, 3$ .

La solution double gain s'est imposée dans les choix de calorimétrie de physique des hautes énergies, mais n'est pas représentée dans les exemples astronomiques que nous avons étudiés. Elle est basée sur le fait que le bruit de Poisson (statistique de photons) domine le bruit électronique pour les signaux élevés. Pour couvrir notre gamme de 2 à 250 000  $e^-$ (17 bits), nous avons vérifié que nous pouvons nous contenter de deux gammes de 12 bits chacune, avec des gains adaptés.

<sup>&</sup>lt;sup>2</sup>En comptant  $\sim 10 \mu V / \sqrt{MHz}$  de bruit thermique (résistance de 2,5 k $\Omega$  à température ambiante) et une bande passante de 25 MHz. Voir paragraphe sur le bruit thermique pour le détail des formules.

## CHAPITRE 4. ÉTUDE D'UNE ÉLECTRONIQUE INTÉGRÉE POUR GRANDS PLANS FOCAUX

En effet, avec la gamme et le gain de conversion du CCD donnés, nous savons que la gamme de tension en sortie du CCD va de 8  $\mu$ V à un maximum de 1 V. En restreignant le signal maximum à 3 V, nous sommes donc limités à un gain analogique de 3. Si nous utilisons des ADC de 12 bits, deux gains sont nécessaires et suffisants : le gain 3 pour lire les plus grandes valeurs, et le deuxième gain pour lire les plus faibles valeurs. Pour ce dernier, un LSB en sortie (730  $\mu$ V) doit alors correspondre à 8  $\mu$ V en entrée, soit un gain de 92 : nous prenons 96 pour aligner les bits avec ceux du bas gain.

Nous conservons ainsi un bruit de quantification (210  $\mu$ V) suffisamment faible par rapport au signal minimal (770  $\mu$ V pour la voie haut gain et 31 mV pour la transition au bas gain), et un bruit thermique du comparateur ADC encore inférieur (50  $\mu$ V en gardant l'évaluation précédente).

#### **Soustraction analogique du bruit en kTC**

Deux méthodes, déjà présentées chapitre 2, sont couramment employées pour supprimer le bruit en kTC du CCD. Nous apporterons dans le paragraphe 4.7 une comparaison quantitative grâce à des mesures précises. Nous indiquerons juste ici les arguments pour et contre la solution *Clamp and Sample*.

Du côté positif, la fonction classique de *DC restore* réalisée par le *clamp* (figure 2.14) est nécessaire de toute façon, y compris dans un circuit *Dual Slope Integrator*, pour la stabilité du circuit. Le rôle de mise à la référence de la fonction *clamp* la rend aussi favorablement compatible avec le double gain, puisqu'elle fournit ainsi un niveau de référence commun aux voies haut gain et bas gain. De plus, ce choix permet une réduction drastique de la complexité et du nombre d'états internes du système analogique<sup>3</sup>. Enfin, elle ne comporte pas de constantes de temps critiques nécessitant une mise au point et une stabilité au pour cent, comme c'est le cas pour les temps d'intégration d'un *Dual Slope Integrator*.

En revanche, le *Dual Slope Integrator* réalise un *Correlated Double Sampling*, qui est une méthode efficace de suppression des bruits basse fréquence. D'autre part, l'action de *clamping* induit elle-même un bruit de commutation à l'ouverture de l'interrupteur. C'est ce qui rend nécessaire notre analyse, en commençant par la suppression des bruits basse fréquence, pour montrer ensuite que ce bruit introduit par le *clamp* est négligeable.

### **Intégration des deux fonctions dans l'ASIC DGCS**

Pour ce premier ASIC, les ADC ne sont pas inclus, puisqu'on s'intéresse aux performances de l'électronique analogique intégrée. Le *layout* de l'ASIC comporte en fait 4 blocs identiques réalisant les fonctions analogiques, plus des transistors de test.

Dans chacun de ces blocs, l'entrée du signal est reliée aux deux circuits d'amplification, qui disposent chacun d'une sortie. Une sortie 'multiplexée' est aussi prévue, qui peut être

<sup>3</sup> Par opposition au premier ASIC de la R&D SNAP conçu au LBNL en 1999 et transposé en 2000 au LPNHE en technologie DMILL  $0.8 \mu$ , qui réalise un fonction DSI avec un amplificateur à gain programmable et un amplificateur intégrateur, et nécessite 14 signaux d'horloge.

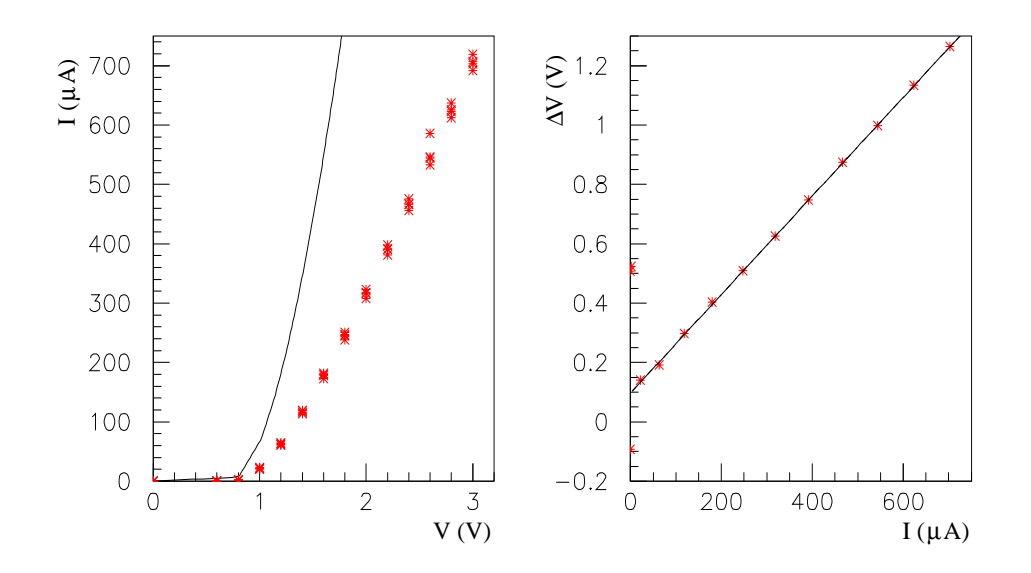

FIG. 4.2 – a) Caractéristique courant-tension du transistor  $T_{89}$  (voir position sur fi gure 4.3): simulation (ligne) et mesures (4 séries de points pour 4 amplificateurs différents). b) Pour un des transistors mesurés, ajustement linéaire de la différence de tension entre la simulation et la mesure à courant donné en fonction du courant, donnant une valeur de 1660  $\Omega$  pour la rsistance parasite d'accès.

basculée pour dupliquer l'une ou l'autre de ces sorties. Le bloc analogique comporte aussi la possiblité de faire un *clamp* sur la référence du circuit, d'où l'appellation d'ASIC *DGCS* (*Dual Gain Clamp and Sample*).

## **4.2 Test fonctionnel de l'ASIC DGCS**

L'étude des défauts de fabrication est un bon exemple des tests à prévoir lorsqu'on conçoit un ASIC analogique. Outre les transistors indépendants prévus pour contrôler la qualité de la fonte de l'ASIC, nous avons aussi accédé à des transistors qui font partie des amplificateurs.

#### **4.2.1 Analyse des non conformités**

Les premiers symptômes des problèmes de résistance parasite étaient faciles à détecter : le grand gain vaut environ 60 au lieu de 96 et la sortie haut gain présente un *offset* d'environ -600 mV. Les tests sur les transistors de contrôle prévus pour tester la fabrication de l'ASIC n'ayant pas montré de divergence majeure entre les caractéristiques attendues et mesurées, l'explication de ces défauts est la présence de résistances parasites importantes dans des connections critiques (voir schéma 4.3). Outre la mesure du gain, nous avons prouvé directement la présence de résistances parasites en mesurant la caractéristique (figure 4.2) d'un

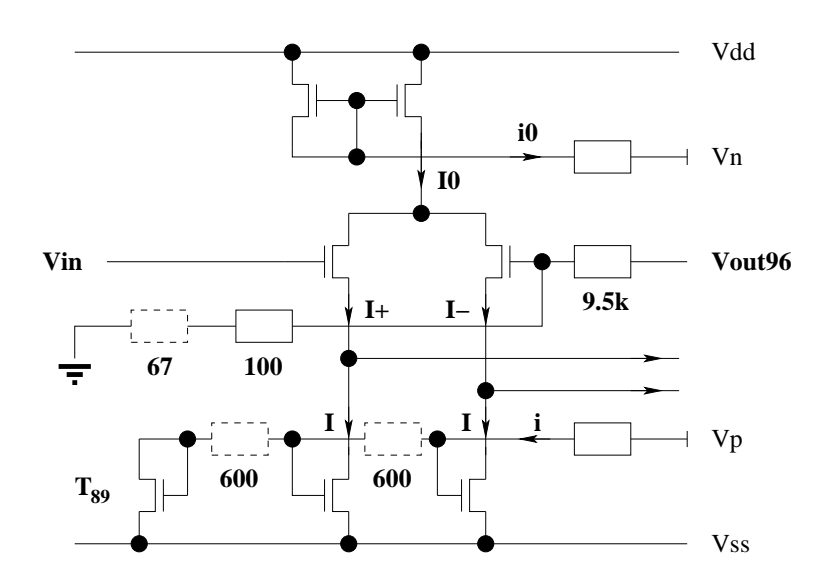

FIG. 4.3 – Schéma du premier étage de l'amplificateur haut gain après ajout des résistances parasites (en pointillés) qui permettent de simuler les défauts de cette voie. La résistance de 67  $\Omega$  change le gain  $V_{out96}/V_{in}$  ; les deux résistances de 600  $\Omega$  créent un déséquilibre dans les soustractions de courant I, d'où l'offset.

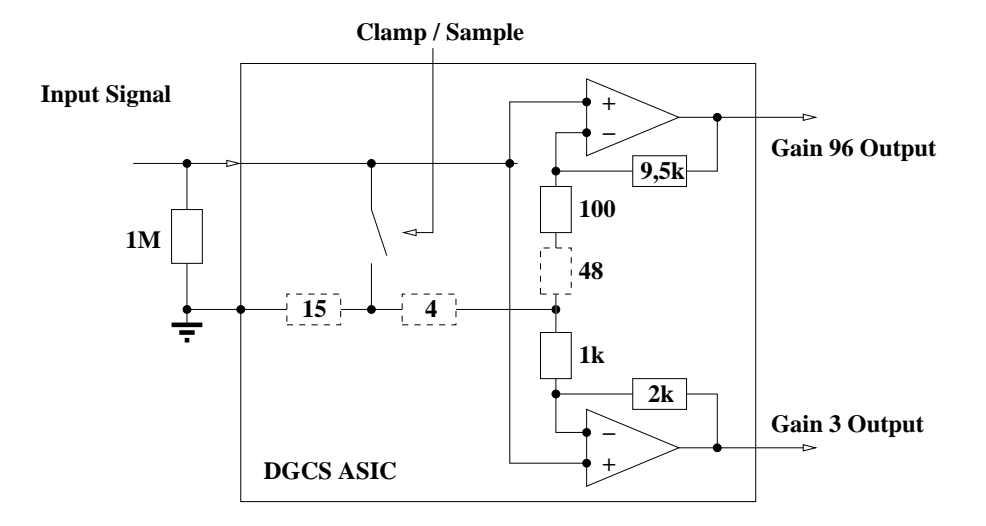

FIG. 4.4 – Positions des résistances parasites (en pointillés) détectées sur le chemin de retour à la masse des amplificateurs.

transistor accessible de l'amplificateur haut gain.

Ces résistances parasites n'étaient pas prévues par le logiciel de conception parce que, dans la version utilisée, celui-ci ne tenait pas compte de la résistance des connections. Le logiciel de calcul du tracé des circuits a donc réalisé des connections critiques par des chemins trop compliqués (passant par une grille de transistor, dans un cas), et avec des pistes de largeur minimale (0,35  $\mu$ m), sans que la simulation du comportement du circuit ne détecte que leurs résistances poseraient problème.

#### **4.2.2 Mesures de performances**

Pour les mesures de linéarité en 'continu' (en fait des pulses d'environ 1 ms), nous avons utilisé le générateur de créneaux alternant entre un DAC de 20 bits (AD 1862) et la masse, et l'ensemble de deux ADC de 16 bits, déjà décrits au chapitre précédent. Comme la gamme de sortie du DAC couvre de -2,7 à +2,7 V, tandis que les ADC vont de -2,5 à +2,5 V, les tensions fournies à l'ASIC ont été modifiées pour qu'il couvre la gamme  $\pm 2$ , 5 V au lieu de la gamme -3,5 à +1,5 V initialement prévue. Nous avons également vérifié que la linéarité n'était pas changée quand on revient à la gamme d'origine, du moins dans la partie couverte par les ADC.

Pour mesurer le gain, nous commençons par envoyer les rampes du générateur de créneaux directement sur les deux ADC, puis nous plaçons l'ASIC en sortie du DAC et nous envoyons ses deux sorties sur les ADC, ce qui élimine le problème de la calibration exacte des bornes ADC pour la mesure du gain. En ce qui concerne la mesure de l'*offset*, nous pouvons estimer qu'il reste une incertitude de l'ordre de 0,5 mV sur le biais à appliquer lors de la conversion des valeurs ADC en tension, ce qui fait apparaître mécaniquement une incertitude de 30 mV sur la mesure de l'*offset* de la voie de haut gain.

Pour évaluer le bruit sur la mesure, nous avons fait une série de 10 000 mesures des sorties de l'ASIC à commande fixée. Nous obtenons qu'en faisant la moyenne sur 100 mesures, l'écart-type est de 2,0 LSB (153  $\mu$ V) pour le haut gain, tandis qu'en moyennant seulement 50 points, l'écart-type est de 0,21 LSB (16  $\mu$ V) sur le bas gain.

Les résistances parasites sont responsables d'un autre phénomène apparu pendant les tests de linéarité : le gain de la voie bas gain semble baisser (2,76 au lieu de 2,98) quand la voie haut gain n'est pas en régime saturé. Cela se traduit par une non-linéarité clairement visible sur le graphe des résidus (figure 4.5). Une portion  $r<sub>m</sub>$  de la résistance parasite qui affecte la voie haut gain par son retour à la masse est donc commune aux deux voies, ce qui crée un *offset* à l'entrée pour le bas gain, égal à une fraction de la voie haut gain, donc constant sauf quand celle-ci n'est pas saturée. Au lieu de :

$$
V_b = G_b V_{in} + B_b
$$

En notant  $R_h$  la résistance totale qui fixe le gain de l'amplificateur haut gain :

$$
(V_b + \frac{r_m}{R_h}V_h) = G_b (V_{in} + \frac{r_m}{R_h}V_h) + B_b
$$
  

$$
V_b = G_b V_{in} + B_b - (G_b - 1) \frac{r_m}{R_h}V_h
$$

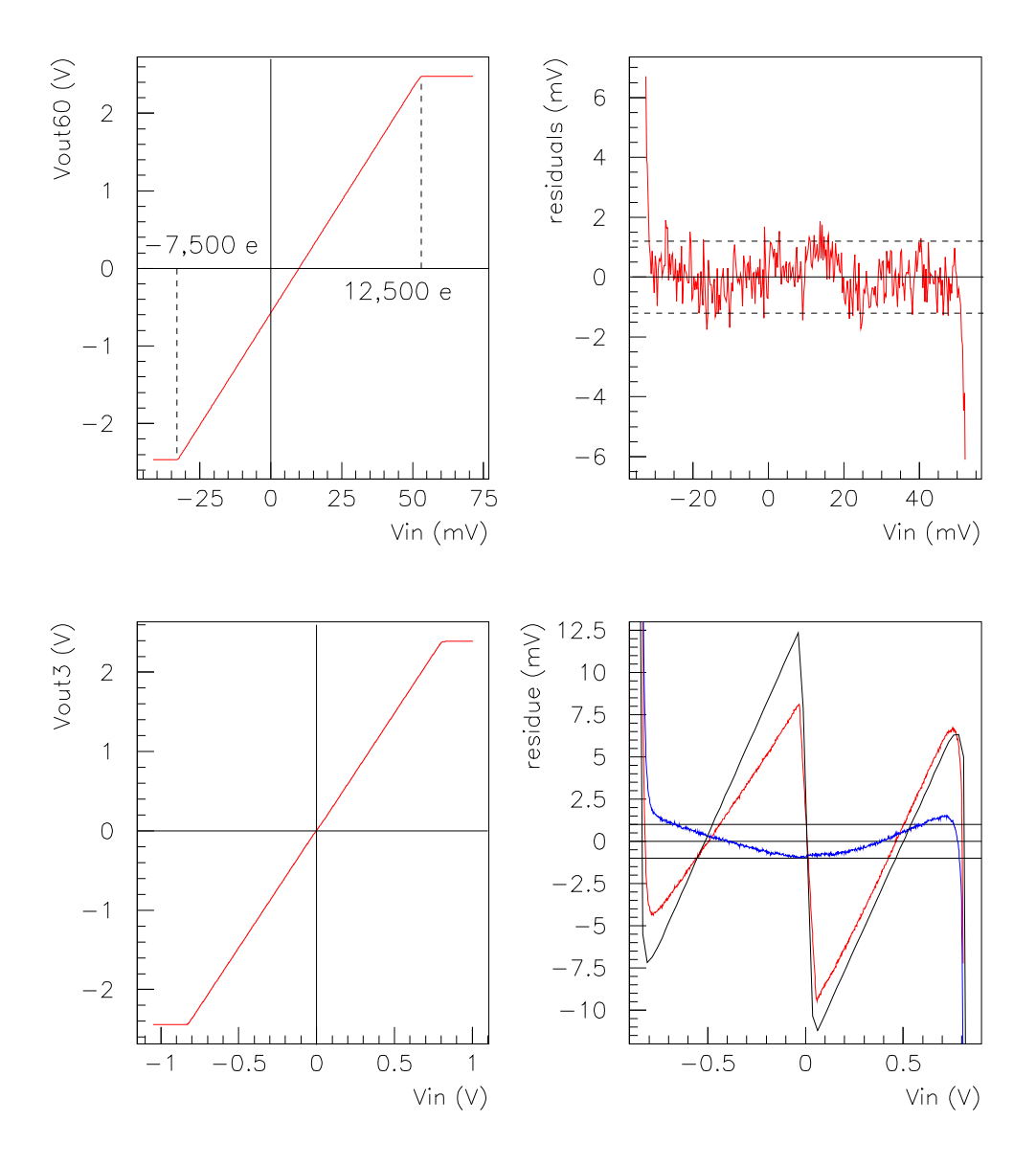

FIG. 4.5 – Linéarité de la voie haut gain (en haut) et bas gain (en bas) : fonction de transfert DC (à gauche) et résidus en sortie après ajustement linéaire (à droite), comparés au LSB d'un ADC 12 bits (traits pointillés). Pour la voie bas gain : comparaison avec une simulation incluant une résistance commune  $r_m$  de 26  $\Omega$  (en noir) et résidu après correction des tensions parasites (en bleu) avec une valeur commune de 19,2  $\Omega$ .

Le gain a été simulé dans cette configuration avec une résistance  $r = 26 \Omega$  (figure 4.5) toujours), ce qui reproduit bien l'allure observée. En pratique, le résidu de l'ajustement linéaire bas gain ne contient plus de traces du couplage avec le haut gain quand on soustrait sa contribution pondérée par une valeur de  $r<sub>m</sub>$  de 19,2  $\Omega$ . Après ces opérations, on obtient les valeurs suivantes :

– Voie bas gain : gain de 2,98 et *offset* de 5,3 mV

– Voie haut gain : gain de 57,9 et *offset* de -575 mV

En dehors du problème lié à la résistance parasite, les non-linéarités des deux voies sont inférieures à un pour mille (figure 4.5).

### **4.2.3 Conséquences des non-conformités pour l'étude physique**

En raison du déséquilibre des courants soustraits à  $I$  + et  $I$  – (schéma 4.3), l'*offset* de la voie haut gain peut varier beaucoup plus que prévu avec la tension d'alimentation, d'environ 0,2 mV au lieu de 5  $\mu$ V pour une variation de 1 mV de l'alimentation.

En plus du couplage entre voies apparu dans l'étude de linéarité, le changement du niveau de sortie selon qu'on utilise le *clamp* ou qu'on connecte l'entrée à la masse du circuit prouve qu'une portion de la résistance commune qui crée ce couplage est en fait située entre le *clamp* et la masse du circuit. On l'évalue à 15  $\Omega$  par le calcul simple suivant : connaissant les gains et *offsets*, on estime que la tension d'entrée des amplificateurs quand on clampe vaut  $V_{in}(clamp) \approx -1 \ mV$ . On peut aussi calculer la tension à la jonction des retours à la masse des deux voies à partir des valeurs en sortie et de  $r_m$  :  $-1,25$   $mV$ , d'où la portion de  $r_m$  située entre le clamp et la masse :  $r_{clamp} = r_m (-1)/(-1, 25) \approx 15 \Omega$ .

Les problèmes de gain et d'*offset* ne sont pas gênants pour les tests; en revanche, la différence entre le niveau de *clamp* et celui de mise à la masse du circuit doit être prise en compte dans la conception des tests de lecture. Les variations de l'*offset* de la voie haut gain à cause de variations des tensions d'alimentation sont également source de problèmes, puisqu'elles ont conduit à des variations supérieures au niveau de bruit visé durant certaines acquisitions.

## **4.3 Caractérisation physique de la solution DGCS**

## **4.3.1 Acquisition des données et spectres de puissance**

L'objectif du système de lecture est de réaliser une mesure par pixel, avec un temps de lecture qui peut aller de cinq microsecondes jusqu'à une centaine de microsecondes dans le cas d'un télescope en mode *drift scan*. Pour obtenir des informations sur la nature du bruit qui affecte cette mesure, c'est-à-dire des perturbations qui viennent se superposer à la valeur qu'on veut mesurer, on va utiliser une méthode d'acquisition suffisamment rapide pour obtenir un grand nombre d'échantillons dans ce temps. Cela permet de décomposer le bruit qui affecte la période de mesures en composantes de Fourier. On peut également reconstituer le signal qu'un système de lecture et de numérisation en sortie aurait mesuré en faisant une intégrale numérique.

CHAPITRE 4. ÉTUDE D'UNE ÉLECTRONIQUE INTÉGRÉE POUR GRANDS PLANS FOCAUX

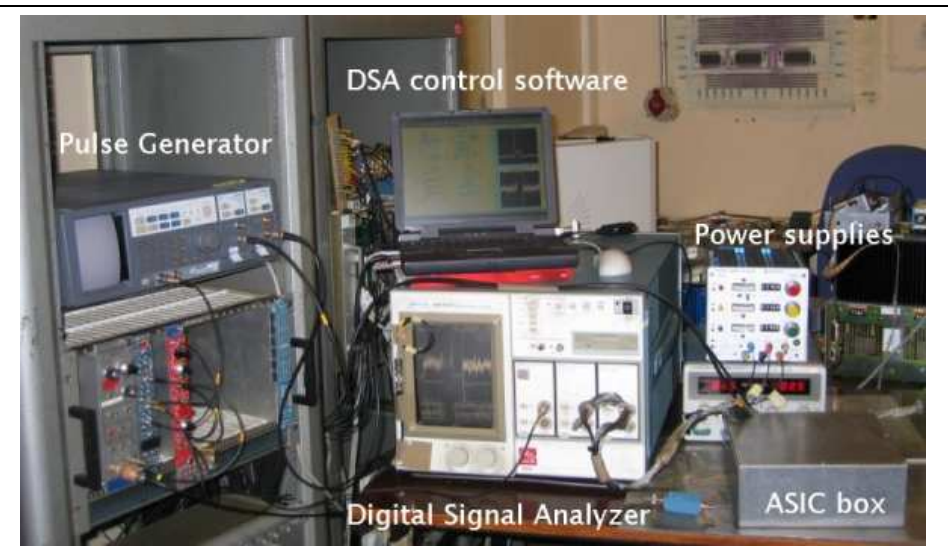

FIG. 4.6 – Montage pour les tests de bruit sur l'ASIC seul : générateur d'impulsions pour le 'clamp', boîte et câbles blindés pour l'ASIC, DSA pour l'acquisition des données, PC portable avec programme LabVIEW pour commande du DSA et enregistrement des données.

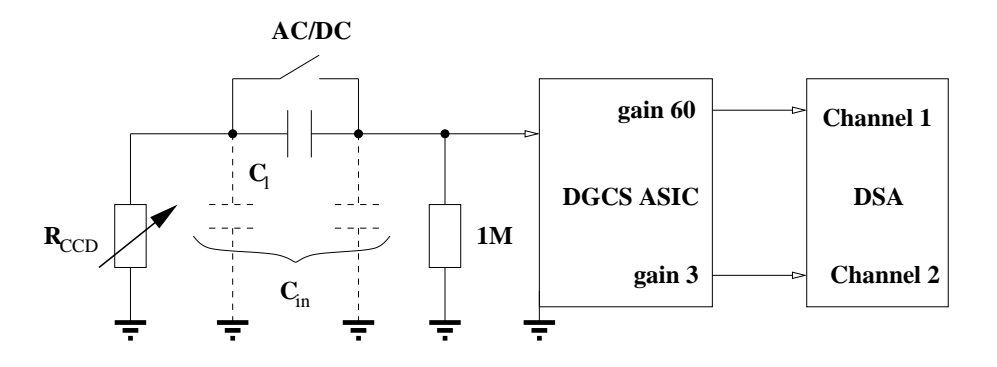

FIG. 4.7 – Montage pour les tests de bruit.

Le montage autour de l'ASIC pour les tests de bruit est récapitulé figure 4.7, et photographié figure 4.6. La résistance variable à l'entrée  $R_{CCD}$  permet de simuler le bruit du CCD, et plus précisément celui de la résistance de sortie de son amplificateur suiveur (500  $\Omega$ ) pour un CCD E2V,  $2 k\Omega$  pour celui du LBNL; pour un détecteur infra-rouge, ce serait plutôt 10 k $\Omega$ ). À défaut d'un générateur de créneaux suffisamment peu bruyant par rapport au niveau qu'on veut mesurer, on est obligé de limiter l'étude au niveau d'une tension d'entrée nulle. La capacité de liaison  $C_l$  peut être modifiée ou enlevée pour tester un effet éventuel ; sur le schéma 4.7 la capacité  $C_{in}$  désigne l'ensemble des capacités parasites à l'entrée.

L'échantillonnage et l'enregistrement des signaux de sortie de l'ASIC sont effectués avec le DSA Tektronix et le programme LabVIEW correspondant. Pour un nombre total de points donné par enregistrement (ici 10 000, pour une FFT sur 8 192 points), le temps total d'enregistrement détermine la vitesse d'échantillonnage, donc la gamme de fréquences accessible, et la fréquence utilisable du filtre anti-aliasing. Dans les mesures que nous avons

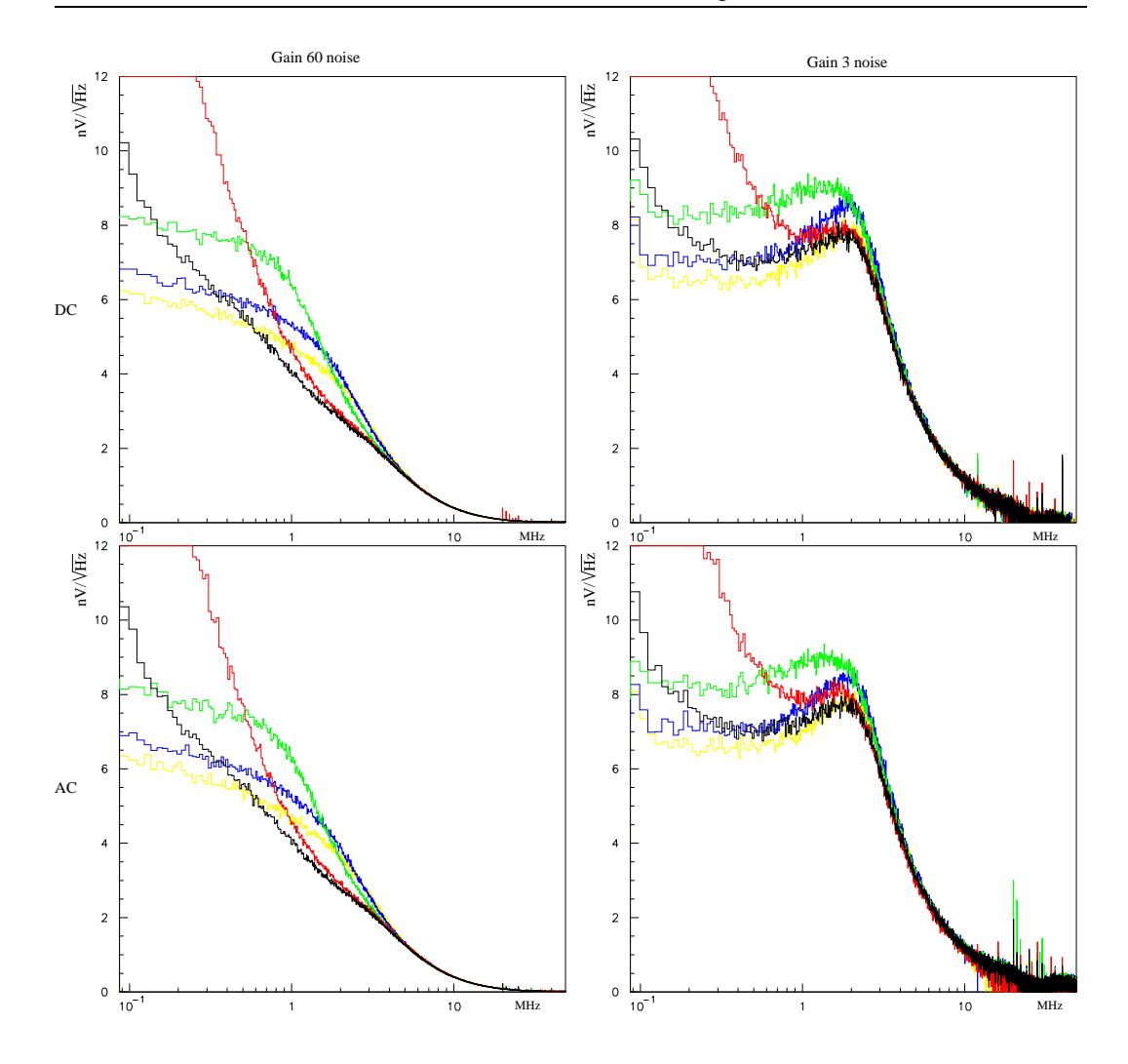

FIG. 4.8 – Spectre de puissance du bruit de l'ASIC (après soustraction du spectre du DSA) pour différentes valeurs de  $R_{CCD}$  : 50 (jaune), 500 (bleu), 2k (vert), 20k (rouge), 1M $\Omega$ (noir). Haut / bas : sans capacité de liaison / avec ; gauche / droite : haut gain / bas gain.

faites, le temps total varie de 10  $\mu$ s, qui correspond au temps de lecture attendu pour un pixel, à 1 ms, qui permet de mesurer le bruit en  $1/f$  (voir paragraphe correspondant), ce qui fait passer les fréquences de Nyquist de 500 MHz à 5 MHz ; la coupure choisie pour le filtre anti-aliasing est respectivement 400 MHz et 20 MHz. Pour faciliter la comparaison avec notre objectif, tous les spectres présentés sont ramenés à l'entrée, c'est-à-dire divisés par le gain. Le spectre de puissance de bruit du DSA seul a aussi été mesuré et est systématiquement soustrait.

En réalité, on dispose de séries de 1 000 enregistrements faits dans les mêmes conditions (autant que possible), pour faire ensuite la moyenne des transformées de Fourier. C'est la clé qui permet d'atteindre la sensibilité désirée alors que le calibre minimum du DSA est  $1 \text{ mV/division, ce qui donne un LSB de 39  $\mu \text{V}$  pour un ADC de 8 bits, largement supérieur$ à l'objectif de précision, qui doit être meilleur que  $1 \mu$ V en entrée. En faisant la moyenne

sur 1 000 spectres, on gagne un facteur de l'ordre de 30 en précision, ce qui nous amène au niveau désiré.

À partir des spectres (figure 4.8), on a pu d'abord vérifier que la présence de la capacité de liaison  $C_l$  n'affectait pas visiblement les spectres.

## **4.3.2 Élimination des bruits de** *pick-up*

Les stratégies de contrôle des interférences électromagnétiques (EMI ou familièrement *pick-up*) sont classiques, tant qu'il s'agit de niveaux contrôlables à l'oscilloscope. Nous les avons mis en oeuvre<sup>4</sup> et nous n'avons pas constaté de problèmes de *pick-up* au niveau du détecteur et de son ASIC, ni sur le découplage de ses alimentations.

Par contre l'étude des bruits basse fréquence captés entre l'ASIC et le DSA a été particulièrement délicate. Il restait 3 sources différentes non visibles à l'oscilloscope : le 50 Hz ( $\sim 10 \mu$ V) et deux sources internes au DSA (figure 4.9) : balayage de l'écran ( $\sim 40 \mu$ V) et un autre parasite de 60 Hz (85  $\mu$ V sur une voie et 7  $\mu$ V sur une autre), mal identifié<sup>5</sup>. Pour contrôler les deux premières, nous avons synchronisé l'horlogerie de l'ASIC sur le parasite détecté sur une antenne scotchée à l'écran du DSA (visible sur la photo figure 4.6) et déclenché le DSA sur le secteur et ce parasite. Le dernier bruit, qui n'affecte que 0.8 ms toutes les 17 ms, n'est pas détectable indépendamment, donc ne peut être éliminé par déclenchement. Le tri est réalisé *offline* par test de  $\chi^2$ .

## **4.3.3 Analyse spectrale d'un système à deux canaux couplés**

La définition de la transformée de Fourier est donnée d'habitude pour un signal dépendant du temps (note page 90). Elle est aussi utilisée pour caractériser des signaux aléatoires, en considérant que les valeurs mesurées sont des réalisations d'une distribution (supposée constante) qu'on cherche à caractériser. La *densité spectrale de puissance*, transformée de Fourier de la fonction d'autocorrélation, permet ainsi de caractériser la composition en fréquences d'un bruit. Expérimentalement, elle est estimée sur une série d'échantillons en calculant la norme (au carré) de la transformée de Fourier discrète de cette série.

Dans le cas de notre ASIC, une information importante est l'éventuel couplage entre les voies, que nous pouvons quantifier en mesurant l'intercorrélation entre les voies.

<sup>4</sup>Voir par exemples les cables et les boîtes blindées sur la photo figure 4.6 (page 86), et la conception des cryostats des bancs de test au chapitre 3.

<sup>5</sup> Il est possible qu'il s'agisse du rafraîchissement de l'affichage sur l'écran du DSA.

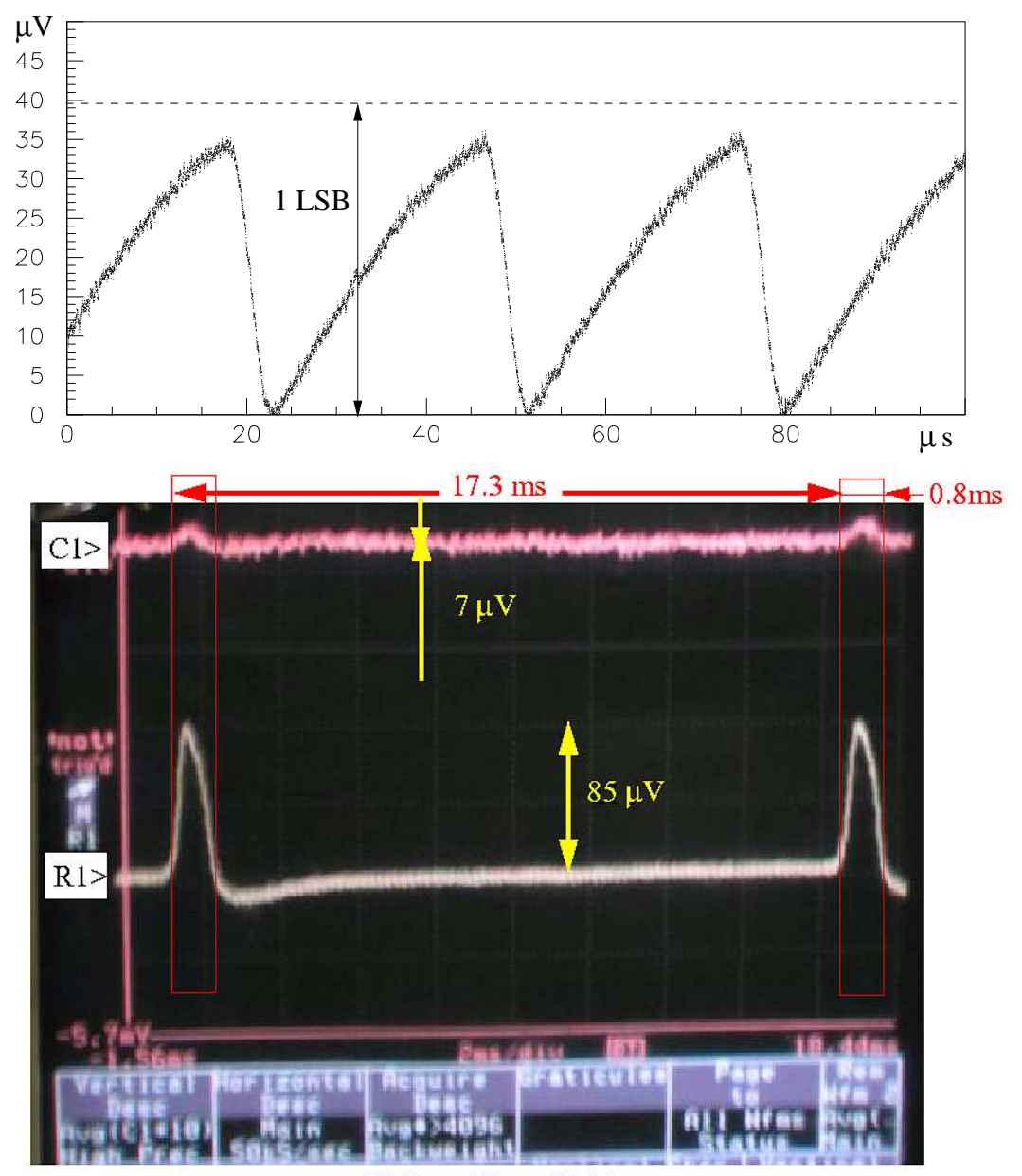

50  $\Omega$  on C1 and R1 inputs

FIG. 4.9 – En haut : signal parasite induit par le balayage de l'écran du DSA, moyenné sur 1 000 acquisitions avec un déclenchement synchrone et ramené à l'entrée de la voie de gain 3. Pour comparaison, un LSB du DSA à sa sensibilité maximale (1 mV/division) vaut 39  $\mu$ V. En bas : acquisition avec le DSA du signal parasite de 60 Hz sur deux voies (R1 et C1). Les valeurs d'amplitude de ce signal sont obtenues par moyenne sur 4000 acquisitions.

#### **Note : Transformation de Fourier et spectre de puissance**

Pour des signaux apériodiques  $x(t)$  échantillonnés à un intervalle  $T_e$  ( $t = kT_e$ ) pendant une durée limitée  $T = NT_e$ , la transformée de Fourier est la fonction (d'après Kunt 1987) :

$$
X(f)=\frac{T}{N}\sum_{k=k_0}^{k=k_0+N-1}x(kT_e)e^{-j2\pi f kT_e}
$$

C'est alors une fonction périodique de période  $1/T_e$ . La transformée de Fourier discrète de  $x(t)$  s'obtient en discrítisant cette fonction sur N points, ce qui revient à poser  $f =$  $n\Delta f = n/T$ :

$$
X(n) = \frac{T}{N} \sum_{k=k_0}^{k=k_0+N-1} x(k) e^{\frac{-j 2 \pi n k}{N}}
$$

Une propriété de la transformée de Fourier discrète est de conserver la quantité totale d'information : la transformation d'une fonction complexe fait passer d'une fonction décrite par couples (réel ; imaginaire) à une autre. Dans le cas d'une fonction réelle  $x(k)$ , la transformée de Fourier est une fonction complexe  $X(n)$  dont la partie réelle est paire et la partie imaginaire impaire ; la quantité d'information est donc également conservée : valeurs réelles décrivent la fonction de départ, tandis que la transformée est entièrement décrite par  $N/2$  valeurs pour la partie réelle et  $N/2$  pour la partie imaginaire.

L'algorithme utilisé en pratique pour le calcul de transformée de Fourier est l'algorithme de Transformée de Fourier Rapide (FFT), qui permet d'économiser fortement le temps de calcul par rapport à un algorithme qui utiliserait directement la formule mathématique. Cependant, cela impose de faire la transformation sur un nombre de points qui soit une puissance de 2.

On utilise surtout le spectre de puissance, qui est le module au carré du nombre complexe  $X(n)$ , c'est-à-dire l'énergie d'une composante de fréquence donnée du signal, divisée par le temps total  $T$  :

$$
\gamma_X(n)=\frac{1}{T}|X(n)|^2
$$

On peut noter que ce spectre est aussi la transformée de Fourier de la fonction d'autocorrélation du signal. Pour un signal en volts, son unité est le  $V^2/Hz$ , mais on préfèrera souvent tracer des graphiques avec la racine de cette quantité. Puisqu'il est symétrique et périodique de période  $1/T_e$ ,  $N/2$  points suffi sent à le décrire : ceux entre 0 et  $1/(2T_e)$ (fréquence de Nyquist). En ce qui concerne la partie des fréquences négatives du spectre, il est plus simple de les replier sur les valeurs positives, ce qui revient à multiplier par un facteur 2.

On assiste au-delà de la fréquence de Nyquist au phénomène de repliement ('aliasing') : les composantes éventuelles de fréquences supérieures ne sont pas assez échantillonnées, leur amplitude vient se mélanger aux plus basses fréquences (théorême de Shannon). En pratique, on <sup>s</sup>'arrange tant que possible pour que les fréquences qu'on veut mesurer soient bien en dessous de la fréquence de Nyquist. On peut alors utiliser un filtre de fréquence de coupure supérieure à celle-ci pour éliminer les bruits hautes fréquences.

Pour deux signaux aléatoires  $x(k)$  et  $y(k)$  échantillonnés sur N valeurs de k, l'intercorrélation est définie ainsi :

$$
\phi_{xy}(k)=E[x(l)\,y(k+l)]
$$

On appelle parfois *densité interspectrale de puissance* la transformée de Fourier de cette fonction  $\Phi_{xy}(f)$ , qui est reliée simplement aux transformées des deux signaux :

$$
\Phi_{xy}(f) = \bar{X}(f) Y(f)
$$

Expérimentalement, l'estimateur de cette fonction est simplement calculé en faisant le produit des transformées de Fourier des deux signaux échantillonnés.

La partie complexe de la transformation de Fourier intervient donc dans le calcul de la correlation entre les deux signaux. Intuitivement, si deux signaux sont totalement corrélés, leur différentes composantes de Fourier seront en phase, donc le produit  $X(f) \cdot Y(f)$  de leur transformées sera réel.

Puisque nous disposons de séries de 1 000 acquisitions, c'est en fait la moyenne de la *densité interspectrale* sur toutes les acquisitions qui est l'estimateur de l'intercorrélation :

$$
\Phi_{xy}(f) = \langle \overline{X}(f) Y(f) \rangle
$$

Pour aboutir à un estimateur qui soit nul lorsque les signaux sont décorrélés, nous utilisons en fait une covariance, obtenue en soustrayant les spectres moyennés sur toutes les acquisitions :

$$
C_{xy}(f) = \langle (\bar{X}(f) - \langle \bar{X}(f) \rangle)(Y(f) - \langle Y(f) \rangle) \rangle
$$

Nous normalisons par rapport au niveau de bruit total :

$$
c_{xy}(f)=\frac{<( \bar X(f)-<\bar X(f)>) (Y(f)-) >}{||\cdot||}
$$

D'après la forme de la partie réelle du coefficient de corrélation ainsi défini (figure 4.10), et d'après sa variation lorsqu'on change  $R_{CCD}$ , nous pouvons dire que celle-ci est essentiellement limitée au spectre du bruit thermique de la résistance d'entrée. Nous pouvons donc conclure que le bruit de chaque voie n'affecte que faiblement l'autre voie par rapport au bruit d'ensemble. Le couplage entre les deux voies est inférieur à 10 %, ce niveau étant explicable par le schéma d'entrée.

#### **4.3.4 Comparaisons des spectres avec la simulation**

On va voir qu'en dehors de ses défauts concernant les résistances parasites, le logiciel de simulation permet bien de rendre les propriétés de l'ASIC réel. L'objectif de cette étude est aussi d'avoir un outil fiable, par exemple pour simuler un autre ASIC intégrant plus de fonctionnalités, en particulier la numérisation.

Lors de la conception, les deux voies de l'ASIC ont été simulées séparément. Vu les problèmes créés par les résistances parasites, il a fallu reproduire la configuration des tests

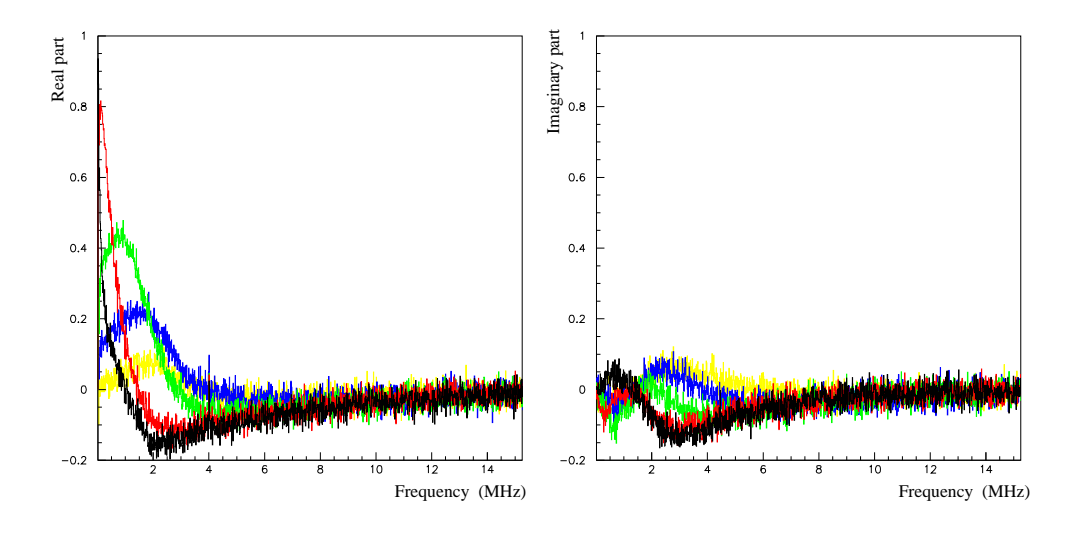

FIG. 4.10 – Spectre des parties réelles et imaginaires du coefficient de corrélation complexe entre les deux voies de l'ASIC.

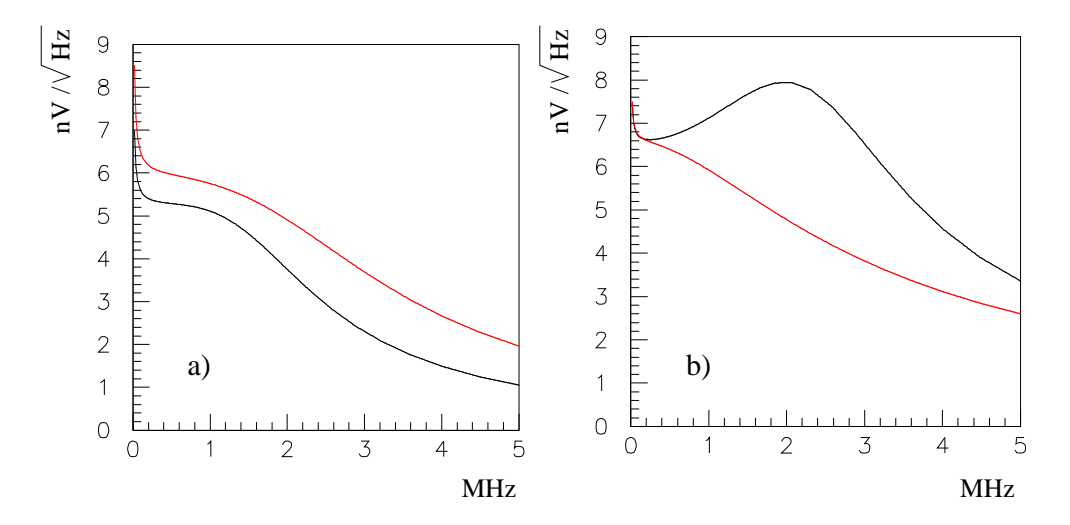

FIG. 4.11 – Simulations des spectres de bruit : a) haut gain, b) bas gain. En noir : avec les capacités parasites, sans les résistances ; en rouge : sans les capacités parasites, avec les résistances. La sortie du multiplexeur est connectée à la voie bas gain.

avec la simulation, en incluant les deux voies simultanément, la résistance variable à l'entrée et la sortie multiplexeur. Un autre problème du logiciel de simulation pour la technologie AMS 0.35  $\mu$  est apparu : on ne peut pas tenir compte à la fois des résistances parasites et des capacités parasites. En faisant l'un puis l'autre, on arrive à retrouver l'allure des spectres de bruit sur les deux voies et des valeurs numériques très proches (figure 4.11). La présence des résistances parasites influence visiblement le spectre haut gain, tandis que les capacités parasites, en particulier celle de la connection vers la sortie multiplexeur, permettent d'expliquer la 'bosse' dans le spectre de la voie bas gain.

## **4.4 Mesure du bruit intrinsèque**

Pour mesurer le bruit intrinsèque de l'ASIC, on doit séparer la composante de bruit intrinsèque à chaque voie des autres sources, qui sont la résistantce d'entrée et la possibilité de 'cross-talk' entre voies (figure 4.12) :

$$
\gamma_{out}(\nu) = \gamma_R(\nu) \cdot |G(\nu)|^2 + \gamma_{3,60}(\nu) + \epsilon (\gamma_R(\nu) \cdot |G(\nu)|^2 + \gamma_{60,3}(\nu)) \tag{4.1}
$$

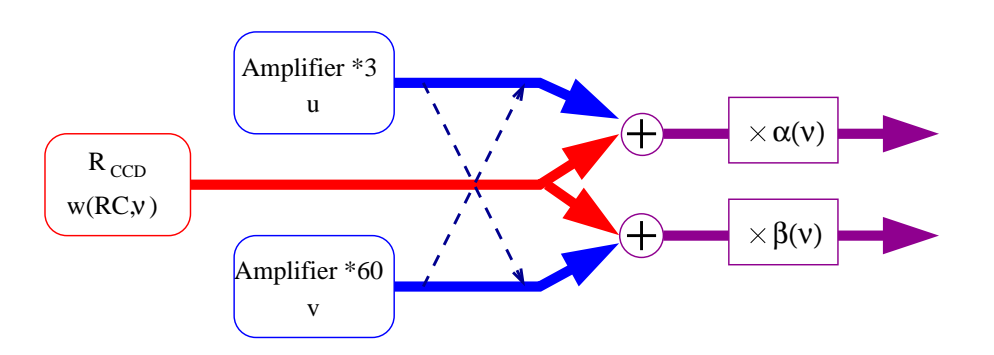

FIG. 4.12 – Sources de bruit et génération du bruit en sortie.

Si on néglige le *cross-talk*, la solution est de prendre une résistance d'entrée aussi proche de 0 que possible, c'est-à-dire un court-circuit. Le spectre thermique est alors aussi plat que possible, et une grande partie est coupée par les amplificateurs. Cependant, il reste en réalité une résistance parasite d'accès  $r_{+}$ , identifiée au paragraphe précédent, qui produit un spectre de bruit. Le bruit des amplificateurs sera donc de toute façon surévalué ; on peut aussi considérer que la résistance d'accès en fait partie.

Dans cette configuration, on calcule les valeurs moyennes pendant un temps d'intégration choisi pour une série de 1 000 'runs' d'acquisition. La distribution de ces valeurs, recentrée en zéro (figure 4.13 a) ), montre d'une part qu'il n'y a pas de bruit extérieur significatif puisqu'elle est gaussienne, et nous donne d'autre part les écart-types, qui sont des estimateurs du niveau de bruit pour ce temps d'intégration. C'est ainsi qu'on obtient les chiffres de 0.29  $e^-$  pour le haut gain (ramené à l'entrée), et 0.45  $e^-$  pour le bas gain, pour un temps d'intégration de 80  $\mu$ s.
CHAPITRE 4. ÉTUDE D'UNE ÉLECTRONIQUE INTÉGRÉE POUR GRANDS PLANS FOCAUX

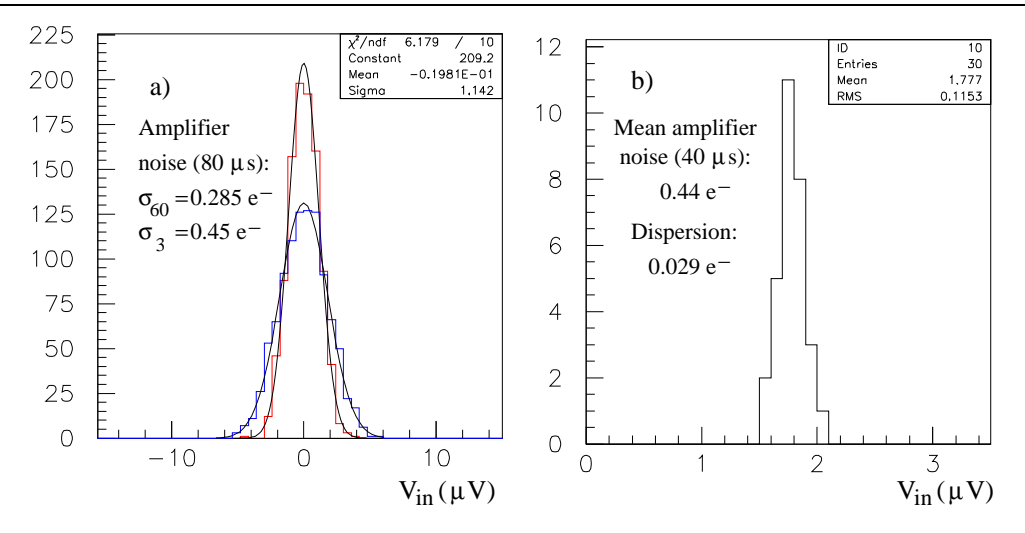

FIG. 4.13 – a) Distribution du piédestal pour les deux voies (avec  $R_{CCD} = 0$  et un temps total de mesure  $T = 80 \,\mu s$ ). Les dispersions valent respectivement  $\sigma_{amp60} \simeq 1.14 \,\mu V$ pour le haut gain et  $\sigma_{amp3} \simeq 1.8 \,\mu V$  pour le bas gain. b) Distribution du bruit moyen des amplificateurs, centrée autour de 1.77  $\mu$ V avec une dispersion de 0.1  $\mu$ V (RMS) quand  $R_{CCD}$  varie de 0à 20 k $\Omega$  et  $C_l$  de 0,5 à 2  $\mu$ F (temps total de mesure : T = 40  $\mu$ s).

Pour évaluer la dispersion sur ce chiffre quand les paramètres extérieurs  $C_l$  et  $R_{CCD}$ changent, on doit trouver un moyen d'éliminer les bruit thermique de  $R_{CCD}$  (on continue à négliger le 'cross-talk'). Pour cela, on utilise le fait qu'il soit commun aux deux voies et décorrélé des bruits des amplificateurs : à tout instant, le signal des deux voies peut s'écrire comme la somme du niveau de base, d'un bruit intrinsèque, et du bruit thermique multiplié par un gain. En termes d'écart-type (on se ramène toujours à l'entrée) :

$$
\sigma_{voie60}^2 = \sigma_{amp60}^2 + \sigma_R^2
$$
  

$$
\sigma_{voie3}^2 = \sigma_{amp3}^2 + \sigma_R^2
$$

Pour toute valeur intégrée obtenue précédemment, l'écart par rapport à la moyenne est donc une somme de l'écart dû au bruit de l'amplificateur et de celui dû au bruit thermique, et ce dernier a la même valeur pour les deux voies quand elles sont mesurées simultanément. En faisant la différence des écarts des deux voies, on devrait obtenir une distribution qui a pour écart-type la somme  $\sqrt{\sigma_{amn60}^2 + \sigma_{amn3}^2}$ , indépendamment de la résistance  $R_{CCD}$ . En pratique on intègre sur deux fenêtres de 40  $\mu$ s pour chaque voie au lieu d'une seule de 80  $\mu$ s pour faire la différence entre les deux : cela permet d'éliminer les variations basses fréquences dues aux alimentations. On obtient donc une distribution d'écart-type  $\sqrt{2(2)}$  $\sigma_{amn60}^2 + \sigma_{amn3}^2$ ).

La figure 4.13 b) montre la distribution de l'écart-type combiné lorsque  $C_l$  et  $R_{CCD}$ changent. La dispersion sur cette mesure est de  $0.03 e^-$ , ce qui prouve que l'influence de ces deux paramètres a bien été éliminée par les opérations de soustraction. La valeur obtenue pour l'écart-type combiné est  $\sqrt{\sigma_{amn60}^2 + \sigma_{amn3}^2} \simeq 1,77 \,\mu V$ , contre 2,13  $\mu$ V si on le

calcule avec les valeurs précédentes, ce qu'on peut attribuer à l'élimination des fluctuations basses fréquences ou à celle de la résistance d'accès.

## **4.5 Calibration par le bruit thermique**

#### **4.5.1 Bruit thermique**

Le bruit thermique a pour origine des fluctuations thermodynamiques, de même que le 'bruit en  $kTC$ ' du CCD, qui a pour origine la fluctuation des charges aux bornes d'un interrupteur lors de l'ouverture. Par définition, on ne peut le changer sans changer un paramètre physique du circuit comme la résistance ou la capacité en jeu, ou la température. En théorie il s'agit d'un bruit 'blanc' à spectre plat ; en pratique, il y a toujours un phénomène qui coupe les hautes fréquences (par exemple une capacité pour les fluctuations de courant dans une résistance), ce qui en fait un spectre lorentzien (ou de Breit-Wigner).

Le spectre de puissance idéal du bruit blanc aux bornes d'une résistance  $R$  vaudrait :

$$
\gamma_R(\nu) = 2k_B TR \qquad (V^2/Hz) \tag{4.2}
$$

Ceci en considérant un spectre étendu aux fréquences positives et négatives. Pour donner un chiffre facile à retenir, à température ambiante (290 K), en repliant le spectre pour ne considérer que les fréquences positives et en gardant  $R$  en  $\Omega$ :

$$
\gamma_R = 0,016 \ R \qquad (nV^2/Hz) \qquad \text{ou} \qquad (\mu V^2/MHz)
$$

En tenant maintenant compte de la bande passante du circuit si il comporte une capacité  $C$ :

$$
\gamma_R(\nu) = \frac{4k_B TR}{1 + (\frac{\nu}{\nu_0})^2} \qquad \text{avec} \qquad \nu_c = \frac{1}{2\pi RC} \tag{4.3}
$$

On sait déjà que la hauteur du spectre de puissance en  $\nu = 0$  est proportionnelle à R. L'intégrale, qui est aussi la variance d'un signal pour lequel ce bruit serait la seule source de bruit, vaut donc :

$$
\sigma_R^2 = \int_0^\infty \gamma_R(\nu) \, d\nu = \frac{k_B T}{C} \qquad (V^2)
$$

#### **4.5.2 Ajustement des spectres thermiques de résistances**

Pour vérifier la calibration absolue de l'ensemble (DSA et calcul du spectre de puissance), on a utilisé le spectre de bruit thermique de la résistance  $R_{CCD}$ , qui s'ajoute aux spectres du bruit intrinsèque sur les deux voies de l'ASIC. Si le spectre de bruit  $(\gamma(\nu))$  se réduit à une somme simple entre le bruit de l'amplificateur et le bruit thermique  $(G(\nu))$  étant la réponse de l'amplificateur) :

$$
\gamma(\nu) = \gamma_R(\nu) \cdot |G(\nu)|^2 + \gamma_{amp}(\nu) \tag{4.4}
$$

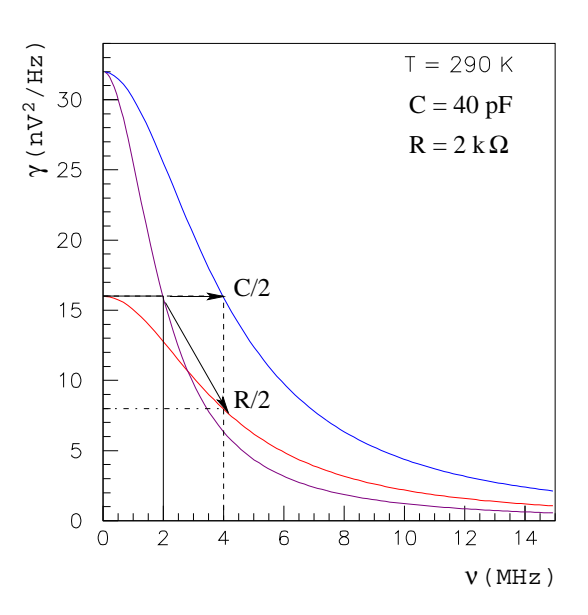

FIG. 4.14 – Évolution du spectre de puissance de bruit thermique dans une résistance quand la résistance ou la capacité qui détermine la bande passante sont divisées par deux.

Avec deux résistances différentes, la différence des spectres de bruit ramenés à l'entrée vaut :

$$
\frac{\gamma_1(\nu) - \gamma_2(\nu)}{|G(0)|^2} = (\gamma_{R1}(\nu) - \gamma_{R2}(\nu)) \cdot \frac{|G(\nu)|^2}{|G(0)|^2} \tag{4.5}
$$

En soustrayant le spectre obtenu avec un court-circuit en entrée  $(R_{CCD} = 0 \Omega)$  à ceux obtenus avec toutes les autres valeurs (voir figure 4.15), on doit obtenir le spectre de bruit thermique. En pratique, cela est vrai sous certaines conditions : il ne doit pas (ou peu) y avoir de 'cross-talk' entre les deux voies, la résistance du spectre soustrait (50  $\Omega$ ) doit être largement inférieure à l'autre, et la réponse de l'amplificateur  $G(\nu)$  doit être proche de  $G(0)$ aux fréquences considérées.

Comme on l'a vu dans le paragraphe précédent :

$$
\gamma_R(\nu) - \gamma_{50}(\nu) = \frac{4 k_B T R}{1 + (2\pi R C \nu)^2} - \frac{4 k_B T 50}{1 + (2\pi 50 C \nu)^2}
$$
(4.6)

Même si les conditions énoncées précédemment sont vérifiées, lorsqu'on dépasse la fréquence de coupure pour la résistance élevée, le spectre de bruit thermique décroît rapidement et passe en dessous du spectre de 50  $\Omega$ , donc la forme de la courbe n'est pas vraiment une lorentzienne. On procède donc à l'ajustement par une fonction lorentzienne avec deux paramètres, la valeur en 0 et la fréquence de coupure, sur un intervalle inférieur à la fois à la fréquence de coupure du bruit thermique (voir figure 4.15) et à celle de l'amplificateur. Connaissant la valeur de la résistance, on en déduit la valeur de la capacité qui coupe la bande passante par la fréquence de coupure, et la température par la valeur en 0 ; c'est cette deuxième mesure qui permet de vérifier la calibration absolue du système.

Pour tenir compte des particularités du circuit, dans le tableau 4.1,  $T$  a été calculé en soustrayant la contribution de la résistance de 50  $\Omega$ , donc en prenant  $4kT(R-50)$  comme

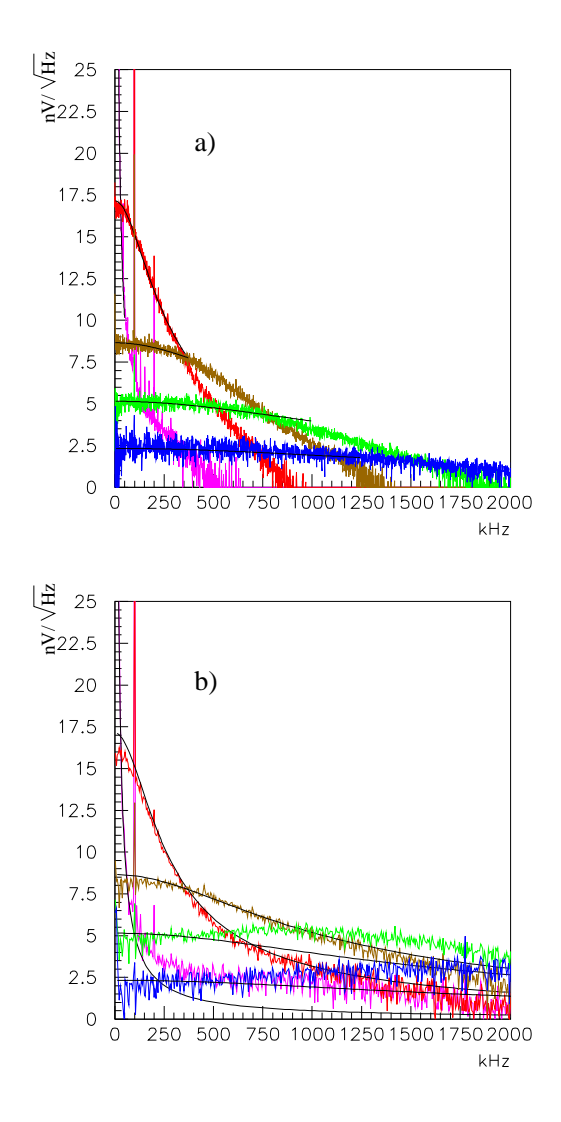

FIG. 4.15 – a) Spectres de puissance pour 5 valeurs de  $R_{CCD}$  (voie haut gain): 500 (bleu), 2k (vert), 5k (marron), 20k (rouge), 1M $\Omega$  (magenta). Ajustement avec des fonctions de Breit-Wigner (sur le graphe figurent les racines carrées de ces fonctions). b) Spectres identiques obtenus par la voie bas gain, superposés aux ajustements obtenus précédemment.

| $R_{CCD}\left( \Omega\right)$ |       | $4kTR_{CCD} (nV^2/Hz)$ | $\nu_c$ (kHz)   | T(K) | $C_{+}$ (pF) |
|-------------------------------|-------|------------------------|-----------------|------|--------------|
| $^{\prime}1M^{\prime}$        | 1 M   | $17330 \pm 130$        | $3.85 \pm 0.02$ | 314  | 41.4         |
| 20k'                          | 20.0k | $294 \pm 2$            | $188 \pm 2$     | 267  | 41.3         |
| $^{\prime}5k$                 | 5.09k | $74.9 \pm 0.8$         | $750 \pm 40$    | 269  | 38.0         |
| '2k'                          | 1820  | $26.5 \pm 0.3$         | $1210 \pm 50$   | 271  | 56.7         |
| '500'                         | 465   | $5.42 \pm 0.13$        | $1500 \pm 100$  | 237  | 110          |

TAB. 4.1 – Résultats de l'ajustement des spectres de bruit thermique pour différents  $R_{\text{CCD}}$ : valeurs nominales et réelles de  $R_{CCD}$ , paramètres de l'ajustement, températures et capacités parasites déduites.

valeur à fréquence nulle. D'autre part la capacité  $C_+$  a été calculée en tenant compte d'une résistance parasite supplémentaire  $r_+$  de 500  $\Omega$  placée sur le chemin d'accès à l'amplificateur dans l'ASIC, dont la présence a été confirmée par examen du tracé du circuit :  $\nu_c = 1/(2\pi (R + r_+) C_+)$ . Cette résistance supplémentaire n'affecte pas la mesure de la température, puisqu'elle est soustraite. Les valeurs de  $C_+$  correspondent réellement à la capacité parasite d'entrée  $C_{in}$  pour les valeurs élevées de  $R_{CCD}$ , donc les basses  $\nu_c$ ; pour les valeurs inférieures de  $R_{CCD}$ , c'est la coupure de l'amplificateur qui détermine la valeur trouvée pour  $C_+$ .

#### **4.5.3 Intersection de deux spectres thermiques**

On peut aussi mesurer la résistance parasite  $r_{+}$ , au moins en ordre de grandeur, en utilisant le croisement de deux spectres thermiques pour lesquels  $C_+ \approx C_{in}$ , ce qui permet d'éliminer le gain de l'amplificateur de l'équation. En effet dans ce cas, la fréquence  $\nu_i$  où deux spectres thermiques se coupent a les propriétés suivantes :

$$
\gamma_1(\nu_i) = \gamma_2(\nu_i)
$$
  

$$
\gamma_{R_1}(\nu_i) \cdot |G(\nu_i)|^2 + \gamma_{amp}(\nu_i) = \gamma_{R_2}(\nu_i) \cdot |G(\nu_i)|^2 + \gamma_{amp}(\nu_i)
$$
  

$$
\gamma_{R_1}(\nu_i) = \gamma_{R_2}(\nu_i)
$$

Avec la formule du bruit thermique, en tenant compte de  $r_{+}$ :

$$
\frac{4 k_B T (R_1 + r_+)}{1 + (\nu_i \cdot 2\pi (R_1 + r_+) C_{in})^2} = \frac{4 k_B T (R_2 + r_+)}{1 + (\nu_i \cdot 2\pi (R_2 + r_+) C_{in})^2}
$$
\n
$$
\frac{1 + (2\pi (R_1 + r_+) C_{in} \nu_i)^2}{R_1 + r_+} = \frac{1 + (2\pi (R_2 + r_+) C_{in} \nu_i)^2}{R_2 + r_+}
$$
\n
$$
(2\pi C_{in} \nu_i)^2 (R_1 - R_2) = \frac{1}{R_2 + r_+} - \frac{1}{R_1 + r_+}
$$
\n
$$
\nu_i^2 = \nu_1 \cdot \nu_2
$$
\n
$$
\nu_i^2 = \frac{1}{(2\pi C_{in})^2 (R_1 + r_+) \cdot (R_2 + r_+)}
$$

On en tire :

$$
r_+ = \sqrt{\frac{(R_1 - R_2)^2}{4} + \frac{1}{(2\pi\,C_{in}\,\nu_i)^2}} - \frac{R_1 + R_2}{2}
$$

En utilisant l'intersection entre les spectres de 20 k $\Omega$  et 5 k $\Omega$ ,  $\nu_i = 350 \pm 5$  kHz (pour les deux voies). En prenant  $C_{in} = 41$  pF et les valeurs mesurées des résistances, on trouve  $r_{+} = 820 \pm 130 \Omega.$ 

## **4.6 Bruit en**  $1/f$

L'allure du spectre de bruit en  $1/f$ , qui lui a donné son nom, détermine la manière dont il affecte la mesure. La variation du spectre avec la fréquence n'est pas nécessairement à la

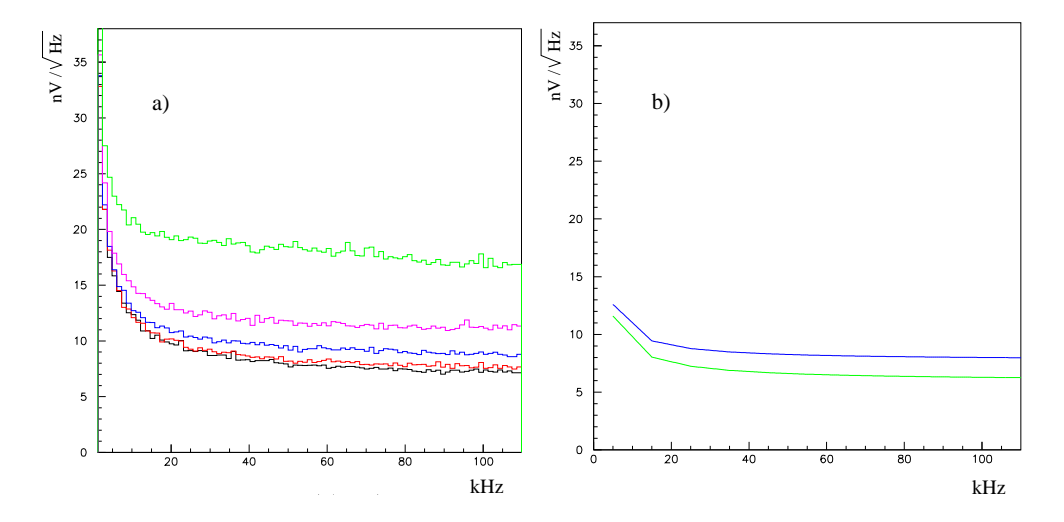

FIG. 4.16 – Contribution du bruit en 1/f : a) Spectre de la voie haut gain quand  $R_{CCD}$  va de 0 à 20 k $\Omega$  (pour un temps total de mesure de 1 ms). b) Simulations avec le logiciel d'AMS pour  $R_{CCD}$  valant 0,5 et 2 k $\Omega$ .

puissance -1 ; cependant, le spectre théorique diverge près de zéro, ce qui se traduit par une dérive du signal avec le temps. Il n'y a pas de valeur moyenne qu'on approche de plus en plus en augmentant le temps d'intégration : au bout d'un certain temps, la précision de la mesure n'augmente plus, voire diminue.

Pour observer le bruit en  $1/f$  dans le spectre de l'ASIC, il a fallu prendre des séries de mesures sur un temps total de 1 ms, ce qui est en soi révélateur : contrairement à ce qui est annoncé dans d'autres études, le bruit en  $1/f$  mesuré ne devient dominant qu'en dessous de 10 kHz, et est très bien rendu par la simulation (figure 4.16).

## **4.7 Bruit en kTC et comparaison des modes de lecture**

Il s'agit d'utiliser le montage autour de l'ASIC pour comparer deux modes de lecture : *Clamp and Sample* et *Correlated Double Sampling*. Dans le premier cas, outre la phase de lecture du contenu d'un pixel (si on clampe pendant la remise au niveau de base), il faut compter qu'une partie du temps est occupée par le *clamp* et la stabilisation du niveau après 'de-clamp'. Pour le CDS, il y a deux phases de lecture de durées égales, et un temps mort nécessaire pour la transition (par exemple pour le changement de sens d'intégration dans un montage type *Dual Slope Integrator*).

#### **4.7.1 Bruit de lecture**

Un type de bruit qui ne concerne pas spécifiquement l'électronique est le bruit de Poisson, qui est simplement l'incertitude liée au nombre d'événements : si on compte  $N$  événements, on aura au minimum une incertitude d'écart-type  $\sqrt{N}$ . Pour une mesure d'un

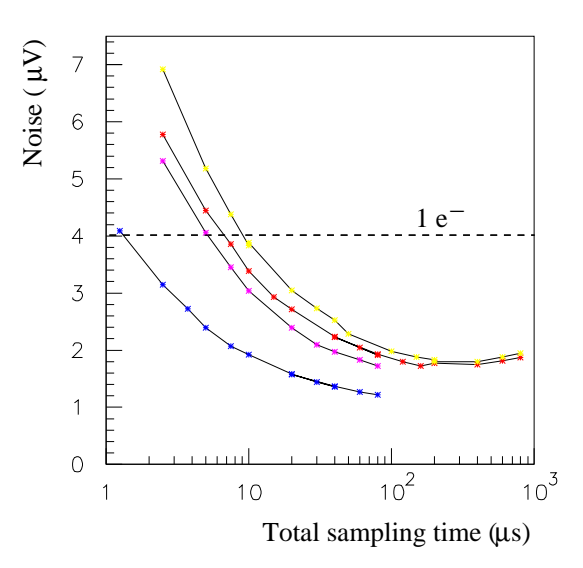

FIG. 4.17 – Coin de bruit : bruit total en fonction du temps total de lecture. De haut en bas : 'Correlated Double Sampling' pour  $R_{CCD} = 2 k \Omega$  et 500  $\Omega$ , avec une contribution due au repliement ; CDS pour 500  $\Omega$  en supprimant le repliement ; échantillonnage simple pour  $500 \Omega$  avec repliement.

signal perturbé uniquement par un bruit blanc, l'écart-type de la mesure diminue proportionnellement à la racine du temps d'intégration. En effet, chaque point échantillonné est un événement tiré au hasard dans une distribution autour de la valeur recherchée, d'écarttype fixé, par exemple  $\sqrt{k_B T/C}$  dans le cas du bruit donné en example précédemment. Quand on augmente le temps de mesure, donc le nombre  $N$  d'échantillons, l'incertitude sur la moyenne des échantillons, qui est l'estimateur naturel de la valeur recherchée, diminue en  $\sqrt{N}$  par application de la 'loi des grands nombres'.

On commence par évaluer le bruit qui affecte directement la mesure, en étudiant la distribution des moyennes (réalisées numériquement) en fonction du temps de lecture. La figure 4.17 présente l'écart-type de cette distribution dans différentes configurations.

Si le bruit est un bruit blanc, on s'attend à ce qu'il diminue proportionnellement à la racine du temps d'intégration. Pour un temps total de mesure donné et une configuration identique, on aura donc le bruit en mode CDS qui est le double du bruit C&S : un facteur  $\sqrt{2}$  provient du fait qu'on doit diviser le temps total en deux mesures pour le CDS, l'autre vient de l'opération de différence entre ces deux mesures. En pratique, on voit que c'est vrai pour les temps d'intégration inférieurs à 10  $\mu$ s; au delà, la qualité de la mesure n'augmente plus aussi rapidement, donc le facteur entre les deux est inférieur à 2. Aux environs de 300  $\mu$ s pour le CDS, on a même mesuré le coin de bruit : le bruit en  $1/f$  empêche toute amélioration supplémentaire de la précision avec le temps d'intégration. Ce même coin de bruit se situe autour de 150  $\mu$ s pour le C&S.

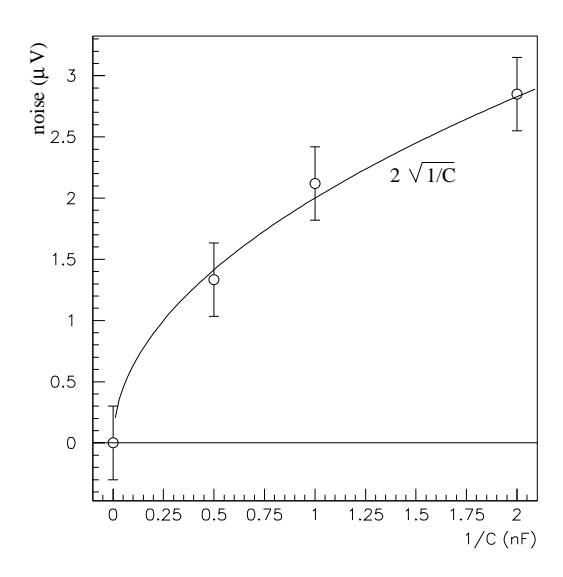

FIG.  $4.18$  – Bruit de clamp en fonction de la capacité de liaison  $C_l$ . La courbe est l'expression théorique  $\sqrt{kT/C_l}$  pour  $T = 290 K$ . Les barres d'erreurs de 0,3  $\mu$ V donnent en fait les variations quand  $R_{CCD}$  varie de 0 à 20 k $\Omega$ , et non l'erreur de mesure qui est plus petite.

#### **4.7.2 Bruit de remise à la masse**

Par définition, le bruit de *clamp* affecte la stabilité du niveau de base après l'opération de remise à la référence (le temps du *clamp* proprement dit) et la réouverture de l'interrupteur. Expérimentalement, on mesure donc le niveau avant et après le *clamp* sur les deux voies pendant 40  $\mu$ s, pour se rapprocher autant que possible du coin de bruit en gardant un temps total d'échantillonnage de 100  $\mu$ s. Les résultats de la figure 4.18 regroupent les mesures effectuées avec les différentes valeurs de  $R_{CCD}$ . La valeur attendue pour l'écart-type est :

$$
\sigma_{Cl}=\sqrt{\frac{k_BT}{C_l}}
$$

À  $T=290$  K, avec  $C_l$  en nF et  $\sigma_{Cl}$  en  $\mu\mathrm{V}$  :

$$
\sigma_{Cl}=10^6\sqrt{\frac{4,004\cdot 10^{-21}}{C_{l(nF)}\cdot 10^{-9}}}\approx \frac{2,00}{\sqrt{C_{l(nF)}}}
$$

C'est cette courbe théorique qui est tracée pour montrer la compatibilité avec la mesure.

Il faut noter que si la résistance  $R_{CCD}$  est 'infinie' (absence de résistance), la capacité qui gouverne le bruit de *clamp* n'est plus  $C_l$  mais la capacité parasite  $C_{in}$ . Dans ce cas, la valeur trouvée pour le bruit est  $11 \mu V$ , en bon accord avec la valeur trouvée précédemment pour  $C_{in}$  (41 pF) :

$$
\sigma_{Cin} \approx 2/\sqrt{0.04} \approx 10 \,\mu V
$$

#### **4.7.3 Bilan comparatif**

Les comparaisons entre les modes C&S et DSI ont fait l'objet de nombreuses discussions et de publications, basées d'habitude sur des schémas faisant abstraction de certaines contraintes expérimentales ou en inventant d'inutiles.

Un point classique concerne le bruit de commutation du C&S, que nous avons mesuré dans notre cas (voir paragraphe précédent). Son niveau de 0,5  $e^-$ , mesuré à  $\pm 0$ , 1  $e^-$ , est négligeable. En effet ce n'est pas comme on pourrait le croire le bruit de la capacité  $C_{in}$  qui compte, soit 2 e<sup>-</sup>. Il apparait brièvement avant d'être réduit par le pont capacitif  $C_{in}/C_l$ au niveau de 0,1 e<sup>-</sup>. Ce bruit n'existe pas dans le schéma DSI, étant donné qu'il utilise en principe la différence de deux niveaux séparés par un transfert de charge qui est exempt de bruit de commutation. Cependant, pour un tableau complet, il faut prendre en compte les bruits qui proviennent des différents *switchs* des intégrateurs et des inverseurs.

Un autre point de comparaison est la vitesse de lecture. Dans l'hypothèse d'un bruit blanc dominant, le C&S est a priori quatre fois plus rapide à bruit de lecture équivalent, ou deux fois moins bruyant à vitesse égale (figure 4.17). Ceci est trop optimiste, puisqu'il faut ajouter au temps du *Sample* (lecture du signal) le temps de stabilisation du *Clamp* gouverné par la constante  $R_{CCD} C_l$ . Ceci dit, il faut aussi l'ajouter au DSI, en tant que temps nécessaire pour effectuer le *DC restore*.

Pour compléter le bilan temporel de l'un ou l'autre mode, on risque d'évoquer les temps morts dus aux filtres d'intégration et à la digitisation. C'est ce que font plusieurs auteurs, en oubliant que leur schéma n'est pas le seul ou le meilleur, notamment lorsque l'on dispose en entrée d'un amplificateur à gain multiple et de différents systèmes analogiques et/ou digitaux en sortie. L'exemple extrême est notre montage DSA qui permet de digitiser le signal complet à 1GHz, sans autre perte que le filtre d'entrée de 400 ou 100 MHz, et d'effectuer tous les filtrages possibles digitalement. De fa $\tilde{A}$ gon plus réaliste, notre schéma exposé en 4.1 permet de faire fonctionner sur chaque gain un ADC 12 bits à 2 MHz, l'amplificateur jouant le role de filtre anti-repliement adapté, et d'intégrer digitalement pendant le temps choisi, par pas de 500ns. Il permet même d'effectuer la fonction de CDS entre des digitisations du *Clamp* et celles du *Sample*. Cette fonction, qui est faite systématiquement lors de nos tests avec DSA, est très puissante. En effet, le bruit affectant le niveau de *Clamp* est plus faible que pour celui du *Sample* et fournit un controle direct du bruit basse fréquence.

## **4.8 Conditions spatiales : basses températures et irradiation**

### **4.8.1 Résistance aux basses températures et bruit**

Pour les tests de refroidissement, l'ASIC a été placé dans le cryostat du banc de test dédié au détecteur infra-rouge (voir figure 3.13 page 64). Après élimination d'un problème de bruit microphonique, les bruits dus au montage ont atteint des niveaux satisfaisants, bien que le pompage soit en marche, ainsi que le suivi de température. Des parasites hautes fréquences, visibles sur les spectres autour de 2 MHz, pénètrent cependant dans le cryostat. Celui-ci n'est pas une cage de Faraday complète à cause du hublot (chapitre 3).

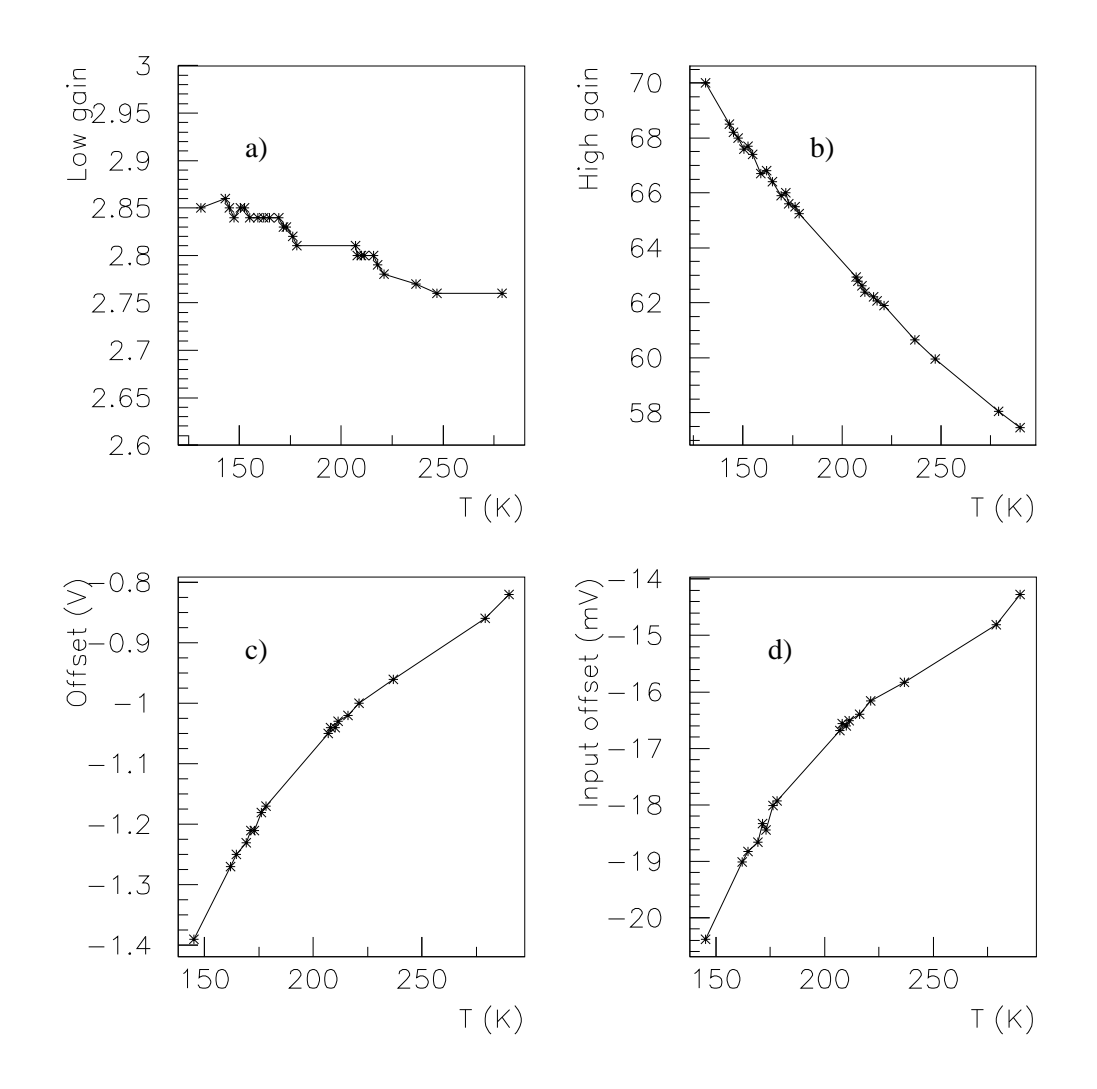

FIG. 4.19 – Évolution des gains et des offset<sup>s</sup> en fonction de la température : a) bas gain, b) haut gain, c) offset de la voie haut gain, d) le même divisé par le gain.

Durant le refroidissement, les gains et les *offsets* ont été mesurés pour différentes températures (figure 4.19), et les signaux de sortie ont été échantillonnés sur des temps de 100  $\mu$ s par le DSA pour obtenir les spectres de bruit (figure 4.20). La première leçon de cette expérience est que l'ASIC fonctionnne correctement à des températures aussi basses que 130 K.

Le spectre de bruit de la voie bas gain évolue approximativement en  $\sqrt{T},$  comme prévu (figure 4.21 pour la simulation) ; par exemple, entre 293 K et 150 K on divise par 2 la température et on passe d'un plateau à 7 nV/ $\sqrt{Hz}$  à 5 nV/ $\sqrt{Hz}$ . Le bon fonctionnement de l'ASIC à ces températures et la comparaison avec la simulation nous indiquent aussi que celle-ci est fiable sur ce point, y compris pour les températures en dessous de -40 ˚C, ce qui n'était pas garanti par le constructeur. En ce qui concerne la voie haut gain, le bruit diminue bien avec la température, mais la fréquence de coupure diminue aussi, tandis que le bruit basse fréquence ne change pas. Il n'est pas possible de reproduire ce comportement

par simulation à cause de la difficulté à simuler les résistances parasites.

## **4.8.2 Irradiation**

Un exemplaire de l'ASIC a été irradié au CEA par une source de <sup>60</sup>Co au taux de 1 krad par heure, pour une dose totale de 180 krad. Cette irradiation a été effectuée en même temps que celle de la première version de l'ASIC 'IDeF-X' (Limousin et al. 2004) développé au DAPNIA. Celui-ci utilise la même technologie CMOS AMS  $0.35 \mu$ , et est conçu pour la lecture de détecteurs  $Cd(Zn)$ Te pour un futur spectro-imageur spatial de rayons  $X$  (de 1 à 1 000 keV).

Nos mesures ont été effectuées sur les transistors de contrôle et sur un amplificateur du *chip* irradié. Malheureusement, l'opération d'*annealing* à 100 C pendant 50 minutes qui a suivi ces mesures a resulté dans la destruction d'une partie des transistors de tests et de deux des quatres amplificateurs présents sur le *chip* irradié.

En comparant les gains et *offsets* du circuit irradié et d'un autre dans les mêmes conditions, on peut voir que l'irradiation affecte peu les gains en continu et le comportement en fréquence (figure 4.22). De plus, l'*offset* de la voie haut gain a été modifié de -648 mV à -584 mV par l'irradiation et est revenu à -650 mV après chauffage, ce qui s'explique bien vu l'origine de cet *offset* parasite.

En ce qui concerne le spectre de bruit, les mesures similaires aux précédentes n'ont détecté aucune différence.

## **4.9 Conclusions**

En résumé, nous pensons qu'en utilisant à bon escient la technologie disponible, nous devrions pouvoir obtenir une électronique de lecture de CCD astronomique de performances supérieure à celles qui sont utilisées actuellement. Les points importants sont :

- La qualité de la filière AMS  $0.35\mu$ , pour sa prédictabilité et son bruit, qui n'est limité que par la thermodynamique pour notre application (on négligera le bruit en 1/f).
- Le principe du *Clamp & Sample* avec double gain, qui permet une lecture avec le meilleur rapport bruit/vitesse et une simplicité de fonctionnement incomparable.
- La digitisation intégrée qui devrait (ce n'est pas encore démontré) en plus de son avantage du point de vue système, permettre un filtrage optimal du signal CCD.

## **Références**

Barrelet, E., C. Juramy, H. Lebbolo, and R. Sefri (2004). Dual Gain Clamp and Sample ASIC. Technical report, LPNHE. 2004-11.

Kunt, M. (1987). *Traitement numérique des signaux*. Dunod.

Limousin, O., O. Gevin, F. Lugiez, R. Chipaux, E. Delagnes, B. Dirks, and H. B. (2004). IDeF-X ASIC for Cd(Zn)Te spectro-imaging systems.

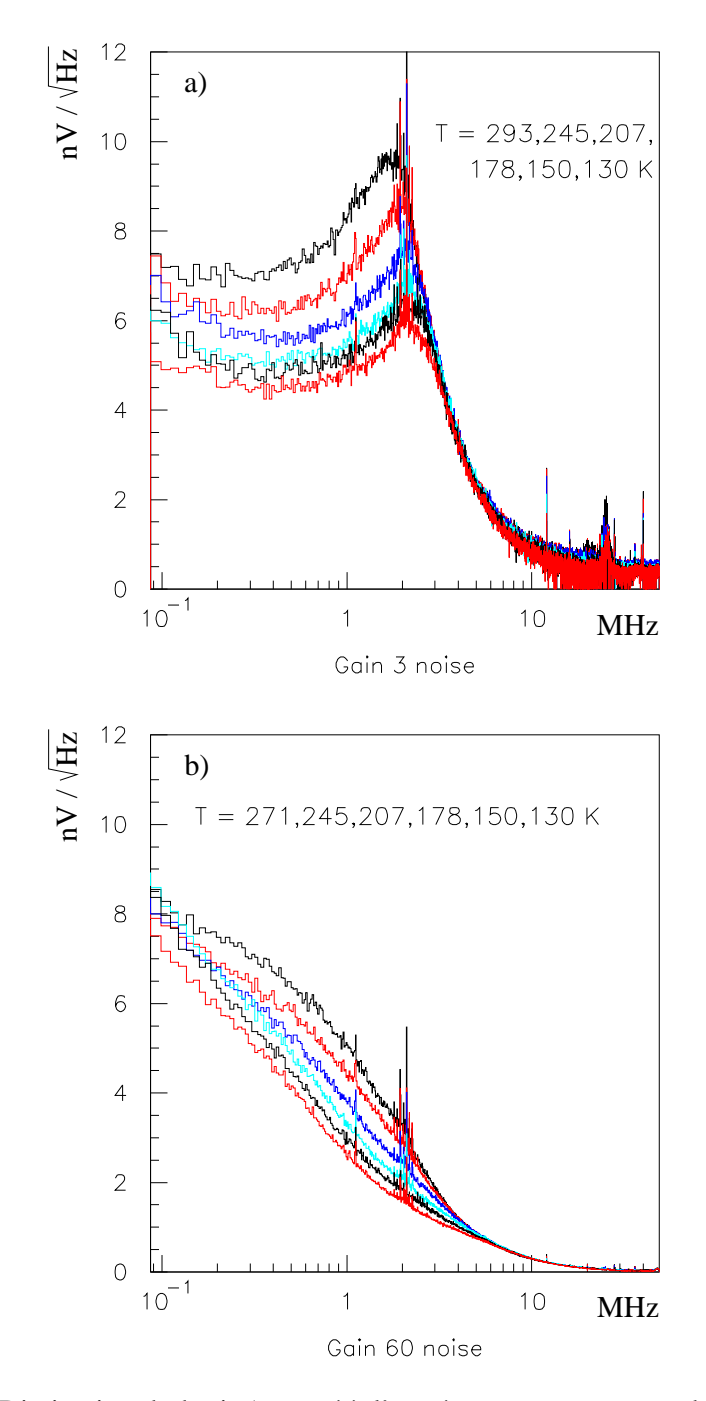

FIG. 4.20 – Diminution du bruit (ramené <sup>à</sup> l'entrée en tenant compte du gain) lorsque la température baisse : a) Voie bas gain , b) Voie haut gain.

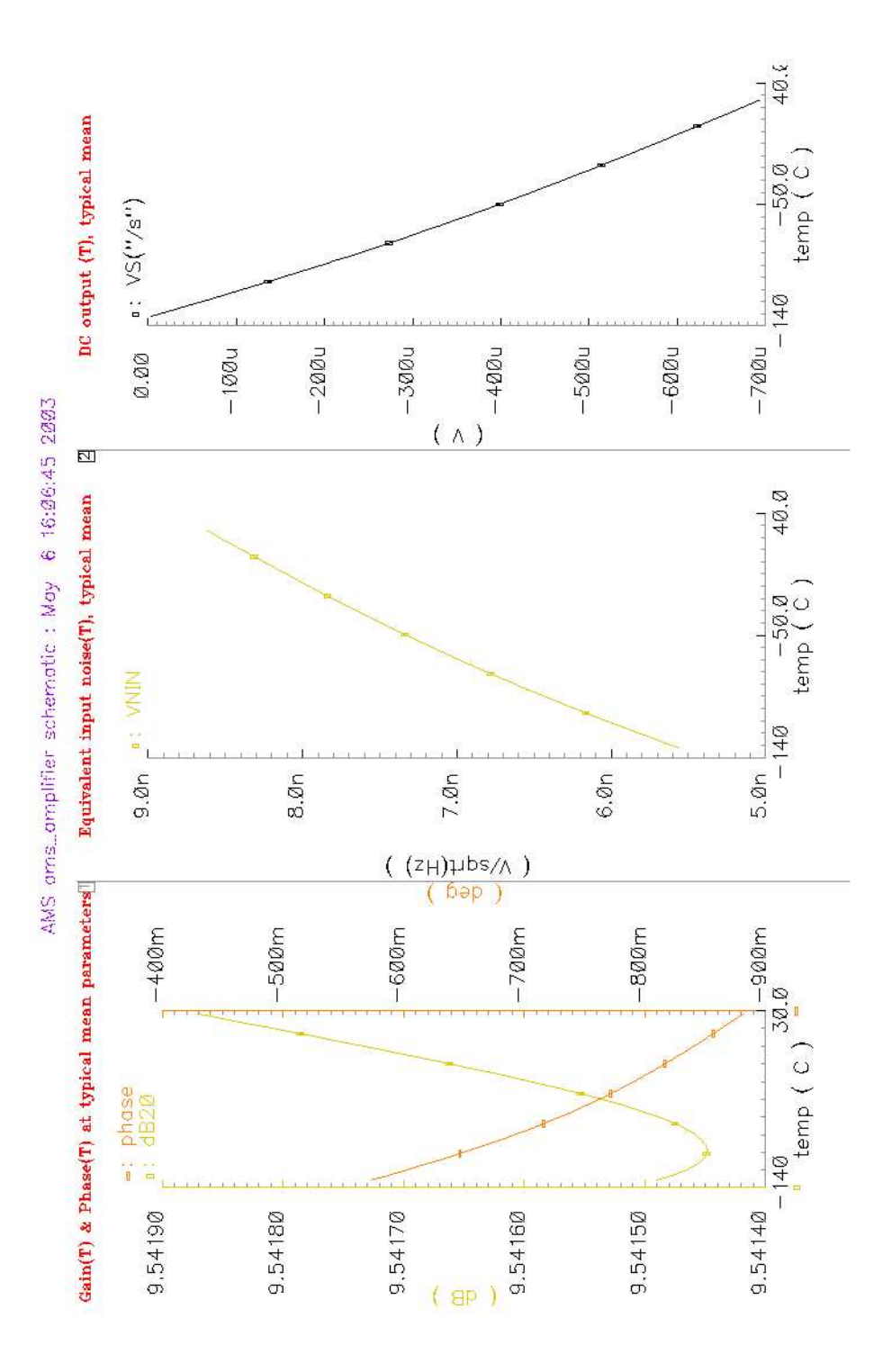

FIG. 4.21 – Simulation de la voie bas gain en fonction de la température : gain et phase, bruit, offset.

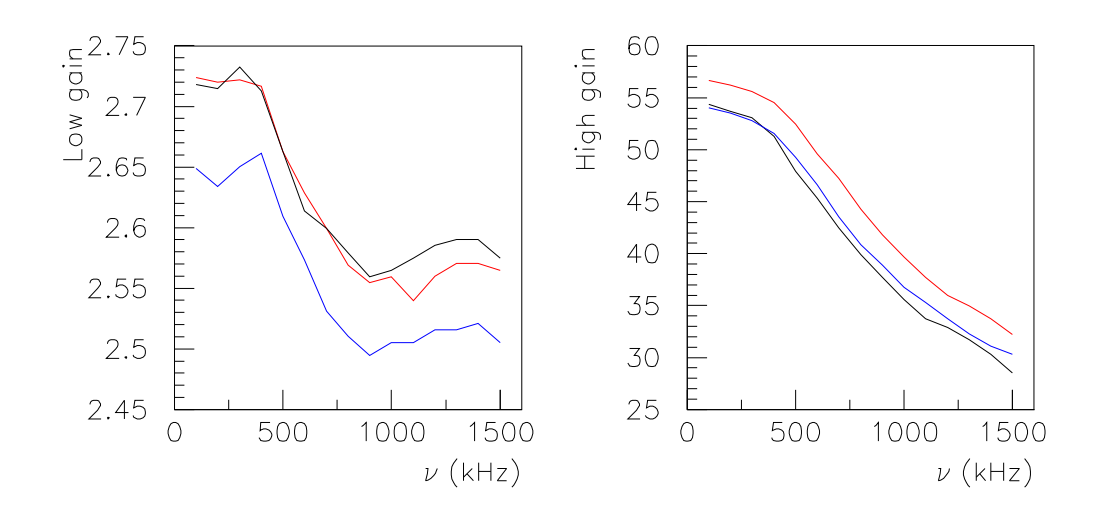

FIG. 4.22 – Mesures des gains (bas gain <sup>à</sup> gauche et haut gain <sup>à</sup> droite) en fonction de la fréquence pour un circuit non irradié (noir), pour le circuit irradié par une dose de 180 krad (rouge), et pour le même après chauffage de 100 C pendant 50 minutes (bleu).

## **Chapitre 5**

# **Photométrie et systèmes de calibration**

Le rôle du banc optique dans le cadre de notre R&D est double : d'une part, caractériser les détecteurs, dans la mesure où ils sont eux-mêmes en cours de développement, d'autre part, et c'est là son rôle principal, simuler d'une façon totalement contrôlée la chaîne de lecture composée du détecteur, de l'électronique, et de l'acquisition. En effet, une simulation purement électronique ne reproduirait ni le comportement d'un CCD ou d'un APS infrarouge au niveau de quelques électrons de bruit, ni les contraintes liées aux tensions élevées sur le CCD.

Parmi les fonctions importantes à obtenir du banc optique figurent l'étude de la réponse spatiale intrapixel (stimulation par une *étoile artificielle*), et celle de la réponse optoélectronique calibrée (efficacité quantique et rapport signal sur bruit). Cette dernière fonction peut concerner simplement le détecteur et la chaîne de lecture, ou l'instrument complet : cela représente alors un système de calibration photométrique. Ce type de calibration sera essentiel pour les nouvelles générations d'expériences utilisant les supernovæ avec une grande statistique : les erreurs systématiques de calibration photométrique en fonction du décalage seront la limite instrumentale pour la détermination des paramètres cosmologiques, sur un pied d'égalité avec les limites physiques dues à l'évolution des supernovæ de type Ia sur les échelles de temps cosmologiques.

Avant d'intégrer les composants du banc de test CCD, ceux-ci ont été testés à part, d'abord pour obtenir qu'ils fonctionnent correctement, et aussi pour se familiariser avec leurs propriétés. On reviendra plus particulièrement sur l'étude des différentes sources de lumière disponibles et sur les propriétés du monochromateur. La caractérisation de ce dernier a en outre été une occasion de poser la problématique de la calibration absolue d'un spectrographe à l'aide d'une source à large bande spectrale. Enfin, cette étude débouche sur la définition d'un système de calibration des téléscopes utilisés pour la photométrie des supernovæ jusqu'à un décalage  $z = 1, 7$ , avec un projet utilisant des LEDs.

## **5.1 Composants et intégration des bancs optiques**

## **5.1.1 Composants et fonctions**

| Fonction       | Composant(s)                                   | Modèle                     |  |
|----------------|------------------------------------------------|----------------------------|--|
| Source         | lampe à décharge basse pression Hg, Ne         |                            |  |
|                | lampe à décharge haute pression Xe             |                            |  |
|                | diodes électro-luminescentes                   |                            |  |
|                | ampoule à filament tungstène 1,5 V             |                            |  |
| Transmission   | fibre optique en silice                        |                            |  |
|                | fibre en PMMA                                  |                            |  |
| Dispersion     | monochromateur à trois réseaux                 | TRIAX 180 de Jobin-Yvon    |  |
|                |                                                | blazés à 500, 750, 1500 nm |  |
| Diffuseur      | sphère intégrante                              | Labsphere                  |  |
|                | (embouts interchangeables)                     |                            |  |
| Formation      | trou de précision ( <i>pinhole</i> ) 5 $\mu$ m | BFi OPTILAS APN17545/0     |  |
| des objets     | lentille achromatique                          | BFi OPTILAS DB30-120       |  |
|                | obturateur diamètre 10 mm                      | Oriel Shutter System 71455 |  |
| Déplacement    | table XY à commande numérique                  | MM 2500 de MicroContrôle   |  |
| Détecteurs     | photodiodes                                    | Hamamatsu                  |  |
|                | <b>CCD</b>                                     | LBNL                       |  |
|                | webcam                                         | Philips Vesta Pro          |  |
| <b>Mesures</b> | picoampèremètre                                | Keithley 617               |  |
| électroniques  | contrôleur CCD                                 | <b>SDSU</b>                |  |
|                | ASIC analogique et ADC                         | <b>LPNHE</b>               |  |
| Acquisition    | programme d'interface                          | LabVIEW                    |  |
| Analyse        | programme de traitement de données             | <b>PAW</b>                 |  |

TAB. 5.1 – Bilan des composants employés dans les tests optiques.

## **5.1.2 Photodiodes calibrées**

Les quatres photodiodes Hamamatsu dont nous disposons sont décrites dans le tableau 5.2. Pour deux d'entre elles, à savoir la photodiode au silicium S2386-5K (abrégé '5K') et la photodiode infra-rouge InGaAs G8370-02, on dispose d'une courbe de réponse en fonction de la longueur d'onde mesurée par le fabriquant. En ce qui concerne l'efficacité de ces photodiodes (figure 5.1), la coupure à grande longueur d'onde est due aux gaps des matériaux, tandis que la coupure aux basses longueurs d'onde est due aux matériaux de la fenêtre qui protège la surface active dans le cas de la photodiode au silicium et au substrat dans le cas de la photodiode infra-rouge. On a pu observer en pratique que celle-ci est en fait sensible à partir de 800 nm (figure 5.6 par exemple), voire en dessous, même si la calibration ne commence qu'à 900 nm.

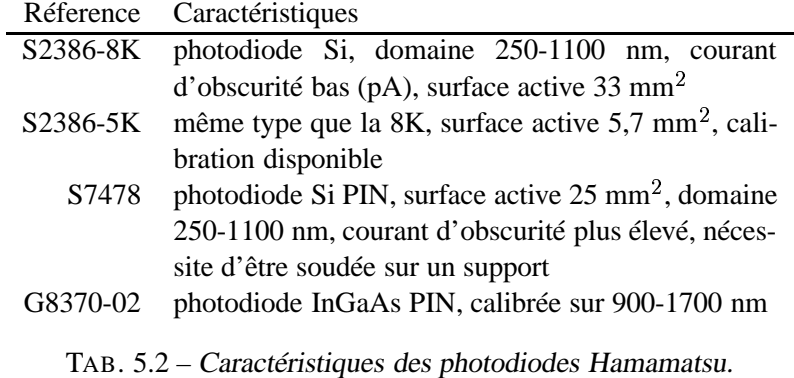

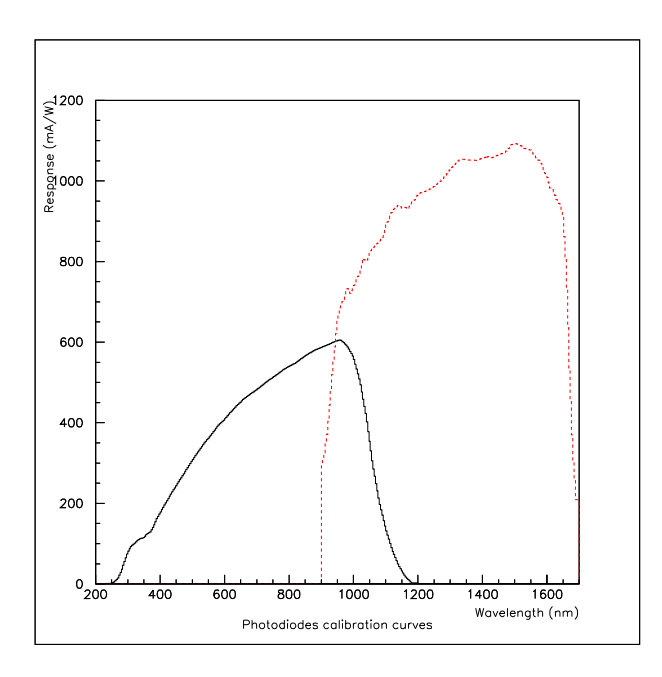

FIG. 5.1 – Courbes de calibration pour une photodiode au silicium (5K) et une photodiode infra-rouge (G8370-02).

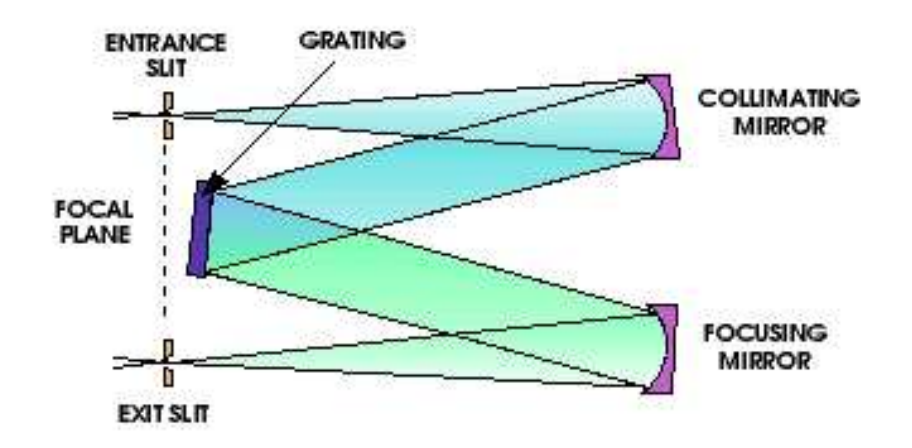

FIG. 5.2 – Schéma d'un monochromateur type Czerny-Turner (source : Jobin-Yvon, Inc.)

## **5.1.3 Monochromateur à réseaux blazés**

La configuration la plus répandue pour les monochromateurs est la configuration Czerny-Turner(figure 5.2), qui comprend un réseau pivotant et deux mirroirs concaves fixes. Une particularité du TRIAX-180 est la tourelle de réseaux, sur laquelle sont montés trois réseaux, et qui permet de passer rapidement de l'un à l'autre. Les caractéristiques des trois réseaux sont résumées dans le tableau suivant (la question du blazé sera détaillée ci-dessous) :

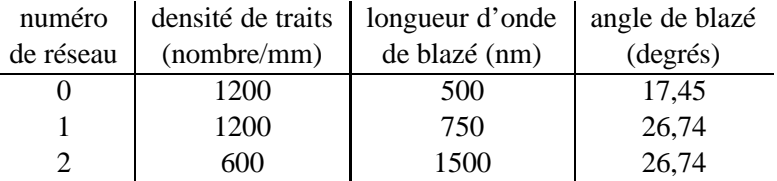

La résolution en longueur d'onde est fixée par la valeur de  $\Delta \lambda = 3.53$  nm par millimètre de largeur de fente, pour un réseau à 1200 gr/mm. Pour le réseau de pas double (600 gr/mm), la valeur de  $\Delta \lambda$  est également multipliée par deux.

Chaque réseau est particulièrement efficace dans un domaine de longueur d'onde limité. La figure 5.3 condense les résultats de nos observations à ce sujet. Le critère choisi pour déterminer les limites des domaines où les réseaux sont optimaux est la puissance en sortie (à largeur spectrale  $\Delta\lambda$  égale).

Puisque le spectromètre doit servir de monochromateur, il faut pouvoir garantir la monochromaticité de la lumière sortante (à  $\Delta\lambda$  près), ou savoir quantifier précisément la part des ordres supérieurs dans le signal. L'apparition de réflexions du second ordre est bien illustrée figure 5.6. Dans ce cas précis, on peut éliminer la plupart des pics parasites en tenant compte de la coupure de la photodiode : au-delà de 1700 nm, tout signal est forcément du second ordre (ou plus). De plus, comme la bande passante de la photodiode InGaAs commence à 800 nm, il n'y a pas de second ordre avant 1600 nm. Dans le cas des photodiodes au silicium, le risque d'avoir des ordres supérieurs parasites est plus grand : un signal à

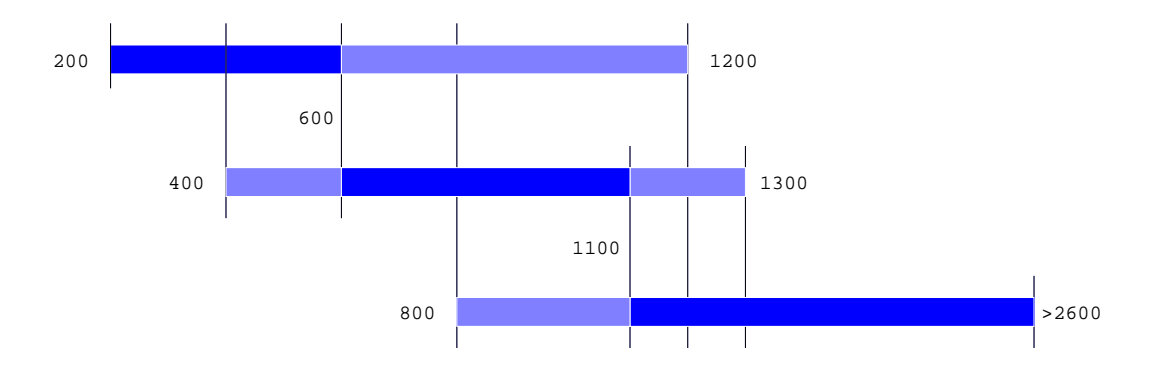

FIG. 5.3 – Domaines de longueur d'ondes des réseaux (0, <sup>1</sup> et <sup>2</sup> de haut en bas) : domaines optimaux en sombre et domaines acceptables en clair.

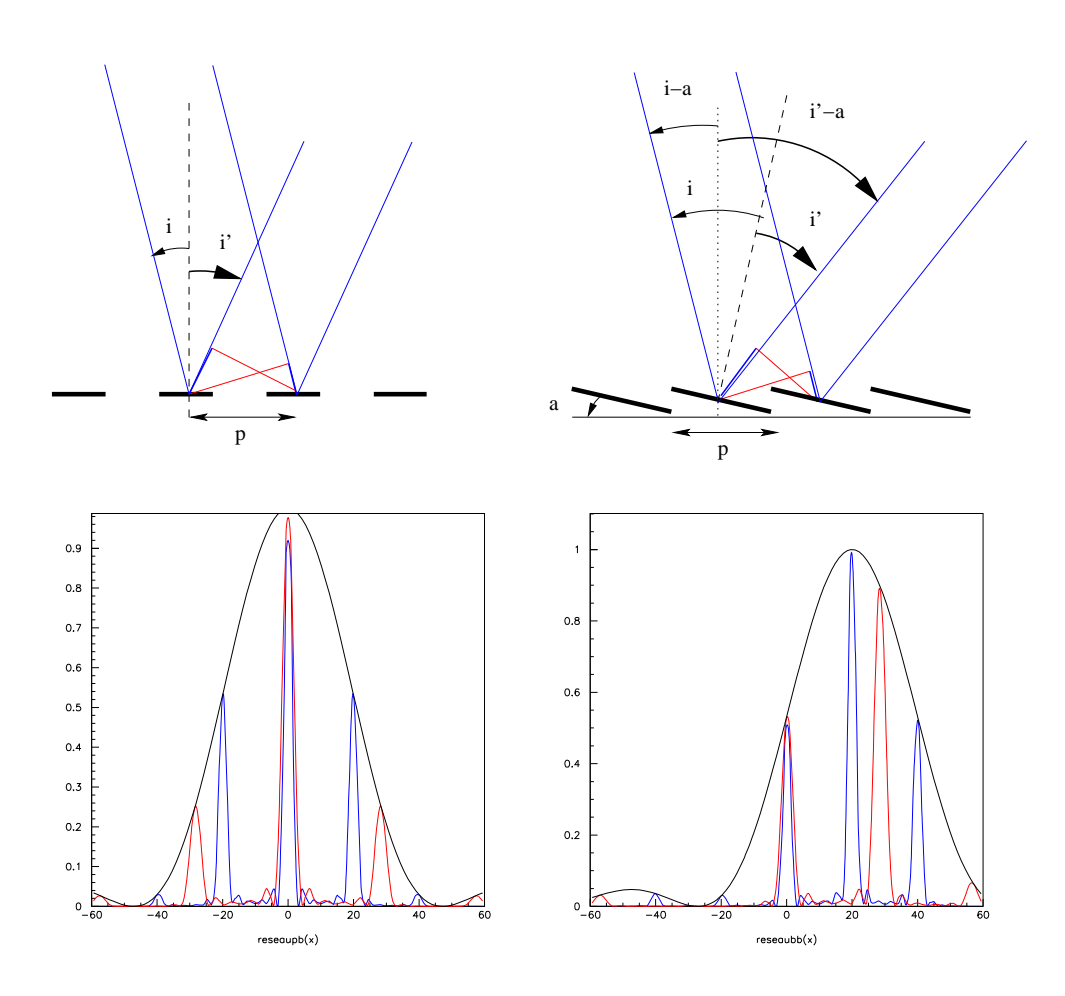

FIG. 5.4 – Représentation schématique d'un réseau en reféxion et de la répartition de la lumière en sortie d'un réseau plan (à gauche) ou blazé (à droite).

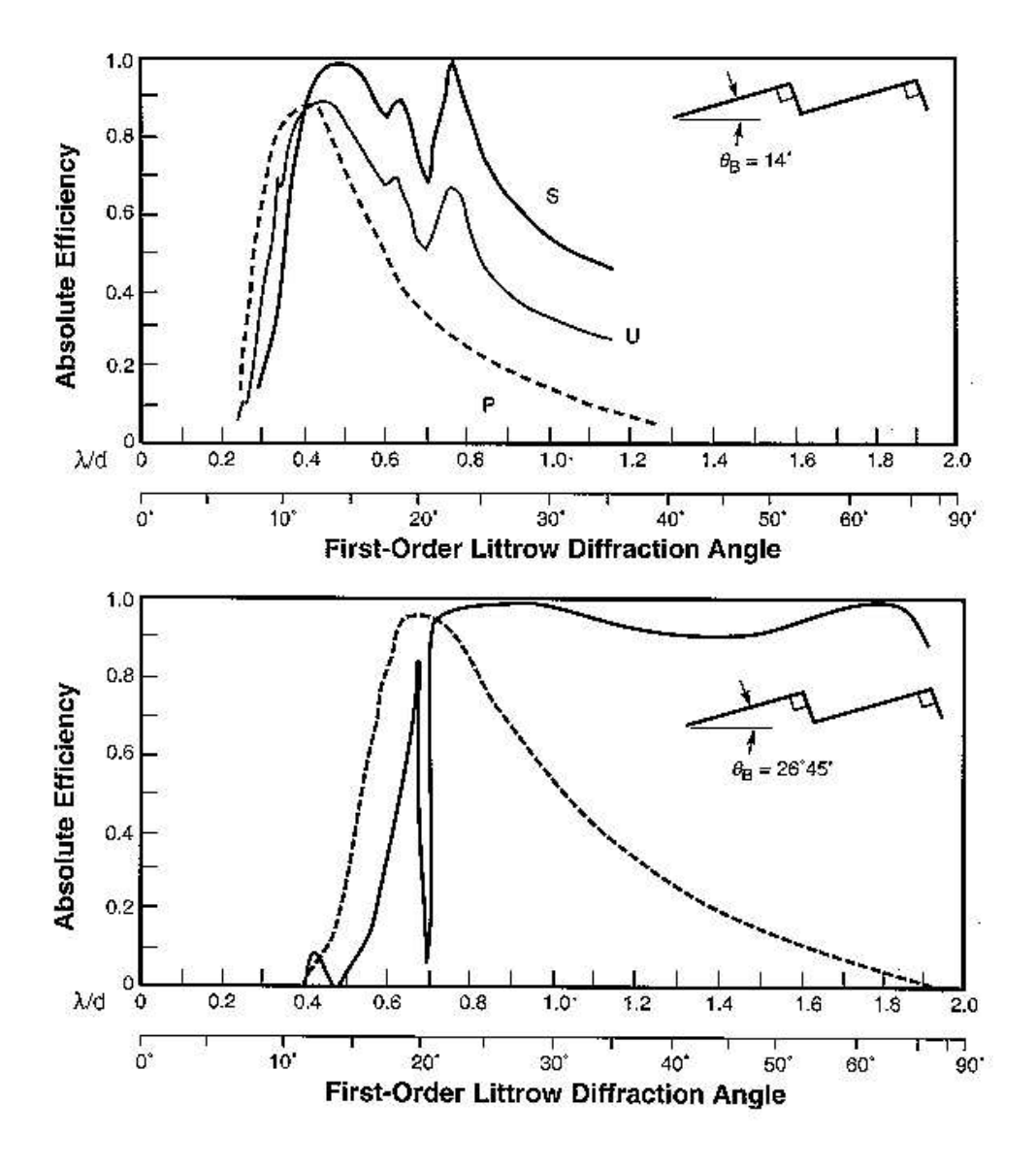

FIG.  $5.5$  – Courbe d'efficacité type pour des angles de blazé de  $14^{\circ}$  et de  $26^{\circ}$ . La courbe P correspond à la polarisation parallèle aux traits, S à la polarisation dans le plan perpendiculaire et U à la lumière non polarisée (moyenne des deux).

300 nm se retrouvera à 600 et à 900 nm. Il faudra donc recourir à des filtres pour éliminer la lumière parasite d'ordre supérieur, ou à des sources de gamme de longueur d'onde limitée comme les LEDs.

Une série de spectres avec une ampoule à filament de tungstène, utilisée comme approximation d'un corps noir (figure 5.20, page 136), met en évidence une autre particularité des réseaux qui soulève des difficultés : le blazé. La configuration traditionnellement présentée des réseaux est une série de miroirs plans alignés (schématisés figure 5.4). En réalité, dans la plupart des réseaux utilisés de nos jours, il y a un angle a entre le plan du réseau et les miroirs (appelé 'angle de blazé'). En termes de transformée de Fourier, cela revient à translater la réponse de l'angle <sup>2</sup> , comme schématisé figure 5.4. La longueur d'onde de blazé est égale à la différence de marche à incidence normale sur les miroirs : elle dépend du pas et de l'angle.

Une donnée importante pour un réseau blazé est sa courbe d'efficacité, qui donne la puissance transmise en fonction de la longueur d'onde pour un angle donné. Des exemples de telles courbes sont donnés figure 5.5 (tirée de Palmer (2002)). On voit qu'elles comportent des irrégularités, qui expliquent qu'à la sortie du monochromateur, un spectre continu à l'origine présente des irrégularités. D'où l'idée d'utiliser des spectres de corps noirs pour obtenir des courbes d'efficacité expérimentales des réseaux, dont la mise en application est décrite plus loin.

Par ailleurs on voit également que la transmission des composantes orthogonales de polarisation diffèrent d'une manière considérable et dépendante de la longueur d'onde, ce qui fausse toutes les mesures de transmission / réflexion sur les dioptres du système optique et du détecteur si on n'a pas de moyen d'en tenir compte.

## **5.1.4 Configuration pour l'analyse spectrale**

Le banc de test des composants optiques comporte différentes sources de lumière, le monochromateur, des photodiodes qu'on peut placer dans un support en sortie du monochromateur, une alimentation pour les polariser, et le multimètre qui fonctionne en picoampèremètre pour mesurer le courant. Le contrôle du monochromateur ne peut se faire qu'avec un dispositif de commande numérique ; dans notre cas, par un ordinateur à l'aide de Lab-VIEW. Pour enregistrer les résultats, le picoampèremètre est également relié à l'ordinateur.

Le monochromateur et le multimètre sont commandés par GPIB. Le fabriquant du monochromateur fournit les commandes élémentaires pour le pilotage sous LabVIEW. Quant au Keithley, un programme de lecture est disponible sur le site de National Instrument (Instrument Driver Network). Nous avons adapté et intégré ces composants élementaire en un programme qui permet de commander l'ensemble des opérations du monochromateur et l'acquisition des données pour réaliser un balayage en longueur d'onde (figure 5.7 et figure 5.8). Ce programme intègre en outre la correction par les fonctions de réponse des photodiodes calibrées (panneau de droite dans l'interface, calculée après l'acquisition), valable dans l'hypothèse où le courant d'obscurité est négligeable.

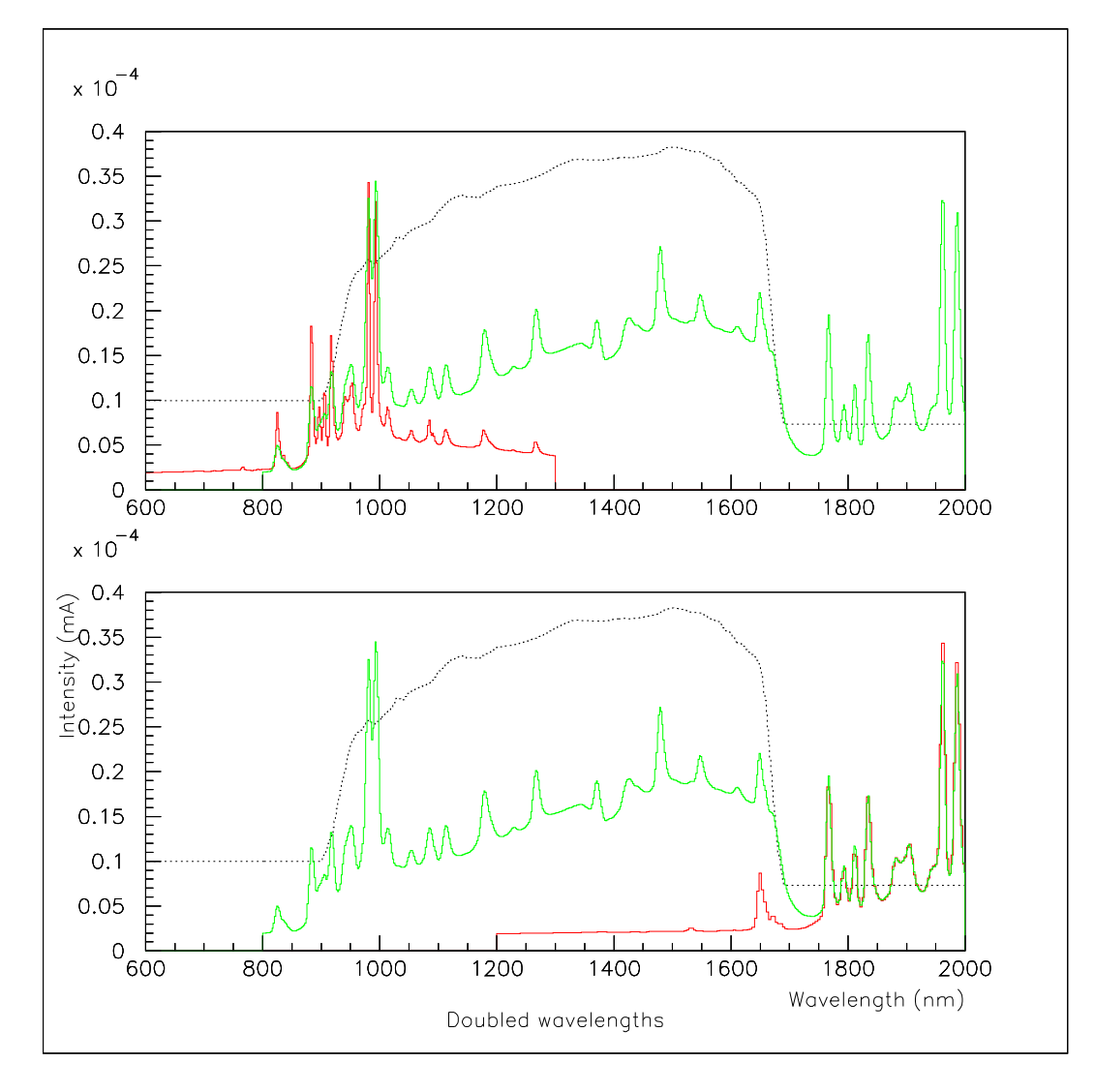

FIG. 5.6 – Mise en évidence du second ordre avec la lampe au xénon, la photodiode infrarouge et les réseaux 1 et 2. Le premier graphe présente les spectres pris avec les deux réseaux, sans correction d'efficacité de la photodiode ; sur le deuxième les abscisses (longueurs d'onde) ont été multipliées par deux pour le spectre pris avec le réseau 1.

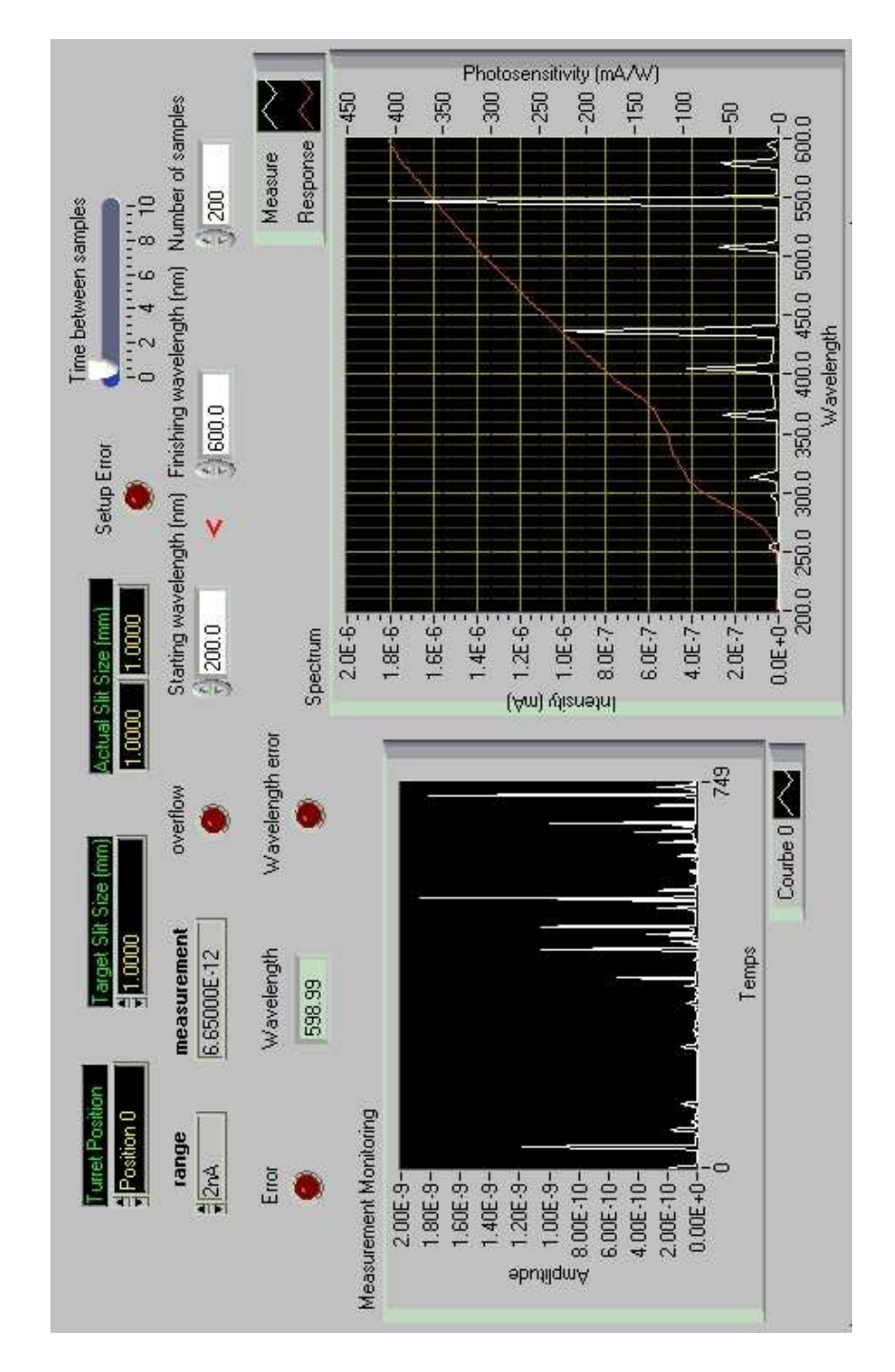

FIG. 5.7 – Interface LabVIEW pour les tests optiques : paramètres commandables, suivi de la prise de données, comparaison entre spectre mesuré (intensité du courant électrique) et courbe de réponse de la photodiode.

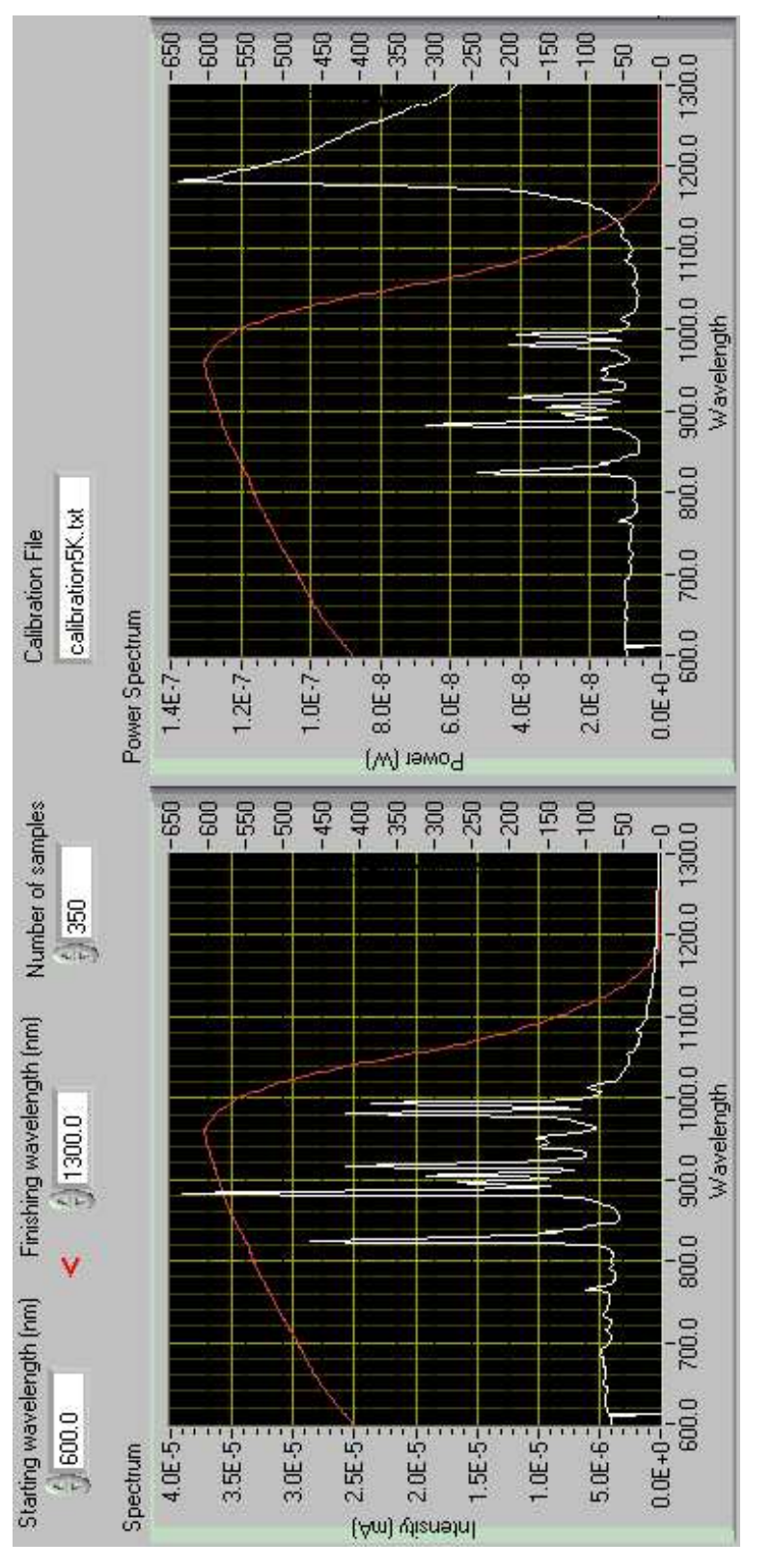

FIG. 5.8 – Interface LabVIEW pour les tests optiques (sélection, partie droite) : conversion du courant en puissance lumineuse reçue.

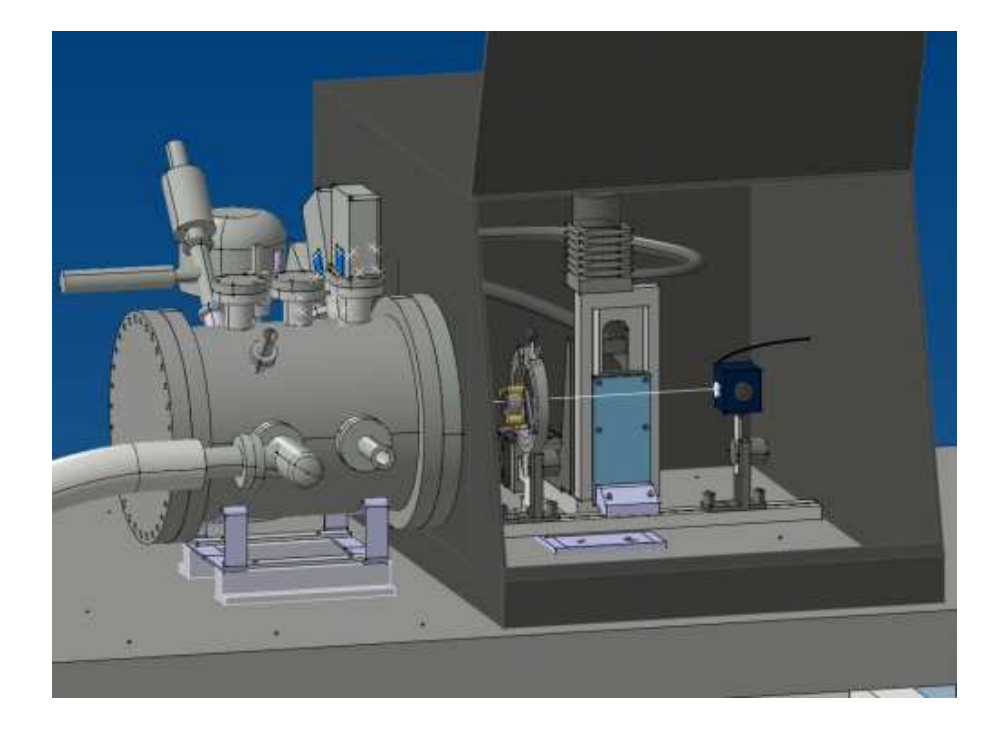

FIG. 5.9 – Conception de la partie optique du banc de test CCD : boîte noire pour éliminer la lumière parasite, table XY supportant le banc optique. Sur le rail sont montés la sphère intégrante (à droite) et une monture pour lentille.

## **5.1.5 Configuration pour l'imagerie et la calibration photométrique**

Les detécteurs refroidis sont à l'intérieur du cryostat, dont le hublot est accouplé à une boîte noire (figure 5.9). Pour la spectrophotométrie et l'imagerie, la source de lumière et le monochromateur sont placés à l'extérieur de la boîte. Après réglage de la position du spot de sortie du monochromateur, la fibre optique en silice est montée à cet endroit à l'aide d'une pièce spécialement usinée. L'autre extrémité de la fibre optique aboutit à un port de la sphère intégrante muni d'un embout adapté, et placé orthogonalement au port de sortie. Si on veut utiliser une LED comme source sans passer par le monochromateur, on dispose aussi de la possibilité de placer directement la tête de la LED dans ce port. Enfin, le système de test de calibration photométrique est prévu pour fonctionner en éclairage direct, sans passer par la sphère intégrante.

La sphère intégrante est montée sur le rail de support des composants optiques à l'intérieur de la boîte, lui-même monté sur la table XY. Cette table se déplace à la main dans la troisième direction (parallèle au rail), car elle est montée sur un support à vis micrométrique. La lentille et l'obturateur, monté sur un support usiné spécifiquement, sont aussi placés sur le rail si on en a besoin. Le diamètre de l'obturateur est relativement faible  $^1(10\,\mathrm{mm})$ , celui-ci est donc placé immédiatement en sortie de la sphère intégrante.

Le plan focal qui entoure le CCD est muni d'une photodiode Hamamatsu de chaque type

<sup>&</sup>lt;sup>1</sup>La difficulté de fabrication d'un obturateur qui se ferme en un temps donné, et donc son prix, augmentent fortement avec le diamètre

listé ci-dessus, pour permettre la calibration croisée du CCD. Un système de lecture était prévu pour remplacer le picoampèremètre Keithley, mais les amplificateurs opérationnels utilisés sont trop bruyants. Il faudra donc développer un amplificateur spécifique. Un capteur de webcam a été ajouté au plan focal pour les réglages optiques, par exemple pour mesurer la taille du spot ou repérer sa position. Sa résolution spatiale est supérieure à celle du CCD du LBNL : un pixel fait 5,6  $\mu$ m de côté. Les images du filament de l'ampoule (figure 5.18) ont été prises avec ce dispositif.

Le banc de test CCD du LPNHE comporte essentiellement les mêmes éléments que le banc de l'ESO (décrit dans Beletic and Amico ou sur le site web par Cavadore et al. 2004), qui est disposé dans une configuration similaire, à l'exception de la sphère intégrante qui est beaucoup plus grande à l'ESO, et de l'absence de table XY. Il emploie par contre un monochromateur double, composé de deux réseaux identiques, qui permet de diminuer fortement la lumière parasite et le second ordre, et d'homogénéiser le faisceau sur la fente de sortie.

## **5.2 Analyse spectrale**

L'utilisation du monochromateur à trois réseaux pour l'analyse spectrale, combinée à celle de deux détecteurs de bandes passantes différentes, est totalement différente de celle d'un monochromateur à un seul réseau avec un seul détecteur. Comme on va le voir, moyennant le choix d'une source adaptée, la comparaison entre spectres réalisés avec des réseaux et des détecteurs différents permet par exemple de détecter les composantes d'ordre suprérieur et d'évaluer leur importance relative.

## **5.2.1 Analyse spectrale des sources de lumière**

## **Calibration en longueur d'onde**

Les sources à décharge basse pression (lampes à arc, photographiée figure 5.10) sont un moyen courant de calibration en spectroscopie, à cause de la finesse et de la stabilité de leurs raies. Dans notre cas, il était nécessaire de vérifier la calibration automatique, ce qui a été fait sur la raie à 547,07 nm du mercure<sup>2</sup> (figure 5.10). Les spectromètres des télescopes utilisent le même type de lampe avec ces gaz ou d'autres, par exemple un mélange héliumargon. Une telle source est donc utile pour vérifier la calibration d'un spectromètre, mais la finesse de ses raies, et le fait qu'elles soient inexistantes dans le rouge et l'infra-rouge, la rend peu utile pour autre chose. On constate de plus que la brillance est limitée (photos figure 5.10).

 ${}^{2}$ La raie à 256 nm reprénsente en fait 90% de la puissance émise, mais la photodiode en silicium y est quasiment aveugle.

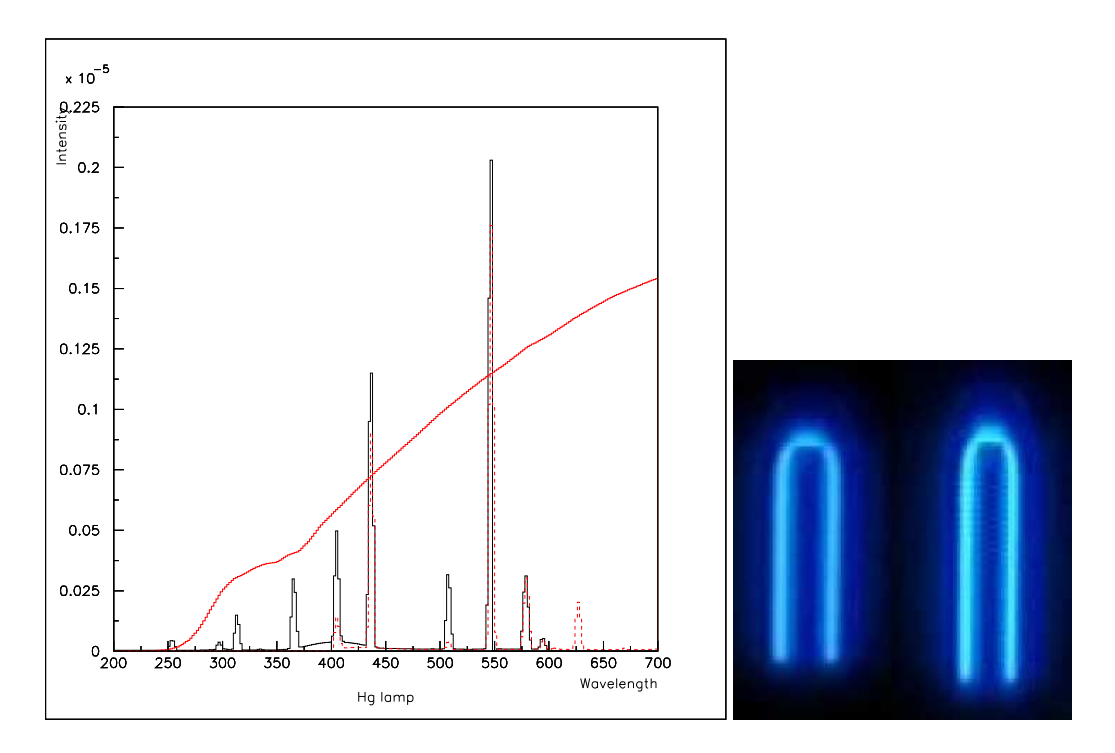

FIG. 5.10 – Spectres de lampe au mercure sur la fourchette 200-600 nm (photodiode 5K, réseaux 0 en trait continu et 1 en pointillés). Photographies prises avec la webcam des zones émettrices dans la lampe à décharge au mercure pour les tensions extrêmes de fonctionnement (minimum à gauche, maximum à droite).

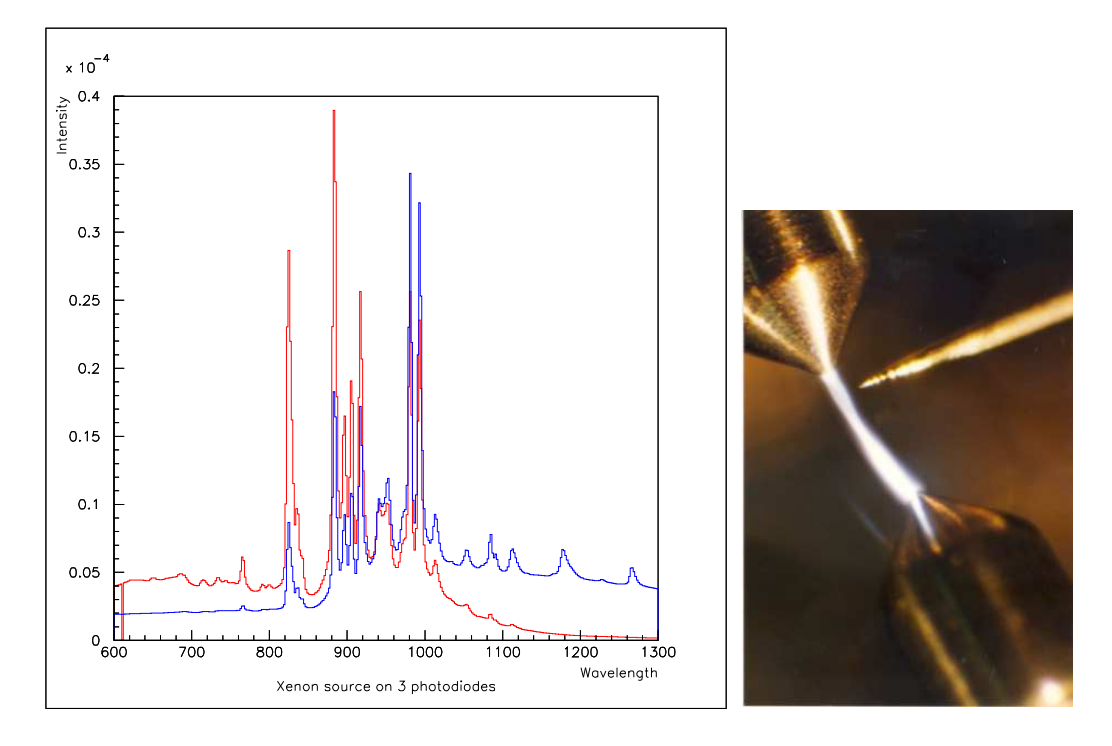

FIG. 5.11 – Spectre d'une lampe au xénon (photodiode silicium, en rouge, et infra-rouge, en bleu). Photographie de l'arc dans une lampe similaire (SPACAL). Un deuxième arc est en train de se former, il va remplacer le premier en quelques microsecondes.

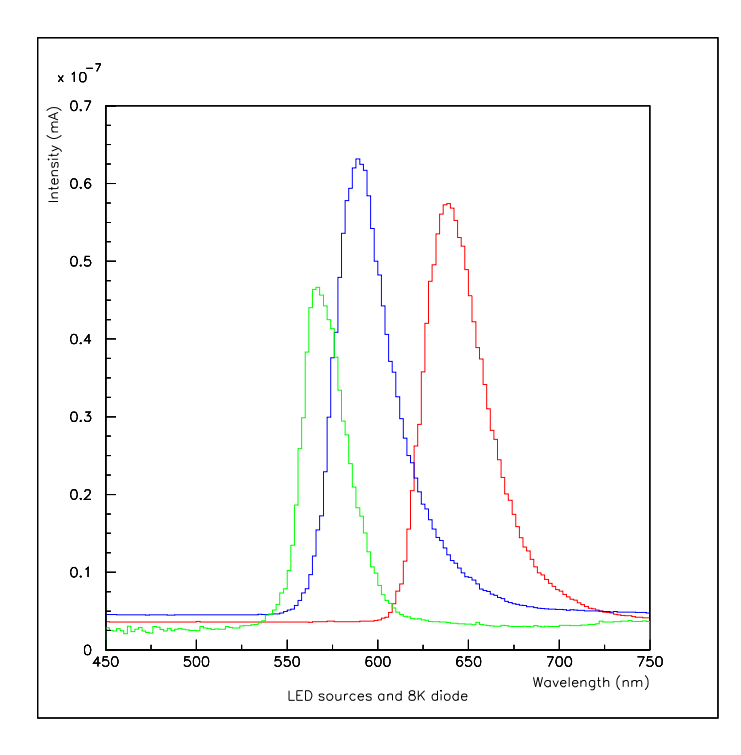

FIG. 5.12 – Spectres de LED verte, jaune et rouge, de maxima respectifs 567, <sup>589</sup> et <sup>639</sup> nm  $(\pm 1 \text{ nm}).$ 

#### **Sources à large gamme spectrale**

Les lampes à décharge au xénon sont appréciées des expérimentateurs en spectroscopie moléculaire pour leur puissance et la largeur de leur spectre, qui inclut l'ultra-violet, le visible et le proche infra-rouge. Ce spectre d'émission est approximativement continu de 220 à 800 nm ; un ensemble de pics apparaît dans la région 800 - 1000 nm (figure 5.11). Au delà, avec la photodiode à infra-rouge, on voit que le spectre est toujours continu avec quelques pics (figure 5.14 par exemple). Malgré la présence d'irrégularités, le large spectre de la lampe à xénon la rend attractive pour des études de réponse spectrale. En revanche, la luminosité absolue est fluctuante car l'arc est par nature instable (voir photo).

Une alternative pour obtenir une gamme étendue de longueur d'onde sans irrégularités est une source à filament incandescent. C'est ce qu'on a choisi pour l'étude de calibration section 5.4. Avec ces sources, il faut prévoir un temps de stabilisation thermique, des fluctuations de température qui entraînent des fluctuations de puissance lumineuse (proportionnelle à la température à la puissance 4), et un vieillissement dû à la vaporisation du filament.

#### **LED : sources stables à faible bande spectrale**

Les diodes électro-luminescentes (abrégées LED en anglais) sont des sources qui sont stables en longueur d'onde et en amplitude pour un courant donné. Leur spectre est large d'environ 40 nm à mi-hauteur (voir figure 5.12). Les LED courantes sont utilisables dans des montages élémentaires, cependant elles ont plusieurs défauts par rapport à une utilisation pour la calibration : les couleurs sont en nombre limité, et le *packaging* bombé déforme le faisceau émis par la source photoélectrique.

Les progrès récents font qu'on peut se procurer des LED de longueurs d'ondes beaucoup plus variées, assurant un recouvrement sur quasiment tout le spectre des UV au proche infrarouge.

## **5.2.2 Étude de la transmission d'une fibre en PMMA**

Pour le banc de test CCD, il est nécessaire de disposer d'un système de transmission de la lumière par fibre optique depuis le monochromateur, placé en dehors de la 'boîte noire', jusqu'au montage sur le rail. Un arbitrage était nécessaire entre une fibre en quartz et des fibres en plastique (PMMA), qui présentent l'avantage d'être souples et moins onéreuse. La question clé était de savoir si la fibre plastique transmet la lumière sur la gamme de longueurs d'onde qui nous intéresse.

Pour déterminer une bande passante expérimentale sur une large gamme de longueurs d'onde, on a utilisé la lampe au xénon. Deux spectres ont été mesurés successivement, la seule différence étant la présence ou non de la fibre en sortie du spectromètre. On ne s'intéresse ici qu'à l'évolution du facteur de transmission en fonction de la longueur d'onde, on ne s'occupe pas des effets géométriques.

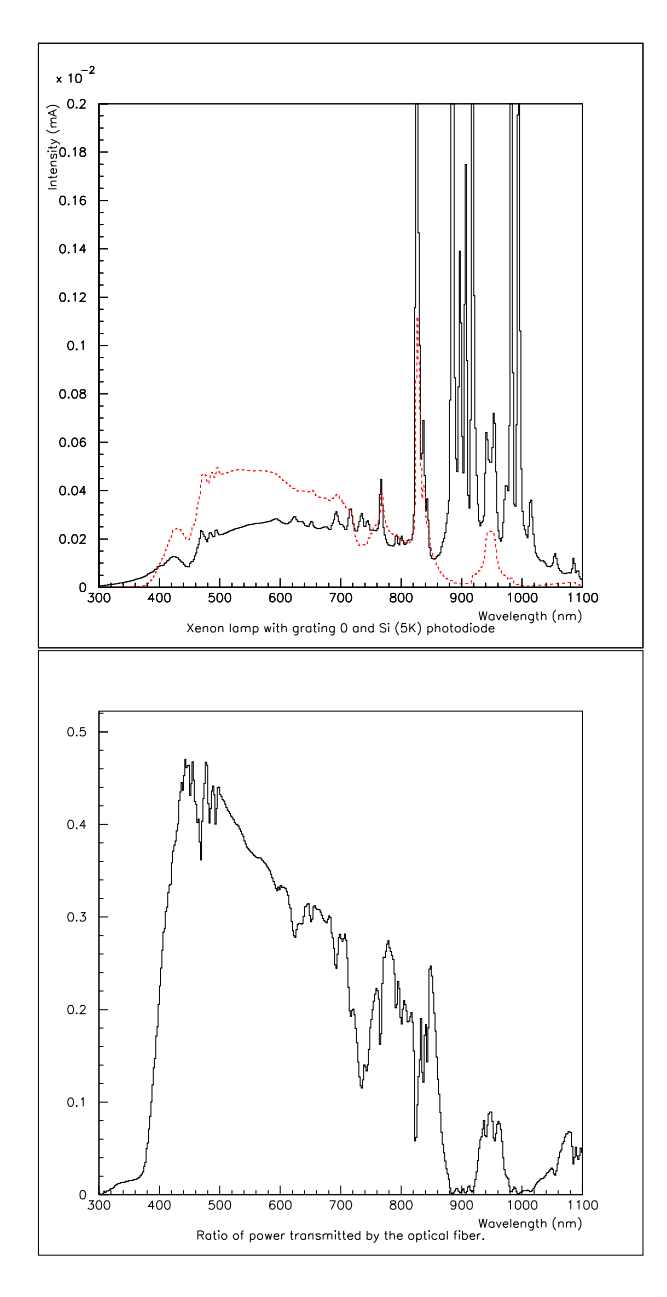

FIG. 5.13 – En haut : spectre d'une lampe au xénon sur une photodiode silicium, réalisés directement puis par transmission à travers une fi bre plastique (multiplié par un facteur 5). En bas : efficacité de transmission de la fibre déduite. La structure de raies de la source ne perturbe pas trop la mesure.

La figure 5.13 où les deux spectres sont superposés met en évidence le fait que la fibre laisse passer correctement le signal dans les basses longueurs d'onde, mais que cela se dégrade ensuite. La figure suivante quantifie ces observations : c'est le rapport avec / sans fibre, après soustraction du fond. Le pic autour de 950 nm est probablement un pic de second ordre, ce qui fait que la bande passante de la fibre est réduite à la gamme 400 - 850 nm. C'est insuffisant pour l'étude du CCD, qui doit être étendue au proche infra-rouge : on a donc utilisé la fibre en quartz.

#### **5.2.3 Soustraction du second ordre**

Dans certains cas, la soustraction du second ordre est facilitée par les gammes de longueurs d'onde en jeu au niveau de la source et des photodiodes. On se penche ici sur un de ces cas : avec une simple ampoule comme source, qui n'émet pas en dessous de 410 nm, on veut soustraire l'ordre 2 qui s'ajoute à la réponse de la photodiode InGaAs lorsqu'on utilise le réseau 2 (blazé à 1500 nm).

On utilise pour cela la mesure faite avec le même réseau et la photodiode Si (figure 5.14) : la comparaison entre la gamme 600-820 et la gamme 1 200-1 640, qui est nécessairement du second ordre, permet de déduire la fraction de la première qui se retrouve à l'ordre 2 pour ce réseau. Cette fraction est élevée (supérieure à 1 même), ce qui est normal pour un réseau blazé à 1 500 nm.

## **5.3 Imagerie**

Les tests d'imagerie recouvrent différentes configurations, qui sont respectivement adaptées aux différents objectifs. Ceux-ci concernent soit l'étude du CCD en lui-même, soit la question de la calibration.

## **5.3.1 Imagerie CCD**

Un des tests pour vérifier qu'on lit correctement le CCD est de former une image détaillée, en utilisant un port de sortie large de la sphère intégrante, et en formant son image sur le CCD.

On a placé un microfilm couleur sur le port de sortie de la sphère intégrante muni d'un embout de diamètre 6 mm, et formé l'image sur le CCD en utilisant le déplacement manuel pour la mise au point fine. On a éclairé successivement dans les trois couleurs de base de la vision en sélectionnant les longueurs d'ondes avec le monochromateur (source : lampe xénon), pour reconstituer ensuite l'image comme présenté figure 5.15.

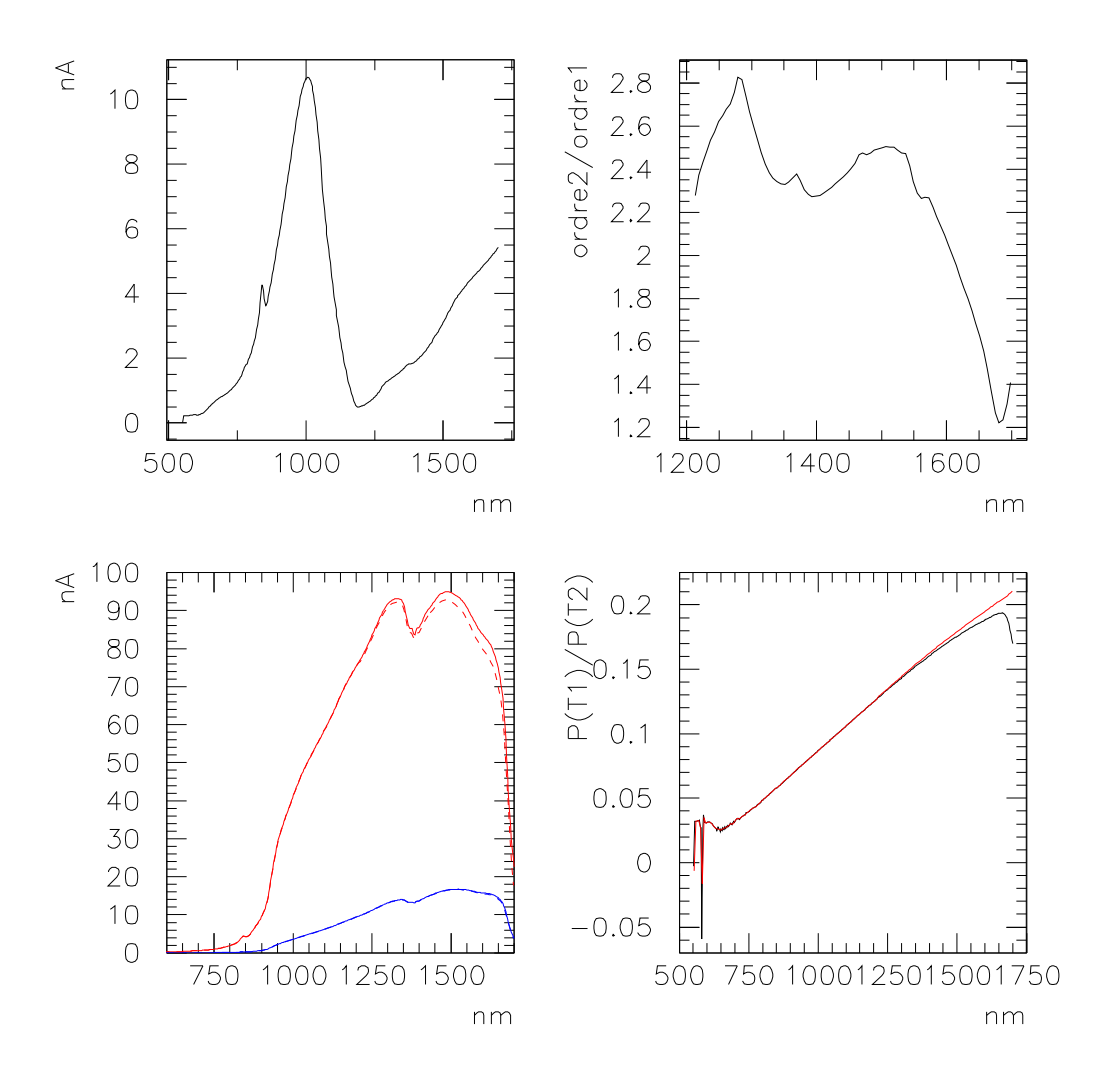

FIG. 5.14 – Soustraction de l'ordre <sup>2</sup> (réseau 2) : intensité du courant mesurée avec la photodiode Si, rapport entre l'ordre 2 et l'ordre 1, effets de la correction sur les mesures de la photodiode InGaAs (après : en pointillés) pour les deux températures, effet de redressement sur le rapport des deux températures (après, en rouge).

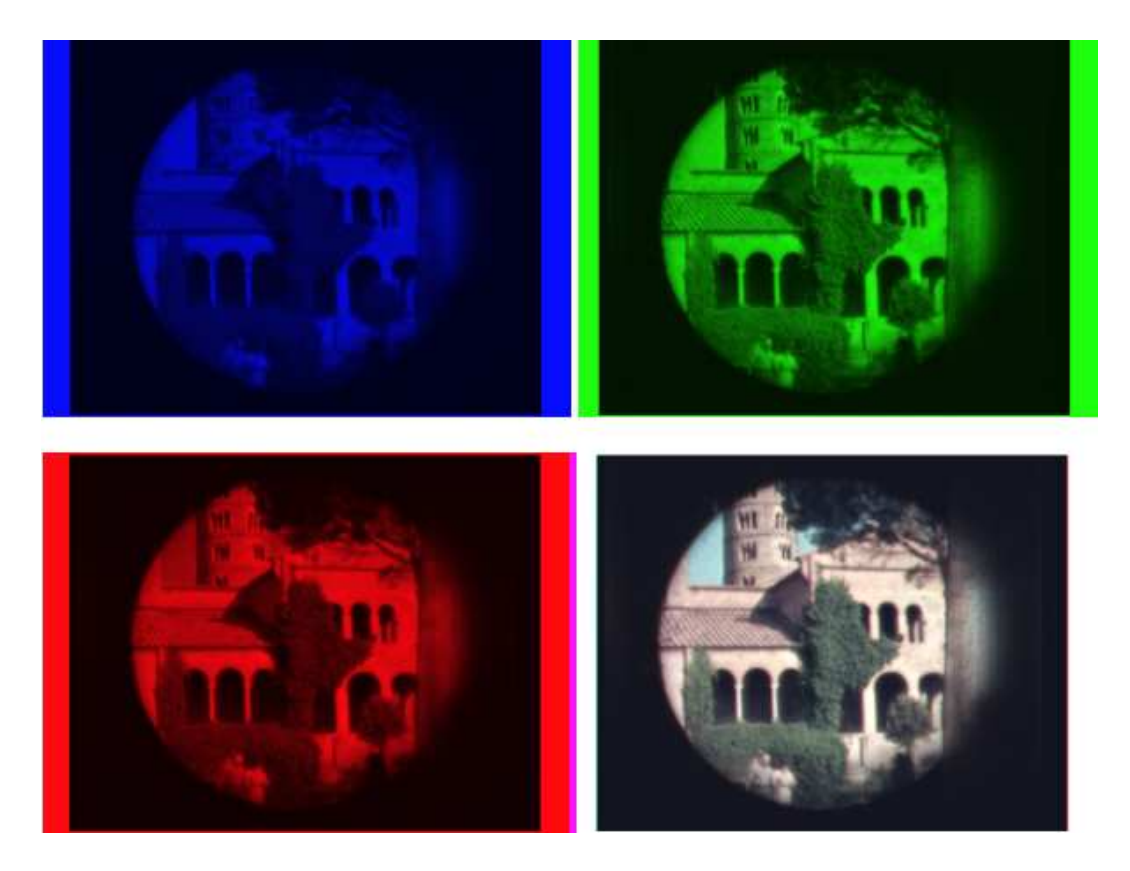

FIG. 5.15 – Images d'un microfilm couleur plaqué sur le port de sortie de <sup>6</sup> mm de la sphère intégrante, obtenues sur le CCD du LBNL en éclairant successivement avec trois couleurs. Reconstitution de l'image d'origine (coloration et reconstitution réalisées sous GIMP).

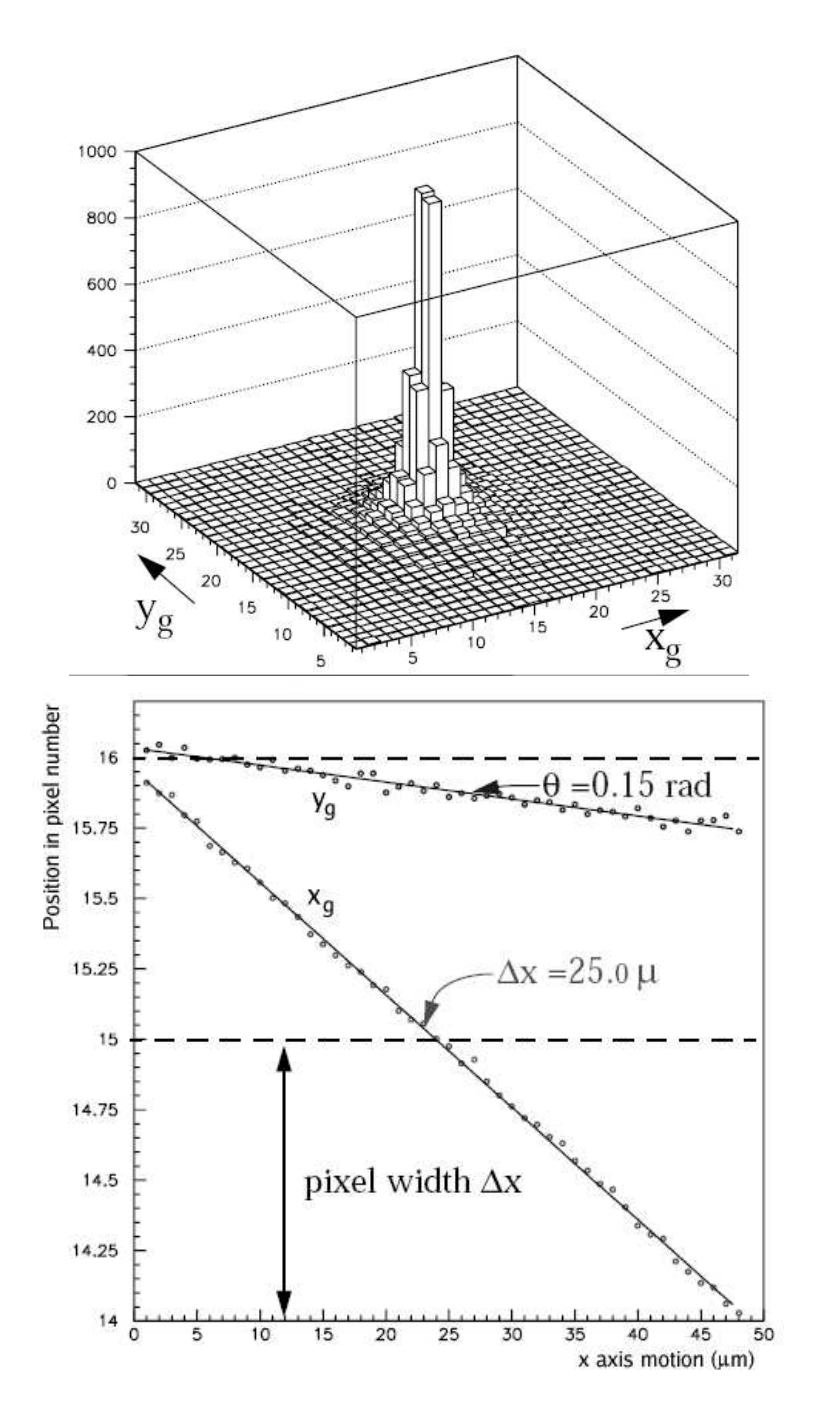

FIG. 5.16 – Test de l'étoile artificielle : répartition du signal dans les pixels de la webcam Sony (taille de pixel 5,6  $\mu$ m, en haut) et évolution du centre de gravité du signal dans le CCD Hamamatsu en fonction du mouvement de l'étoile selon l'axe <sup>x</sup> de la table XY (taille de pixel  $25 \mu m$ , en bas).

## **5.3.2 Réponse intra-pixel**

Étant donné que l'étalement des charges est une des questions soulevées par l'utilisation des CCD épais du LBNL, on veut pouvoir tester la réponse du CCD à un signal de très faible largeur (*étoile artificielle*) en fonction de sa position à l'intérieur d'un pixel. Pour cela, on forme de nouveau l'image du port de sortie sur le CCD, mais celui-ci est alors muni d'un embout avec un trou de 5  $\mu$ m de diamètre, ce qui permet de former une image de très faible taille sur le CCD.

Les résultats présentés figure 5.16 ont en fait été obtenu dans un test préliminaire avec une webcam Sony et un CCD Hamamatsu. Pour cette étude, on déplace l'étoile artificielle d'un pixel à l'autre par pas de 1  $\mu$ m (très inférieur à la taille de l'image et à celle des pixels), en faisant un image à chaque fois. On extrait de chaque image la position centre de gravité du signal sur le CCD, c'est pourquoi il est important qu'aucun pixel ne soit saturé. On peut en déduire la taille du pixel, définie comme le nombre de pas qu'il faut pour que le centre de gravité se soit déplacé d'une unité en nombre de pixel, ainsi que l'angle  $\theta$  entre la direction de l'axe x de la table XY et celle du CCD.

#### **5.3.3 Faisceaux pour illumination uniforme**

Pour la calibration des télescopes, les observations astronomiques incluent des mesures de *flat field*, qui consistent à faire une image avec le dôme du télescope fermé et éclairé par une source indirecte, afin d'obtenir un flux aussi uniforme que possible sur la surface de la caméra. De fait, cette illumination n'est pas totalement contrôlée.

Pour une calibration photométrique nous pouvons procéder par illumination directe, par exemple avec une LED ou avec le port de sortie de la sphère intégrante. Dans ce cas soit nous supposons connaître la distribution angulaire du faisceau émis par la source, donc sa répartition sur le plan focal, soit nous la mesurons en éclairant simultanément CCD et photodiodes et en déplaçant de la source d'illumination montée sur la table XY. Il faut pour cela connaître la surface effective de la diode et des pixels.

L'autre méthode est de former l'image du port de sortie de la sphère intégrante successivement sur le CCD et sur une photodiode calibrée. Cette deuxième méthode dispense de connaître les surfaces des détecteurs.

## **5.4 Calibration spectrophotométrique à l'aide d'un corps noir**

De manière générale, la calibration d'un détecteur ou de la transmission d'un système se fera soit avec une source calibrée, soit avec un détecteur calibré qui permet un transport de calibration, comme par exemple nos photodiodes calibrées. Pour avoir une source calibrée, on recherche une source dont l'émissivité est imposée par des lois physiques simples. Un corps noir est donc attractif comme source de calibration spectrophotométrique, car le spectre émis est entièrement déterminé par la physique quantique une fois qu'on dispose de deux paramètres parmi les trois suivants : la température, la surface d'émission et la puis-
sance totale émise. Cependant, comme on va le voir, effectuer une calibration avec un corps noir pose en pratique un certain nombre de problèmes, en plus de ceux posés par le manque de stabilité intrinsèque de la source (vieillissement).

#### **5.4.1 Propriétés du corps noir**

Au sens strict, le corps noir est le produit d'une expérience de pensée qui permet un calcul thermodynamique de dénombrement d'états. Cependant, on trouve en pratique des situations suffisamment proches pour que ces calculs s'appliquent (voir partie sur les supernovæ). La loi du corps noir (de Planck) peut être énoncée sous différentes formes :

– Densité spectrale de puissance par unité d'angle solide et par unité de surface émettrice :

$$
I(\nu, T) = \frac{2h\nu^3}{c^2} \frac{1}{e^{\frac{h\nu}{kT}} - 1} \qquad (\text{W} \cdot \text{m}^{-2} \cdot \text{sr}^{-1} \cdot \text{Hz}^{-1}) \tag{5.1}
$$

- En intégrant  $I(\nu)$  cos  $\theta$  sur un demi-espace d'angle solide :

$$
I_{1/2}(\nu, T) = \pi I(\nu) \qquad (\text{W} \cdot \text{m}^{-2} \cdot \text{Hz}^{-1}) \tag{5.2}
$$

– Pour passer en longueur d'onde :

$$
B_{1/2}(\lambda, T) d\lambda = I_{1/2}(\nu) d\nu = I_{1/2}(c/\lambda) \frac{c}{\lambda^2} d\lambda \tag{5.3}
$$

$$
B_{1/2}(\lambda, T) = \frac{2\pi hc^2}{\lambda^5} \frac{1}{e^{\frac{hc}{\lambda kT}} - 1} \qquad (\text{W} \cdot \text{m}^{-2} \cdot \text{m}^{-1}) \tag{5.4}
$$

(5.5)

En intégrant en longueur d'onde, on obtient la loi de Stefan-Boltzmann pour la puissance rayonnée par unité de surface émettrice :

$$
P_S(T) = \sigma T^4 \quad \text{avec : } \sigma = 5,67 \cdot 10^{-8} \text{W} \cdot \text{m}^{-2} \cdot \text{K}^{-4} \tag{5.6}
$$

Un autre propriété du spectre du corps noir est la loi de Wien pour la longueur d'onde du maximum d'émission :

$$
\lambda_{max} \cdot T = 2897, 8 \ \mu \text{m} \cdot \text{K} \tag{5.7}
$$

#### **5.4.2 Bilan de la transmission totale**

On peut modéliser la relation entre la température du corps noir qui sert de source et l'intensité du courant mesurée par la photodiode en fonction de la longueur d'onde par un certain nombre de facteurs :

- la surface d'émission  $S$
- un facteur géométrique qui inclut l'angle solide éclairé à l'entrée et la surface de photodiode éclairée à la sortie  $g(\lambda)$  (on peut faire l'hypothèse que sa dépendance en  $\lambda$  est négligeable)
- l'efficacité du réseau  $\epsilon(\lambda)$
- la réponse de la photodiode  $\alpha(\lambda)$

Finalement :

$$
I(T, \lambda) = B_{1/2}(\lambda, T) S g \epsilon(\lambda) \alpha(\lambda)
$$
\n(5.8)

#### **5.4.3 Évaluation des températures par ratio de deux spectres**

Si on utilise une ampoule simple comme corps noir, on peut supposer connaître un paramètre : la puissance totale émise, puisqu'on peut mesurer la puissance électrique consommée. Comme la surface d'émission est difficile à évaluer, il faut déterminer d'une autre manière la température pour connaître le spectre.

Si on fait le rapport des courants mesurés par la même photodiode en fonction de la longueur d'onde à deux températures distinctes  $T_1$  et  $T_2$ , en faisant l'hypothèse que S ne change pas :

$$
\frac{I_1}{I_2}(\lambda) = \frac{B_{1/2}(\lambda, T_1)}{B_{1/2}(\lambda, T_2)} = \frac{(e^{\frac{hc}{\lambda k T_2}} - 1)}{(e^{\frac{hc}{\lambda k T_1}} - 1)}
$$
(5.9)

En pratique, les paramètres  $T_1$  et  $T_2$  sont dégénérés dans cette fonction : le rapport des courants seul ne permet pas de les déterminer. Si on utilise les puissances totales  $P_1$  et  $P_2$ déduites de la consommation électrique, on a une relation entre  $T_1$  et  $T_2$  qui permet de lever la dégénérescence :

$$
\frac{P_1}{P_2} = \left(\frac{T_1}{T_2}\right)^4\tag{5.10}
$$

Il est alors possible en théorie de déduire les température par ajustement (comme dans figure 5.17), en supprimant préalablement le courant de fuite (évalué en fermant les fentes du monochromateur) et le second ordre.

#### **5.4.4 Facteurs supplémentaires**

Les images du filament réalisées grâce à la webcam du banc CCD (figure 5.18) pour les températures  $T_1$  et  $T_2$  montrent aussi que la température n'est pas uniforme le long du fil(on garde cependant l'approximation d'une température unique). Elles montrent aussi que la surface émettrice peut dépendre de la température (par opposition aux LEDs figure 5.23).

De plus, l'évaluation de la puissance émise est rendue difficile par les pertes en dehors du filament (essentiellement l'échauffement du corps de l'ampoule) qui ne sont pas nécessairement proportionnelles à la puissance électrique.

Enfin, même s'il existe des sources calibrées à spectre thermique, qui sont d'ailleurs coûteuses et peu adaptées à notre utilisation, ce ne sont pas cependant des corps noirs au sens strict. Une des raisons de cela est le fait qu'un filament de métal n'est pas un corps noir, et possède une émissivité  $\epsilon_m(\lambda, T)$  qui dépend de la longueur d'onde et qui varie avec la température. Au niveau de la puissance totale, on en tient compte par le facteur après intégration :

$$
P_S(T) = \epsilon_m \sigma T^4 \tag{5.11}
$$

En tenant compte de ces facteurs :

- Pour le rapport des courants à deux températures  $T_1$  et  $T_2$  en fonction de la longueur

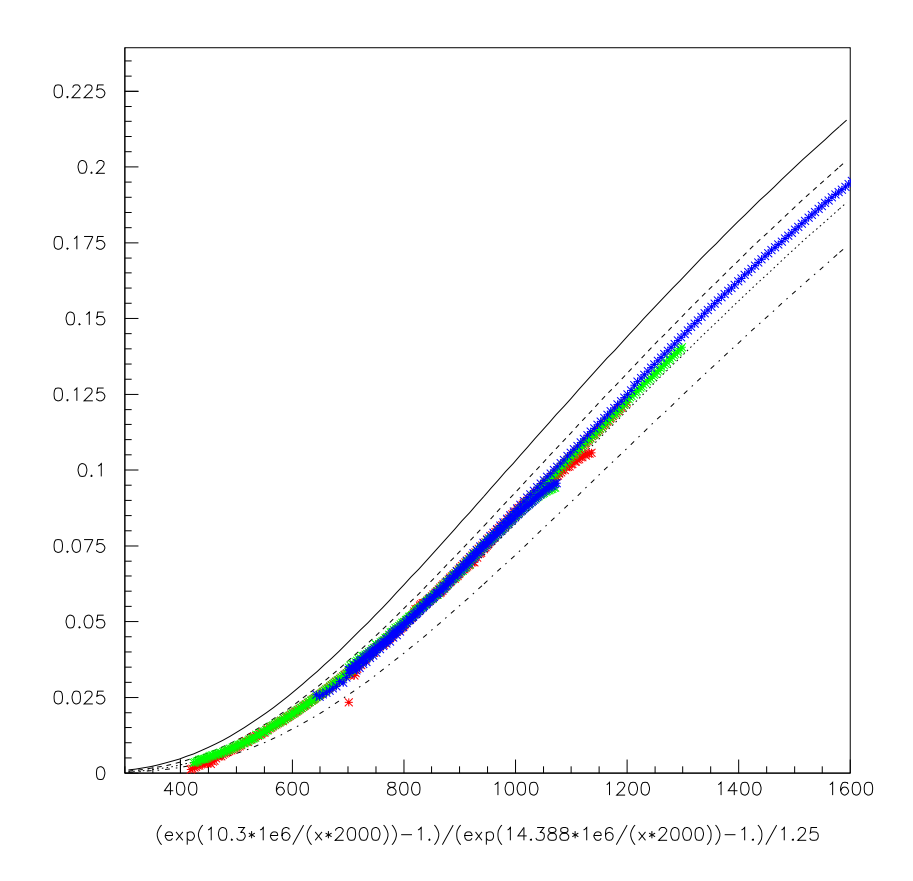

FIG. 5.17 – Superposition des ratios des courants entre deux températures de l'ampoule, pour les trois réseaux (rouge : 0, vert : 1, bleu : 2) et pour les photodiodes Si 5K et InGaAs. Comparaison avec le ratio théorique pour  $T_1 = 1700, 1800, 1900, 2000$  K,  $T_1/T_2 = 0.713$ et un facteur d'émissivité  $(\epsilon_{m2})/(\epsilon_{m1}) = 1.25$ .

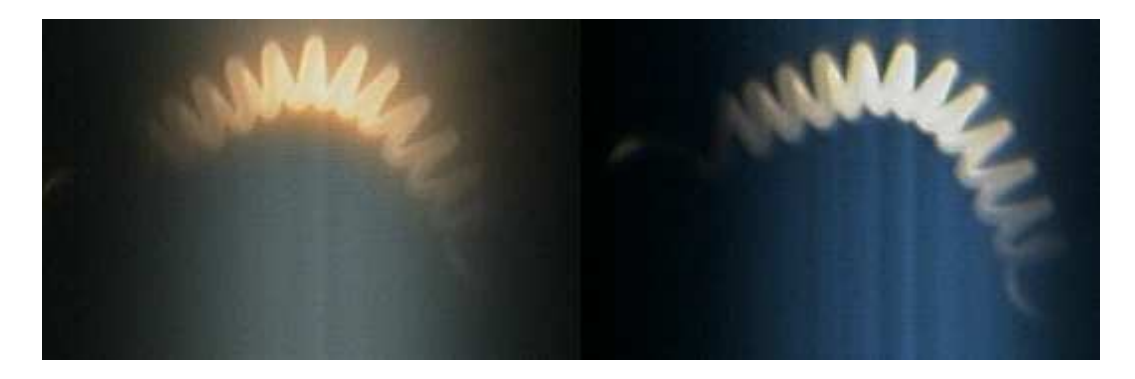

FIG. 5.18 – Image du filament de l'ampoule lorsqu'elle est parcourue par deux courants distincts (le temps de pose <sup>n</sup>'est pas le même).

d'onde :

$$
\frac{I_1}{I_2}(\lambda) = \frac{S_1 \epsilon_{m1}(\lambda)}{S_2 \epsilon_{m2}(\lambda)} \frac{(e^{\frac{hc}{\lambda k T_2}} - 1)}{(e^{\frac{hc}{\lambda k T_1}} - 1)}
$$
(5.12)

 $\mathbf{a}$ 

– Pour les puissances émises (mais on ne les connaît pas!) :

$$
\frac{P_1}{P_2} = \frac{\epsilon_{m1}}{\epsilon_{m2}} \left(\frac{T_1}{T_2}\right)^4 \tag{5.13}
$$

Pour un filament de tungstène (Harang and Kosch 2003) l'émissivité totale  $\epsilon_m$  vaut :  $\epsilon_m$ (1 850 K) = 0,243 et  $\epsilon_m$ (2 500 K) = 0,304, ce qui introduit un facteur 1,25 dans le rapport  $P_2/P_1$ . Le facteur d'émissivité en fonction de  $\lambda$  peut être tiré de tables en théorie.

En conclusion, si on peut contourner certaines difficultés comme l'émissivité ou le changement de surface par une évaluation sommaire, le problème majeur vient de l'impossibilité d'évaluer la puissance émise dans ce cas. Malgré cela, on peut exploiter le raisonnement précédent pour évaluer la transmission des réseaux, et surtout montrer l'effet du blazé. Pour cela, on a besoin d'estimer les températures sans connaître les puissances.

#### **5.4.5 Évaluation de la température par hypothèse sur les réseaux**

On va faire deux hypothèses très approximatives : d'une part, que la dépendance de lémissivité en longueur d'onde est négligeable ( $\epsilon_m(T,\lambda)$  appro $x\epsilon_m(T)$ ); d'autre part, que la réponse des deux réseaux qui ont le même angle de blazé (réseaux 1 et 2) est la même à leur longueur d'onde de blazé (750 nm et 1 500 nm respectivement) :

$$
\frac{\epsilon_1(\lambda_1)}{B_{1/2}(T,\lambda_1)S\,g\epsilon_m(T)\,\alpha(\lambda_1)} = \frac{I_2(T,\lambda_2)}{B_{1/2}(T,\lambda_2)S\,g\epsilon_m(T)\,\alpha(\lambda_2)}
$$
\n
$$
\frac{I_1(T,\lambda_1)}{B_{1/2}(T,\lambda_1)\,\alpha(\lambda_1)} = \frac{I_2(T,\lambda_2)}{B_{1/2}(T,\lambda_2)\,\alpha(\lambda_2)}
$$
\n
$$
\frac{I_1(T,\lambda_1)}{I_2(T,\lambda_2)\,\alpha(\lambda_2)} = \frac{B_{1/2}(T,\lambda_2)}{B_{1/2}(T,\lambda_2)}
$$

La fonction  $f_{750/1500}(T)$  qui donne le rapport entre valeurs du spectre de corps noir à  $\lambda_1$  = 750 nm et  $\lambda_2$  = 1 500 nm en fonction de la température est bijective (figure 5.19). Avec ces hypothèse, on doit pouvoir identifier la température  $T$  simplement à partir du rapport des courants à des deux longueurs d'onde, corrigés des réponses des photodiodes.

#### **5.4.6 Détails des opérations**

On dispose des fichiers de courants mesurés pour trois réseaux, deux photodiodes et deux températures. À partir de ces données on exécute une série d'opérations :

- Soustraction du courant de fuite à chaque mesure (1,4 pA pour la photodiode Si,
	- 2,1 nA pour la photodiode InGaAs).

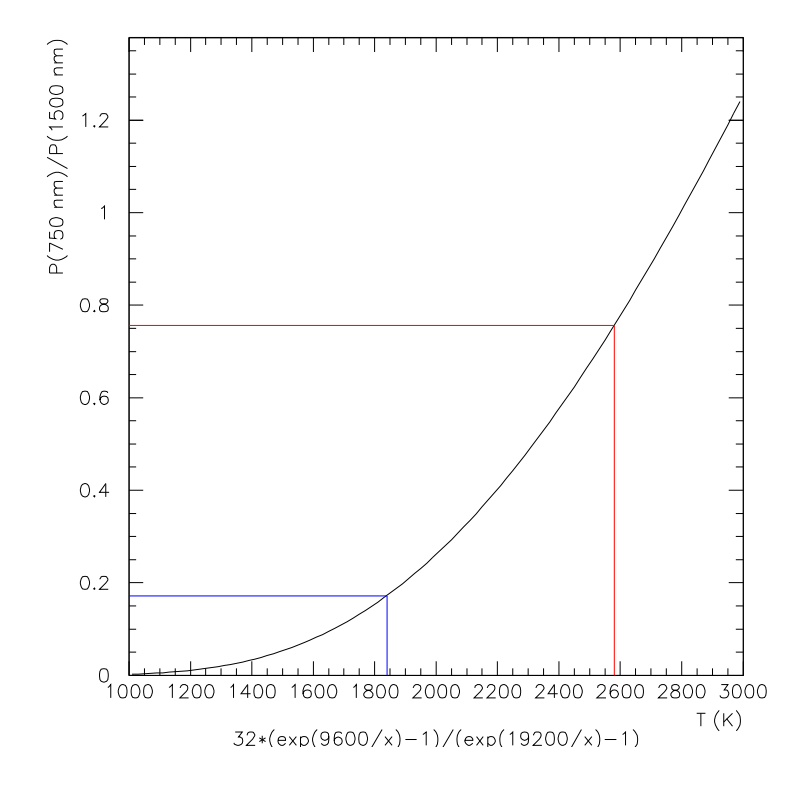

FIG. 5.19 – Rapport de la valeur du spectre du corps noir <sup>à</sup> <sup>750</sup> nm sur la valeur <sup>à</sup> <sup>1</sup> <sup>500</sup> nm en fonction de la température.

- Compensation du changement de surface lorsqu'on change de photodiode, en multipliant par un facteur déterminé expérimentalement pour que la puissance reçue en sortie des mêmes réseaux aux mêmes températures soit continue lorsqu'on change de photodiode.
- Soustraction de la contribution d'ordre 2 aux données du réseau 2 avec la photodiode InGaAs, décrite au paragraphe 5.2.3.
- Conversion des courants  $I_i(T, \lambda)$  en spectre de puissance  $P_i(T, \lambda)$  à l'aide des courbes de calibration des photodiodes  $\alpha(\lambda)$ .
- Division par 2 des spectres de puissance obtenu avec le réseau 2 pour compenser le changement de résolution.
- Mesure des rapports :

$$
P_{reseau1}(T_1, 750 \ nm) / P_{reseau2}(T_1, 1500 \ nm) = 0,172
$$
  
et 
$$
P_{reseau1}(T_2, 750 \ nm) / P_{reseau2}(T_2, 1500 \ nm) = 0,756
$$

- Tracé de la fonction  $f_{750/1500}(T)$  (figure 5.19) :

$$
f_{750/1500}(T) = \left(\frac{1500}{750}\right)^5 \frac{e^{\frac{hc}{1500 \cdot 10^{-9}kT}} - 1}{e^{\frac{hc}{750 \cdot 10^{-9}kT}} - 1} \approx 2^5 \frac{e^{\frac{9600}{T}} - 1}{e^{\frac{19200}{T}} - 1}
$$

- Identification des températures :  $T_1 = 1840$  K et  $T_2 = 2580$  K.

Ce sont en fait les valeurs des températures trouvées ainsi, et de leur rapport  $T_1/T_2 = 0.713$ , qui permettent d'ajuster correctement les rapports des courants (figure 5.17), en tenant compte aussi du facteur d'émissivité  $(\epsilon_{m2})/(\epsilon_{m1}) = 1,25$ .

#### **5.4.7 Allure des transmissions de réseaux blazés**

Connaissant les températures, on peut calculer la transmission des réseaux à un facteur près (figure 5.21). Malgré les hypothèses grossières qui ont été faites, un signe rassurant pour la validité de ce résultat est la bonne correspondance entre les deux températures, excepté aux plus basses longueurs d'onde où le spectre basse température est négligeable. Cependant, alors qu'on a fait l'hypothèse que les réseaux 1 et 2 auraient des réponses semblables (à un facteur près dû au changement de pas), on voit que ce n'est pas le cas. On peut soupçonner l'influence de la dépendance de l'émissivité en longueur d'onde (figure 5.22).

# **5.5 Étude d'un système de calibration photométrique**

Le système proposé pour la calibration photométrique fera l'objet d'un rapport indépendant (Barrelet and Juramy 2006).

L'idée d'utiliser des LED pour la calibration absolue des systèmes photométriques a été inspirée par leur qualités, que nous pouvons contraster avec les inconvénients du fil de tungstène. En effet, les LED ont une très grande durée de vie, ainsi qu'une surface émettrice bien définie et indépendante du courant (figure 5.23). De plus, elles ne chauffent pratiquement pas : un grande majorité de l'énergie électrique est convertie en lumière, et ce dans

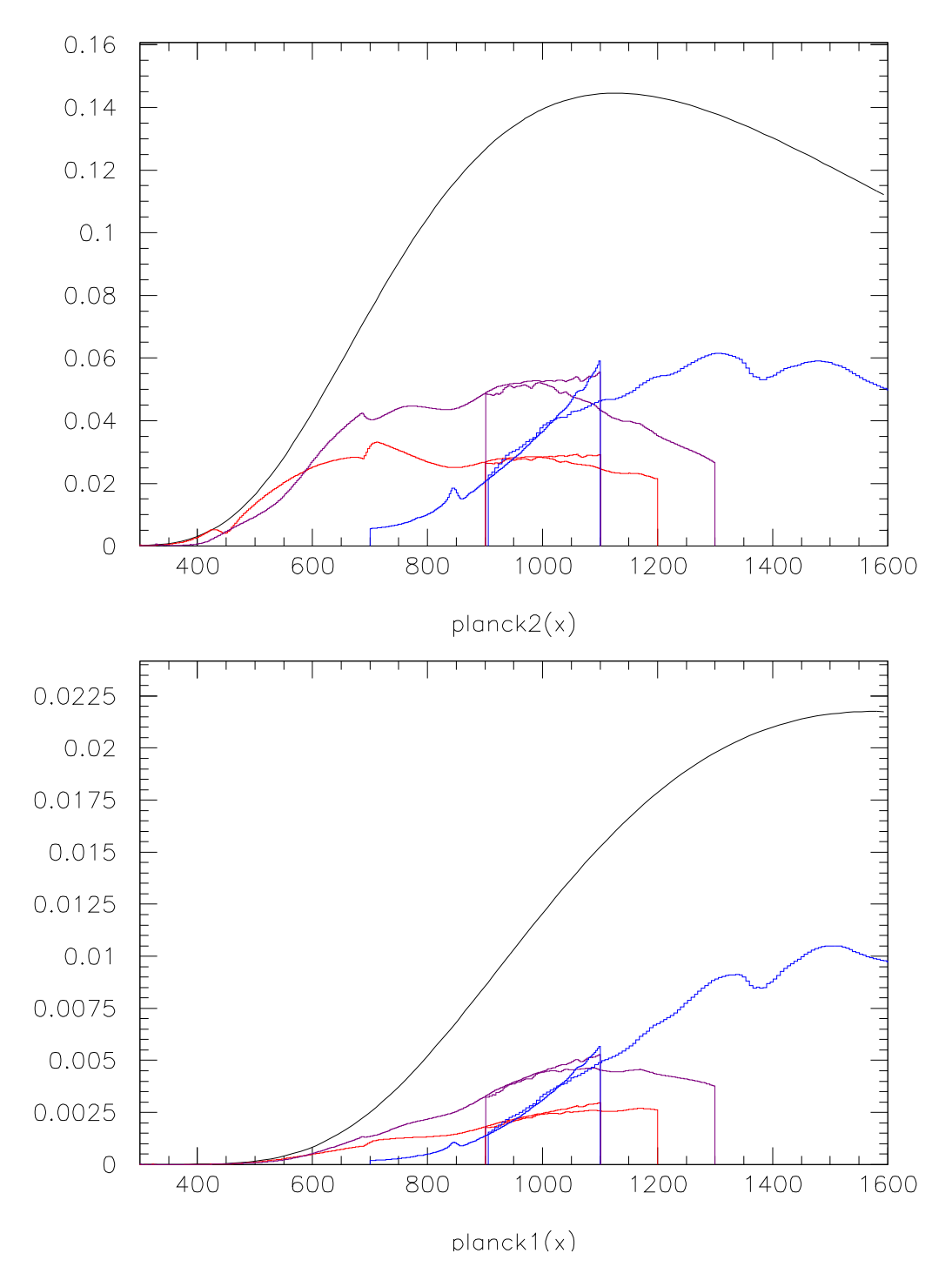

FIG. 5.20 – Comparaison entre le corps noir pour deux températures estimées ( $T_1 = 1840$  K et  $T_2 = 2570$  K) et le spectres de puissance mesurés pour les trois réseaux (rouge : 0, magenta : 1, bleu : 2) et les photodiodes silicium et InGaAs.

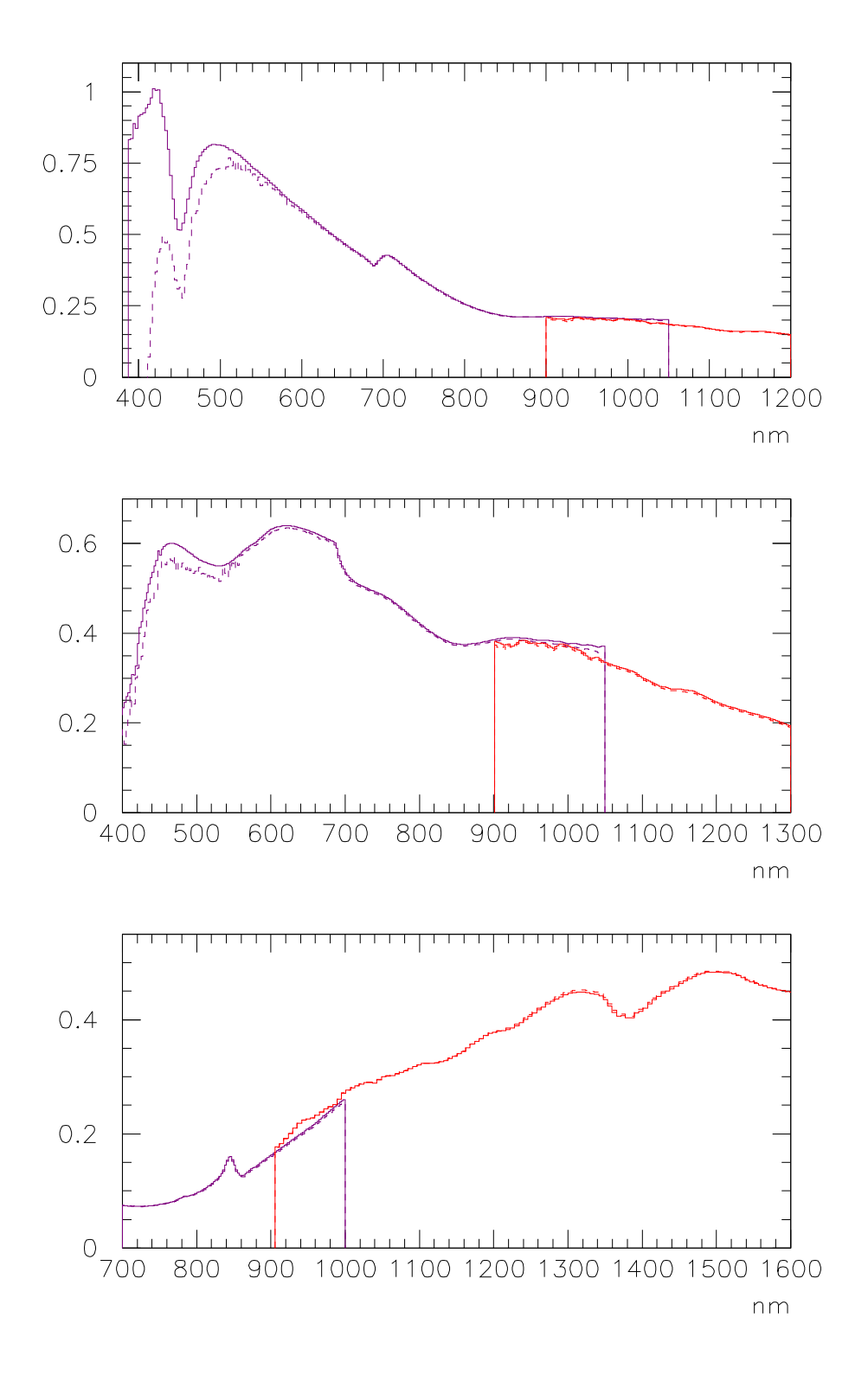

FIG. 5.21 – Efficacités des réseaux sur une échelle arbitraire, après hypothèse sur les températures : comparaison des deux températures (traits pleins et pointillés), avec la photodiode silicium (magenta) et la photodiode InGaAs (rouge).

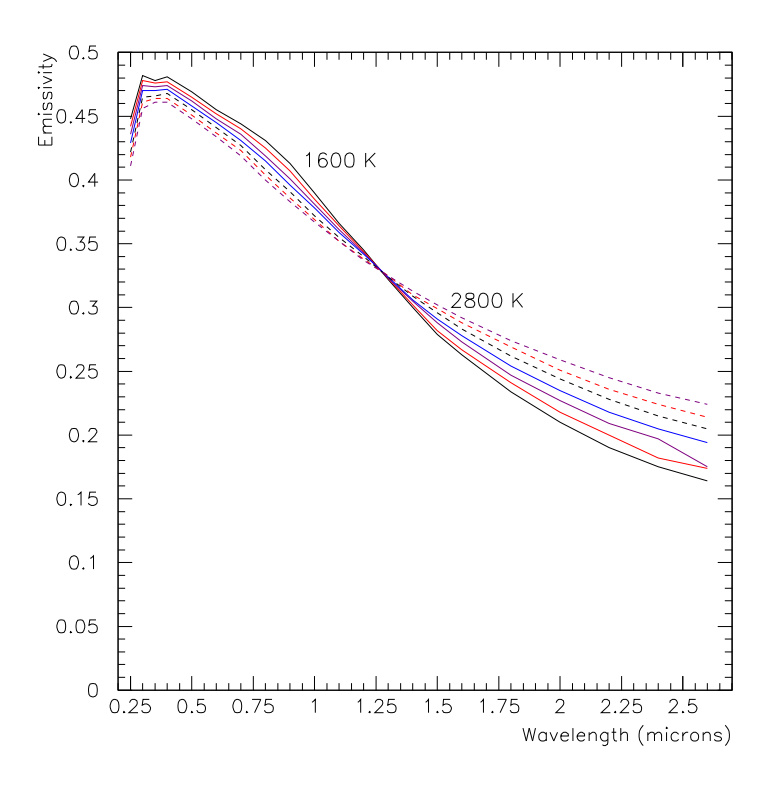

FIG. 5.22 – Émissivité d'un fil de tungstène en fonction de la température et de la longueur d'onde, d'apès le Handbook of Chemistry and Physics.

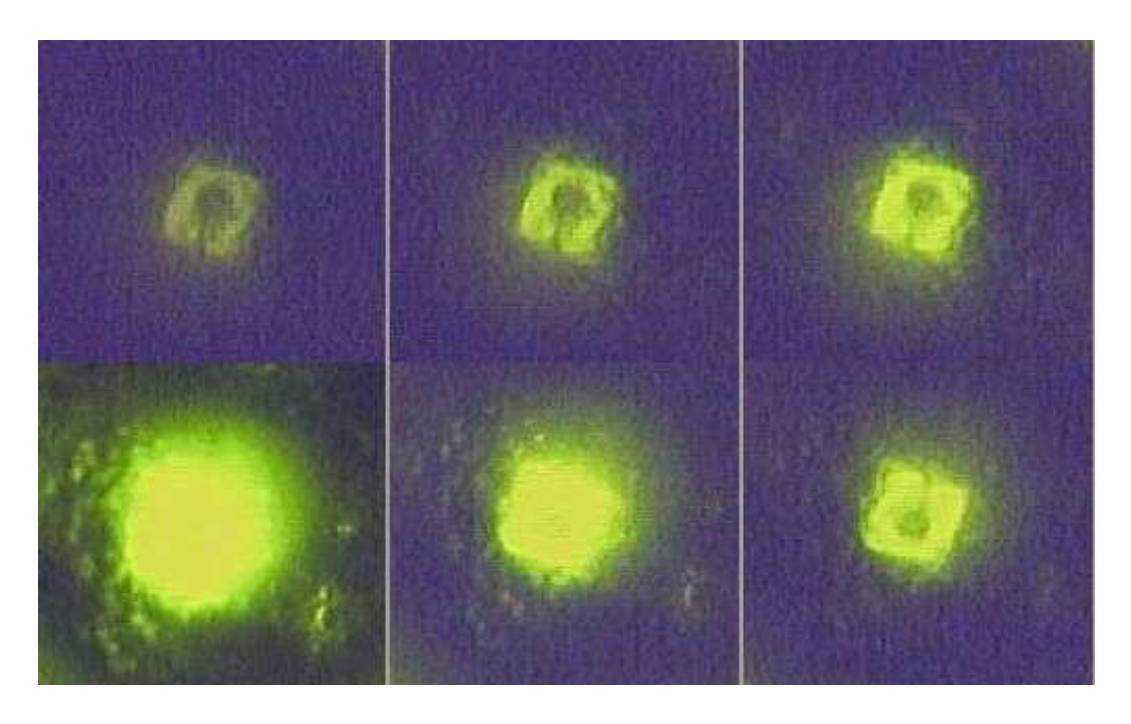

FIG. 5.23 – Images prises avec la webcam de la zone émettrice dans une LED jaune lorsque le courant varie.

une bande spectrale fortement limitée. Cette bande spectrale limitée les rend peu pratiques pour la calibration spectroscopique ; cela peut en revanche être tourné en un avantage pour la calibration des systèmes photométriques.

Le principal développement restant à faire réside dans une électronique de contrôle plus sophistiquée.

### **Références**

- Barrelet, E. and C. Juramy (2006). Direct Illumination LED Calibration for Supernovae Photometry. Technical report, LPNHE. 2006-02.
- Beletic, J. and P. Amico. *ESO's new CCD testbench*, pp. 95–. Astrophysic and space Library, KLUWER ACADEMIC PUBLISHERS.
- Cavadore, C., P. Amico, T. Bohm, F. Christen, S. Darbon, and B. Gaillard (2004). Optical Detector Team - Testbench and Testreports. Technical report, ESO. http://www. eso.org/projects/odt/CCDtestbench/index.html.
- Harang, O. and M. Kosch (2003). Absolute Optical Calibration Using a Simple Tungsten Bulb : Theory. *Sodankylä Geophysical Observatory Publications 92*, 121–123.
- Instrument Driver Network. NI Developer Zone. http://zone.ni.com/ devzone/labviewzone.nsf/OpenPage?openagent&lvsection% =codesharing.

Palmer, C. (2002). *Diffraction Grating Handbook*. Thermo RGL.

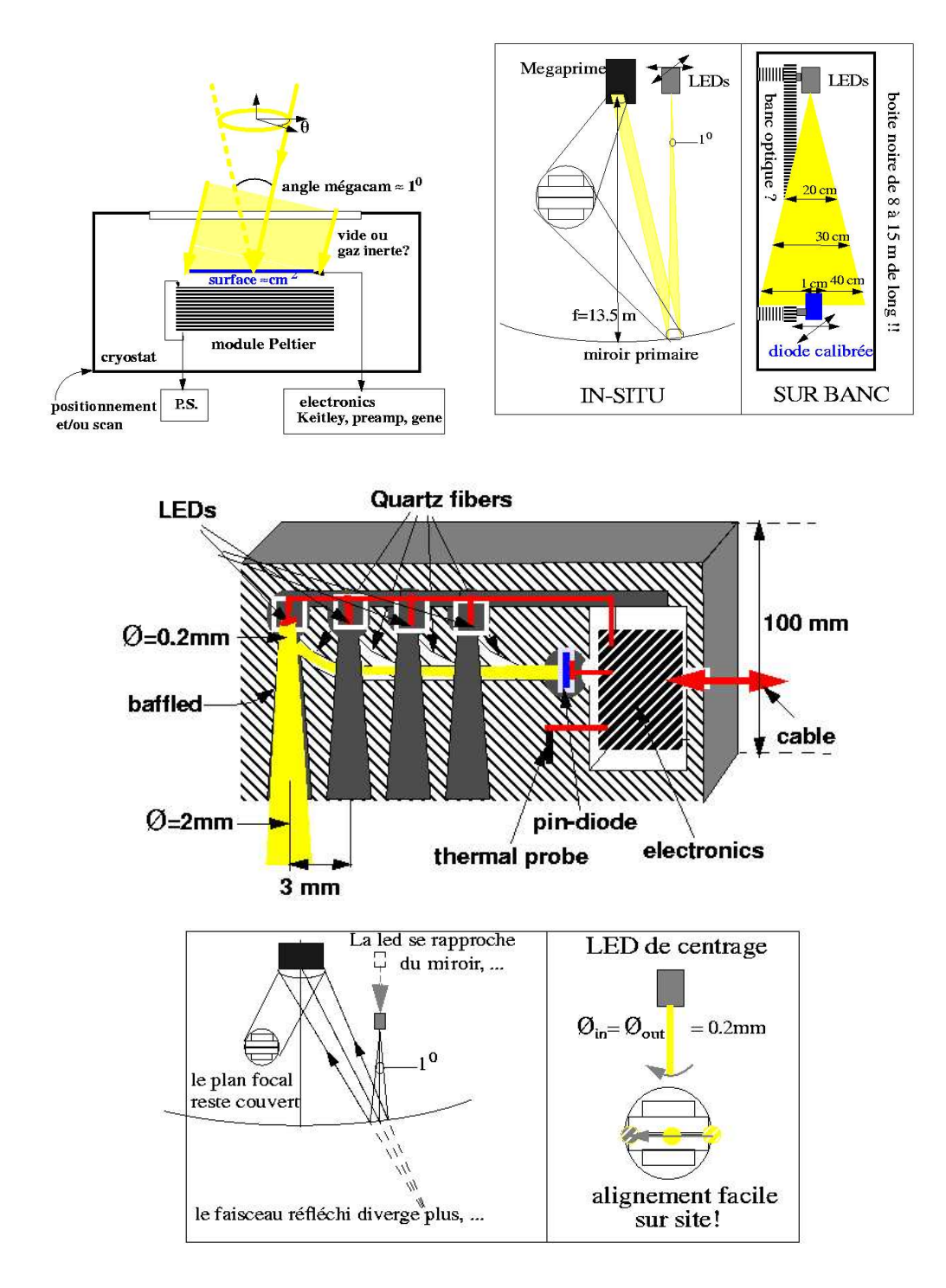

FIG. 5.24 – Schémas de conception : proposition pour un système de calibration par LED au CFHT.

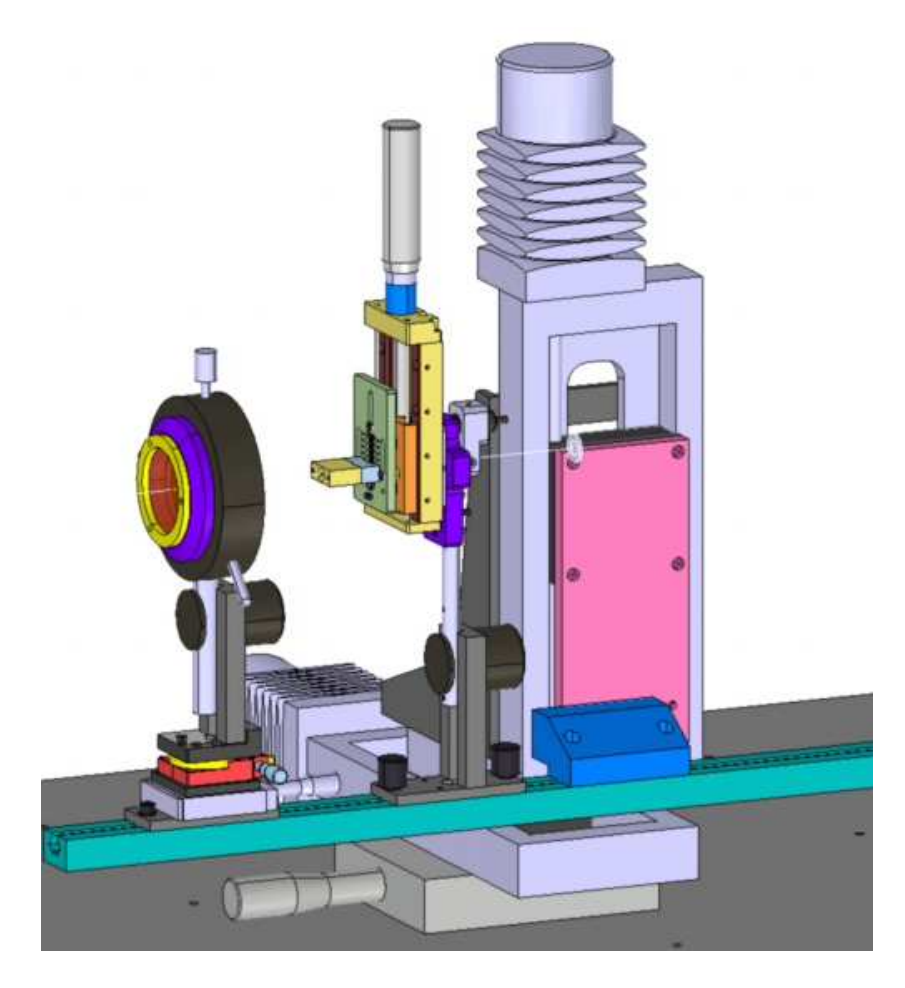

FIG. 5.25 – Schéma de conception pour les tests du système de calibration par des LEDs sur le banc CCD. La lentille est montée sur un support mobile selon l'axe du rail, tandis que le support des LEDs est mobile verticalement.

**Deuxième partie**

# **Calorimétrie des supernovae de type Ia**

# **Chapitre 6**

# **Modèles de supernovae de type Ia et calorimétrie**

Le but de cette deuxième partie est la recherche d'observables utiles aux ajustements cosmologiques des SN Ia, utilisant les données dites 'tardives' (plus de 15 jours après le maximum dans la bande B). Nous allons présenter d'abord le point de vue calorimétrique qui justifiera leur étude.

La meilleure justification pour l'utilisation des SN Ia dans un diagramme de Hubble provient d'un modèle où la courbe de lumière est dominée par la désintégration d'une masse de <sup>56</sup>Ni inférieure à la masse de Chandrasekhar en <sup>56</sup>Co puis <sup>56</sup>Fe. Les critères de sélection et les distances de luminosité sont évalués par des estimateurs basés sur la calorimétrie. Actuellement, pour SNLS, ces deux fonctions sont remplies par l'ajustement des courbes de lumiére, qui reflètent des variables macroscopiques calorimétriques, à savoir l'énergie radioactive et l'énergie cinétique (chapitre 8). La diversité des mécanismes microscopiques de physique nucléaire, atomique ou hydrodynamique, s'étudie indépendamment grâce aux spectres réalisés autour du pic de lumière. Il s'agit pour la calorimétrie d'un bruit qui s'élimine par une moyenne. Cette moyenne définit un *template*, utile aux corrections de deuxième ordre.

Nous allons centrer le premier paragraphe de ce chapitre sur les considérations calorimétriques qui nous servirons ensuite de fil conducteur lors de l'examen des modèles spécifiques visant à comprendre les différentes phases d'une supernova de type Ia. Certains de ces modèles sont au centre des débats dans la communauté d'astrophysiciens qui s'intéressent à ces objets, tandis que plusieurs pistes que nous avons suivies pour reconstituer la calorimétrie de l'explosion ne sont documentées que sporadiquement dans la littérature.

# **6.1 Bilan énergétique**

En considérant qu'une supernova de type Ia est un système isolé, nous pouvons faire un bilan global calorimétrique, depuis l'explosion du système progéniteur jusqu'à la phase

d'émission la plus tardive. L'énergie disponible a deux origines : l'énergie de fusion thermonucléaire d'une part, qui est produite dans les premières secondes de l'explosion si l'on en croit les modèles actuels, et l'énergie produite par la désintégration d'isotopes formés à ce moment, dont les temps de vie sont très variables, puisqu'ils peuvent aller de quelques secondes (auquel cas nous pourrons comptabiliser leurs désintégrations avec les réactions de fusion) à des milliers d'années.

Cette énergie se retrouve dans la supernova en grande partie sous forme d'énergie cinétique, et pour le restant dans les atomes instables, excités et/ou ionisés. Les pertes d'énergie du système se font uniquement par émission de photons, que ce soit du rayonnement visible et infra-rouge, ou des rayons gamma. Contrairement au supernovæ par effondrement gravitationnel, la production de neutrinos est négligeable dans les réactions thermonucléaires des supernovæ de type Ia. Elle est présente en revanche dans les désintégrations  $\beta^+$  et capture électronique qui suivent.

Parmi les observables qui nous intéressent pour la calorimétrie, celle pour laquelle nous avons le plus de données est l'énergie lumineuse, qui est mesurable dans les courbes de lumière. En ce qui concerne les gammas, il sera beaucoup plus difficile d'obtenir des données, puisque leur détection est limitée à quelques mégaparsecs (Mueller et al. 1991), et que les événements sont rares dans ce volume : on en attend en moyenne un tous les 8 ans. Enfin, l'énergie cinétique peut être mesurée indirectement, soit par les largeurs de raies spectrales, avec une précision faible, soit par la vitesse de montée des courbes de lumière après l'explosion, qui est difficile à évaluer, soit enfin par la mesure de la transparence aux  $\gamma$  dans la phase tardive (chapitres 7 et 8).

Pour contrebalancer ce tableau homogène du bilan énergétique d'une supernova de type Ia, il faut rappeler la grande diversité observée de ces objets. L'identification des sources de la diversité est donc l'autre point important dans l'examen des mécanismes physiques en jeu dans les supernovæ de type Ia. Une source de diversité identifiée de manière convaincante est la masse de <sup>56</sup>Ni radioactif synthétisé lors de l'explosion. Les observations laissent également la place pour des paramètres supplémentaires.

Dans ce modèle, nous avons fait l'hypothèse que la supernova est totalement isolée. En pratique, la matière éjectée (l'éjecta) peut interagir avec le milieu interstellaire. Ces collisions sont la source de la luminosité résiduelle qui est encore émise des années après l'explosion. Il faut aussi noter que la lumière émise par la supernova ne nous parvient pas nécessairement telle quelle. Selon la position de la supernova dans sa galaxie hôte, selon la nature de la galaxie hôte, la présence de poussières galactiques peut attenuer et modifier le spectre émis.

# **6.2 Progéniteur et explosion**

La connaissance du système progéniteur de la supernova est indispensable pour l'évaluation de l'énergie produite lors de la fusion. Cela détermine en effet à la fois la masse d'éléments qui va fusionner, et l'énergie de l'état de départ de la réaction.

#### **6.2.1 Système progéniteur et déclenchement de l'explosion**

La question du système progéniteur des supernovæ de type Ia n'est pas totalement fixée : outre le modèle canonique d'une naine blanche, principalement composée de carbone et d'oxygène<sup>1</sup>, qui accrète progressivement de la matière d'une étoile compagnon (une étoile de *séquence principale* H+He, une *sous-géante*, ou une géante rouge) jusqu'à s'approcher de la limite de Chandrasekhar, il existe d'autres hypothèses moins favorisées : celle de la fusion de deux naines blanches C+O, celle d'une enveloppe d'hydrogène et d'helium autour d'un cœur de carbone et d'oxygène. Le principal argument en faveur de la naine blanche comme progéniteur est l'absence d'hydrogène et d'hélium dans les spectres des supernovæ de type Ia.

La physique de l'accrétion est un domaine d'étude en soi : lors de l'accrétion, le progéniteur gagne en énergie gravitationnelle, subit une compression thermique, et des pertes radiatives. Le fait que l'accrétion de masse aboutisse à une explosion thermonucléaire n'est pas trivial : la vitesse d'accrétion (typiquement  $10^{-7} M_{\odot}/an$ ) contrôlerait le devenir de l'étoile (Nomoto et al. 2003). La naine blanche est en rotation sur elle-même, d'où la formation d'un disque d'accrétion, avec un vent d'accrétion de vitesse élevée (de l'ordre de 1 000 km/s).

Pour l'ignition des réactions thermonucléaires, deux possibilités sont évoquées : celle d'une déflagration du carbone dans le cœur lorsque la masse de l'étoile est très proche de la masse de Chandrasekhar, et celle d'une détonation de l'hélium acrété à l'extérieur du cœur C+O, qui pourrait permettre l'explosion à une masse inférieure.

Pour notre modèle, on considérera a priori qu'on part d'une naine blanche dont la masse totale vaut la masse de Chandrasekhar ( $M_{Ch} = 1,38$   $M_{\odot}$ , soit  $h = 1,38$   $M_{\odot}$ , soit 2,74  $\cdot$  10<sup>30</sup> kg), en se réservant la possibilité de passer ultérieurement à des masses inférieures.

#### **6.2.2 Composition du précurseur**

Une contrainte clé sur les modèles de supernovae est l'abondance des différents éléments dans l'univers, qui est en particulier fonction de l'époque. En effet, cela contraint d'une part la composition initiale de l'étoile avant son explosion, et d'autre part les isotopes formés par les réactions nucléaires, puisque les éléments éjectés se retrouvent ensuite dans le milieu interstellaire, et pour une partie dans les nouvelles étoiles qui se formeront.

Avant d'étudier les produits de l'explosion, il faut revenir sur la composition d'origine de la naine blanche. Outre le carbone  ${}^{12}C$  et l'oxygène  ${}^{16}O$ , elle peut contenir d'autres éléments non isoscalaires, enrichis en neutrons. On peut quantifier cela par le paramètre  $Y_e$ (Timmes et al. 2003), qui est le nombre moyen d'électrons par baryon :

$$
Y_e = \sum_{isotopes \ i} X_i \frac{Z_i}{A_i} \qquad (X_i \text{ fraction molaire de l'isotope } i)
$$

<sup>&</sup>lt;sup>1</sup>Une naine blanche peut a priori être composée de C+O, ou de O+Ne+Mg pour les plus massives. L'accrétion de matière extérieure conduit ces dernières à l'effondrement plutôt qu'à l'explosion thermonucléaire.

L'écart de  $Y_e$  par rapport à 1/2 a deux origines possibles : soit la transformation d'azote présent à l'origine dans la naine blanche, selon la chaîne :

$$
^{14}_{\ \ 7}{\rm N}\left(\alpha,\gamma\right)\ ^{18}_{\ \ 9}{\rm F}\left(\beta^+,\nu_e\right)\ ^{18}_{\ \ 8}{\rm O}\left(\alpha,\gamma\right)\ ^{22}_{\ \ 10}{\rm Ne}
$$

L'autre possibilité est qu'avant l'explosion finale, il se soit produit des amorces d'explosions qui aient formé des éléments plus lourds que C et O par combustion thermonucléaire ; ces éléments ont le temps d'évoluer par capture électronique avant l'explosion de la supernova. Enfin, si la naine blanche est dans une galaxie assez âgée, il est possible qu'elle ait hérité d'éléments lourds déjà formés, présents dans le milieu interstellaire suite à d'autres supernovæ.

#### **6.2.3 Propagation de l'explosion**

En ce qui concerne la propagation de l'explosion thermonucléaire, deux modèles principaux émergent (Hillebrandt and Niemeyer 2000) dans le cas d'une déflagration du carbone dans le cœur. Le premier est un modèle de déflagration pure (*carbon deflagration*), avec une explosion qui se propage à une vitesse qui reste inférieure à la vitesse du son dans l'étoile. L'autre modèle, celui de *Delayed Detonation*, (proposé dans Khokhlov 1991a et Khokhlov 1991b) prévoit une transition entre une première phase de déflagration et une phase de détonation.

Les simulations d'explosion s'appuient fortement sur des études détaillées des spectres dans la phase de montée suivant l'explosion (les vingt premiers jours) pour déterminer la validité de la composition de la supernova trouvée à l'issue de la simulation. Ainsi, quelque soit le type d'explosion, il est nécessaire que le modèle permette une expansion rapide pour maintenir les températures (relativement) basses, et ainsi former les éléments au NSE (*Nuclear Statistical Equilibrium*), qui sont ceux qui sont observés dans la supernova.

#### **6.3 Composition de la supernova**

La formation des éléments par les réactions thermonucléaires détermine non seulement l'énergie thermonucléaire dégagée, mais aussi lénergie radioactive qui pourra être déposée ultérieurement si les éléments formés sont instables.

#### **6.3.1 Éléments formés dans l'explosion**

A priori, en partant de la composition de la naine blanche, nous savons que l'explosion peut former des éléments isoscalaires par fusion directe de  ${}^{12}C$  et ${}^{16}O$ , ainsi qu'une certaine proportion d'éléments avec un surplus de neutrons. Les éléments isoscalaires (2n,2n) sont stables jusqu'au <sup>40</sup>Ca (figure 6.4, en haut) ; les éléments plus lourds se désintègrent par une ou plusieurs réactions de capture électronique ou d'émission de positrons, avec des temps très variables qui dépendent de leur stabilité. La capture électronique est également favorisée par les fortes densités, qu'on trouve au cœur de l'étoile. Les éléments avec un surplus

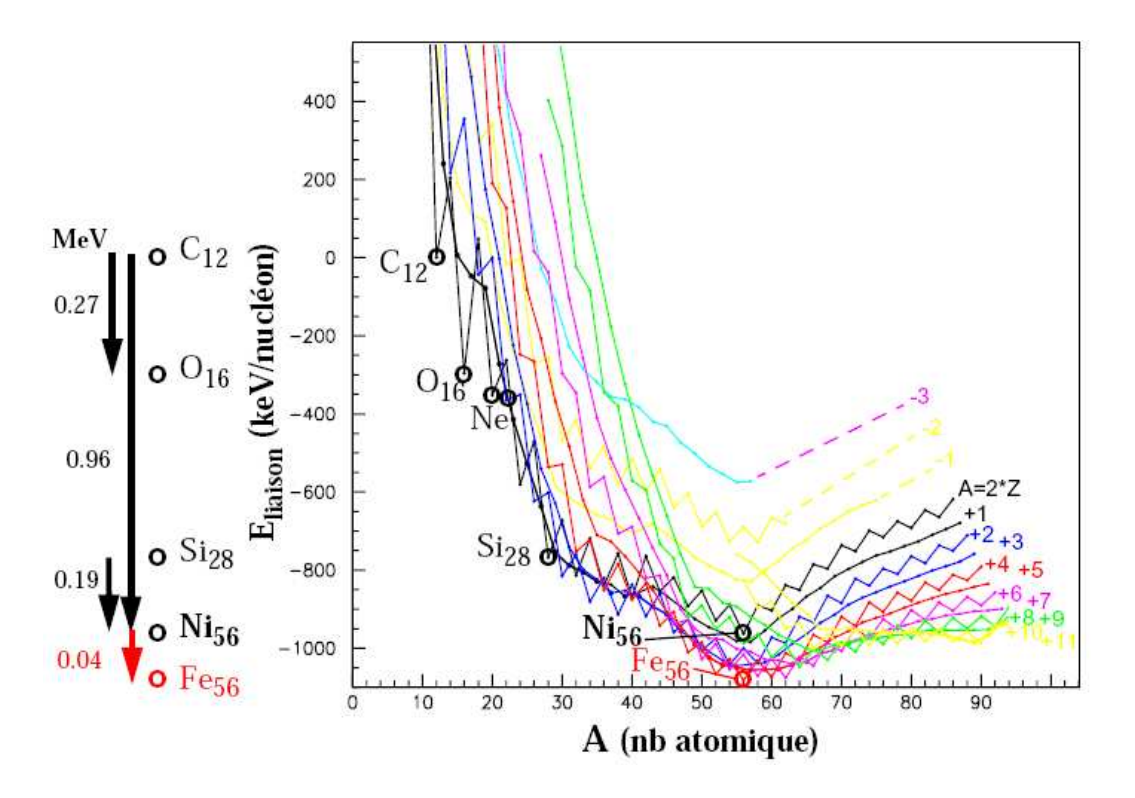

FIG. 6.1 – Énergies de liaison des noyaux en fonction des nombres <sup>A</sup> et Z.

de neutrons peuvent donc provenir soit de la présence d'éléments non isoscalaires comme  $^{22}$ Ne, soit de capture électronique accélérée par la pression, soit d'éléments isoscalaires lourds (A>60) qui se sont désintégrés en un temps suffisamment rapide par rapport aux échelles qui nous intéressent (le jour) pour qu'on le néglige.

Pour déterminer exactement quels éléments sont formés, nous disposons de résultats de simulations tenant compte des différentes hypothèses sur l'explosion (figure 6.2), regroupées par exemple dans Iwamoto et al. (1999). Ces résultats de simulation sont comparés aux données spectroscopiques, ce qui explique l'engouement pour les données sur les phases précoces de l'expansion de la supernova, qui doivent permettre de détecter entre autres s'il reste des éléments non brûlés. Les spectres sont aussi utilisés pour mettre en évidence la présence d'éléments de masses intermédiaires (*IME*), comme dans la figure 6.7, tirée de Stehle et al. (2005). Enfin, la présence d'une grande proportion de <sup>56</sup>Ni (qui peut varier fortement, de 10 % à 80 % environ) est déduite en partie du fait que c'est le plus stable des éléments isoscalaires, en partie de l'abondance du fer 56 (qu'il produit par désintégration) dans l'univers par rapport aux autres éléments, et enfin de son rôle dans l'évolution de la supernova, qui sera abordé plus loin.

#### **6.3.2 Bilan d'énergie thermonucléaire**

Pour donner un ordre de grandeur de l'énergie thermonucléaire, nous partons d'une composition initiale d'une naine blanche C+O de masse de Chandrasekhar, avec 0,83  $M_{\odot}$ 

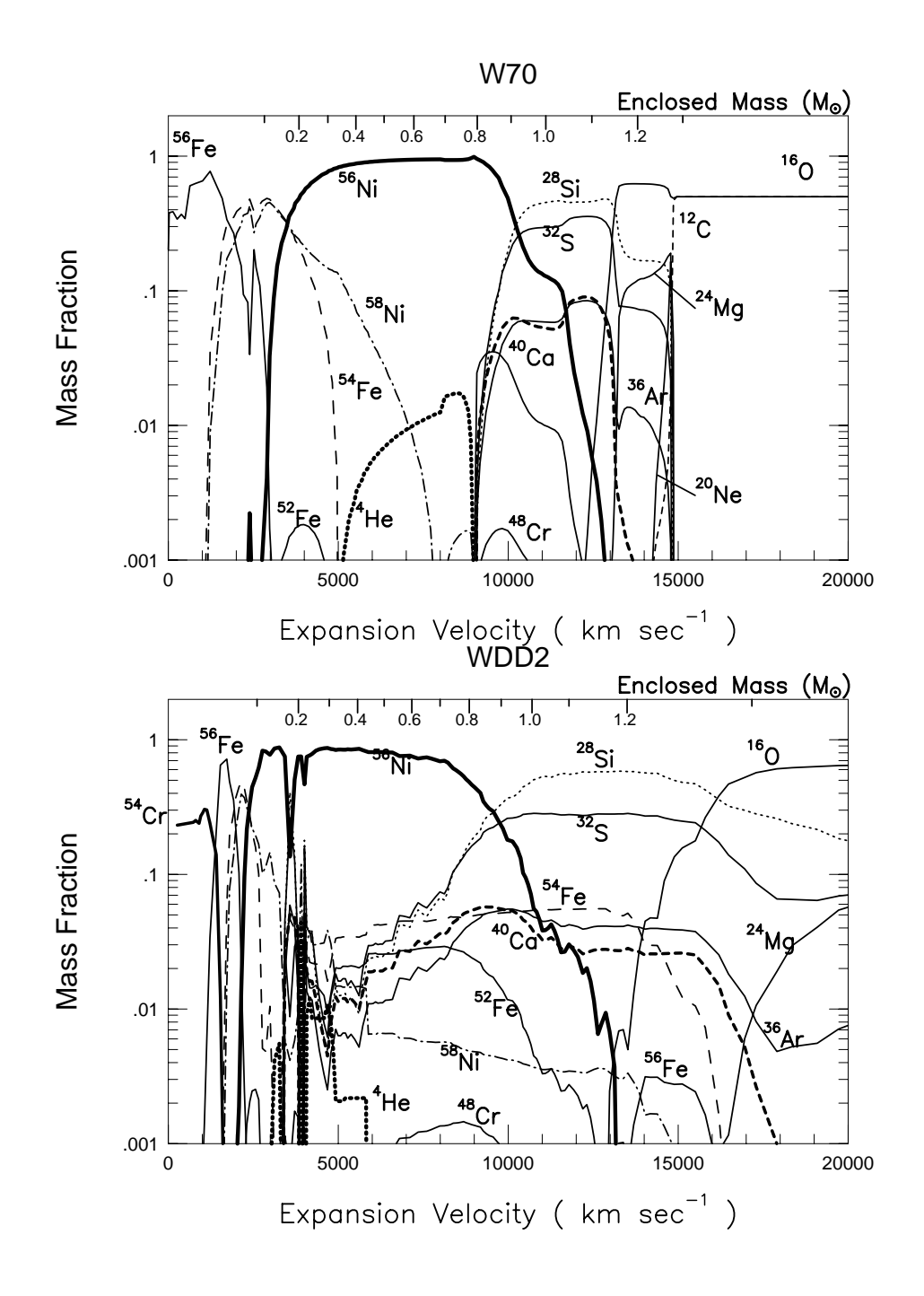

FIG. 6.2 – Structure de l'éjecta produite par des modèles unidimensionnels de déflagration (W70) et de détonation retardée (WDD2).

| Isotope         | Énergie de liaison (MeV) | Énergie/nucléon (MeV) |
|-----------------|--------------------------|-----------------------|
| $^{12}$ C       |                          |                       |
| 16 <sub>O</sub> | $-4,7370$                | $-0,296$              |
| $^{22}$ Ne      | $-8,0247$                | $-0,365$              |
| 28Si            | $-21,4928$               | $-0,768$              |
| $56$ Ni         | $-53,9037$               | $-0,963$              |
| $56$ Fe         | $-60,6054$               | $-1,082$              |
|                 |                          |                       |

TAB. 6.1 – Énergie de liaison des principaux noyaux impliqués dans les réactions de fusion thermonucléaire d'une supernova de type Ia (d'après la base de données du National Nuclear Data Center, Brookhaven National Laboratory).

de O, plus 0,14  $M_{\odot}$  de <sup>22</sup>Ne, (valeur choisie pour conduire à 0,18  $M_{\odot}$  d'élements stables enrichis en neutrons en se basant sur  $^{56}$ Fe). Si nous synthétisons en plus 0,6  $M_{\odot}$  de  $^{56}$ Ni et  $0.6 M_{\odot}$  de Si (pris comme moyenne des IME), nous obtenons un écart d'énergie de liaison des noyaux de  $-1,80 \cdot 10^{44}$  J.

Étant donné que la différence d'énergie de liaison par nucléon est largement plus grande entre un mélange C+O et les IME comme Si qu'entre Si et <sup>56</sup>Ni (table 6.1), l'énergie de fusion libérée dépend finalement peu de  $m_{Ni}$ . Elle pourrait être significativement inférieure s'il restait une grande proportion d'éléments non brûlés, mais ce scénario est peu favorisé par les observations sur les spectres.

# **6.4 Évolution après l'explosion**

Les courbes de lumière ont une allure caractéristique pour les supernovae de type Ia (Leibundgut 2000), ainsi qu'une luminosité absolue particulièrement grande, comme on peut le voir figure 6.3 (Wheeler and Harkness 1990). Parallèlement, les spectres connaissent aussi une importante évolution au fur et à mesure que la supernova s'étend.

#### **6.4.1 Expansion balistique et énergie cinétique**

De manière schématique, les courbes de lumière commencent comme celle d'un corps noir en expansion à vitesse constante. L'hypothèse de l'expansion homologue vient de l'idée qu'au-delà des premières secondes après l'explosion, l'ensemble de la supernova a un mouvement radial purement balistique. Dans un tel mouvement, l'évolution d'un élément de volume quelconque de vitesse constante  $v$  est décrit par sa coordonnée radiale  $r$ , qui vaut simplement  $v \cdot t$  (en négligeant le rayon initial, qui est inférieur à 1 000 km). La question se pose de savoir quel mécanisme permet une telle accélération. Si initialement le fait que l'explosion soit une déflagration permet que l'expansion se fasse par effet thermodynamique, il est probable que la pression de radiation joue aussi un rôle.

Les vitesses que peuvent atteindre les couches externes sont supérieures à 15 000 km/s. Des vitesses supérieures peuvent être mesurées dans certaines supernovæ, où des raies spec-

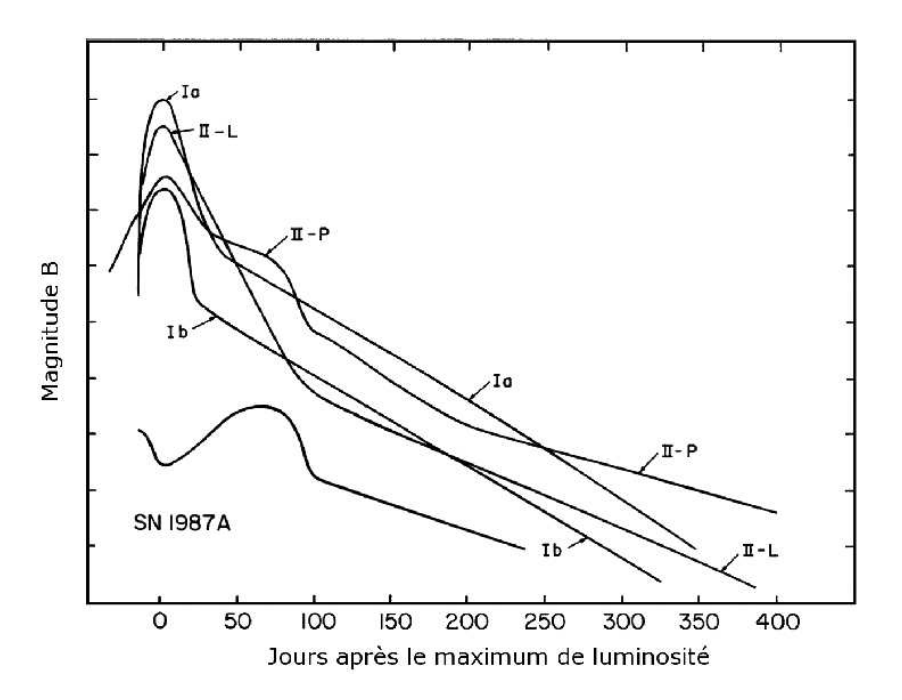

FIG. 6.3 – Courbes de lumière des différents types de supernovæ dans la bande spectrale B. La courbe marquée Ib est en fait une moyenne d'une Ib et d'une Ic, tandis que la courbe de lumière de 1987A, classée comme une IIp, montre la diversité de ces objets.

trales sont attribuées à des parties d'éjecta qui se seraient détachées du reste (*Detached High Velocity Features*).

Pour atteindre ces vitesses, l'essentiel de l'énergie thermonucléaire est transformée en énergie cinétique. En effet, à partir d'un profil hypothétique de répartition de la masse en fonction de la vitesse , qui provient de simulations d'explosion (et qu'on utilisera pour la modélisation au chapitre suivant), nous pouvons calculer :

$$
E_c \approx 0,423 \cdot 10^{36} v_{max}^2
$$
 en J, avec  $v_{max}$  en km/s

Ce qui donne 1,2  $10^{44}$  J pour  $v_{max} = 17000$  km/s. L'énergie thermonucléaire est bien suffisante pour disloquer complètement l'étoile, toute la matière formée est expulsée. Cela nous donne aussi une limite sur la vitesse en tenant compte de l'énergie thermonucléaire disponible (et en négligeant les énergies de désintégration) : à  $v_{max} = 20000$  km/s,  $E_c \approx$  $1, 7 \cdot 10^{44}$  J contre en moyenne  $1, 8 \cdot 10^{44}$  J d'énergie thermonucléaire calculée précédemment.

Ce calcul dépend nécessairement de la modélisation du profil de densité dans la supernova en expansion. Il est donc nécessaire de se ramener à énergie cinétique égale pour comparer différents modèles.

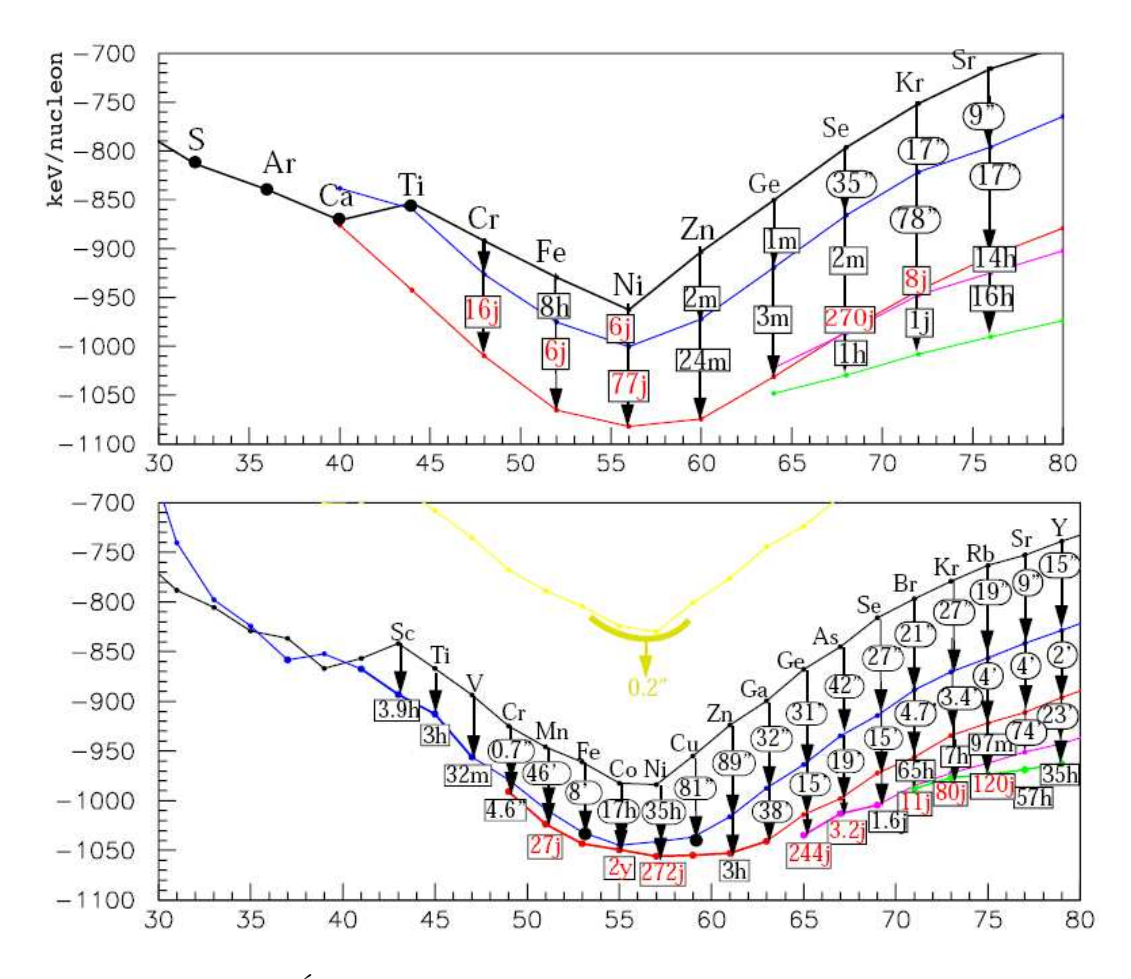

FIG. 6.4 – En haut : Énergies de liaison et temps de demie-vie des noyaux dans lesquels  $A = 4n$ , en commençant par  $Z = N$  (courbe du haut) et en suivant les réactions  $(Z, N) \rightarrow$  $(Z-1, N+1)$ . En dessous : Même chose pour les noyaux de A impair, en commençant  $par Z = N - 1.$ 

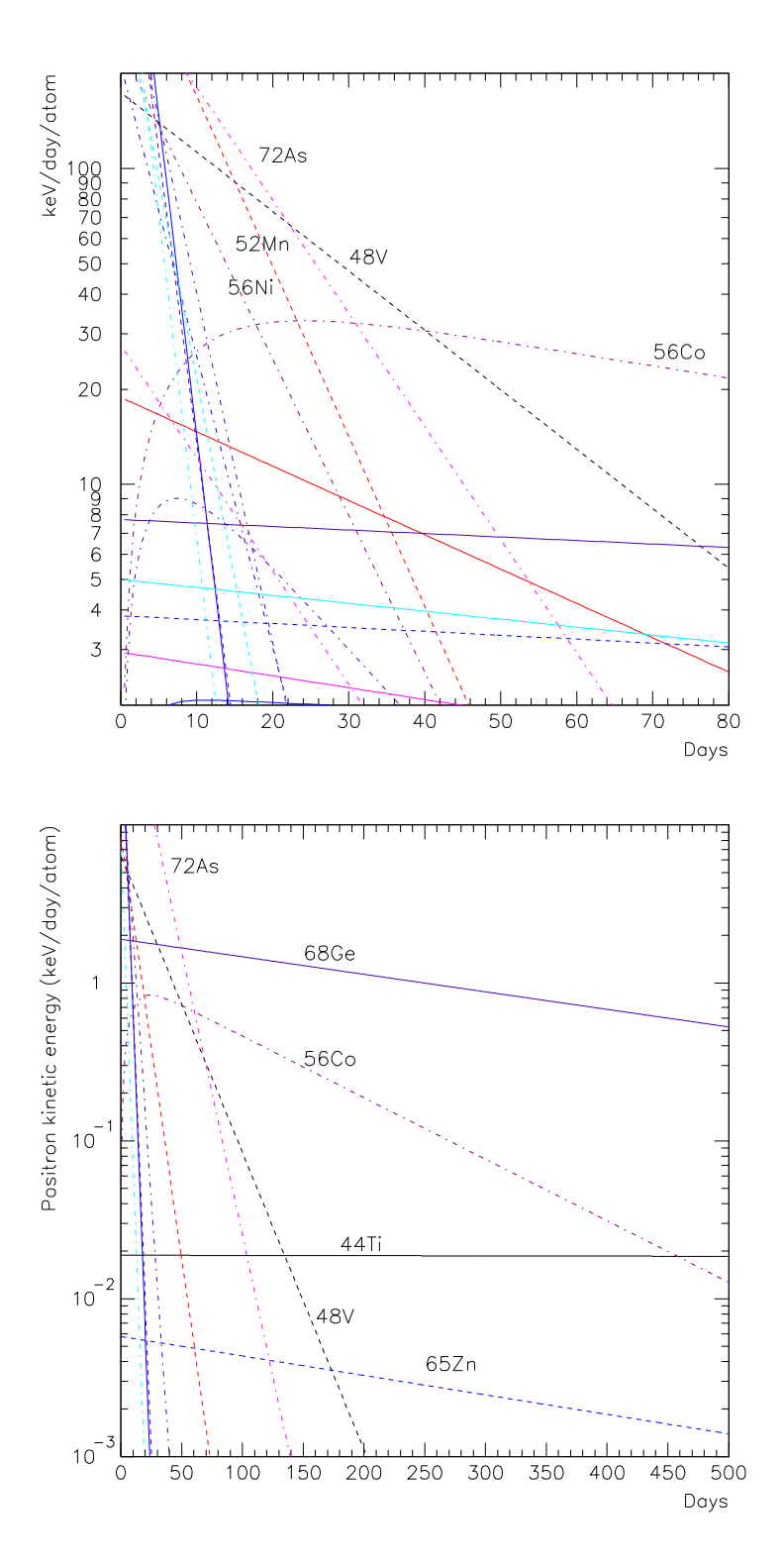

FIG. 6.5 – En haut : Puissance totale de désintégration des éléments issus des isoscalaires et de leur voisins  $(n,n+1)$  entre  $A = 44$  et  $A = 79$ . Les éléments les plus énergétiques sont identifiés. En bas : Puissance provenant de la partie d'énergie cinétique des positrons dans ces éléments.

#### **6.4.2 Désintégrations**

La forte luminosité des supernovæ de type Ia et la durée de l'émission, qui en font des indicateurs cosmologiques, ne peuvent pas être dues purement à une émission thermique type corps noir. Elle est entretenue par les désintégrations de type capture électronique ou émission de positrons des éléments à faible proportion de neutrons formés lors de l'explosion.

Axelrod (1980) a identifié la chaîne de désintégration à l'origine de l'allure de la courbe de lumière des supernovæ de type I<sup>2</sup>:

$$
^{56}_{28}\mathrm{Ni} \rightarrow \phantom{^{+}}^{56}_{27}\mathrm{Co} \rightarrow \phantom{^{+}}^{56}_{26}\mathrm{Fe}
$$

La première désintégration se fait uniquement par capture électronique, tandis que la deuxième comporte une partie d'émission de positrons (19%). Cette dernière est utilisée pour expliquer la luminosité de la supernova à des temps longs (au-delà de 100 jours), lorsque le milieu est tellement dilué que les rayons gamma ont de fortes chances de séchapper.

L'identification de la chaîne de désintégration à l'origine de la luminosité des supernovæ de type Iavient en partie de l'argument thermonucléaire (NSE), en partie de son temps caractéristique de décroissance qui correspond bien à celui des courbes de lumière, et enfin de l'étude spectroscopique en phase tardive qui montre la présence de cobalt et de fer. Ainsi Kuchner et al. (1994) montre comment un pic identifié comme du cobalt décroît en amplitude en suivant la désintégration du cobalt en fer.

Pour rechercher d'autres sources possibles d'énergie par désintégration, nous avons fait le bilan de toutes les chaînes de désintégration partant des isoscalaires et de leur voisins type  $(Z = n, N = n+1)$  dans une large gamme autour du minimum d'énergie (entre A = 44 et  $A = 79$ , figure 6.5), on voit que le  ${}^{56}Co$  émerge effectivement comme le seul candidat qui peut à la fois fournir une énergie importante autour du maximum de luminosité (entre quinze et vingt jours après l'explosion) et entretenir la luminosité tardive par émission de positrons. Cela ne signifie pas qu'il faille exclure les contributions d'autres éléments radioactifs ; cependant, entre le fait que <sup>56</sup>Ni se trouve au maximum de stabilité pour les isoscalaires, et qu'il suffit à expliquer l'allure de la courbe de lumière, on peut déduire que leur contribution sera minoritaire.

#### **6.4.3 Évolution des spectres**

Les spectres de supernovæ de type Ia varient fortement en fonction de la phase (Filippenko 1997). Un partie de cette variation est attribuée au passage de la période *photosphérique* à la période *nébulaire*.

Dans la première période, le spectre est modélisé par des signatures de raies type *P-Cygni* (figure 6.6) qui viennent moduler un spectre de corps noir. Le profil P-Cygni apparaît lorsque l'objet se comporte comme un corps noir dans ses parties les plus profondes, jusqu'à

<sup>2</sup> Sans faire la distinction entre supernovæ de type Ia, Ib et Ic. Ces dernières sont des supernovæ par effondrement gravitationnel, qui ont en commun avec les Ia le fait que leur spectre ne contient pas d'hydrogène. L'évolution tardive des Ic est similaire à celle des Ia, car alimentée par la même chaîne de désintégration.

CHAPITRE 6. MODÈLES DE SUPERNOVAE DE TYPE IA ET CALORIMÉTRIE

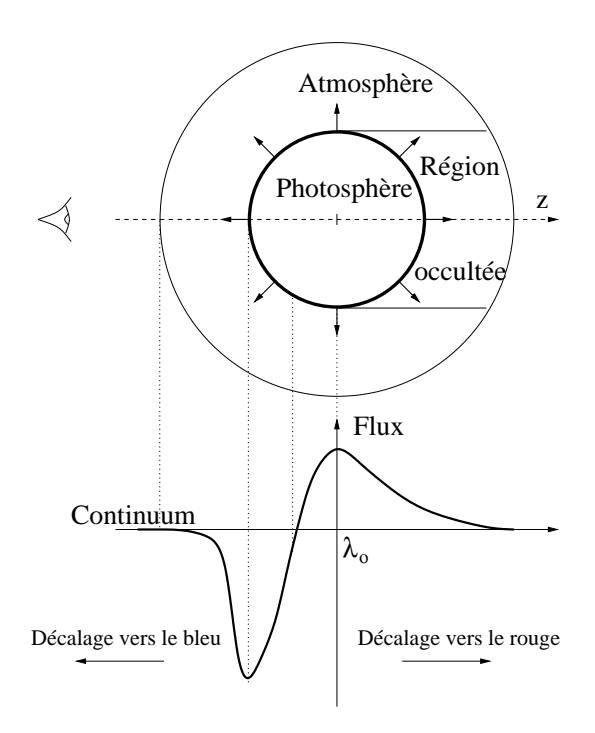

FIG. 6.6 – Formation du profil spectral 'P-Cygni' par absorption et réémission.

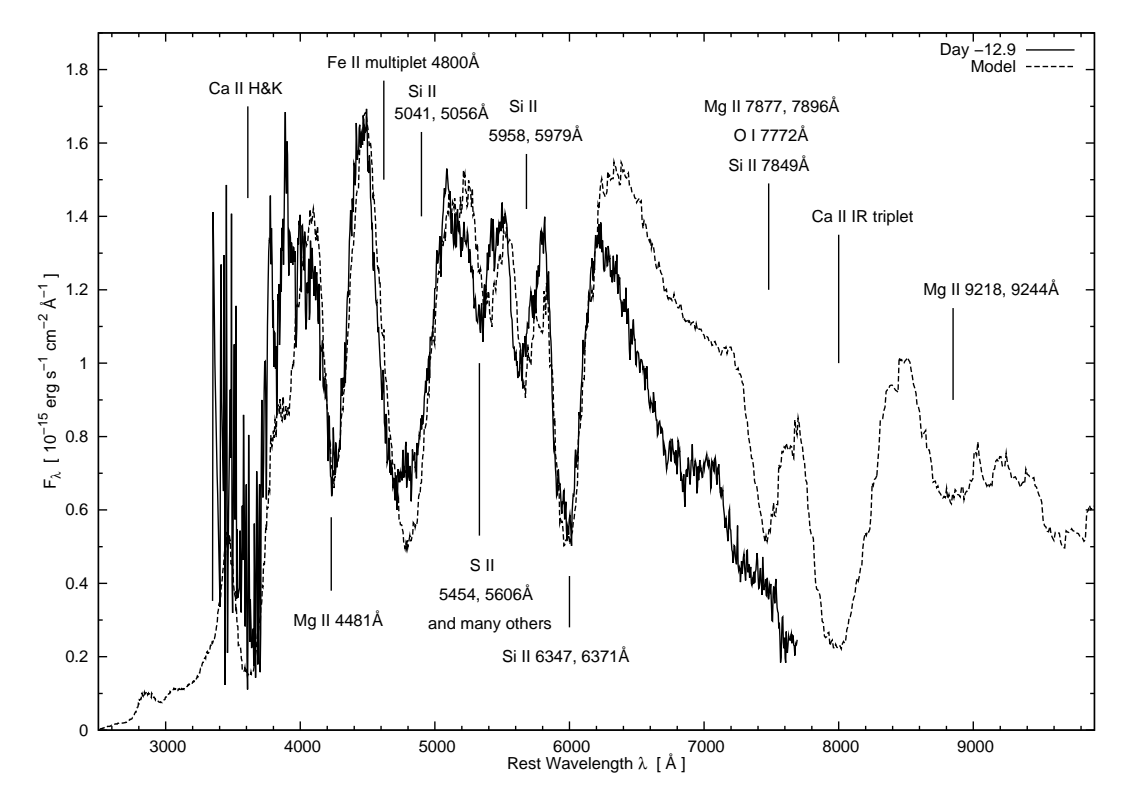

FIG. 6.7 – Comparaison entre le spectre de la supernova de type Ia 2002bo <sup>à</sup> -12,9 j avant le maximum en B et une simulation de transfert radiatif.

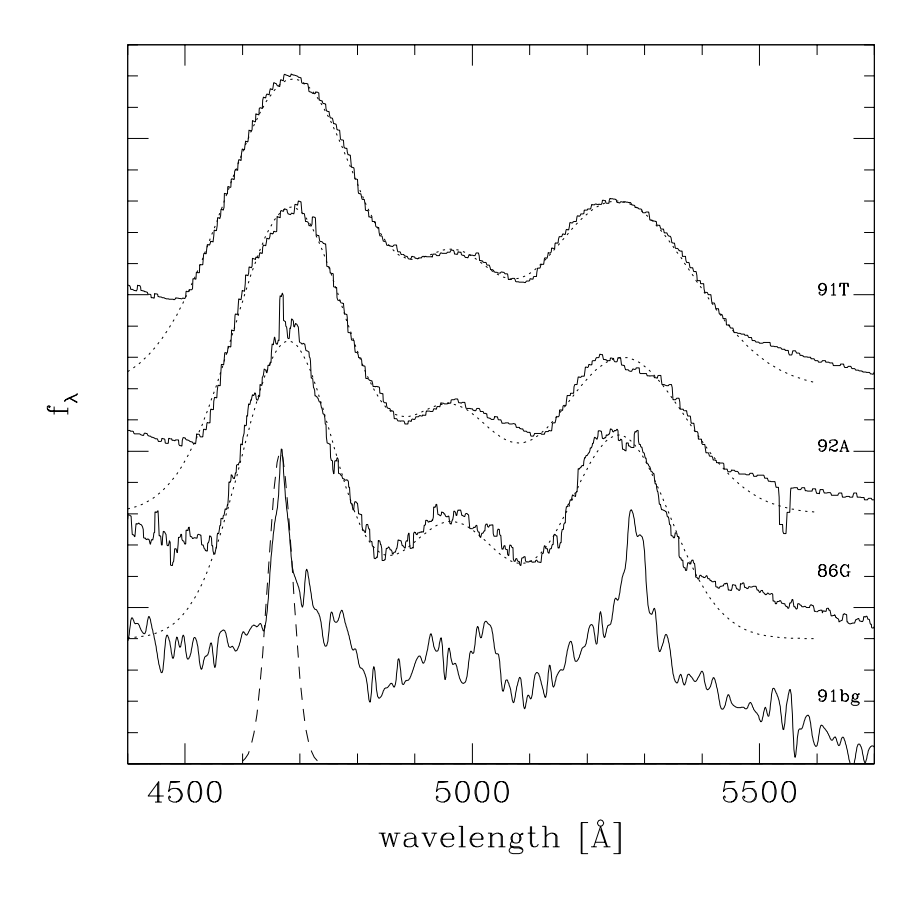

FIG. 6.8 – Spectres de quatre supernovæ environ un an après l'explosion et ajustements gaussiens pour mesurer la largeur des raies d'émission.

une limite appelée *rayon de Sobolev*, et est surmonté de couches externes en expansion. Sur le trajet direct entre le corps noir et l'observateur, les couches supérieures absorbent une partie de son spectre aux longueurs d'onde d'absorption, avec un certain décalage vers le bleu dû à la vitesse par rapport à l'observateur. Ces mêmes couches absorbent de la même manière dans les autres directions, mais c'est la partie réémise dans la direction de l'observateur qui est observée, avec un décalage vers le bleu inférieur ou un décalage vers le rouge, puisque la vitesse par rapport à l'observateur est plus faible ou négative. On obtient finalement un profil caractéristique, qui passe de l'absorption à l'émission en continu quand la longueur d'onde augmente. Dans la supernova, ce profil est très large à cause de la vitesse d'expansion.

Dans la seconde période, on considère que la supernova est suffisamment diluée pour devenir essentiellement transparente, et que les raies observées sont uniquement des raies d'émission, superposées à un fond continu résiduel. Dans cette phase, Mazzali et al. (2001) ont essayé d'évaluer la masse de fer, par exemple par la largeur des pics d'émission (figure 6.8).

La transition entre les deux périodes est peu étudiée, justement parce qu'elle est difficile

à modéliser simplement. C'est sur cette transition qu'on reviendra dans le chapitre 9.

# **6.5 Dispersion des supernovæ de type Ia**

La description de l'évolution des supernovæ de type Ia permet d'identifier la première source de dispersion dans la luminosité intrinsèque de ces objets : la masse de <sup>56</sup>Ni formée, qui alimente directement la courbe de lumière. Cette corrélation a en fait un double effet : une plus grande masse de nickel augmente non seulement la quantité de gammas émis, mais aussi la probabilité qu'ils soient absorbés (Mazzali et al. 2001), par rapport aux éléments de masses inférieures, dont la section efficace est plus petite à densité égale pour l'effet photoélectrique.

D'autres paramètres, liés entre eux à des degrés variés, ont été proposés pour quantifier la dispersion, comme la température du corps noir sous-jacent au spectre au maximum (Nugent et al. 1995), et le ratio de raies voisines de silicium dans ce même spectre (avec l'idée que le degré d'ionisation du silicium serait lié à la température). Les expériences qui utilisent les supernovæ de type Ia pour la cosmologie font appel à des paramètres expérimentaux plus facilement mesurables comme le  $\Delta m_{15}$  pour l'équipe du High-z<sup>3</sup>, ou le *stretch* pour SNLS (voir chapitre 1). Ces paramètres sont reliées à la luminosité intrinsèque des supernovæ par des relations type *brighter-slower* (les plus grands *stretchs* correspondent au plus grandes luminosités) et *brighter-bluer* (les supernovæ moins rougies ont une plus grande luminosité).

Outre les supernovæ de type Ia dites normales, d'autres objets sont associées à cette catégorie. Les supernovæ *surlumineuses*, dont la plus citée est SN1991T, ont des courbes de lumière similaires aux supernovæ normales. En dehors de leur forte luminosité et de leur *stretch* élevé, la différence majeure avec les supernovæ normales réside dans l'allure de leur spectre au maximum. Ces différences s'estompent plus tard (figure 6.8). Inversement, les supernovæ *sous-lumineuses* comme SN1991bg ont des courbes de lumières qui ne présentent pas les mêmes caractéristiques que les supernovæ normales, et sont d'ailleurs exclues des ajustements cosmologiques. La masse de  $^{56}$ Ni est estimée à 0,1  $M_{\odot}$ , largement inférieure aux autres. Un mécanisme sub-Chandrasekhar est souvent évoqué pour expliquer ces supernovæ.

Il apparaît que la dispersion des supernovæ soit sous-tendue au minimum par deux paramètres physiques (Benetti et al. 2004). Vu l'importance de la réduction de la dispersion pour la cosmologie, la recherche de possibles sources de la diversité, et donc de possibles causes d'une évolution avec l'âge, fait l'objet d'une activité de recherche intense. Les pistes examinées comportent les progéniteurs (âge et type, vitesse d'accrétion, rotation), l'existence de raies spectrales de grandes vitesses (*High Velocity Photosphere* et *Detached High Velocity Features*) qui pourraient affecter la courbe de lumière dans la montée vers le maximum, la composition de la supernova et sa stratification, la diversité de ligne de vue (*line of sight diversity*) due par exemple à l'ellipticité de la supernova en expansion, à son inhomogénéité (présence de *clumps* dans l'éjecta), ou au trou créé par l'étoile compagnon (Kasen et al. 2004). Par ailleurs, une éventuelle corrélation avec le type de galaxie hôte et son âge

 $3$ Écart de magnitude dans la bande B entre le maximum et 15 jours après, qui varie environ de 0,8 à 2,2.

pourrait influencer la quantité de poussières qui masquent la supernova, le type d'étoile compagnon, et la métallicité.

### **Références**

- Axelrod, T. (1980). *Late Time Optical Spectra from the Ni56 Model For Type I Supernovae*. Ph. D. thesis, Lawrence Livermore National Laboratory.
- Benetti, S., P. Meikle, M. Stehle, G. Altavilla, S. Desidera, G. Folatelli, A. Goobar, S. Mattila, J. Mendez, H. Navasardyan, A. Pastorello, F. Patat, M. Riello, P. Ruiz-Lapuente, D. Tsvetkov, M. Turatto, P. Mazzali, and W. Hillebrandt (2004, February). Supernova 2002bo : inadequacy of the single parameter description. MNRAS *348*, 261–278.
- Filippenko, A. V. (1997). Optical spectra of supernovae. ARA&A *35*, 309–55.
- Hillebrandt, W. and J. C. Niemeyer (2000). Type IA Supernova Explosion Models. ARA&A *38*, 191–230.
- Iwamoto, K., F. Brachwitz, K. Nomoto, N. Kishimoto, H. Umeda, W. R. Hix, and F. Thielemann (1999, December). Nucleosynthesis in Chandrasekhar Mass Models for Type IA Supernovae and Constraints on Progenitor Systems and Burning-Front Propagation. ApJS *125*, 439–462.
- Kasen, D., P. Nugent, R. C. Thomas, and L. Wang (2004, August). Could There Be a Hole in Type Ia Supernovae ? ApJ *610*, 876–887.
- Khokhlov, A. M. (1991a, May). Delayed detonation model for type IA supernovae. A&A *245*, 114–128.
- Khokhlov, A. M. (1991b, May). Nucleosynthesis in delayed detonation models of Type IA supernovae. A&A *245*, L25–L28.
- Kuchner, M. J., R. P. Kirshner, P. A. Pinto, and B. Leibundgut (1994, May). Evidence for Ni-56 yields Co-56 yields Fe-56 decay in type IA supernovae. ApJ *426*, L89+.
- Leibundgut, B. (2000). Type Ia Supernovae. A&A Rev. *10*, 179–209.
- Mazzali, P. A., K. Nomoto, E. Cappellaro, T. Nakamura, H. Umeda, and K. Iwamoto (2001, February). Can Differences in the Nickel Abundance in Chandrasekhar-Mass Models Explain the Relation between the Brightness and Decline Rate of Normal Type Ia Supernovae ? ApJ *547*, 988–994.
- Mueller, E., P. Hoeflich, and A. Khokhlov (1991, September). Type IA supernovae Gamma-rays as predicted by delayed detonation models and SN1991T. A&A *249*, L1–L4.
- Nomoto, K., T. Uenishi, C. Kobayashi, H. Umeda, T. Ohkubo, I. Hachisu, and M. Kato (2003). Type Ia Supernovae : Progenitors and Diversities. In *From Twilight to Highlight : The Physics of Supernovae*, pp. 115–+.
- Nugent, P., M. Phillips, E. Baron, D. Branch, and P. Hauschildt (1995, December). Evidence for a Spectroscopic Sequence among Type 1a Supernovae. ApJ *455*, L147+.
- Stehle, M., P. A. Mazzali, S. Benetti, and W. Hillebrandt (2005, June). Abundance stratification in Type Ia supernovae - I. The case of SN 2002bo. MNRAS, 526–+.
- Timmes, F. X., E. F. Brown, and J. W. Truran (2003, June). On Variations in the Peak Luminosity of Type Ia Supernovae. ApJ *590*, L83–L86.

Wheeler, J. C. and R. P. Harkness (1990). Type I supernovae. *Reports of Progress in Physics 53*, 1467–1557.

# **Chapitre 7**

# **Simulation du dépôt d'énergie des**  $\mathbf{d}$ ésintégrations  $\mathrm{^{56}Ni}{\rightarrow}\mathrm{^{56}Co}{\rightarrow}\mathrm{^{56}Fe}$

Pour relier les paramètres utilisés empiriquement dans les mesures cosmologiques à des paramètres physiques de la supernova, nous allons modéliser la source de sa luminosité, c'est-à-dire le dépôt d'énergie radioactive au cours de son expansion. L'objectif de notre programme GRATIS (*Gamma Ray Absorption in Type Ia Supernovae*) est de simuler les désintégrations ( $\beta^+$  ou capture électronique) et la propagation des gammas produits.

La principale composante d'énergie non visible dans le modèle calorimétrique est la fuite des rayons gamma, qui évolue au cours du temps, puisqu'elle est quasi-nulle au temps de l'explosion, et devient importante dans la phase nébulaire. Elle introduit donc une différence entre la calorimétrie au pic et celle de la phase nébulaire. Cet échappement est calculable assez simplement, moyennant des hypothèses robustes, d'où l'importance d'une bonne simulation qui pourra être confrontée ensuite aux données expérimentales.

#### **7.1 Modèle de supernova en expansion homologue**

Les deux paramètres principaux influant sur le dépôt et l'échappement sont la masse de  ${}^{6}\text{Ni}$  formée par les réactions thermonucléaires et la vitesse d'expansion, caractérisée par la vitesse maximale. Les paramètres secondaires concernent la distribution radiale de la source radioactive et celle de l'absorbeur.

En dehors de ces paramètres, notre programme permet théoriquement d'explorer des configurations variées, sans restriction sur la nature, le nombre ou la position des composants. Cependant, nous allons en pratique nous restreindre aux paramètres désignés cidessus, et nous allons pour cela définir une supernova de référence correspondant à des hypothèses communément acceptées.

CHAPITRE 7. SIMULATION DU DÉPÔT D'ÉNERGIE DES DÉSINTÉGRATIONS  $^6N\rightarrow ^{56}CO\rightarrow ^{56}FE$ 

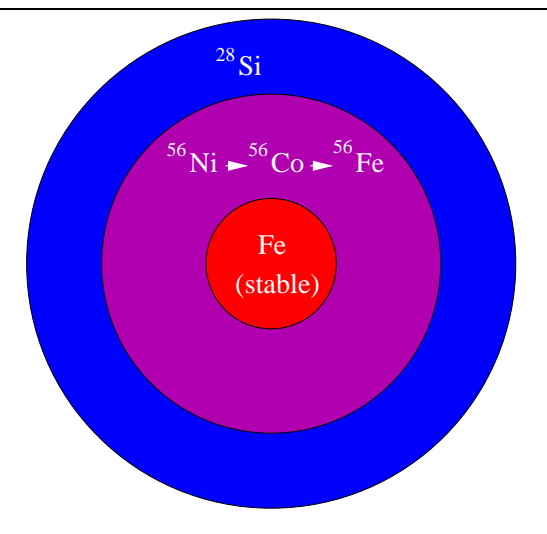

FIG. 7.1 – Disposition des couches dans le modèle de supernova de type Ia.

#### **7.1.1 Modèle de composition en couches**

Le modèle qu'on va prendre est donc celui d'une naine blanche à la masse de Chandrasekhar ( $M_{Ch} = 1,38$   $M_{\odot}$ ), con  $\overrightarrow{h} = 1,38 \, M_{\odot}$ ), composée initialement de carbone <sup>12</sup>C, d'oxygène <sup>18</sup>O et d'une faible quantité de néon  $^{22}$ Ne. Dans cette naine blanche, on s'attend à ce que le  $^{22}$ Ne soit concentré au cœur de l'étoile, par gravité d'une part, et parce que c'est l'endroit où les réactions pré explosion sont le plus probables d'autre part.

En ce qui concerne les éléments formés, on se limite à une description unidimensionnelle. On fait l'hypothèse que les couches contenant les différents éléments sont homogènes et nettement séparées (figure 7.1) ; même si cela correspond bien aux résultats des simulations unidimensionnelles, on se doute que la réalité est plus complexe, comme le suggèrent certaines simulations à trois dimensions. En première approximation, on représente l'en semble des éléments intermédiaires par une couche externe de <sup>28</sup>Si. On ajoute un cœur d'éléments stables riches en neutrons, qui proviennent soit de la fusion de <sup>22</sup>Ne, qui était concentré à cet endroit, soit de la capture électronique accélérée lorsque la supernova a encore une densité proche de celle de la naine blanche originale. Ces éléments sont représentés par <sup>56</sup>Fe, pris comme une moyenne approximative des différents noyaux présents. La couche intermédiaire est entièrement composée de <sup>56</sup>Ni.

Les paramètres de masses et de vitesses des couches servent pour une version réduite de la simulation ; le programme complet génère automatiquement les masses des couches. Pour simplifier, on a fixé la massse du cœur stable alternativement à 0,18  $M_{\odot}$ , qui correspond à certaines simulations de nucléosynthèse dans l'explosion, et à une valeur plus faible, 0,08  $M_{\odot}$ , soit respectivement 13% et 5,8% de la masse totale. La masse totale étant fixée, ainsi que la masse du cœur, une des variables clés du modèle est la masse de nickel radioactif, tandis que le silicium assure le complément. La simulation génère successivement des modèles avec une série de masses radioactives, typiquement entre 0,3 et 1,1  $M_{\odot}$  par pas de  $0,1 M_{\odot}$ .

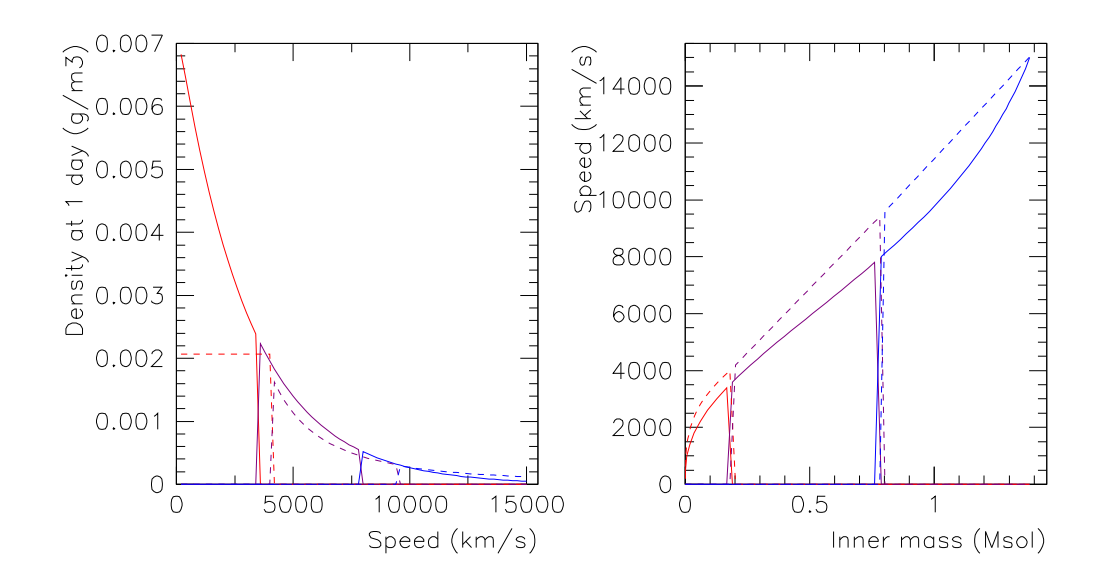

FIG. 7.2 – Densités en fonction de la vitesse de la couche et vitesses en fonction de la masse interne au rayon, dans deux modèles de supernova de type Ia : profil exponentiel (traits pleins) et profil linéaire (en pointillés), pour la même valeur de vitesse maximale (15 000 km/s). Le code des couleurs reste le même que précédemment : cœur de fer, couche de <sup>56</sup>Ni, et couche externe de silicium.

#### **7.1.2 Dynamique**

Du point de vue dynamique, on modélise la supernova comme une boule en expansion où chaque élément de volume a une vitesse radiale constante. Le programme dans sa version générale fait varier le paramètre de vitesse maximale, typiquement de 11 000 à 20 000 km/s, par pas de 1 000 km/s.

L'élément de base sera une mince coquille ou strate (*shell* dans la description du programme), dont l'épaisseur donnée en km/s est un des paramètres de la simulation, qui permet d'en régler la finesse. Sauf mention contraire, la valeur employée pour l'épaisseur d'une strate varie de telle manière que la supernova est toujours découpée en 75 strates lorsqu'il y a beaucoup de cas à simuler, et 150 pour les cas particuliers (pour comparer deux méthodes, par exemple). La composition des couches (masses et masses molaires) permet le calcul du nombre d'atomes par strate, qui est naturellement indépendant du temps. Une fonction annexe calcule ensuite la densité de chaque strate au jour fixé, préalablement à la simulation.

Pour simplifier, nous considérerons lors des calculs de propagation des gammas à un moment donné que la supernova est figée : le temps de propagation est supposé très inférieur au temps nécessaire pour que l'expansion change significativement les propriétés du milieu.

#### **7.1.3 Modèles de densité des couches**

Les simulations ont été effectuées alternativement avec deux profils de densité des couches en fonction de la vitesse (figure 7.2). Une fois les masses des couches et la vitesse maximale connues, les vitesses des couches sont générées automatiquement en tenant compte du profil de densité souhaité.

Le premier profil (profil linéaire) est tel que la vitesse soit une fonction affine de la masse interne, ce qui correspond en fait à une densité qui décroît en  $1/r^2$  à un moment fixé, sauf au cœur où on met une densité constante. Une fois que le paramètre de vitesse maximale  $v_{max}$  est fixé, le profil en est déduit à partir du modèle de base tiré de simulations, où  $v_{max}$  =15 000 km/s, et la vitesse maximale du cœur de fer de 0,18  $M_{\odot}$  vaut  $v_{Fe}$  =4000 km/s. Pour garder la même densité au cœur :

$$
v_{Fe}=\frac{4000}{15000}v_{max}\sqrt[3]{\frac{m_{Fe}}{0,18}}
$$

Pour le profil linéaire des couches supérieures :

$$
v = (v_{max} - v_{Fe}) \frac{m_{inner}(v) - m_{Fe}}{M_{Ch} - m_{Fe}} + v_{Fe}
$$

Le deuxième est un profil exponentiel, qu'on retrouve souvent dans les modèles d'explosion (Jeffery 1999) :

$$
\rho(t,v)=\rho_c(t_1)\left(\frac{t}{t_1}\right)^3\,e^{-\frac{v}{v_e}}
$$

 $t_1$  est un instant arbitraire et  $\rho_c$  la densité au centre ; les valeurs typiques de la vitesse caractéristique  $v_e$  sont comprises entre 2 600 et 3 000 km/s. Cela donne pour la masse interne à la couche de vitesse  $v$  :

$$
m_{inner}(v) = M_{tot} \left[ 1 - \left( 1 + \frac{v}{v_e} + \frac{1}{2} \left( \frac{v}{v_e} \right)^2 \right) e^{-\frac{v}{v_e}} \right]
$$

La masse totale, obtenue en intégrant  $v$  de 0 à l'infini, est reliée à la densité au centre et à la vitesse  $v_e$  par :

$$
M_{tot}=8\pi\,\rho_c(t_1)\,(t_1\,v_e)^3
$$

Les propriétés de ce profil de vitesse donnent une relation entre  $v_e$ , l'énergie cinétique totale et la masse totale :

$$
v_e = \sqrt{\frac{1}{6} \, \frac{E_c}{M_{tot}}}
$$

En pratique, comme on doit limiter la taille de la supernova modélisée à une valeur finie qui ne soit pas trop grande par rapport à l'échelle caractéristique, on coupe ce profil à la vitesse arbitraire  $v_{max} = 5 v_e$ . Pour que la masse intégrée vaille  $M_{Ch}$ , il faut prendre  $<sub>h</sub>$ , il faut prendre</sub>  $M_{tot} = 1{,}58~M_{\odot}.$ 

Le modèle choisi influence finalement peu la distribution de matière (figure 7.2) à part un décalage entre les valeurs de  $v_{max}$  qui correspondent à des densités similaires.

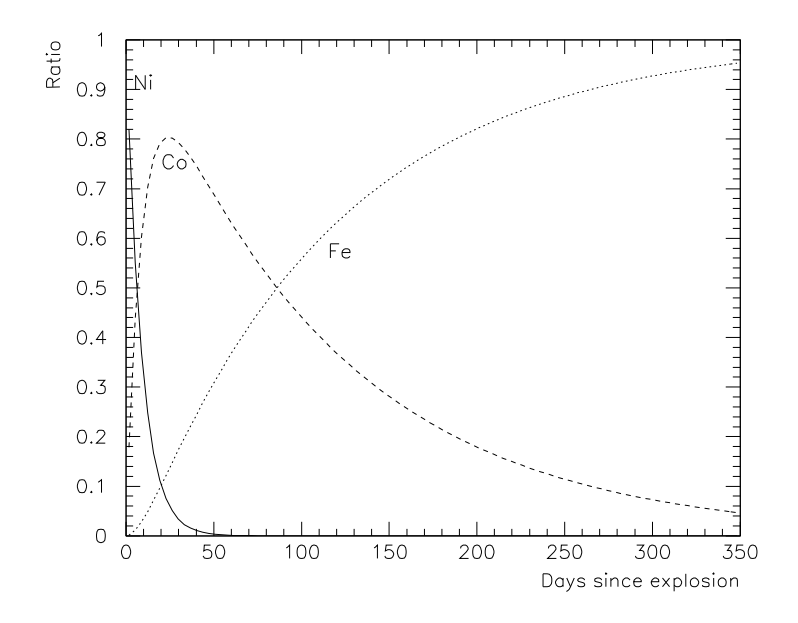

FIG. 7.3 – Évolution des abondances des isotopes de la chaîne $^{56}$ Ni  $\rightarrow$   $^{56}Co \rightarrow$   $^{56}Fe$  à part  ${}^6Co \rightarrow {}^{56}Fe$  à partir  $^6$ Fe à partir de la formation du nickel.

#### **7.1.4 Émissions radioactives et sections efficaces**

Un seul isotope radioactif est pris en compte dans une simulation. Pour tenir compte des deux désintégrations de la chaîne nickel-cobalt-fer, il suffit de simuler séparément les deux et d'additionner les énergies absorbées ; il est prévu de pouvoir fournir le temps de demi-vie<sup>1</sup> de l'isotope parent pour obtenir l'activité correcte lorsque l'isotope simulé est le deuxième dans une chaîne.

Les équations de désintégration permettent de calculer les vitesses de réactions :

$$
\begin{cases}\n\frac{dn_{Ni}}{dt} = -\frac{n_{Ni}}{\tau_{Ni}}\\ \n\frac{dn_{Co}}{dt} = -\frac{n_{Co}}{\tau_{Co}} + \frac{n_{Ni}}{\tau_{Ni}}\\
\frac{dn_{Fe}}{dt} = \frac{n_{Co}}{\tau_{Co}}\n\end{cases}
$$

 Les éléments considérés ici sont uniquement ceux qui participent à chaîne de réaction : on ne s'occupe pas du fer formé par ailleurs. On en déduit l'évolution des quantités à partir d'une quantité initiale  $n_0$  de <sup>56</sup>Ni (figure 7.3) :

$$
n_{Ni}(t) = n_0 e^{-t/\tau_{Ni}} \n n_{Co}(t) = n_0 \frac{\tau_{Co}}{\tau_{Co} - \tau_{Ni}} \left( e^{-t/\tau_{Co}} - e^{-t/\tau_{Ni}} \right) \n n_{Fe}(t) = n_0 \left( \frac{\tau_{Co}}{\tau_{Co} - \tau_{Ni}} \left( 1 - e^{-t/\tau_{Co}} \right) - \frac{\tau_{Ni}}{\tau_{Co} - \tau_{Ni}} \left( 1 - e^{-t/\tau_{Ni}} \right) \right)
$$

<sup>&</sup>lt;sup>1</sup>Le fichier d'entrée comporte le temps de demi-vie  $T_{1/2}$ , qu'on trouve dans les tables de données. Il est converti en temps caractéristique  $\tau = T_{1/2}/\ln 2$  pour l'usage dans le programme.
#### CHAPITRE 7. SIMULATION DU DÉPÔT D'ÉNERGIE DES DÉSINTÉGRATIONS  $^6N\!I\!\!\rightarrow\!\!{}^{56}CO\!\!\rightarrow$  $^6CO\rightarrow ^{56}FE$  $^6$ FE

La liste des temps après l'explosion est fixée dans la simulation pour échantillonner à la fois le dépôt dû à la désintégration du nickel ( $T_{1/2}({}^{56}\rm{Ni})=6.0$  ${}^{6}$ Ni) = 6.077 jours) en commençant par un intervalle de un jour<sup>2</sup>, et celui dû au cobalt ( $T_{1/2}$ (<sup>56</sup>Co) = 77  ${}^6Co$  = 77.12 jours), en allant jusqu'à 450 jours par intervalles croissants.

Les produits de désintégration des réactions qui nous intéressent sont les photons gamma et les positrons dans le cas de la voie  $\beta^+$ . Nous considèrons que les neutrinos s'échappent totalement, tandis que les positrons déposent l'intégralité de leur énergie cinétique dans le milieu local, et sont annihilés immédiatement<sup>3</sup>. Le dépôt d'énergie cinétique n'a donc pas besoin d'être simulé, il est ajouté directement, avec la même localisation que les émetteurs.

Le spectre des gammas donné dans le fichier d'entrée comporte la liste des énergies et la probabilité qu'elles soient émises pour un événement de désintégration ; cela inclut l'énergie d'annihilation des positrons si cette voie existe, affecté d'une probabilité qui est simplement deux fois celle de la voie  $\beta^+$ . Les énergies émises sont comprises entre 158 keV et 1,56 MeV, avec une énergie moyenne par désintégration de 1,718 MeV pour <sup>56</sup>Ni, et entre 260 keV et 3,61 MeV pour <sup>56</sup>Co, avec une moyenne de 3,705 MeV. La puissance déposée à un instant donné par ces deux isotopes est donc connue (nous noterons dorénavant  $m_{Ni}$  la masse initiale de <sup>56</sup>Ni, exprimée en  $M_{\odot}$ ) :

$$
P_{Ni}(t) = \frac{m_{Ni} M_{sol} N_{Av}}{M_{Ni}} E_{\gamma, Ni} \frac{e^{-t/\tau_{Ni}}}{\tau_{Ni}}
$$
  
\n
$$
P_{Co}(t) = \frac{m_{Ni} M_{sol} N_{Av}}{M_{Ni}} (E_{\gamma, Co} + p(\beta^{+}) E_{c,\beta^{+}}) \frac{e^{-t/\tau_{Co}} - e^{-t/\tau_{Ni}}}{\tau_{Co} - \tau_{Ni}}
$$
  
\n
$$
P_{Ni}(t) = m_{Ni} 0,4851e^{-t/8,768} \cdot 10^{50} \text{ MeV/s}
$$
  
\n
$$
P_{Co}(t) = m_{Ni} 0,09229 \left( e^{-t/111,3} - e^{-t/8,768} \right) \cdot 10^{50} \text{ MeV/s}
$$

 $(10^{50} \text{ MeV/s} \text{ sera l'unit\'e adopt\'ee couramment par la suite})$ 

En ce qui concerne les interactions possibles entre les photons et le milieu (figure 7.4), vu les énergies émises, on ne considérera que l'absorption par effet photoélectrique et l'interaction Compton (*incoherent scattering*). En effet, la production de paires est négligeable en dessous de 4 MeV. En ce qui concerne la probabilité de *coherent scattering*, elle est suffisamment inférieure aux autres sur toute la gamme pour qu'on ne s'occupe pas de la gérer. Pour la couche radioactive, vu la faible différence de section efficace entre fer, cobalt et nickel, on utilisera toujours les valeurs du cobalt pour simplifier.

## **7.2 Simulation analytique**

Nous avons simplifé le modèle décrit jusqu'ici pour pouvoir le traiter analytiquement, en le réduisant à une boule homogène de densité constante en expansion homologue. Pour les applications numériques, on prendra une composition de 0,7  $M_{\odot}$  de <sup>56</sup>Ni et 0,7  $M_{\odot}$  de

<sup>&</sup>lt;sup>2</sup>Le premier temps est en fait 0,1 jour, qui a été ajouté pour retrouver le total attendu par intégration sur le temps pour le nickel.

 ${}^{3}L$ 'échappement des positrons ne sera pas traité ici ; voir par exemple Milne et al. 2001.

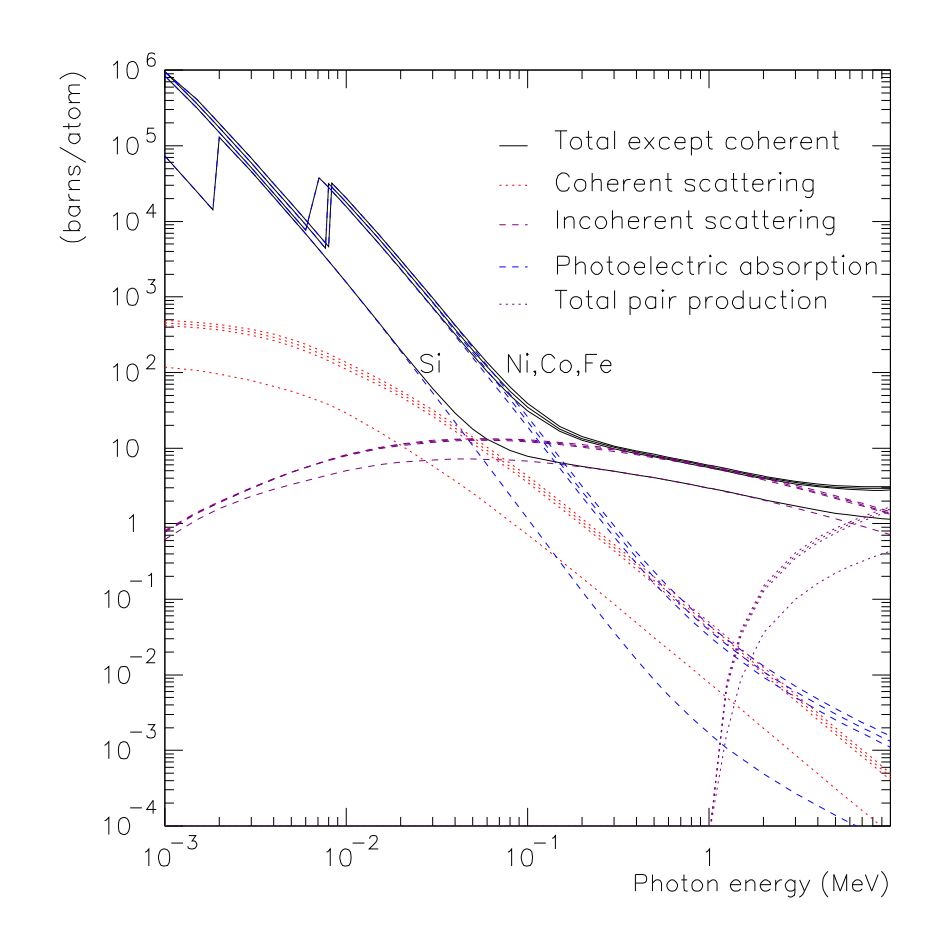

FIG. 7.4 – Sections efficaces d'interaction des photons dans Ni, Co, Fe, et Si d'après les tables produites par le NIST.

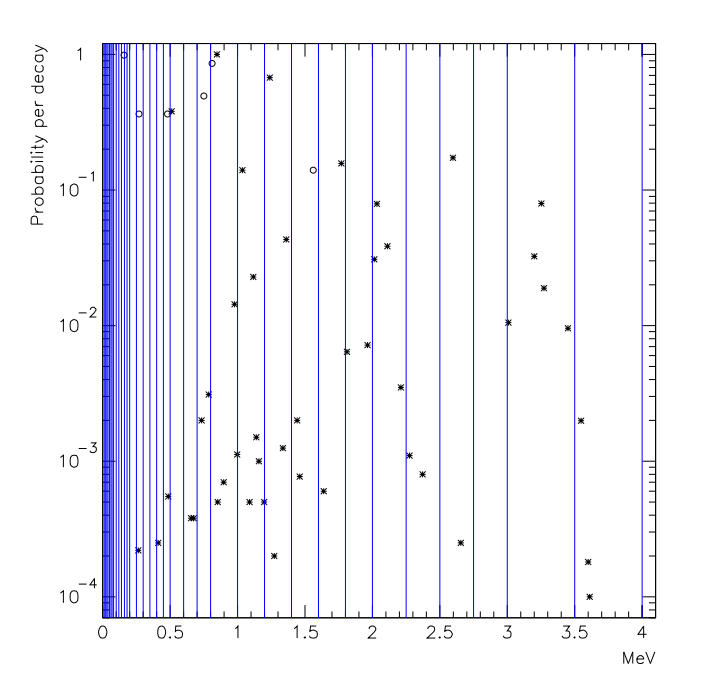

FIG. 7.5 – Probabilités d'émission de gamma pour une désintégration de <sup>56</sup>Ni (cercles) et de <sup>56</sup>Co (étoiles). Les traits verticaux marquent les limites des 'bins' d'énergie dans la simulation par propagation directe.

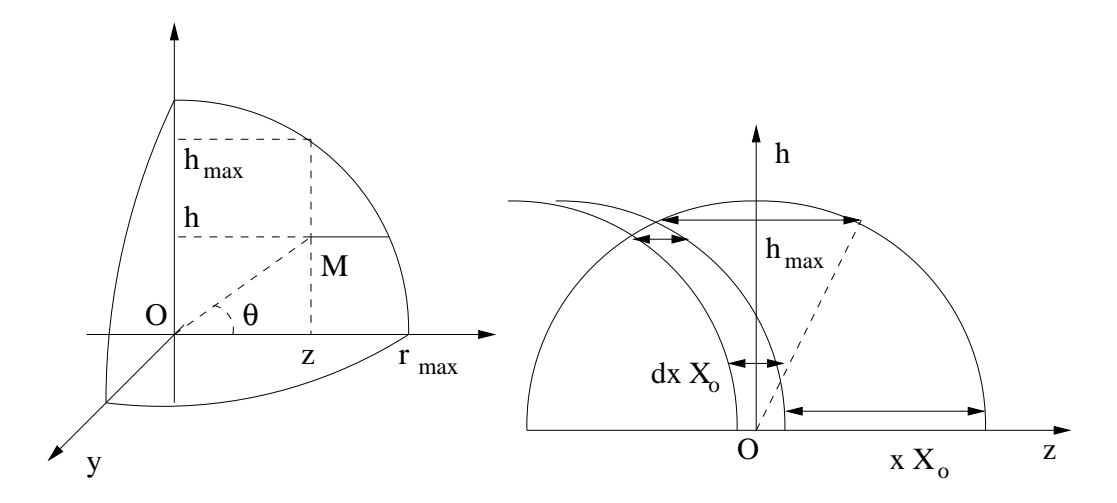

FIG. 7.6 – À gauche : Système de coordonnées et notations pour le calcul analytique. On considère que l'observateur se situe dans la direction z, du côté positif. À droite : définition d'une pellicule dépaisseur  $dx X_0$  (agrandie) à la profondeur  $x X_0$  dans la direction de l'observateur.

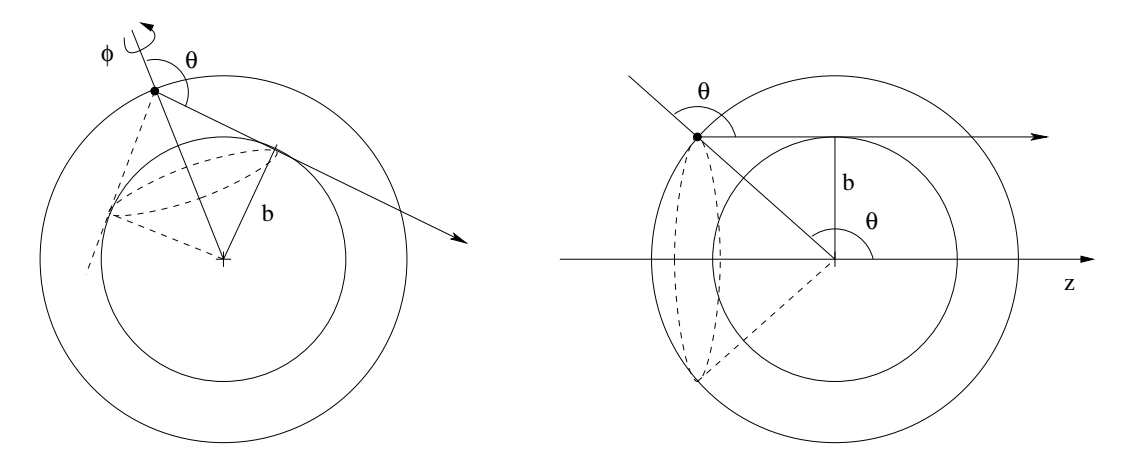

FIG. 7.7 – Équivalence des probabilités : (à gauche) que l'émission se fasse dans la direction  $\theta$ , et (à droite) que l'émetteur se trouve dans la direction  $\theta$  par rapport à la direction de l'observateur.

 $^{28}$ Si (pour faire simple), avec une vitesse maximale de 12 000 ou 15 000 km/s, et une valeur fixe pour la section efficace (10 barns par atome).

Pour évaluer la fraction de gammas absorbés en fonction du temps, on peut se ramener au cas où tous les gammas sont émis dans la même direction. En effet, pour une émission isotrope à partir d'un point appartenant à une couche donnée, la probabilité d'émettre dans une direction angulaire donnée  $\theta$  par rapport à la direction radiale est équivalente à la probabilité qu'un émetteur dans cette couche se trouve à un angle  $\theta$  par rapport à la direction de l'observateur (figure 7.7). Émission isotrope et émission dans la direction fixée sont donc équivalentes. Cette propriété géométrique sera aussi utilisée dans la simulation dite de propagation directe, qui consiste essentiellement à faire un propagation similaire avec une configuration et des valeurs numériques plus réalistes, en incluant la diffusion Compton entre autres.

L'objectif est donc de calculer la probabilité qu'un rayon gamma émis à n'importe quel endroit dans la direction d'un observateur interagisse avant de sortir. Le paramètre qui gouverne la probabilité d'interaction est la longueur de radiation  $X_0$ , qui est telle qu'une fraction 1/e du flux incident est transmise à travers une épaisseur  $X_0$ . Pour une densité  $\rho$ constante et une section efficace d'absorption  $\sigma$  donnée,  $X_0 = 1/(\rho \sigma)$ .

Nous commençons par évaluer le nombre d'atomes qui sont situés à une profondeur  $x X_0$  dans une pellicule d'épaisseur  $dx X_0$  (ce serait plus difficile pour une sphère non homogène), en suivant les notations de la figure 7.6 :

$$
dN(x) = \rho 2\pi \int_0^{h_{max}} h \, dh \cdot dx X_0 = \rho X_0 \pi h_{max}^2 dx
$$

La hauteur  $h_{max}$  vaut aussi :

$$
h_{max}=\sqrt{r_{max}^2-\left(\frac{x\,X_0}{2}\right)^2}
$$

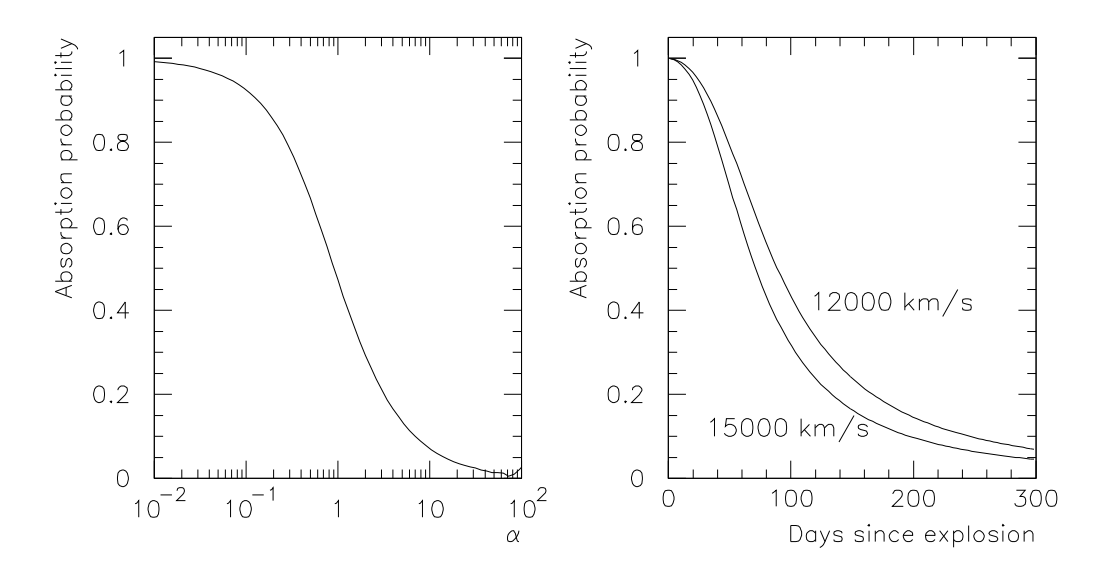

FIG. 7.8 – Probabilité d'absorption en fonction du paramètre  $\alpha = X_0/r_{max}$ . Application numérique : probabilité d'absorption en fonction du temps pour deux vitesses maximales d'expansion.

D'où ce nombre d'atomes en fonction de x (compris entre 0 et  $2r_{max}/X_0$ ), que nous normalisons ensuite par la masse totale :

$$
dN(x) = \rho X_0 \pi r_{max}^2 \left( 1 - \left( \frac{xX_0}{2 r_{max}} \right)^2 \right) dx
$$
  

$$
dn(x) = \frac{3}{4} \alpha(t) \left( 1 - \frac{(\alpha(t) x)^2}{4} \right) dx
$$

Le paramètre qui contrôle l'évolution de cette fraction en fonction du temps est  $\alpha(t)$  =  $X_0/r_{max}$ .  $X_0$  est inversement proportionnel à la densité donc évolue en  $t^3$ , tandis que  $r_{ma}$ est proportionnel à  $t : \alpha$  évolue donc avec le carré du temps.

Connaissant la probabilité qu'un gamma émis dans la fraction  $n(x)$  soit absorbé, nous pouvons calculer la probabilité totale :

$$
P_{abs}(\alpha) = \int_0^{2r_{max}/X_0} (1 - e^{-x}) d\mathbf{n}(x)
$$
  
\n
$$
P_{abs}(\alpha) = \int_0^{2/\alpha} \frac{3}{4} \alpha \left(1 - \frac{(\alpha x)^2}{4}\right) (1 - e^{-x}) dx
$$
  
\n
$$
P_{abs}(\alpha) = 1 - \frac{3}{4} \alpha \left[1 - \frac{\alpha^2}{2} + \alpha \left(1 + \frac{\alpha}{2}\right) e^{-2/\alpha}\right]
$$

Cette probabilité tend bien vers 1 quand  $\alpha$  tend vers 0, c'est-à-dire aux temps courts; la fonction devient par contre instable pour les valeurs de  $\alpha$  fortement supérieures à 1 (figure 7.8).

Pour passer à une probabilité exprimée en fonction du temps, nous faisons appel à un temps de référence  $t_0$  qu'on fixe à 1 jour :

$$
\alpha=\alpha_0\left(\frac{t}{t_0}\right)^2
$$

Il reste à évaluer numériquement  $\alpha_0$ , donc le rapport  $X_0/r_{max}$  à 1 jour après l'explosion :

$$
\alpha_0 = \frac{1}{\rho_0 \sigma \, r_{max0}} = \frac{4\pi \, v_{max}^2 \, t_0^2}{M_{tot} \, \sigma} \approx 0.8 \cdot 10^{-12} \, (v_{max(km/s)})^2
$$

Les probabilités d'absorption ont été tracées figure 7.8 avec ces valeurs.

Pour des modèles de supernovæ plus complexes traités analytiquement, on peut se référer à Axelrod (1980), dont le modèle a une densité homogène mais comporte deux couches, dont la plus profonde est celle de nickel, et un trou au cœur. Plus récemment, Jeffery (1999) utilise un modèle analytique à profil de densité exponentiel. Ses calculs ont ensuite été utilisés par Stritzinger et al. (2005) pour évaluer la masse totale à partir de la courbe de lumière bolométrique, d'où l'intérêt de le mentionner ici. La probabilité d'absorption est décrite par une *profondeur optique* caractéristique  $\tau_{ch}$ , qui dépend simplement du temps :

$$
\tau_{ch}=\tau_{ch,0}\left(\frac{t_0}{t}\right)^2
$$

Cette dernière est identifiée à la profondeur optique moyenne  $\bar{\tau}$  qui prend en compte le dépôt de l'ensemble des gammas, dans l'approximation d'une profondeur optique faible (donc aux temps longs) :

$$
\bar{\tau} = \tau_{centre,0} \left(\frac{t_0}{t}\right)^2 q
$$

Le paramètre  $q$  sert à tenir compte de la répartition du <sup>56</sup>Ni dans la supernova, et vaut autour de 1/3 de manière quasi-indépendante de la configuration ; il est évalué uniquement par intégrale numérique.  $t_0$  ne sert que de paramètre fiduciel dans la deuxième expression ; lorsqu'il est identifié au  $t_0$  de la première équation, cela devient le temps de transition vers la phase optiquement mince. Moyennant certaines hypothèses et approximations, on obtient une expression reliant  $t_0$  à l'opacité  $\kappa$ , la masse totale  $M_{tot}$ , et la vitesse caractérique du profil de densité  $v_e$ :

$$
\tau_{ch,0}=\tau_{centre,0}\,q=\frac{\kappa\,M_{tot}\,q}{8\pi\,v_e^2t_0^2}
$$

Cette paramétrisation de l'échappement des gammas par un paramètre unique  $t_0$  n'est valable qu'aux temps tardifs où la profondeur optique (pour les gammas) est suffisamment faible. De manière générale, nous pouvons noter ici qu'exploiter une modélisation de la fraction d'absorption des gammas impose de connaître la production de gammas, donc la masse de <sup>56</sup>Ni.

## **7.3 Simulation détaillée dans GRATIS**

GRATISest un programme en C++, où les différentes opérations de simulation sont traitées comme des fonctions d'une classe *supernova*. La structure du programme est sché-

| Paramètre             | Commande               | Option activée           | Par défaut                |
|-----------------------|------------------------|--------------------------|---------------------------|
| Profil de densité     | $-1$                   | linéaire                 | exponentiel               |
| Méthode de simulation | -d                     | directe                  | Monte Carlo               |
| Nombre (Monte Carlo)  | $-n < N$               | N photons                | $40000$ photons           |
| Cœur                  | $-S$                   | petit $(0.08 M_{\odot})$ | normal $(0,18 M_{\odot})$ |
| Masse radioactive     | $-m < M >$             | fixée à M $M_{\odot}$    | de 0,3 à 1,1 $M_{\odot}$  |
| Vitesse maximale      | $-v \langle V \rangle$ | fixée à V km/s           | de 11 000 à 20 000 km/s   |
| Gammas échappés       | $-d < J$               | spectre au jour J        |                           |
| Couches absorbantes   | $-0$                   | fonction du temps        | couches du modèle         |
|                       | $-e < N$               | N de masses égales       |                           |

CHAPITRE 7. SIMULATION DU DÉPÔT D'ÉNERGIE DES DÉSINTÉGRATIONS  $^6N\rightarrow ^{56}CO\rightarrow ^{56}FE$ 

TAB. 7.1 – Options de ligne de commande gérées par GRATIS.

matisée figure 7.10, et les paramètres physiques qui sont entrés dans la simulation sont récapitulés dans la figure 7.9 : certains passent par le fichier de modèle, d'autres sont utilisés en paramètres optionnels à l'entrée.

Une fois le modèle de supernova construit, il reste à simuler la production et la propagation des gammas aux différents moments choisis. Pour cela, nous avons développé successivement deux méthodes : la première, dite de propagation directe, intègre l'émission et la propagation sur l'ensemble du volume par un réseau de points représentatifs. La deuxième (Monte Carlo) consiste à tirer aléatoirement un grand nombre de gammas puis à suivre individuellement leur propagation. Outre le choix de la méthode, le programme GRATIS accepte un certain nombre d'options supplémentaires (tableau 7.1), qui concernent la modélisation ou la sélection des données de sortie.

Ce programme intègre moins de détails sur les interactions de gammas que d'autres codes, qui ont pour objectif de simuler le spectre des gammas sortant, et dont on trouvera une description comparative dans Milne et al. (2004). En effet, notre objectif ici est de quantifier l'influence des paramètres du modèle de supernova sur la puissance déposée.

### **7.3.1 Méthode de propagation directe**

La méthode par propagation directe consiste à fixer une direction d'observateur, qui est la direction dans laquelle tous les photons sont émis : on a déjà vu que c'est équivalent à une émission isotrope par symétrie.

Pour tenir compte des différentes énergies présentes dans le spectre lors des désintégrations, et pour intégrer les photons réémis après une interaction Compton, on effectue des itérations par *bin* d'énergie décroissante. Le *binning* (figure 7.5) est construit avec un total de 40 *bins* et de manière approximativement logarithmique, pour suivre les variations des sections efficaces. Le *bin* le plus bas (inférieur à 10 keV dans notre cas) est défini comme celui où la section efficace est suffisante pour que la probabilité d'absorption d'un photon de ces énergies soit beaucoup plus grande qu'aux énergies des spectres gammas.

L'ensemble de la supernova est divisé en éléments de volume, d'une part par les strates

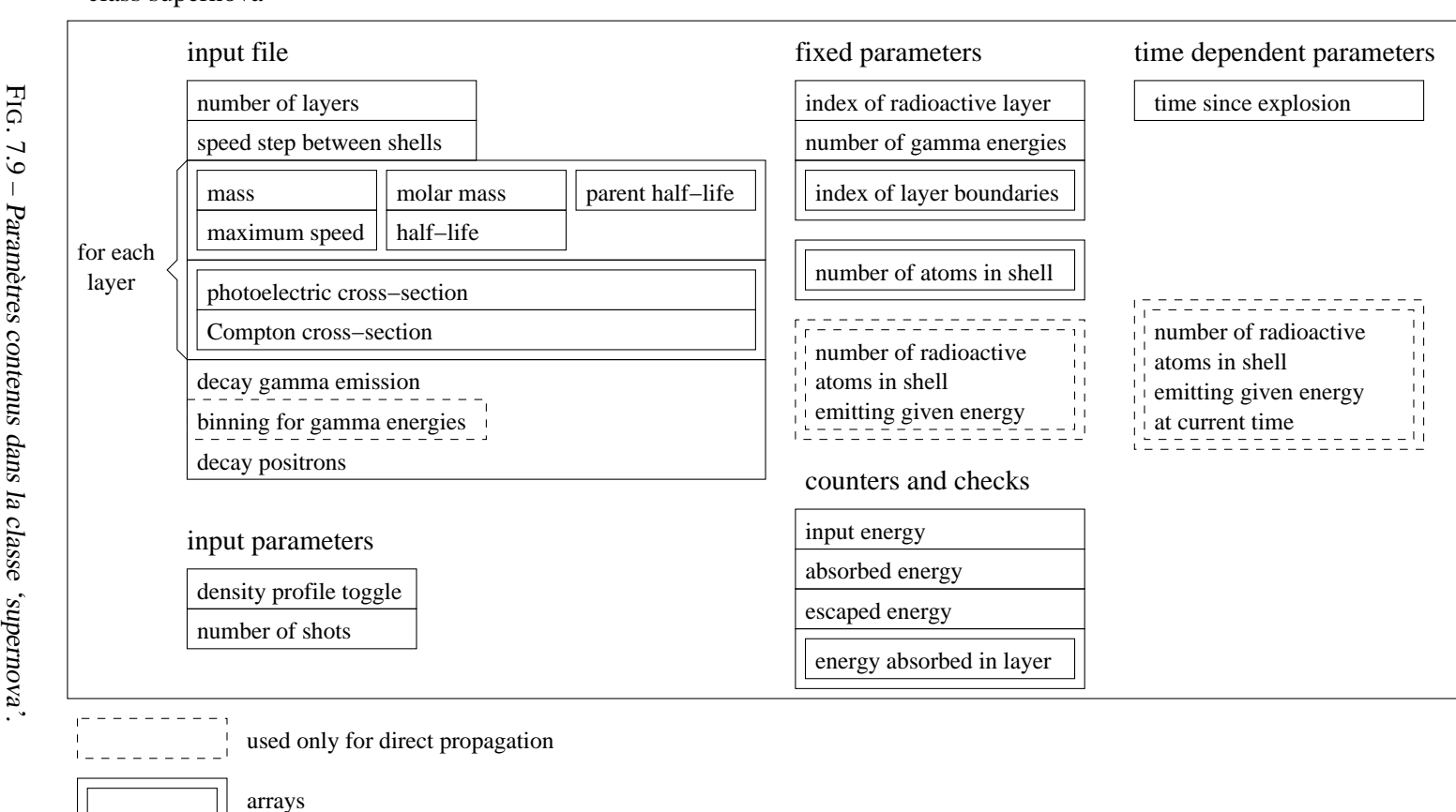

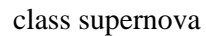

173

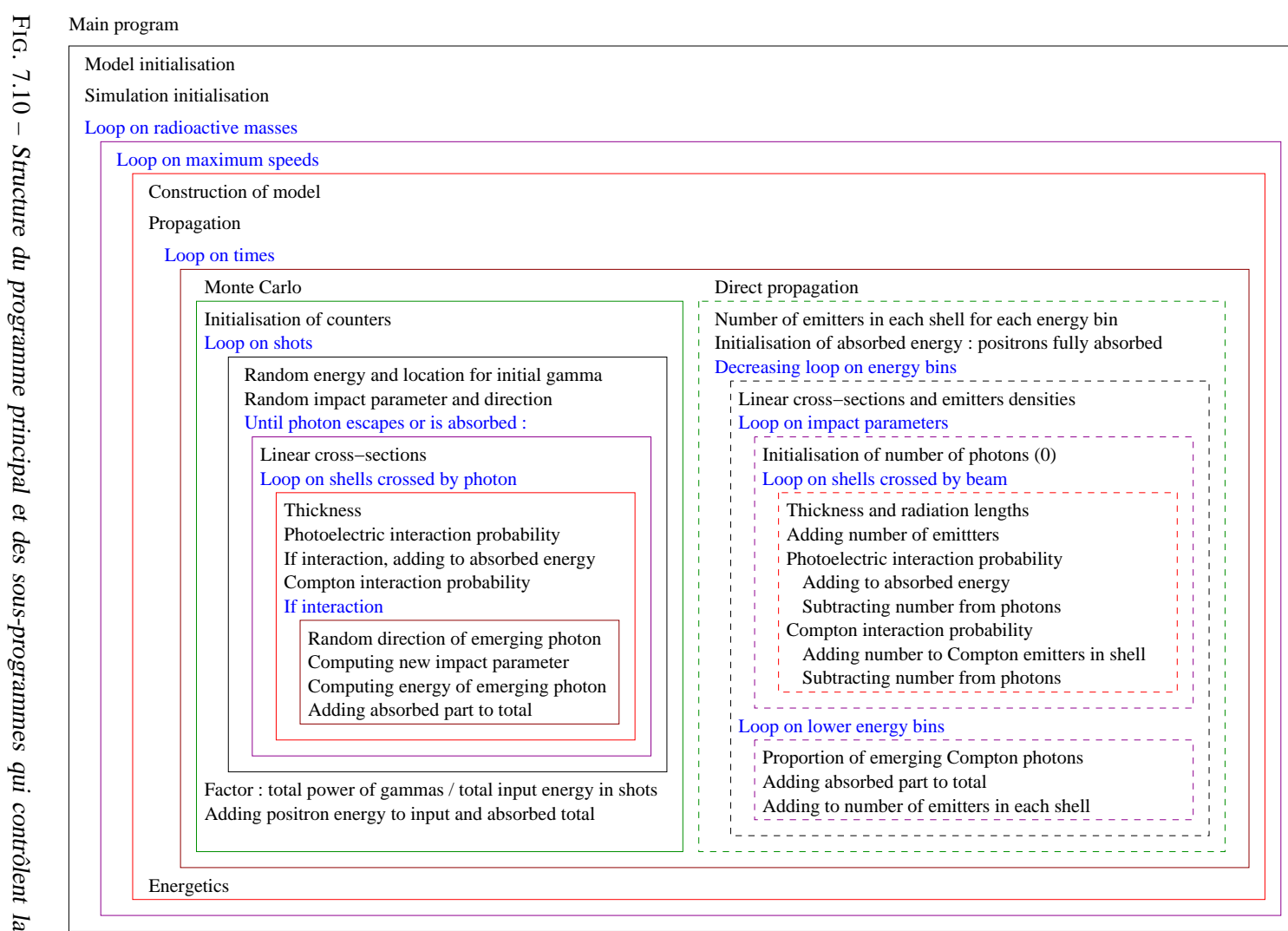

simulation, selon qu'on utilise le Monte Carlo ou la simulation de propagation directe.

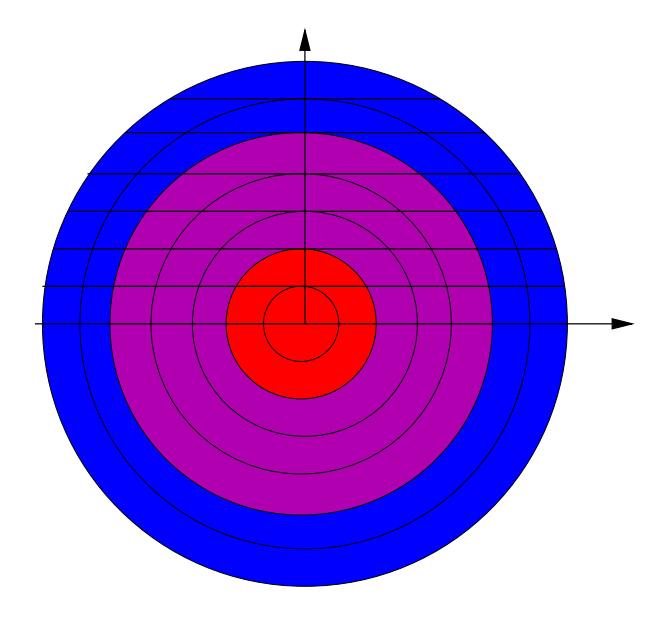

FIG. 7.11 – Schéma de définition des élements de volume : par les strates et par le paramètre d'impact (traits pleins horizontaux).

qui donnent le profil de densité et de composition, d'autre part en fonction du paramètre d'impact (*b* dans le schéma 7.7), également discrétisé par le découpage en strates (schéma 7.11). Pour un paramètre d'impact donné, le programme suit la propagation du nombre de photons vers l'observateur à travers les strates, en commençant par l'élément le plus éloigné : à chaque élément, le nombre de photons émis au moment considéré et dans le *bin* d'énergie considéré est ajouté, puis une fraction est soustraite pour tenir compte des interactions photoélectriques et Compton (ces dernières sont comptabilisées à part pour les ajouter dans la strate appropriée aux *bins* d'énergies inférieures). Les probabilités de ces interactions sont calculées en tenant compte de l'épaisseur moyenne à traverser dans l'élément et des longueurs de radiation dans la strate (sections efficaces moyennes dans le *bin* d'énergie considéré, multipliées par la densité en nombre d'atomes par unité de volume). On obtient à la fin de la propagation le nombre de photons qui sortent, ainsi que les énergies déposées par effet photoélectrique dans les différentes couches.

En ce qui concerne les énergies des photons réémis (et leur complément déposé), l'approximation est celle d'un spectre plat entre l'énergie maximale du *bin* actuel et l'énergie minimale (qui correspond à la rétrodiffusion) :

$$
E_{retro} = \frac{E_{inc}}{1 + 2\frac{E_{inc}}{m_e c^2}} \qquad (E_{inc} \text{ énergie moyenne du bin})
$$

Il y a deux exceptions à cela : la fraction d'interactions que cette répartition amènerait à rester dans le *bin* actuel, qui est en fait ajoutée au *bin* immédiatement inférieur, et la fraction du *bin* le plus bas (nulle s'il est inférieur à  $E_{retro}$ ), qui est ajoutée intégralement à l'énergie déposée.

Lorsque toutes les énergies ont été prises en compte pour un jour donné, nous retirons des paramètres enregistrés la puissance totale radioactive à ce moment, la puissance totale

CHAPITRE 7. SIMULATION DU DÉPÔT D'ÉNERGIE DES DÉSINTÉGRATIONS  $^6N\rightarrow ^{56}CO\rightarrow ^{56}FE$ 

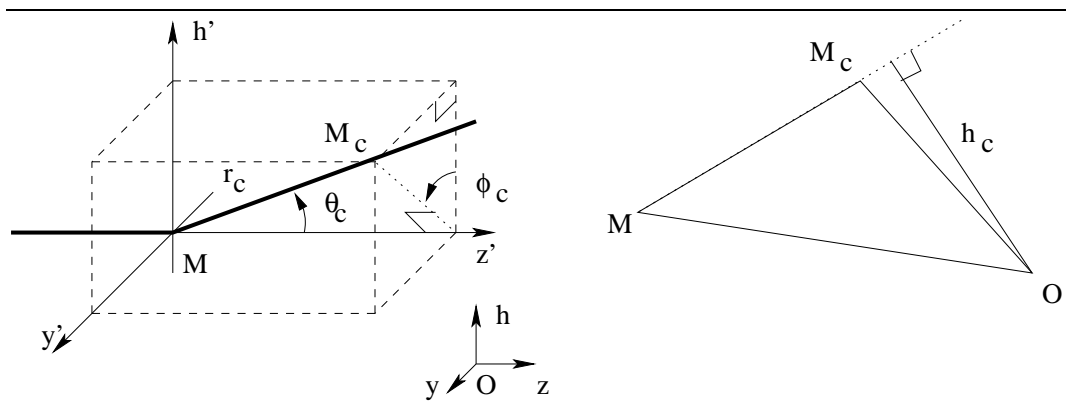

FIG. 7.12 – Changement de repère et paramètres de la trajectoire après une interaction Compton au point M. Triangle utilisé pour déterminer le nouveau paramètre d'impact.

absorbée, celle qui s'est échappée, et les puissances absorbées dans les différentes couches (voir par exemple la figure 7.14). À partir de là, nous évaluons l'énergie totale absorbée par une simple intégrale en trapèze entre temps consécutifs.

### **7.3.2 Méthode par Monte Carlo**

La simulation par Monte Carlo consiste ici, pour chaque jour considéré, à émettre un grand nombre de gammas (40 000 par défaut). Leur énergie est tirée dans le spectre d'émission, avec des probabilités proportionnelles aux probabilités d'émission pour une désintégration.

La position de l'émetteur est également tirée aléatoirement, à partir de la densité d'atomes radioactifs, tandis que la distribution déterminant le paramètre d'impact est prévue pour simuler une émission isotrope (on tire l'angle  $\theta$ , défini de la même manière que précédemment, entre 0 et  $\pi$  avec une probabilité proportionnelle à  $\sin(\theta)$ ). Si l'émission est tournée vers le centre  $(\theta > \pi/2)$ , le signe de la strate émettrice est changé pour le signaler. Ici cette méthode reprend certaines des fonctions mises en place pour la simulation directe, puisque nous discrétisons le paramètre d'impact pour nous ramener à la géométrie de propagation à travers les strates à paramètre donné décrite précédemment, en se contentant de calculer cette fois la probabilité d'interaction photoélectrique ou Compton à chaque élément traversé.

Si c'est une interaction photoélectrique qui se produit, il ne reste plus qu'à incrémenter l'énergie absorbée et à passer au photon suivant. En revanche, si c'est une interaction Compton, il faut calculer la part d'énergie absorbée et le nouveau paramètre d'impact. Ces valeurs découlent des angles  $\theta_c$  et  $\phi_c$  de réémission, qui sont définis cette fois par rapport à la direction de propagation (figure 7.12), ce qui permet de calculer l'énergie émergente aisément :

$$
E_{out} = \frac{E_{in}}{1 + \frac{E_{in} (1 - \cos(\theta_c))}{m_e}}
$$

Pour simplifier,  $\theta_c$  et  $\phi_c$  sont calculés pour produire une émission isotrope dans le référentiel

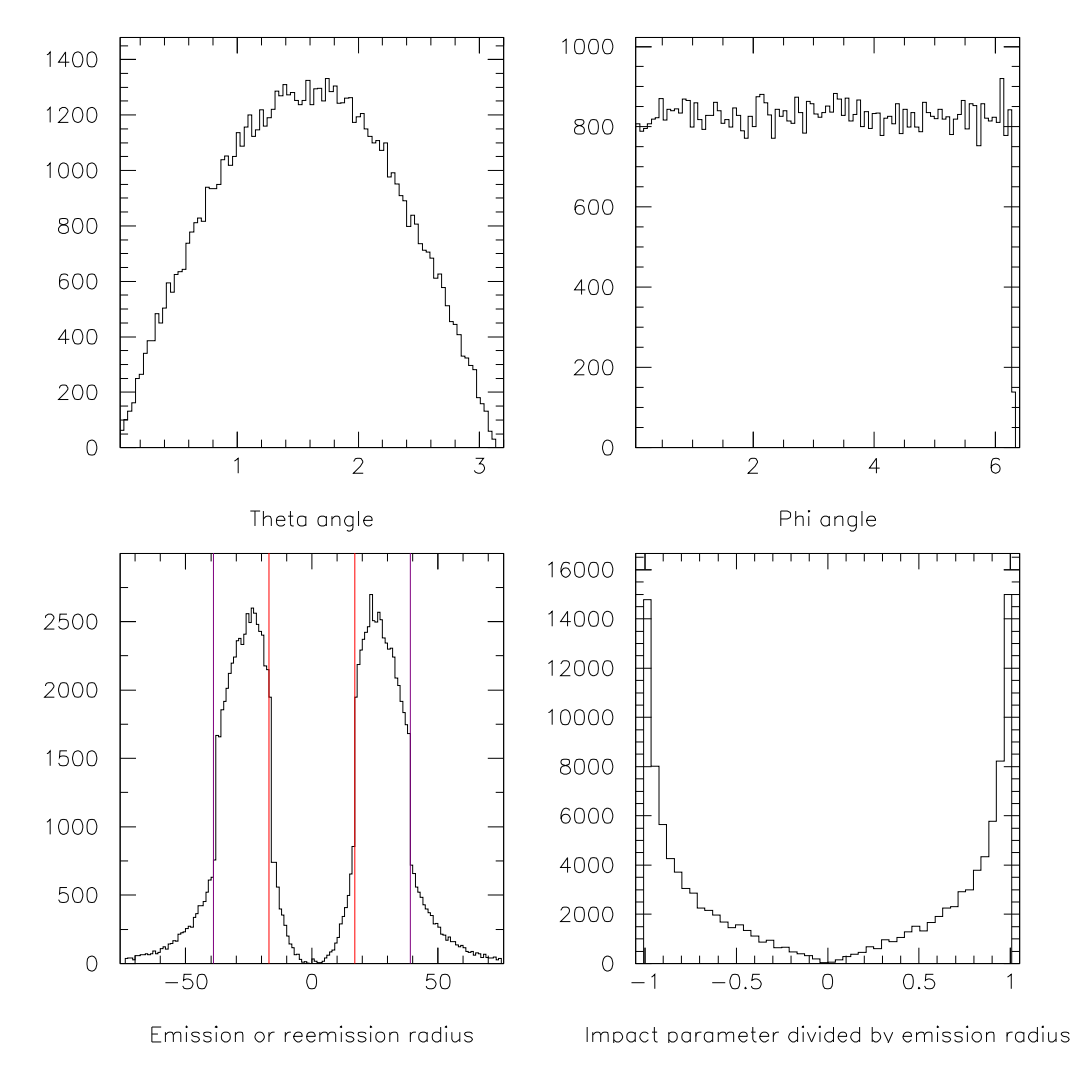

FIG. 7.13 – Distribution des paramètres géométriques lors d'une simulation par Monte Carlo (40.000 photons émis, 50 jours après l'explosion, profil exponentiel,  $m_{Fe}$  =  $(0, 18 M_{\odot}, m_{Ni} = 0, 6 M_{\odot}, v_{max} = 15\,000$  km/s, donnant 81 309 événements Compton et 19 040 photons finalement absorbés) : angles  $\theta_c$  et  $\phi_c$  de la réémission Compton, localisation dans les strates de toutes les émissions et réémissions (les traits verticaux marquent les limites des couches), rapport entre le paramètre d'impact et le rayon de la strate d'émission.

de la supernova, c'est-à dire que  $\theta_c$  et  $\phi_c$  sont tirés respectivement avec une distribution en  $\sin(\theta)$  et une distribution plate (distribution expérimentale figure 7.13).

Calculer le nouveau paramètre d'impact  $h_c$  nécessite de faire un peu de géométrie en trois dimensions. Nous avons commencé par établir les équations qui déterminent la trajectoire après l'interaction (figure 7.12) :

$$
\left\{\begin{array}{rcl} (z' &=& r_c \cos \theta_c) \\ h' &=& \cos \phi_c z' \tan \theta_c \\ y' &=& \sin \phi_c z' \tan \theta_c \end{array}\right. \qquad \text{si } \theta_c \neq \frac{\pi}{2}
$$

En revenant au repère centré en  $O$  (par hypothèse M est dans le plan  $(O, h, z)$ ) :

$$
\begin{cases}\n(h - h_M) &= (z - z_M) \tan \theta_c \cos \phi_c \\
y &= (z - z_M) \tan \theta_c \sin \phi_c\n\end{cases}
$$

Nous en tirons la distance entre le centre O et un point  $M_c$  quelconque, puis le minimum  $h_c$  par dérivation en fonction de z (toujours si  $\theta_c \neq \frac{\pi}{2}$ ):

$$
OM_c^2 = z^2 + h_M^2 + (z - z_M)^2 \tan^2 \theta_c + 2h_M(z - z_M) \tan \theta_c \cos \phi_c
$$
  
\n
$$
\frac{d(OM_c^2)}{dz} = 2z + 2(z - z_M) \tan^2 \theta_c + 2h_M \tan \theta_c \cos \phi_c
$$
  
\n
$$
z_c = z_M \frac{\tan^2 \theta_c}{1 + \tan^2 \theta_c} - h_M \frac{\tan \theta_c \cos \phi_c}{1 + \tan^2 \theta_c}
$$
  
\n
$$
h_c^2 = z_M^2 + h_M^2 - \frac{1}{1 + \tan^2 \theta_c} (z_M + h_M \tan \theta_c \cos \phi_c)^2
$$

Dans le cas particulier où  $\theta_c = \frac{\pi}{2}$ , nous utilisons la même méthode en dérivant cette fois par rapport à  $y$  et obtenons :  $\mathbf{a}$   $\mathbf{b}$   $\mathbf{c}$   $\mathbf{a}$   $\mathbf{b}$   $\mathbf{c}$   $\mathbf{c}$   $\mathbf{c}$   $\mathbf{c}$   $\mathbf{c}$   $\mathbf{c}$ 

$$
h_c^2 = z_M^2 + h_M^2 \frac{\tan^2\phi_c}{1+\tan^2\phi_c}
$$

Pour déterminer enfin le sens de l'émission, nous écrivons une condition nécessaire et suffisante pour que la trajectoire émergente se dirige vers le cœur, et nous en tirons une condition sur les coordonnées et les angles d'émission. La coordonnée de  $M_c$  choisie paramétriser la trajectoire est cette fois-ci la coordonnée radiale  $r_c$ . L'angle  $\theta_c$  est défini de telle sorte que le sens émergent de la trajectoire sur la droite est celui où  $r_c$  est positive, en partant de M. Pour que la trajectoire soit dirigée vers le cœur, il faut et il suffit donc qu'il existe une valeur de  $r_c$  strictement positive telle que la distance de O au point  $M_c$  ainsi défini soit strictement inférieure à la distance entre  $O$  et  $M$ . Nous écrivons donc l'inégalité et en déduisons la condition pour qu'au moins une valeur  $r_c$  strictement positive la vérifie :

$$
(z_M + r_c \cos \theta_c)^2 + (h_M + r_c \sin \theta_c \cos \phi_c)^2 + (r_c \sin \theta_c \sin \phi_c)^2 < z_M^2 + h_M^2
$$
\n
$$
-2 (z_M \cos \theta_c + h_M \sin \theta_c \cos \phi_c) > r_c
$$
\n
$$
z_M \cos \theta_c + h_M \sin \theta_c \cos \phi_c < 0
$$

Les opérations de propagation d'élément en élément et les calculs d'interaction se répètent jusqu'à ce que le photon soit absorbé par interaction photoélectrique ou s'échappe.

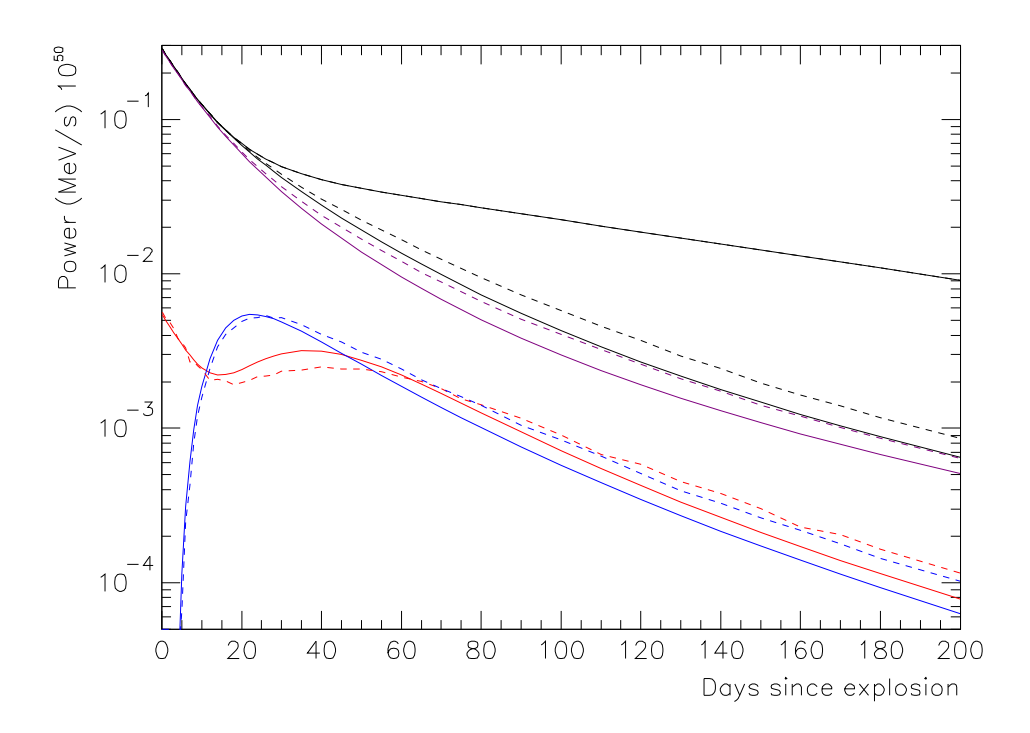

FIG. 7.14 – Comparaison entre la simulation directe et la simulation par Monte Carlo (profil exponentiel,  $m_{Fe} = 0.18 M_{\odot}$ ,  $m_{Ni} = 0.6 M_{\odot}$ ,  $v_{max} = 15000$  km/s). En noir : puissance totale de désintégration et puissance totale absorbée ; en couleur : puissance absorbée dans le cœur Fe (rouge), dans la couche radioactive (magenta), et dans la couche de silicium (bleu).

### **7.3.3 Comparaison entre les deux méthodes**

Telle qu'elle est décrite ici, la simulation par Monte Carlo prend beaucoup plus de temps que la simulation directe (environ une heure et demie contre cinq ou six minutes sur la même machine pour une série de 90 combinaisons de  $m_{Ni}$  et  $v_{max}$ ). Cet avantage de la méthode directe diminue cependant quand le pas diminue, car le temps de calcul augmente au carré du nombre de strates dans la simulation directe (il vaut de 25 à 35 minutes pour les mêmes calculs quand le nombre de strates passe de 75 à 150), et double seulement dans le Monte Carlo. Ceci est intrinsèque à la structure des deux simulations : dans la version directe, le nombre de strates donne à la fois le nombre de paramètres d'impact et le nombre de couches à traverser à chacun de ceux-ci, tandis qu'il ne détermine que le pas entre tests d'absorption sur la trajectoire pour le Monte Carlo.

Nous pourrions avoir une version plus rapide du Monte Carlo en utilisant le *binning* en énergie de la simulation directe pour les sections efficaces au lieu d'interpoler à l'énergie précise du photon pour obtenir les longueurs de radiation. Nous pouvons également diminuer le nombre de tirages, si connaître la distribution dans les différentes couches n'a pas d'importance. Cette dernière option compromet également les résultats aux temps longs (typiquement plus de 100 jours) : l'énergie déposée est alors évaluée à partir d'une petite

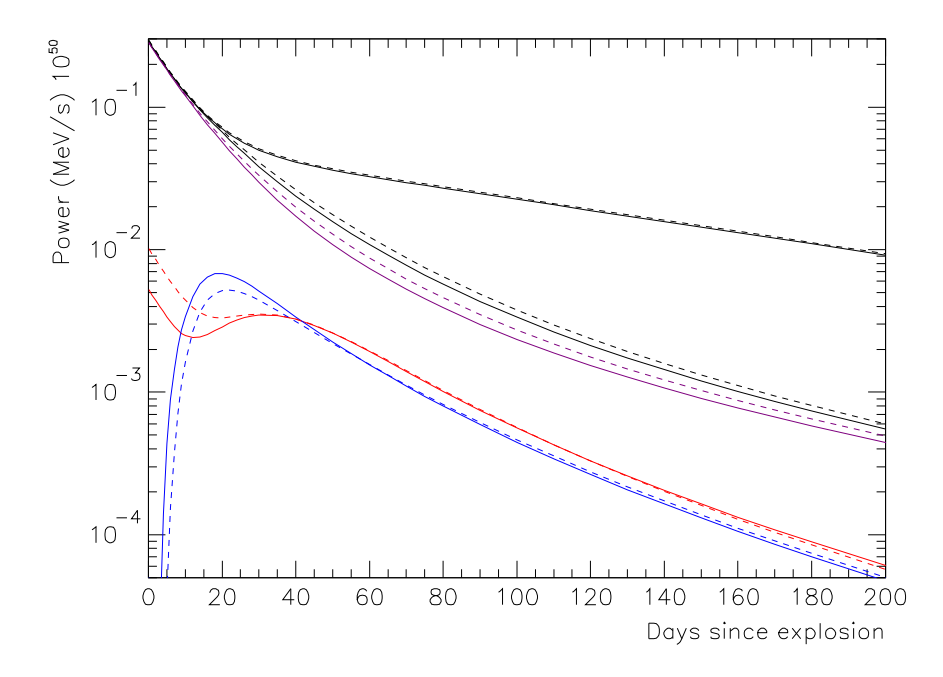

FIG. 7.15 – Comparaison de simulation directe entre le profil linéaire ( $v_{max} = 15000 \text{ km/s}$ , courbes continues) et le profil exponentiel  $(v_{max} = 17000 \text{ km/s}, \text{tirets})$ , pour  $m_{Fe} =$ 0. 18  $M_{\odot}$  et  $m_{Ni} = 0.6$   $M_{\odot}$ .

fraction des photons tirés, à savoir ceux qui ne s'échappent pas.

De manière générale, à configuration identique, nous constatons que l'absorption d'ensemble est plus forte aux temps tardifs lorsque nous utilisons le Monte Carlo (figure 7.14). Nous pouvons attribuer cette différence aux différences dans le traitement de l'interaction Compton. La première de ces différences vient du calcul de la répartition des énergies émergentes, qui favorise les hautes énergies dans le calcul direct. D'autre part, le traitement des photons réémis après interaction Compton dans la méthode directe rend sa direction et son énergie indépendantes : l'approximation est que toutes les énergies sont réémises de manière isotrope. En réalité, si un photon émis vers l'extérieur subit une interaction Compton, et que le photon réémis possède une énergie proche de l'énergie incidente, tenir compte de la direction de réémission le fait sortir rapidement (comme on le fait dans le Monte Carlo), tandis qu'une réémission isotrope donne des chances qu'il reparte vers l'intérieur, donc augmente la probabilité qu'il interagisse à nouveau. Inversement, un photon émis vers l'intérieur aura plus de chance de déposer toute son énergie, éventuellement par interactions successives, dans la simulation Monte Carlo.

Finalement, vu les faibles différences entre les résultats des deux méthodes et la différence en temps de calcul, nous utiliserons par la suite la simulation directe.

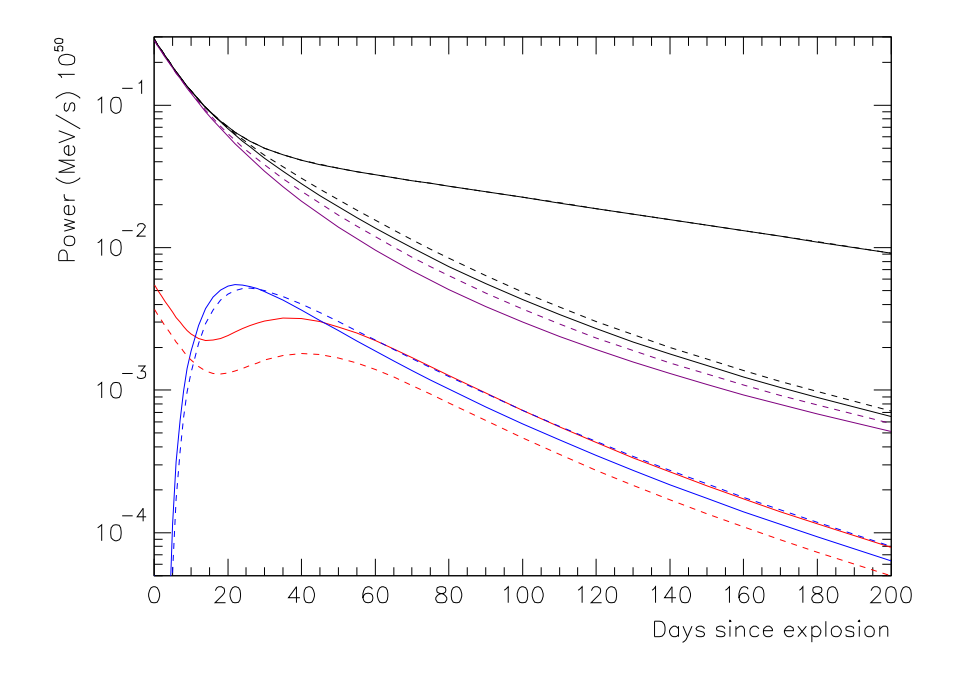

FIG. 7.16 – Comparaison entre deux masses du cœur de fer  $m_{Fe} = 0, 18 M_{\odot}$  (continu) et 0,08  $M_{\odot}$  (tirets) dans le cas d'une simulation directe avec profil exponentiel,  $m_{Ni} =$  $0, 6 M_{\odot}$ , et  $v_{max} = 15 000$  km/s.

### **7.3.4 Influence des paramètres annexes**

La forme du profil de vitesse en fonction de la masse a une influence logique sur le dépôt de l'énergie à  $v_{max}$  égale, puisque la densité dans les couches de nickel et de silicium est alors inférieure dans le profil linéaire. Cependant, en comparant avec un paramètre  $v_{max}$  plus élevé pour le profil exponentiel, nous retrouvons des courbes très similaires (figure 7.15).

La présence d'un plateau ou d'une bosse d'énergie absorbée dans le cœur de fer s'explique par la transition entre phases de désintégration du nickel et du cobalt, la deuxième étant plus énergétique.

L'influence de la masse du cœur sur l'absorption à masse radioactive constante (figure 7.16) ne présente pas de surprise : l'absorption dans le cœur diminue lorsque sa masse diminue, celle dans le nickel augmente mécaniquement puisque diminuer la taille du cœur revient à diminuer la vitesse moyenne de la couche radioactive, enfin celle dans le silicium augmente car sa masse est complémentaire des deux autres.

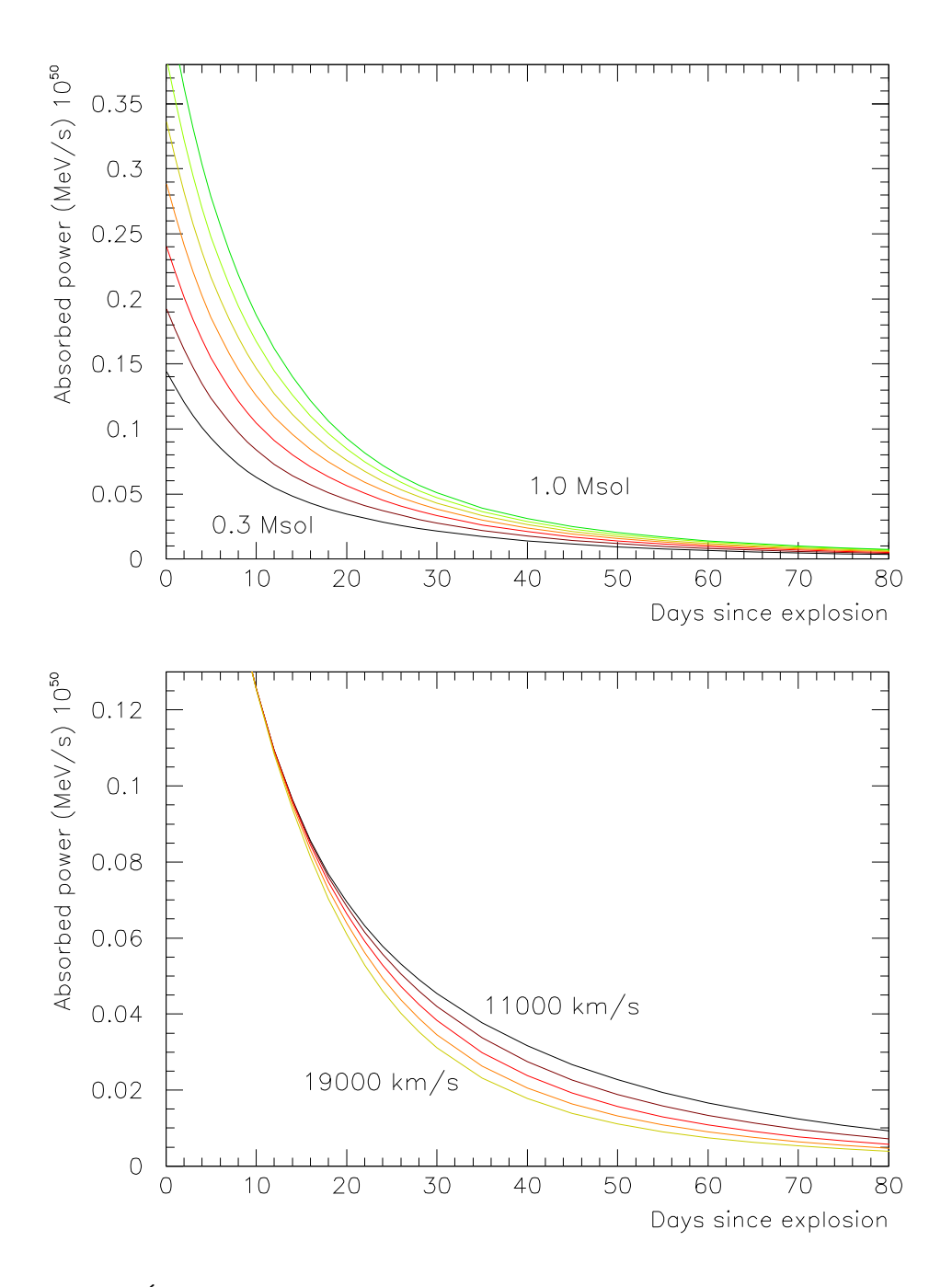

FIG. 7.17 – Énergie absorbée par la supernova en expansion (profil linéaire, simulation directe,  $m_{Fe} = 0, 18 M_{\odot}$ ) en fonction de la masse de nickel (en haut,  $m_{Ni}$  de 0,3 à 1,0  $M_{\odot}$ ,  $v_{max}$  = 15 000 km/s) et en fonction de la vitesse (en bas,  $v_{max}$  allant de 11 000 à 19 000 km/s par pas de 2 000 km/s,  $m_{Ni} = 0, 6$   $M_{\odot}$ ).

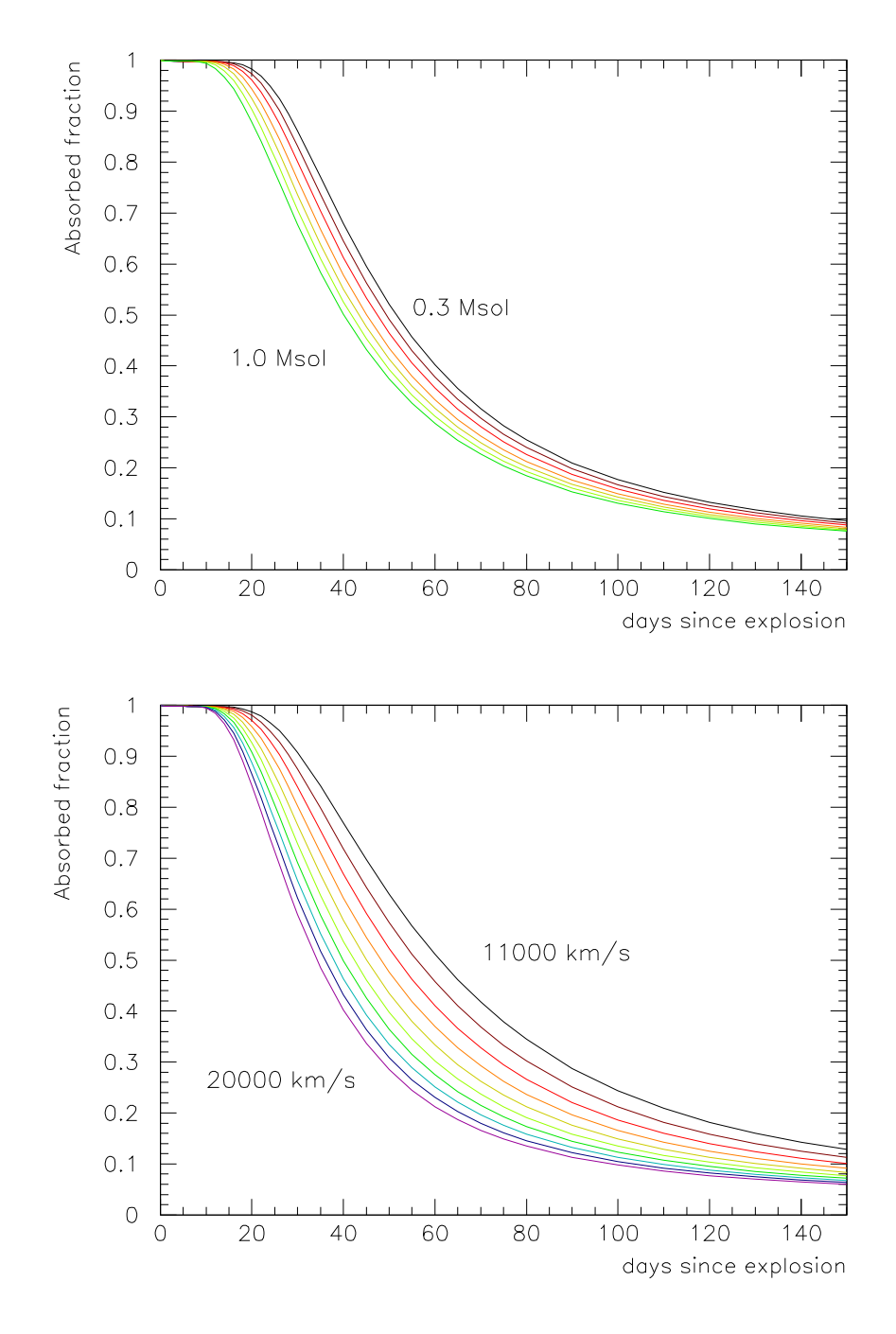

FIG. 7.18 – Fraction de l'énergie absorbée par la supernova en expansion (profil linéaire, simulation directe,  $m_{Fe} = 0.18 M_{\odot}$ ) en fonction de la masse de nickel (en haut,  $m_{Ni}$  de 0,3 à 0,9  $M_{\odot}$ ,  $v_{max}$  = 15 000 km/s) et en fonction de la vitesse (en bas,  $v_{max}$  allant de 11 000 à 19 000 km/s par pas de 1 000 km/s,  $m_{Ni} = 0, 6$   $M_{\odot}$ ).

### **7.3.5 Influence des paramètres principaux**

Parmi les différentes valeurs simulées, celles qui nous intéressent pour le bilan calorimétrique sont la puissance absorbée et son intégrale (qui sera exploitée au chapitre 8). En ce qui concerne la valeur absolue de la puissance absorbée, on retrouve une évolution logique en fonction de la masse radioactive et de la vitesse d'ensemble. En effet, elle augmente fortement lorsque la masse radioactive  $m_{Ni}$  qui l'alimente augmente, du moins aux premiers temps après l'explosion. L'influence de la vitesse met un peu de temps à se faire sentir, puisqu'au départ toute l'énergie est absorbée, même pour une expansion très rapide. Les absorptions aux différentes vitesses se détachent ensuite, l'expansion la plus rapide correspondant naturellement à l'absorption la plus faible.

Comme nous connaissons la puissance radioactive disponible (au facteur  $m_{Ni}$  près), nous pouvons résumer l'information apportée par GRATIS en termes de fraction absorbée plutôt que de puissance absorbée. L'évolution de la fraction absorbée en fonction de  $v_{max}$  ne réserve pas de surprise (figure 7.18). Nous pouvons noter en revanche le fait que la fraction absorbée diminue plus rapidement pour les valeurs plus élevées de la masse radioactive  $m_{Ni}$ . Cela s'explique en fait en considérant qu'augmenter cette masse se fait au détriment de la masse de la couche externe de silicium, donc que les photons émis par les strates radioactives externes ont plus de chances de s'échapper.

## **7.4 Exploitation des résultats de GRATIS**

Sauf indication contraire, tous les résultats de GRATIS présentés ont été simulés dans la configuration suivante (dont nous décidons que c'est la configuration canonique) :  $m_{Ni} =$  $(0, 6 \ M_{\odot}, v_{max} = 15\,000 \ \text{km/s}, m_{Fe} = 0, 18 \ M_{\odot}, \text{profit linéaire, simulation directe.}$ 

### **7.4.1 Paramétrisation de la fraction absorbée en fonction du temps**

Pour bien rendre compte des variations de la fraction absorbée sur l'ensemble de l'expansion, il vaut mieux utiliser une fonction à deux paramètres (voir figure 7.19 pour un comparatif). Nous adoptons ici une fonction lorentzienne (ou Breit-Wigner) de largeur à mi-hauteur  $t_0$  dont le début est décalé dans le temps de  $t_s$ , et qui tient compte de la fraction de positrons aux temps longs :

$$
\begin{cases} \n\sin t < t_s, \\
\sin t < t_s, \\
\end{cases} \n\begin{cases} \nf(t) &= 1 \\
f(t) &= \frac{0.9697}{1 + \left(\frac{t - t_s}{t_0}\right)^2} + 0.0303\n\end{cases}
$$

Pour le cas canonique, nous obtenons par ajustement sous PAW avec cette fonction :  $t_0 =$  $32, 6$  j et  $t_s = 11, 7$  j.

En ajustant cette fonction sur tous les cas simulés (en prenant notre cas canonique pour les paramètres annexes), nous pouvons alors nous intéresser aux dépendances des paramètres  $t_0$  et  $t_s$  en fonction des paramètres physiques  $m_{Ni}$  et  $v_{max}$  (figure 7.20). En procédant d'abord à des ajustements simples (linéaires) pour  $t_0$  en fonction de  $1/v_{max}$  et  $t_s$  en

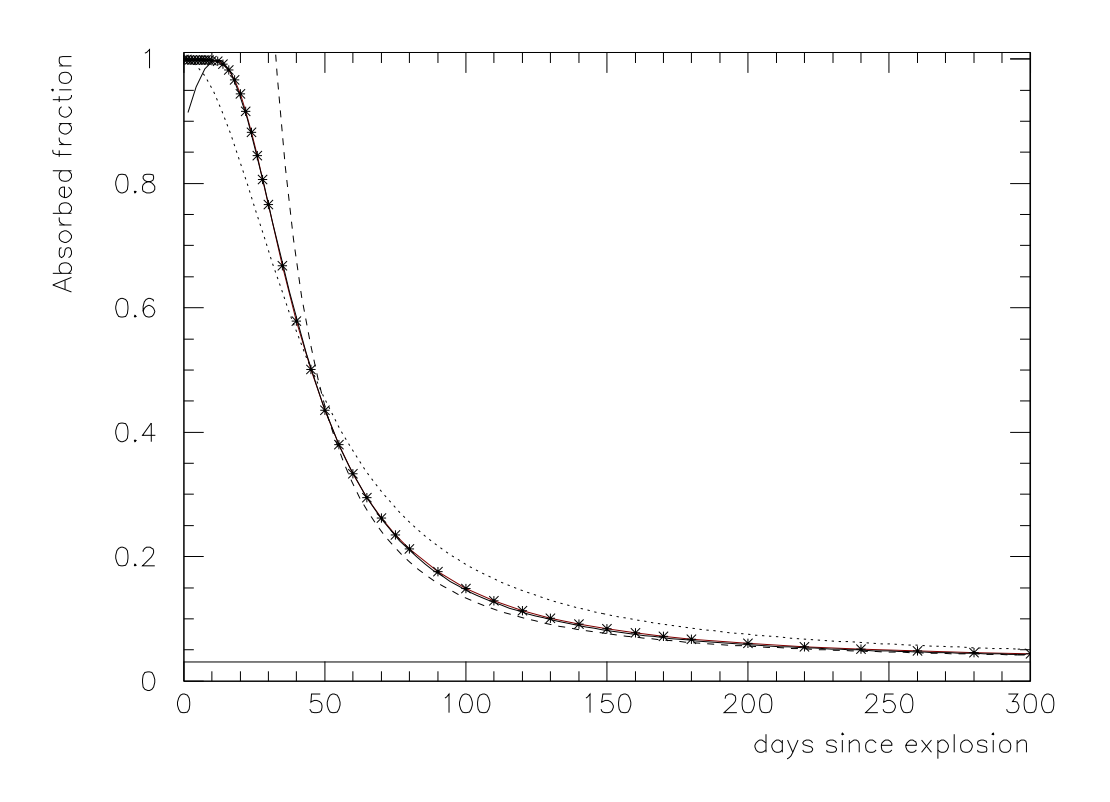

FIG. 7.19 – Options de fonctions d'ajustement pour l'évolution de la fraction d'énergie absorbée en fonction du temps : lorentzienne (pointillés),  $1/t^2$  (tirets), et lorentzienne retardée (trait plein). Toutes les fonctions prennent en compte la fraction d'énergie cinétique des positrons (3,03%, ligne noire).

CHAPITRE 7. SIMULATION DU DÉPÔT D'ÉNERGIE DES DÉSINTÉGRATIONS

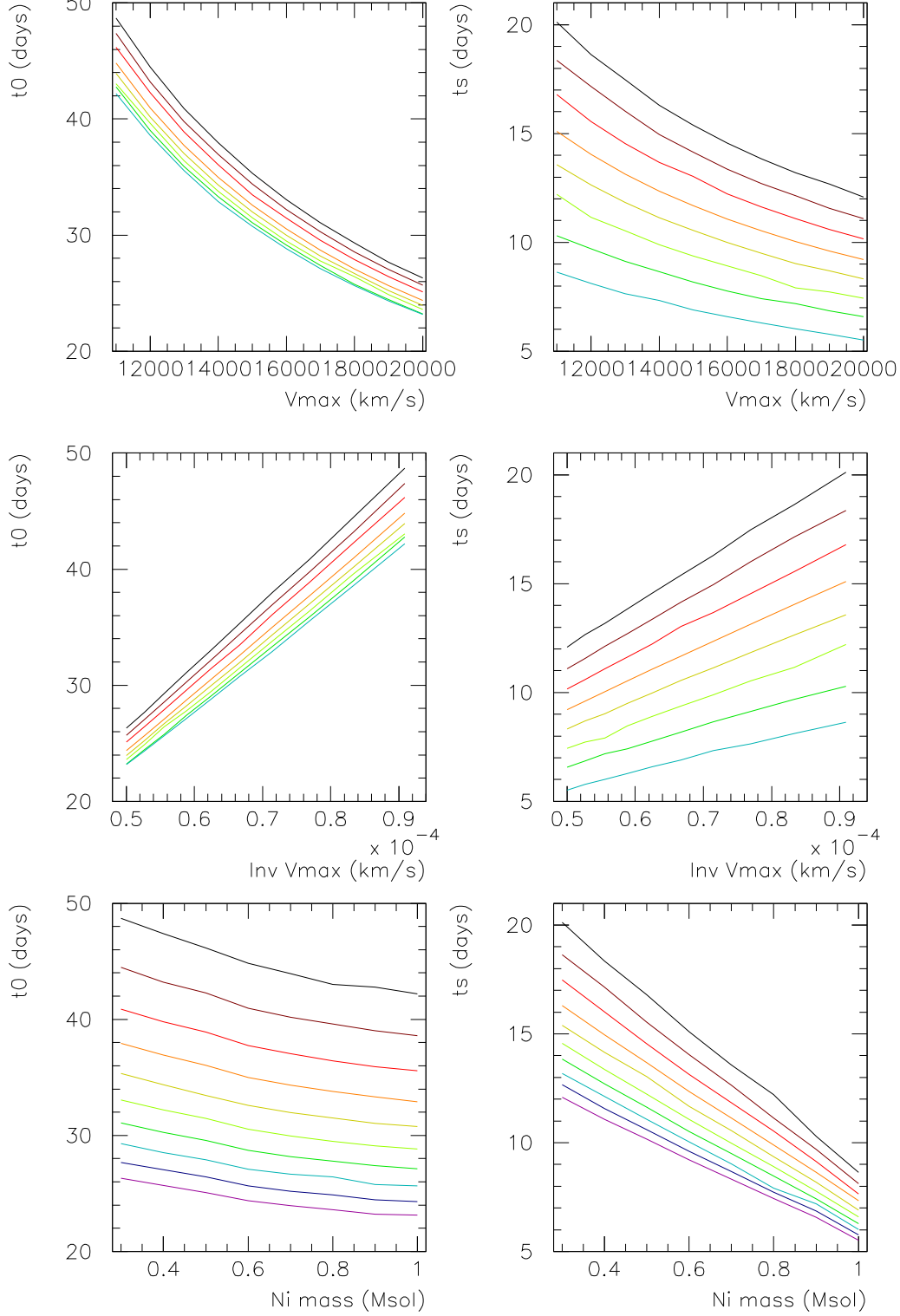

FIG. 7.20 – Évolution des paramètres  $t_0$  et  $t_s$  de l'ajustement de la fraction d'énergie absorbée par lorentzienne décalée en fonction de  $v_{max}$ , pour  $m_{Ni} = 0.3 M_{\odot}$  (courbe du haut) à 1,0  $M_{\odot}$  (courbe du bas), de 1/ $v_{max}$  (idem), et de la masse de  $^{56}$ Ni pour  $v_{max}$  = 11 000 km/s (courbe du haut), à 20 000 km/s (courbe du bas) .

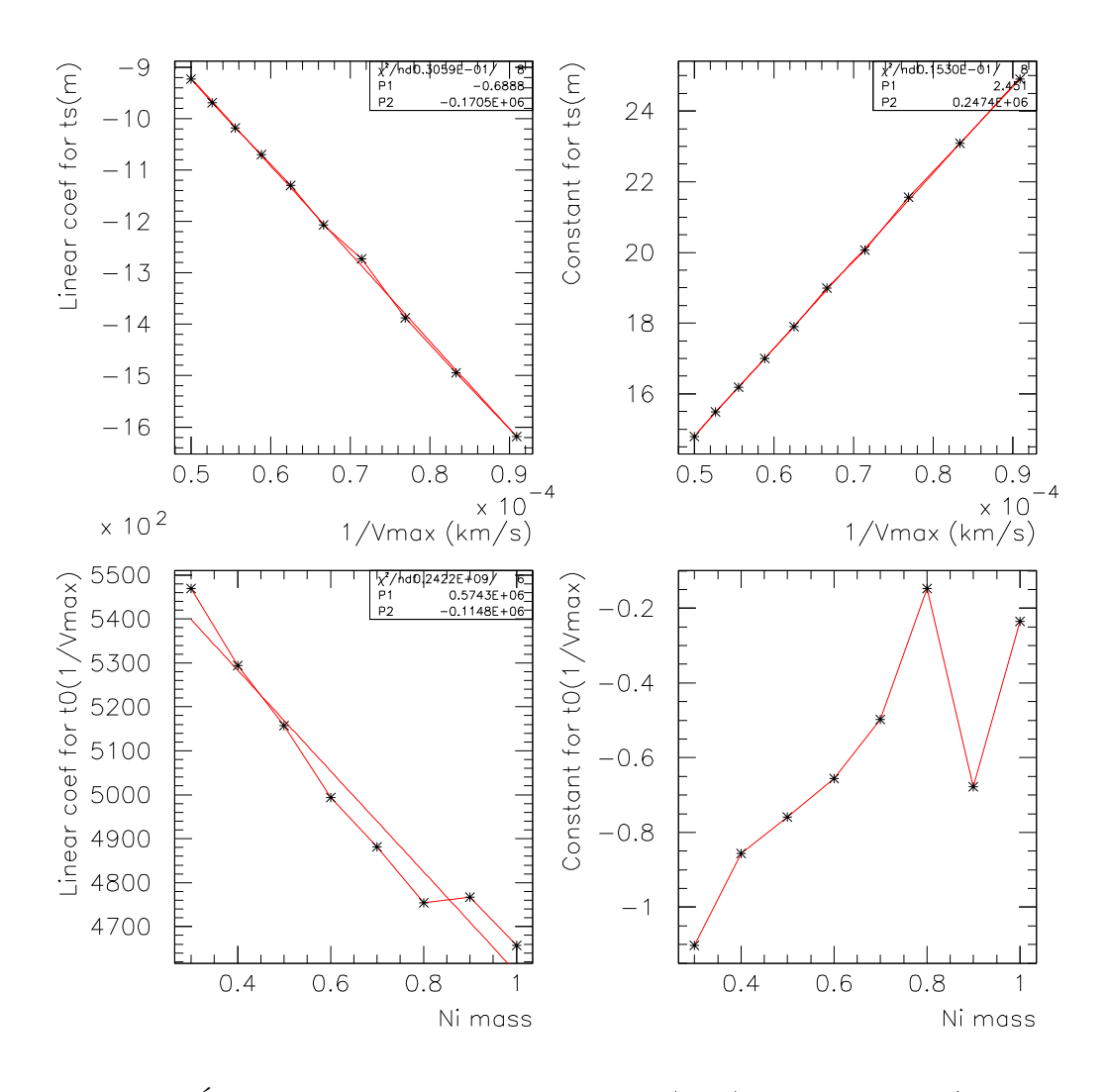

FIG. 7.21 – Évolution de l'ajustement linéraire de  $t_s(m_{Ni})$  en fonction de  $1/v_{max}$ , et de  $t_0(1/v_{max})$  en fonction de  $m_{Ni}$ . Les trois premiers sont ajustés par des polynômes du premier degré, le dernier sera pris constant.

fonction de  $m_{Ni}$ , où les dépendances sont les plus marquées, nous pouvons ensuite ajuster les coefficients ainsi obtenus en fonction de l'autre paramètre (figure 7.21). Finalement les dépendances des paramètres de l'ajustement peuvent être regroupées ainsi :

$$
t_0 = (0, 574 - 0, 115m_{Ni}) \frac{10^6}{v_{max}} - 0, 6
$$
  

$$
t_s = 2, 45 + 0, 247 \frac{10^6}{v_{max}} - (0, 689 + 0, 170 \frac{10^6}{v_{max}}) m_{Ni}
$$

Aux temps suffisamment grands par rapport à  $t_s$ , c'est-à-dire au moins 100 jours après l'explosion, le paramètre  $t_0$  suffit à décrire l'évolution de la fraction absorbée, qui tend vers un comportement en  $1/t^2$  (plus constante).

### **7.4.2 Absorption en fonction de la profondeur**

Pour suivre de manière plus fine la répartition de l'absorption en fonction de la profondeur, nous pouvons choisir de diviser l'épaisseur de la supernova en couches de masses égales. L'évolution de l'absorption dans ces couches (figure 7.22) suit bien ce que nous connaissons déjà au sujet des différentes couches de matière. Avec ces produits de simulation, nous pouvons aussi reconstituer la tomographie du dépôt à différents moments (par exemple figure 7.23).

Pour mieux s'approcher de la situation dans une supernova de type Ia en expansion, nous pouvons aussi avoir besoin de séparer les couches en deux domaines avec une frontière qui varie au cours du temps. Typiquement, cette séparation sera la limite de Sobolev, dont on discutera plus avant dans les chapitres ultérieurs. Cette limite mouvante est donc implémentée dans GRATIS. Un exemple de limite (choisie presque arbitrairement) et de la répartition de l'énergie dans ce cas est donné figure 7.24.

### **7.4.3 Améliorations possibles et comparaisons avec des données expérimentales**

Par construction, GRATIS permet de simuler le dépôt des produits de désintégrations de n'importe quel isotope. Ce n'est pas nécessaire pour l'instant, puisque nous avons déjà vu que la contribution des autres isotopes que <sup>56</sup>Ni et <sup>56</sup>Co est très faible aux temps qui nous intéressent (figure 6.4, page 153 et figure 6.5, page 154).

En ce qui concerne la précision de la simulation, il est possible d'affiner le traitement de la diffusion Compton, que ce soit dans le Monte Carlo ou dans la méthode directe. L'essentiel est que nous le simulons actuellement de manière cohérente d'une configuration à l'autre lorsque les paramètres  $m_{Ni}$  et  $v_{max}$  varient.

Le point clé de GRATIS est que les puissances estimées sont des valeurs absolues, qui ne dépendent d'aucune valeur ajustable en dehors des paramètres physiques entrés dans la simulation. Ces derniers en revanche sont modifiables à volonté, pour explorer toute la gamme de modèles suggérés par la physique des explosions et les observations.

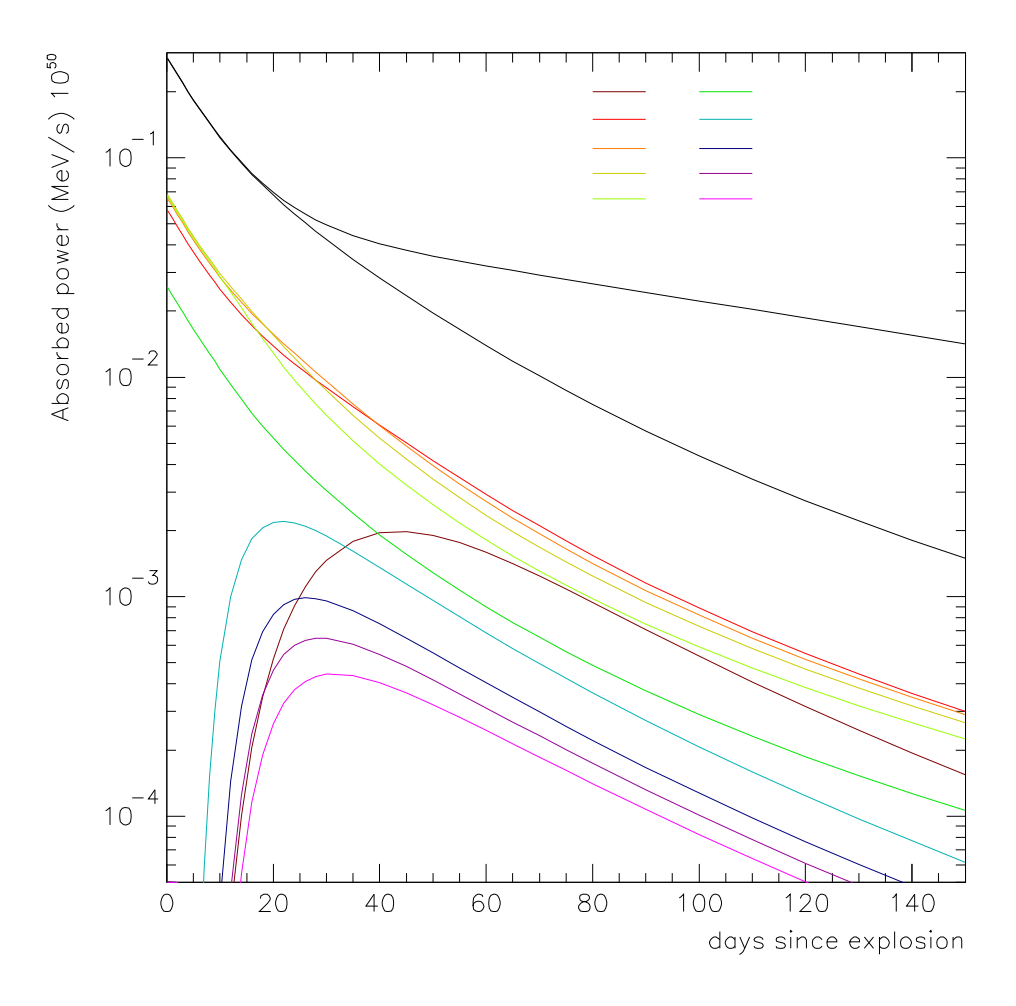

FIG. 7.22 – Puissance absorbée par la supernova en expansion : en noir, puissance radioactive totale et puissance totale absorbée ; en couleur, puissance absorbée en fonction de la couche lorsque la supernova est divisée en 10 couches de masses égales (le code des couleurs donne l'ordre des couches en partant du centre).

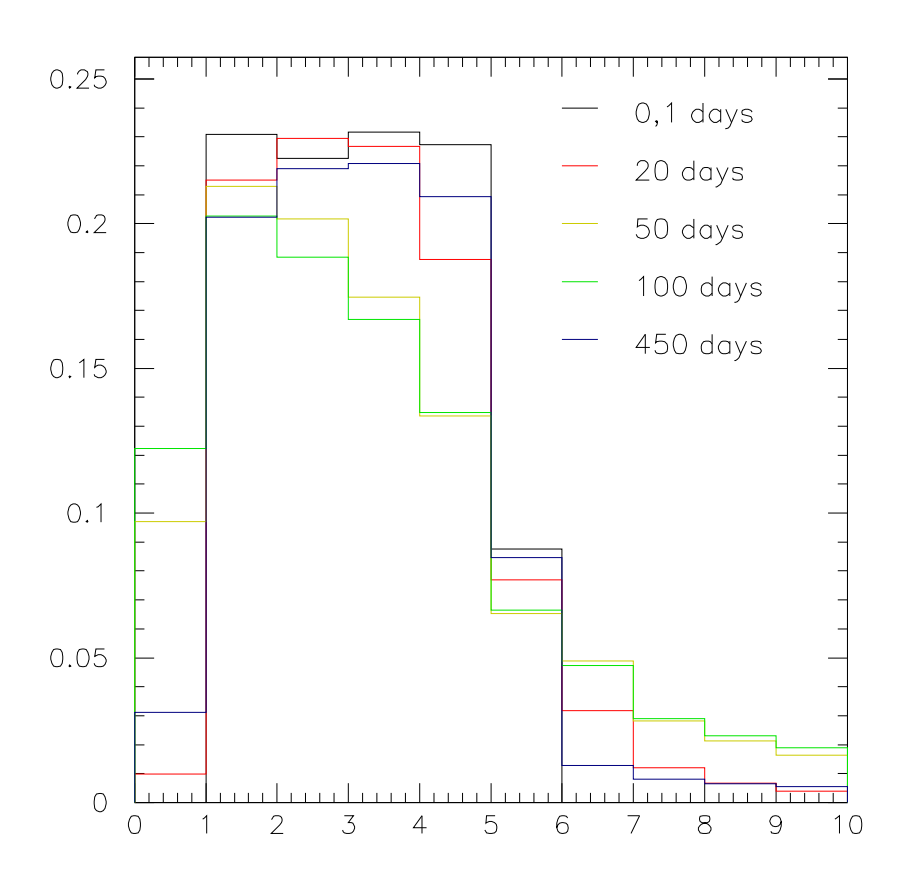

FIG. 7.23 – Puissance absorbée par la supernova en expansion : fraction de la puissance totale absorbée dans chaque couche de masse égale pour différents temps depuis l'explosion.

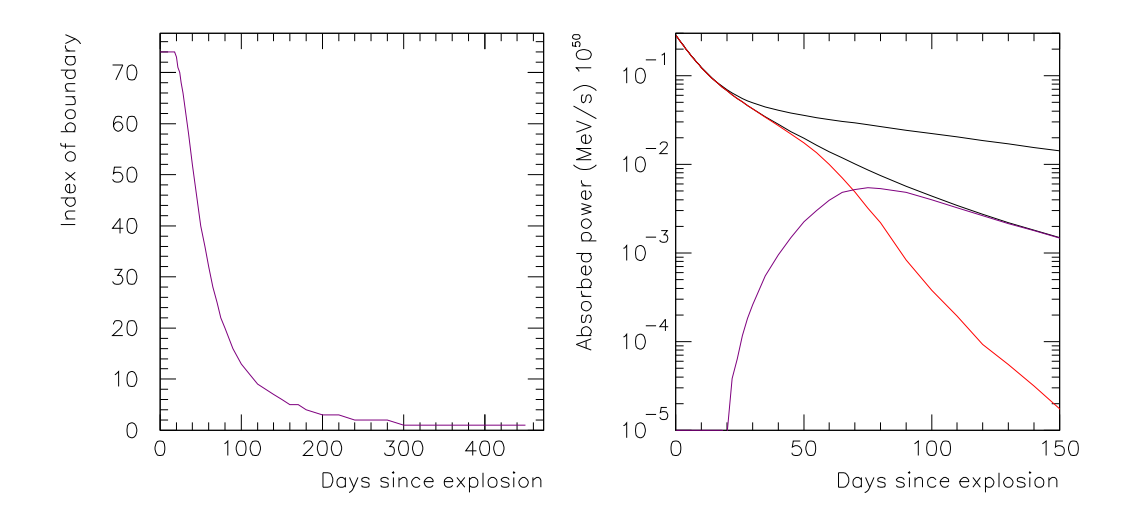

FIG. 7.24 –  $\hat{A}$  gauche : variation de la strate limite en fonction du temps (pour un total de 75 strates). À droite : puissance radioactive totale et puissance totale absorbée (noir), puissance absorbée au dessus (rouge) et en dessous (magenta) de la limite.

Inversement, les flux mesurés des supernovæ de type Ia doivent passer par une calibration indépendante pour obtenir la distance de luminosité (voir chapitre 1), par exemple par des mesures de Céphéides sur les galaxies hôtes de supernovæ suffisamment proches. Si nous connaissions la correspondance entre les propriétés des courbes de lumières et les paramètres physiques utilisés dans GRATIS, nous pourrions connaître la luminosité intrinsèque des objets observés, et ainsi réaliser une mesure de distance absolue indépendante.

Il nous reste donc à comparer la puissance déposée estimé par GRATIS aux flux mesurés lors des observations de supernovæ de type Ia. Cela commencera dans le prochain chapitre, où nous allons nous intéresser à la contribution de l'émission lumineuse au bilan calorimétrique.

## **Références**

- Axelrod, T. (1980). *Late Time Optical Spectra from the Ni56 Model For Type I Supernovae*. Ph. D. thesis, Lawrence Livermore National Laboratory.
- Jeffery, D. (1999, July). Radioactive decay energy deposition in supernovae and the exponential/quasi-exponential behavior of late-time supernovae light curves. *ArXiv Astrophysics e-prints*.
- Milne, P. A., A. L. Hungerford, C. L. Fryer, T. M. Evans, T. J. Urbatsch, S. E. Boggs, J. Isern, E. Bravo, A. Hirschmann, S. Kumagai, P. A. Pinto, and L.-S. The (2004, October). Unified One-Dimensional Simulations of Gamma-Ray Line Emission from Type Ia Supernovae. ApJ *613*, 1101–1119.
- Milne, P. A., L.-S. The, and M. D. Leising (2001, October). Late Light Curves of Type Ia Supernovae. ApJ *559*, 1019–1031.

Stritzinger, M., B. Leibundgut, S. Walch, and G. Contardo (2005, June). Constraints on the Progenitor Systems of Type Ia Supernovae. *ArXiv Astrophysics e-prints*.

## **Chapitre 8**

# **Mesure de l'énergie lumineuse et comparaison avec le dépôt d'énergie radioactive**

Ce chapitre est consacré à une première comparaison entre notre modèle calorimétrique et les données expérimentales, qui doivent permettre d'évaluer la contribution de la puissance lumineuse émise par la supernova au bilan total. Nos deux objectifs sont de vérifier la pertinence de notre modèle calorimétrique des supernovæ de type Ia (et celle de GRATIS), et de mettre au point une méthode permettant la comparaison des paramètres physiques et des paramètres empiriques décrivant la variabilité de ces objets.

Les motivations du premier exercice viennent du fait que notre modèle ne contient que des grandeurs mesurées en laboratoire, qui doivent se comparer à des mesures astronomiques de luminosité et de distance. Pour le second, il s'agit de donner un sens physique aux paramètres empiriques actuellement utilisés pour les mesures cosmologiques, et peutêtre d'identifier les mécanismes physiques qui rendent possible la standardisation des SN Ia. Nous nous baserons sur le modèle empirique SALT développé au LPNHE et utilisé pour l'analyse de SNLS.

### **8.1 Courbes de lumière bolométriques**

Idéalement, une courbe de lumière bolométrique intègre toute l'énergie lumineuse sans restriction en longueur d'onde. En pratique, il s'agit de courbes intégrées sur une bande spectrale aussi large que possible en fonction des données disponibles.

### **8.1.1 Méthode traditionnelle de synthèse de courbes bolométriques**

Pour synthétiser des courbes bolométriques de supernovæ réelles qui ont été suivies photométriquement, la méthode utilisée dans Contardo et al. (2000) consiste à additionner

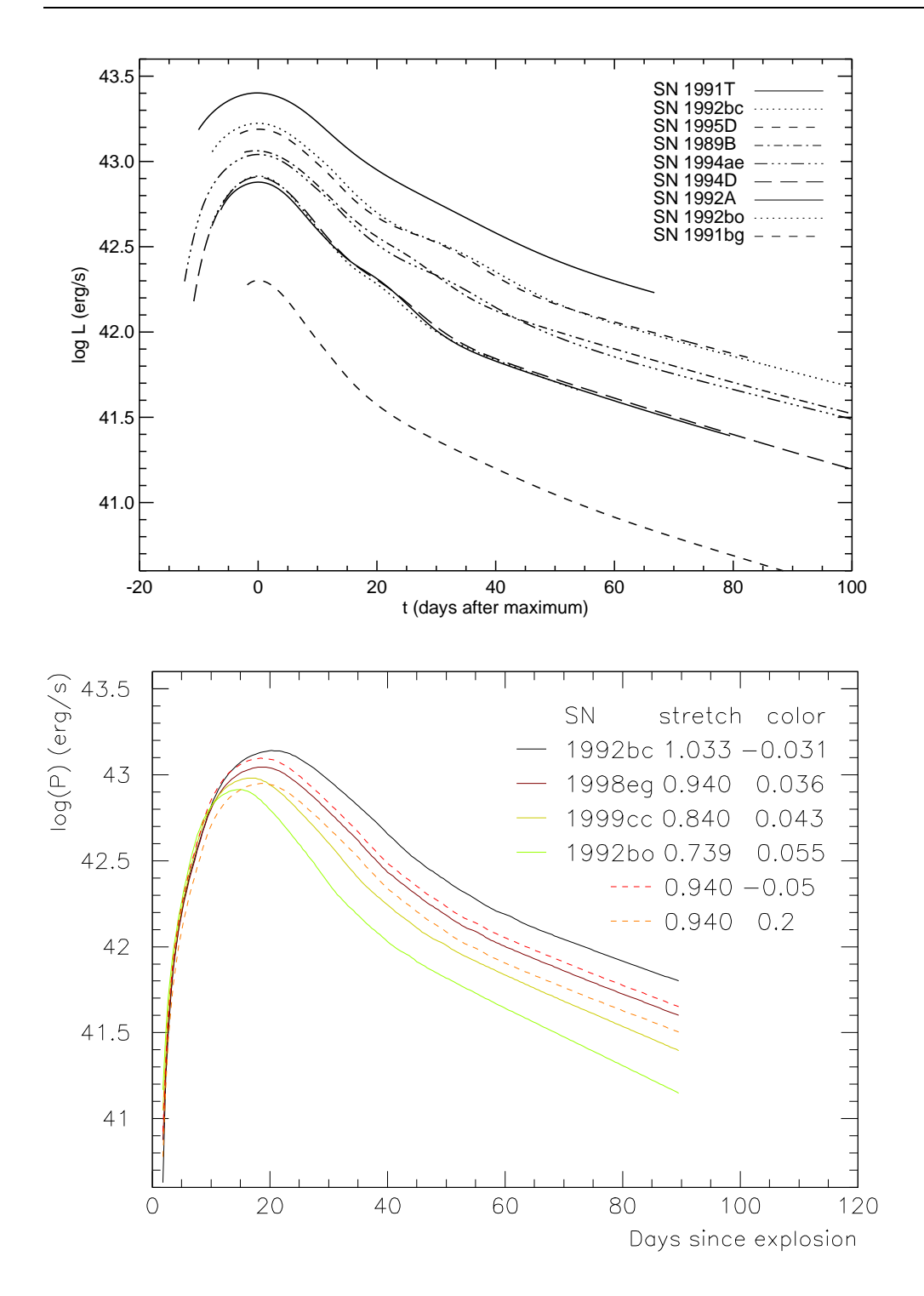

FIG. 8.1 – En haut : Courbes bolométriques obtenues par addition des puissances dans les filtres UBVRI (Contardo et al., 2000). En bas, en traits pleins : Courbes synthétisées en intégrant le 'template' SALT calibré dans un filtre virtuel <sup>3</sup> <sup>000</sup> - <sup>10</sup> <sup>000</sup> Å, avec les paramètres <sup>s</sup> et <sup>c</sup> de supernovæ réelles couvrant la gamme usuelle (les deux extrêmes sont communes avec la figure du haut). En tirets, effet d'un changement du paramètre de couleur à stretch fixé.

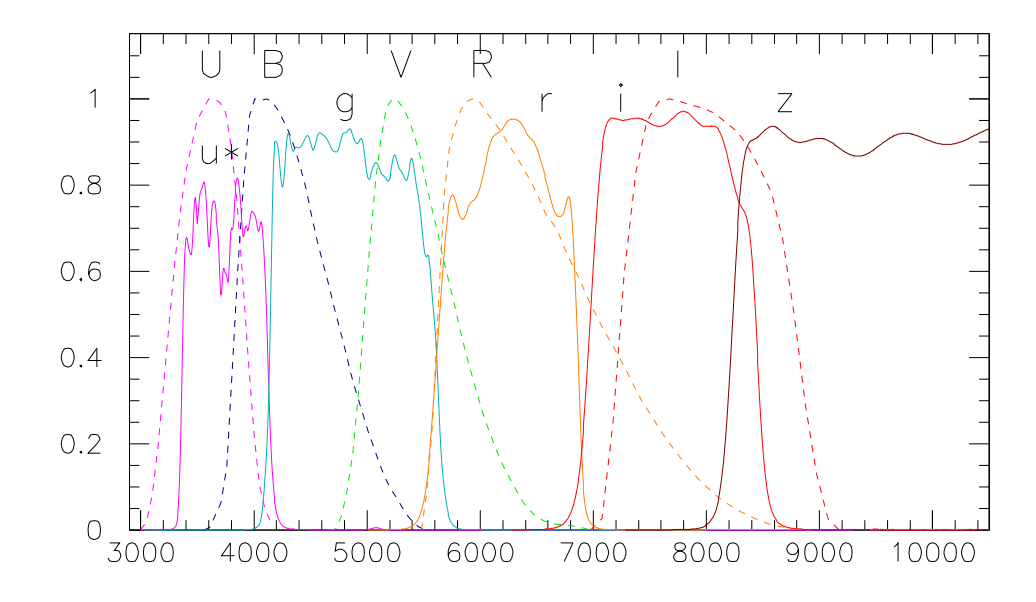

FIG. 8.2 – Comparaison entre les filtres de Bessel-Landolt (UBVRI) et les filtres de MegaCam (u\*g'r'i'z') utilisés dans les ajustements de SALT. La transmission des détecteurs <sup>n</sup>'est pas prise en compte dans ces courbes.

les contributions en puissance des bandes UBVRI quand elle sont disponibles (ce n'est pas toujours le cas pour U dans les données plus anciennes).

Cette méthode simple implique cependant une interpolation entre les points de photométrie de chaque supernova dans chaque bande avant de calculer la courbe bolométrique continue. De plus, elle ne prend pas en compte la couverture exacte du spectre par les différents filtres (figure 8.2), qui peut comporter des *gaps* de transmission ou au contraire des filtres qui se recouvrent en partie. Enfin, les supernovæ présentées ici sont relativement proches ( $z \leq 0,02$ ), donc la correction liée au décalage vers le rouge est négligeable

L'échantillon proposé par les auteurs (figure 8.1, en haut) comporte les supernovæ surlumineuses et sous-lumineuses canoniques (1991T et 1991bg), ainsi que des supernovæ classées comme normales. Ces dernières présentent essentiellement trois luminosités intrinsèques différentes.

### **8.1.2 Synthèse de courbes bolométriques avec SALT**

Notre méthode de synthèse de courbes de lumière bolométriques fait appel à l'outil de modélisation SALT, présenté au chapitre 1. Cependant, SALT a été développé et entraîné avec comme objectif la détermination des paramètres cosmologiques, il est donc normal que nous rencontrions ses limites en l'utilisant en dehors de ce cadre.

Le modèle SALT intègre un *template* spectral qui suit le spectre moyen d'une supernova

### CHAPITRE 8. MESURE DE L'ÉNERGIE LUMINEUSE ET COMPARAISON AVEC LE DÉPÔT D'ÉNERGIE RADIOACTIVE

de type Ia dans son évolution en fonction de la phase<sup>1</sup>. Des polynômes tiennent compte des corrections à apporter au *template* en fonction des paramètres de *stretch* ( ) et de couleur  $(c).$ 

Quand SALT est utilisé pour ajuster des courbes de lumière, le *stretch* et la couleur de la supernova sont calculés en ajustant les courbes obtenues en intégrant le *template* dans les différents filtres instrumentaux. Cet outil a d'abord été 'entraîné' sur un lot de 34 SN Ia proches (et testé sur un second lot de 26 indépendant, Guy et al. 2005). Cela veut dire que les polynômes ont été optimisés pour rendre compte au mieux de ces supernovæ.

La variabilité sous-tendue par ces deux paramètres couvre toutes les SN Ia 'normales' (figure 8.3). En dehors de la dispersion corrélée à ces paramètres, on estime à environ 15 % la dispersion résiduelle de luminosité intrinsèque.

### **Intégration dans un filtre virtuel**

Nous utilisons ici SALT en intégrant sur un filtre virtuel de transmission totale sur la bande spectrale de 3 000 à 10 000 Å. Nous pouvons faire varier le *stretch* et la couleur pour étudier leur influence sur la bolométrie. En dehors de ces longueurs d'onde, la quantité de données diminue fortement, ce qui rend le *template* invérifiable.

Il faut noter que même dans cette bande, l'utilisation de SALT dans sa version actuelle<sup>2</sup> impose certaines approximations, qui sont des conséquences logiques de son objectif d'origine. En effet, l'entraînement dans le rouge (bande R et au-delà) a été négligé, puisque cette partie du spectre passe rapidement hors des bandes couvertes par MegaCam lorsque le décalage vers le rouge augmente. De plus, les observations des supernovæ lointaines se font dans une période assez restreinte autour du maximum, qui dépasse rarement un mois (*restframe*). SALT se contente donc de faire une extrapolation à partir de +70 jours après le maximum, et la validité des *templates* diminue dès +20 jours.

### $\mathbf{E}$  **cart** de **temps entre l'explosion et**  $\mathbf{B}_{max}$

Une opération nécessaire pour la comparaison les courbes bolométriques aux puissances déposées par les désintégrations est de rendre compatibles les échelles de temps. Dans SALT, la phase est définie autour de  $B_{max}$ , donc il faut évaluer le temps entre l'explosion et  $B_{max}$ . D'après une estimation faite en interne dans la collaboration SNLS, ce temps est de l'ordre de  $s*19,6$  jours, ce qui donne une vitesse de montée semblable pour toutes les supernovæ à couleur constante (voir par exemple figure 8.9).

<sup>&</sup>lt;sup>1</sup>La phase est définie comme le temps par rapport au maximum dans la bande B *restframe* ( $B_{max}$ ) dans le référentiel de la supernova.

<sup>&</sup>lt;sup>2</sup>Une version de SALT avec une meilleure couverture temporelle et spectrale est à l'étude au LPNHE.

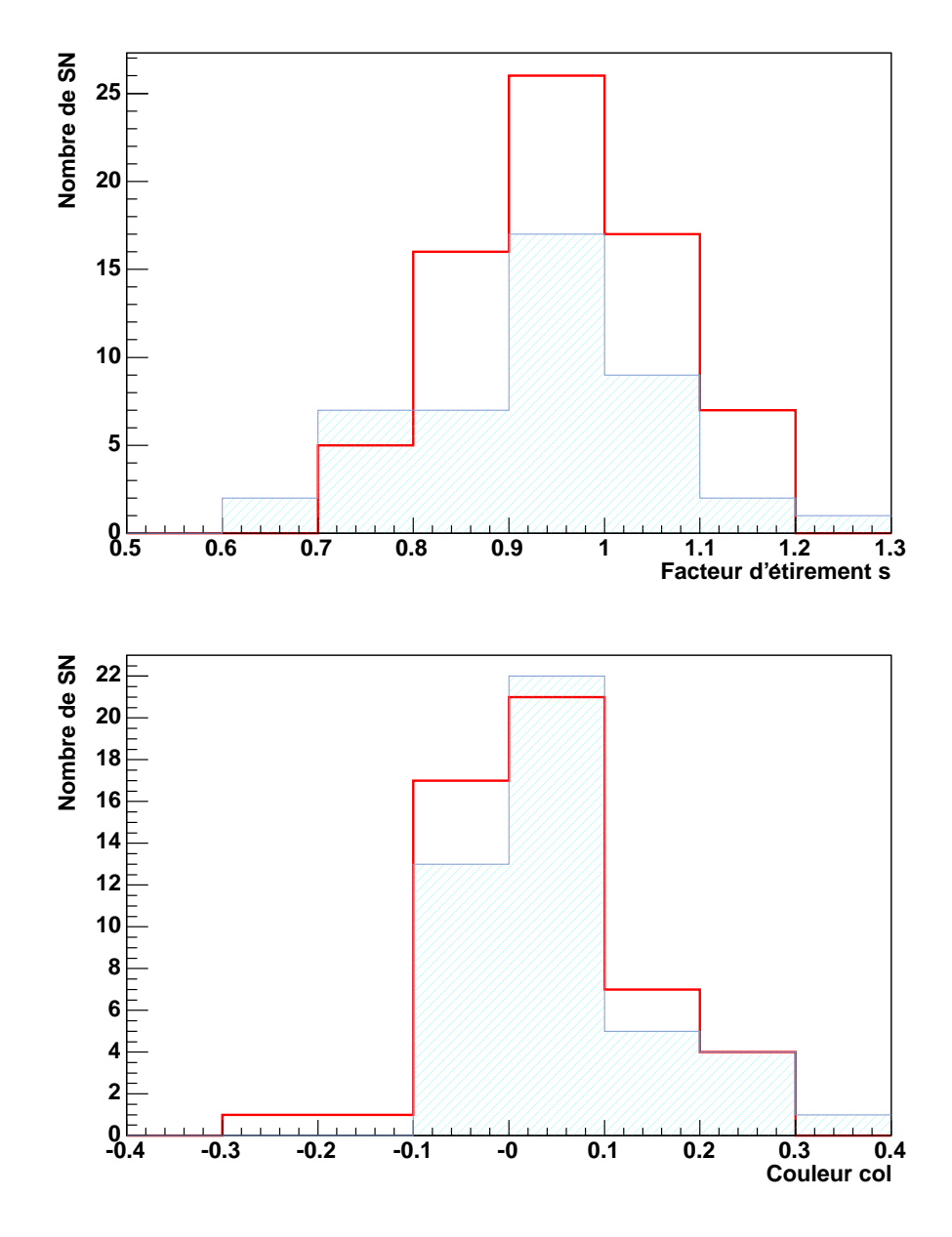

FIG. 8.3 – Distribution des paramètres de 'stretch' (en haut) et de couleur (en bas) pour deux lots de supernovæ de type Ia. Le lot produit par SNLS (avec une coupure à z<0,8) figure en traits pleins rouges, et le lot de supernovæ proches utilisé par SNLS en bleu pâle.

### CHAPITRE 8. MESURE DE L'ÉNERGIE LUMINEUSE ET COMPARAISON AVEC LE DÉPÔT D'ÉNERGIE RADIOACTIVE

### **Calibration absolue du modèle SALT**

Nous devons aussi effectuer la calibration qui permet de transformer les flux bolométriques obtenus par intégration du *template* en puissances émises par la supernova. Pour cela, nous allons utiliser l'ajustement du diagramme de Hubble publié dans les résultats de SNLS (Astier et al. 2006).

Les valeurs sont données ici dans le système de magnitude défini par rapport à Véga. Par définition, la magnitude absolue d'un objet est sa magnitude à une distance de 10 parsec, soit 3,086  $10^{17}$  m. À partir de l'ajustement (détaillé chapitre 1), la magnitude absolue dans la bande B d'une supernova de type Ia au maximum varie ainsi avec  $s$  et  $c$ :

$$
M_B = M - \alpha(s - 1) + \beta c
$$
  
obi  $\alpha = 1, 52 \pm 0, 14$   
 $\beta = 1, 57 \pm 0, 15$   

$$
M = -19, 31 \pm 0, 03 + 5 \log h_{70}
$$

La calibration absolue dépend d'une mesure indépendante de la constante de Hubble. On prendra  $H_0 = 70$  km/s/MPc ici<sup>3</sup>, donc  $h_{70} = 1$ .

Pour se ramener à des résultats comparables à ceux de GRATIS, les opérations réalisées par le programme de calcul bolométrique sont dans l'ordre :

- La calibration du *template* SALT pour s et c donnés, de sorte que sa magnitude intégrée dans la bande B aie la valeur  $-19, 31 - 1, 52(s - 1) + 1, 57c$ , connaissant le flux de Vega (en erg/s/cm<sup>2</sup>/Å).
- La multiplication par un facteur de surface, puisque le flux est réparti sur une sphère de diamètre 10 pc (converti en cm<sup>2</sup>).
- L'intégration du *template* calibré sur l'intervalle 3 000 10 000 Å.
- $-$  La conversion des erg en  $10^{50}$  MeV pour la comparaison avec GRATIS.

La variation des puissances ainsi obtenues avec les paramètres de *stretch* et de couleur est illustrée figure 8.4.

### **8.1.3 Comparaison entre les méthodes**

Pour vérifier notre calibration absolue par comparaison avec des courbes obtenues de manière habituelle (figure 8.1), nous avons tracé les courbes bolométriques obtenues en injectant dans SALT les valeurs  $s$  et  $c$  de quelques supernovæ qui font partie du lot de supernovæ proches utilisées par SNLS, et qui couvrent bien la distribution de *stretch* des supernovæ usuelles (figure 8.3). Deux autres supernovæ fictives ont été ajoutées pour montrer l'effet d'un changement de couleur ( $c$  valant respectivement -0,05 et 0,2 pour couvrir la distribution). Les deux extrêmes sont communes avec les courbes UBVRI de la figure du haut. Nous trouvons un accord encourageant en ce qui concerne les valeurs au maximum et les largeurs, en considérant les approximations des deux méthodes.

L'écart augmente à partir de 40 jours après l'explosion, ce que nous pouvons attribuer soit au manque d'entraînement de SALT dans cette période, soit aux erreurs sur les courbes

 $3^3$ C'est la valeur calculée par WMAP en 2006, avec une incertitude de  $+2,4/-3,2$ .

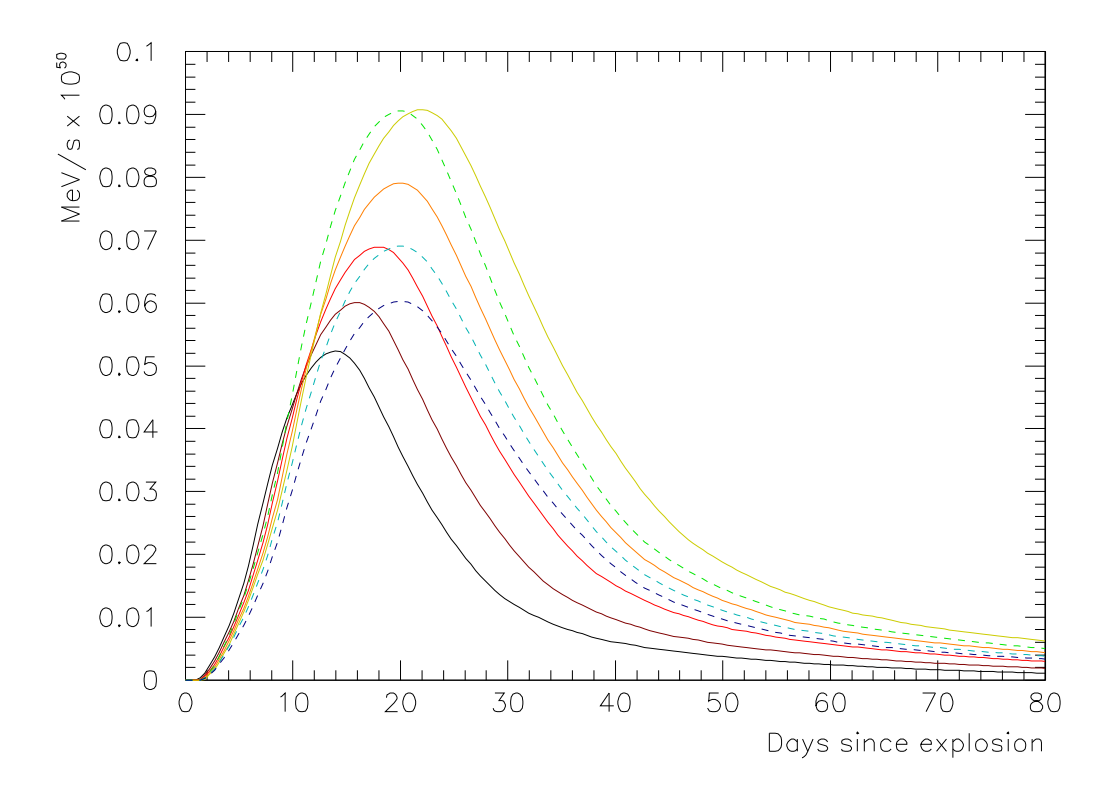

FIG. 8.4 – Influence des paramètres de stretch et de couleur sur la courbe bolométrique calculée à partir de SALT. En traits pleins, variations du stretch de 0,7 (noir) à 1,1 (jaune) par pas de 0,1, pour  $c = 0$ . En pointillés, variations de la couleur de -0,1 (vert) à 0,2 (bleu foncé) par pas de 0,1, pour  $s = 1$ .

CHAPITRE 8. MESURE DE L'ÉNERGIE LUMINEUSE ET COMPARAISON AVEC LE DÉPÔT D'ÉNERGIE RADIOACTIVE

de lumière, qui augmentent lorsque la luminosité diminue. L'absence d'une inflexion supplémentaire après le maximum dans les courbes SALT peut être due à l'absence d'entraînement dans la partie rouge du spectre, puisque cette inflexion est due aux plateaux et aux maxima secondaires des courbes de lumière qui apparaissent seulement dans cette partie du spectre. Nous nous intéresserons à cette période plus en détail dans le chapitre 9.

## **8.2 Comparaison entre courbes bolométriques de SALT et dépôt d'énergie de GRATIS**

Nous faisons pour les bilans énergétiques l'hypothèse que l'énergie issue des désintégrations de la chaîne  $^{56}{\rm Ni}{\rightarrow}^{56}{\rm Co}{\rightarrow}^{56}{\rm Fe}$  et déposée dans la supernova est la seule source de l'énergie lumineuse. Nous négligerons donc la contribution possible de l'énergie thermonucléaire initiale.

### **8.2.1 Bolométrie et dépôt intégrés**

Nous traçons figure 8.6 l'intégrale depuis la date d'explosion de la puissance déposée d'un côté (GRATIS), et de la courbe bolométrique de l'autre (SALT). Pour la première, le paramètre de masse de <sup>56</sup>Ni est clairement celui qui gouverne l'intégrale finale, tandis que le paramètre de vitesse  $v_{max}$  produit une variation d'ordre supérieur (figure 8.5). Ceci est lié au fait que la majorité du dépôt d'énergie radioactive se passe dans les vingt premiers jours, où l'absorption varie peu avec la vitesse.

Moyennant un facteur 1/2 appliqué au résultat de GRATIS, nous pouvons approximativement couvrir la gamme de courbes bolométriques intégrées en faisant varier  $m_{Ni}$  dans GRATIS. Tandis que la gamme de *stretch* a été choisie en fonction de la distribution connue, la gamma de  $m_{Ni}$  représentée ici est plus arbitraire, puisqu'elle repose sur des évaluations indirectes de la masse de <sup>56</sup>Ni dans les SN Ia.

### **8.2.2 Ajustements du dépôt total**

L'énergie totale déposée et l'énergie lumineuse totale sont une des observables qui pourraient permettre de relier les jeux de paramètres physiques et empiriques.

Dans l'ajustement du dépôt intégré final  $I_{\infty}$  de GRATIS (à 450 jours après l'explosion en fait) en fonction de  $m_{Ni}$ , nous négligerons le terme constant, ce qui nous laisse un terme proportionnel à  $m_{Ni}$ , et une correction proportionnelle à  $m_{Ni}$  au carré. Les coefficients sont ensuite ajustés en fonction de  $1/v_{max}$ , comme pour les temps caractéristiques de l'absorption (figure 8.7).

En ce qui concerne la bolométrie intégrée avec SALT, en procédant de manière similaire, nous remarquons que les polynômes d'ajustement sont identiques à un facteur près.  $s$  et  $c$ sont donc des variables séparées dans l'expression de  $I_{\infty}$  par SALT, ce qui se comprend en

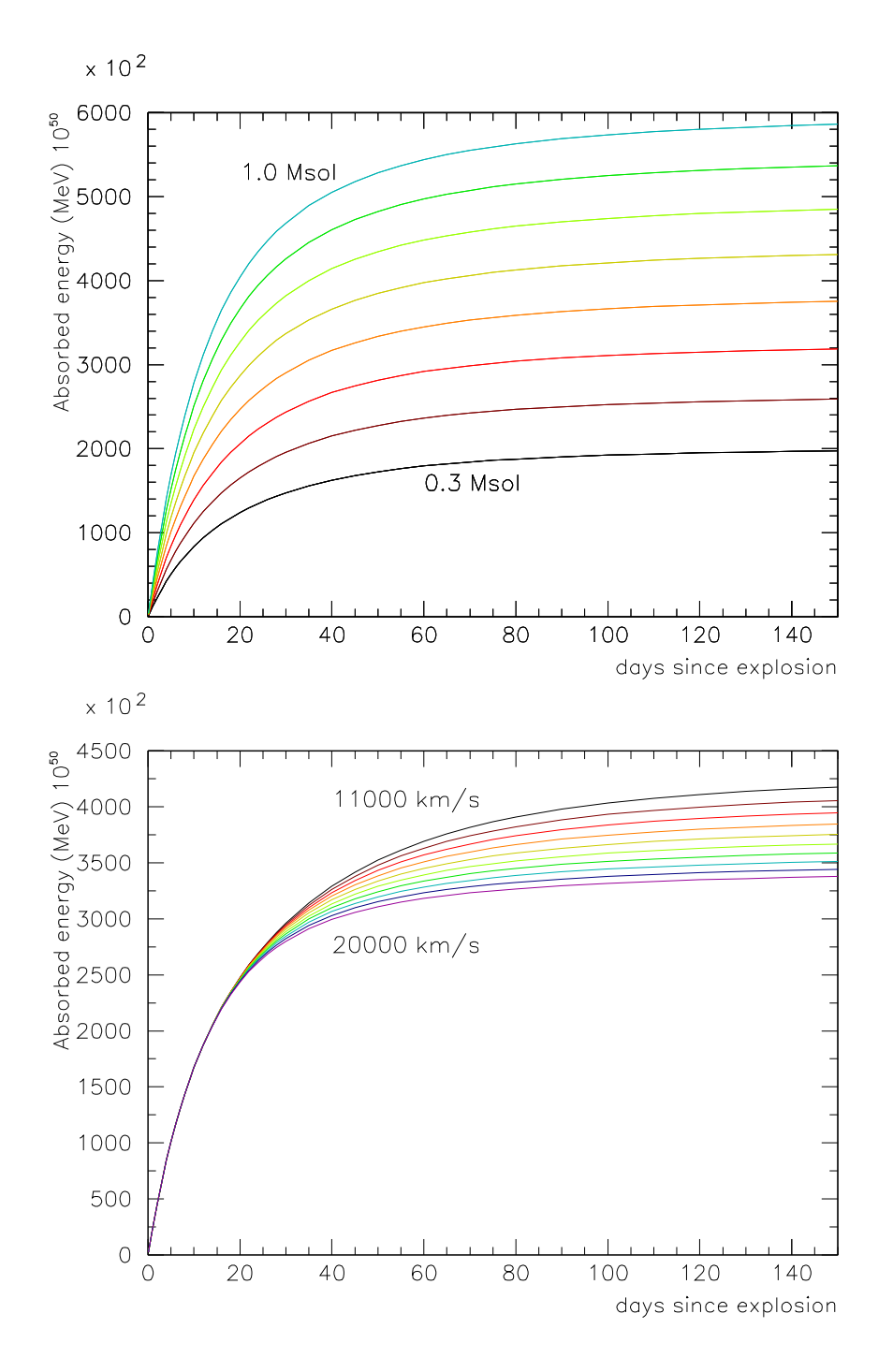

FIG. 8.5 – Intégrale de l'énergie absorbée par la supernova en expansion (GRATIS, profil linéaire, simulation directe,  $m_{Fe} = 0.18 M_{\odot}$ ) en fonction de la masse de nickel et en fonction de la vitesse.
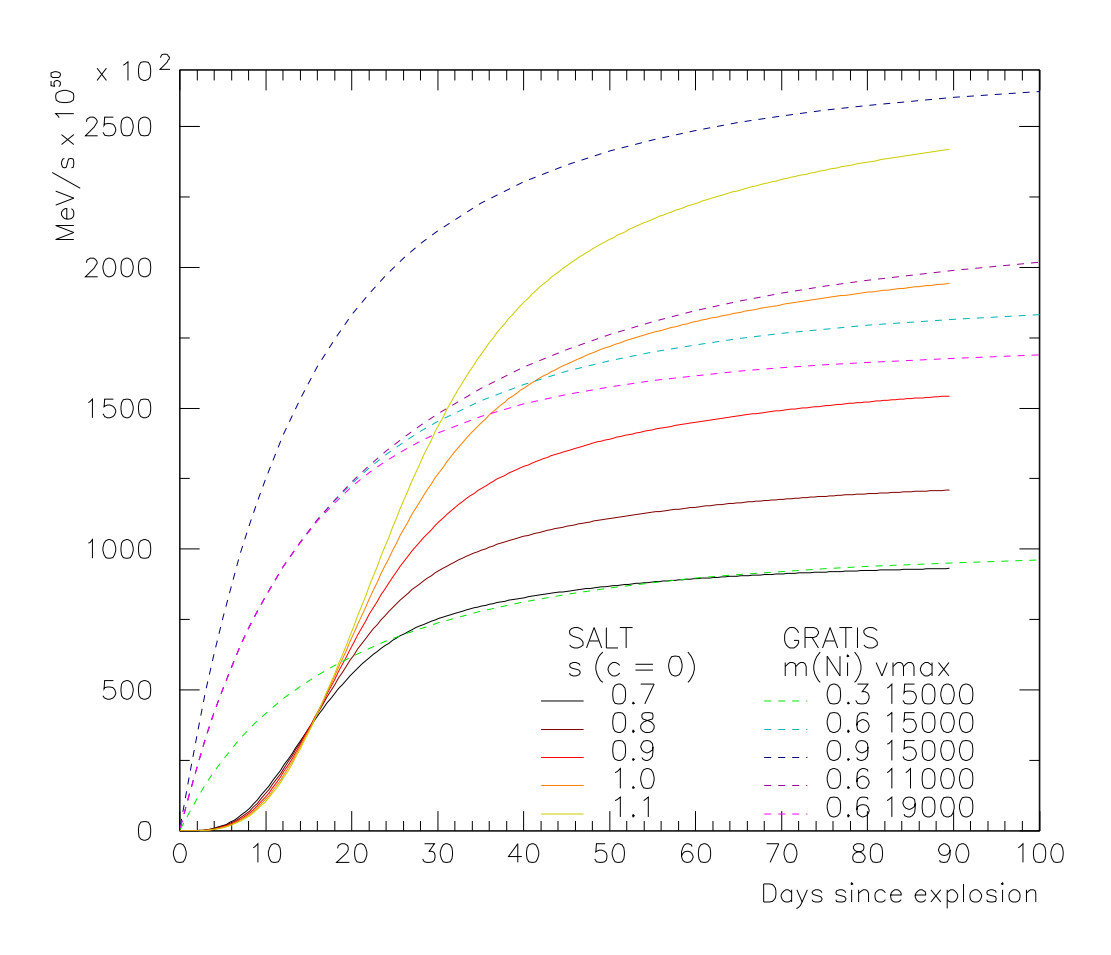

FIG. 8.6 – Intégration en fonction du temps de la courbe bolométrique de SALT et du dépôt d'énergie de GRATIS (multiplié par un facteur 0,5).

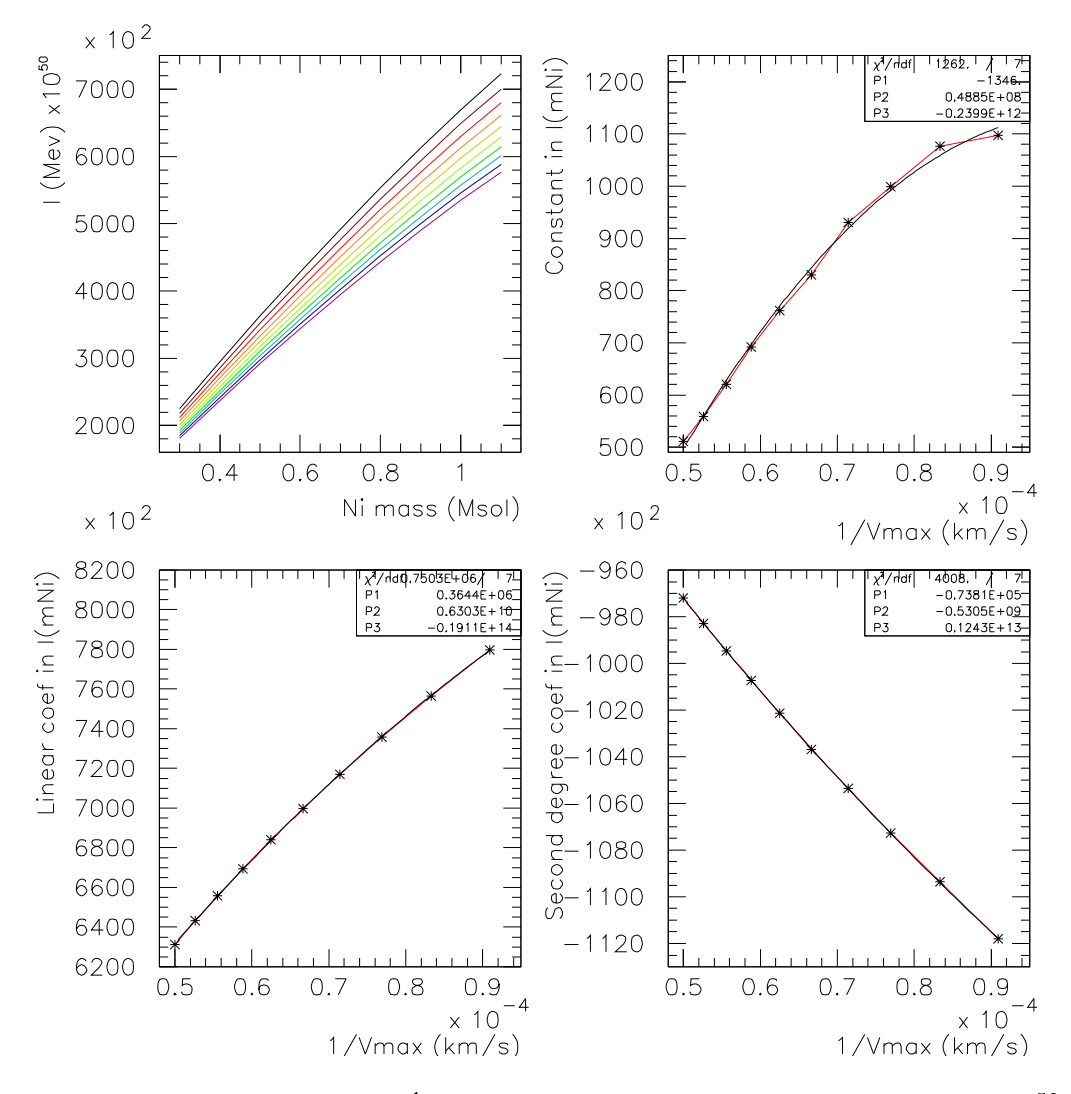

FIG. 8.7 – En haut, à gauche : Énergie absorbée au total en fonction de la masse de  ${}^{56}Ni$ d'après GRATIS, pour des vitesses maximales de 11 000 (courbe du haut) à 20 000 km/s, par incrément de <sup>1</sup> <sup>000</sup> km/s. Graphes suivants : Évolution des coefficients de l'ajustement par un polynôme du second ordre de ces courbes, en fonction de l'inverse de la vitesse maximale.

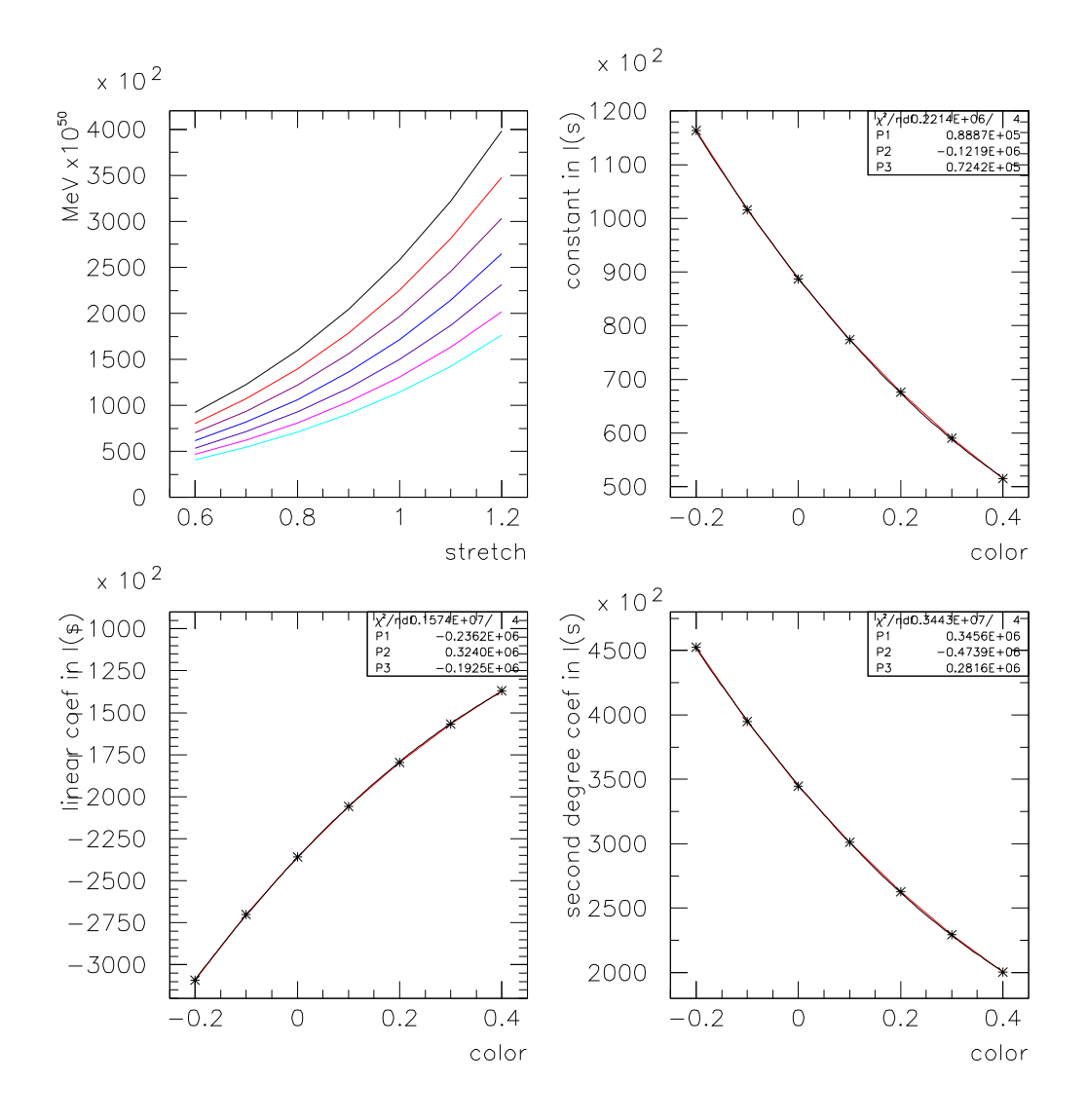

FIG. 8.8 – En haut, <sup>à</sup> gauche : Énergie absorbée au total en fonction du 'stretch', pour des couleurs allant de -0,2 (courbe du haut) à 0,4. Dans les autres : coefficients d'ajustement du second ordre des courbes précédentes, en fonction de la couleur.

remontant à la manière dont ils influencent le flux dans le modèle.

Les ajustements donnent respectivement pour  $I_{\infty}$  en  $10^{50}$  MeV :

$$
I_{\infty}(m_{Ni}, v_{max}) = 3, 6 \cdot 10^5 \, m_{Ni} \left[ \left( 1 + 1, 75 \frac{10^4}{v_{max}} - 0, 58 \frac{10^8}{v_{max}^2} \right) - m_{Ni} \left( 0, 21 + 0, 15 \frac{10^4}{v_{max}} - 0, 033 \frac{10^8}{v_{max}^2} \right) \right]
$$
  

$$
I_{\infty}(s, c) = 2, 82 \cdot 10^5 \left( s^2 - 0, 683s + 0, 257 \right) \left( c^2 - 1, 683c + 1, 227 \right)
$$

De manière logique, nous retrouvons que le dépôt total est quasiment proportionnel à la masse de <sup>56</sup>Ni.

#### **8.2.3 Bolométrie et dépôt instantané**

Qualitativement, les comparaisons entre notre simulation GRATIS et les courbes bolométriques de SALT (figure 8.9, en bas) montrent une convergence encourageante. Ainsi, la puissance absorbée est globalement supérieure à la puissance lumineuse, sauf dans la phase où la puissance lumineuse accumulée avant le maximum à cause de l'opacité s'échappe, mais elle reste du même ordre de grandeur. Pour illustrer les possibilités ouvertes par la comparaison entre SALT et GRATIS, la figure 8.10 présente un test inspiré par la ressemblance entre la courbe de dépôt dans la couche externe de silicium et la courbe de lumière. Malgré cette ressemblance, la puissance déposée dans le silicium autour du maximum est nettement insuffisante pour alimenter à elle seule la luminosité dans cette période.

Aux temps longs, visibles en haut de la figure 8.9, nous pouvons trouver des combinaisons de masse de nickel  $m_{Ni}$  et de vitesse  $v_{max}$  qui donnent des courbes de dépôt similaires aux courbes bolométriques (moyennant un facteur deux), comme attendu dans une phase qui doit être calorimétrique. Comme pour les intégrales, nous retrouvons un facteur de l'ordre de deux entre la bolométrie et le dépôt, en considérant les extrêmes choisis ici. Cela signifierait que rendement optique est le même dans les deux phases, puisque la phase photosphérique domine dans le rapport entre intégrales, tandis que la phase nébulaire l'influence peu. Cependant, il faut nous souvenir que la fiabilité de SALT dans ce domaine est fortement diminuée.

### **8.2.4 Rendement**

Nous attendons *a priori* un bilan d'énergie équilibré dans deux situations, le bilan d'ensemble et la phase suffisamment tardive pour que l'énergie radioactive accumulée aux temps précédents n'influence plus le bilan instantané. Il nous reste à examiner en détail les causes possibles de l'écart dans ces bilans entre dépôt radioactif de GRATIS et bolométrie avec SALT calibré. Celui-ci vaut environ un facteur deux dans les deux cas, si nous acceptons que les extrêmes choisis sont représentatifs.

Remarquons d'abord que la première conclusion de cette comparaison entre puissance radioactive absolue et courbes de lumière calibrées est que la première est convertie très efficacement en lumière visible dans la supernova en expansion, avec un rendement qui atteint

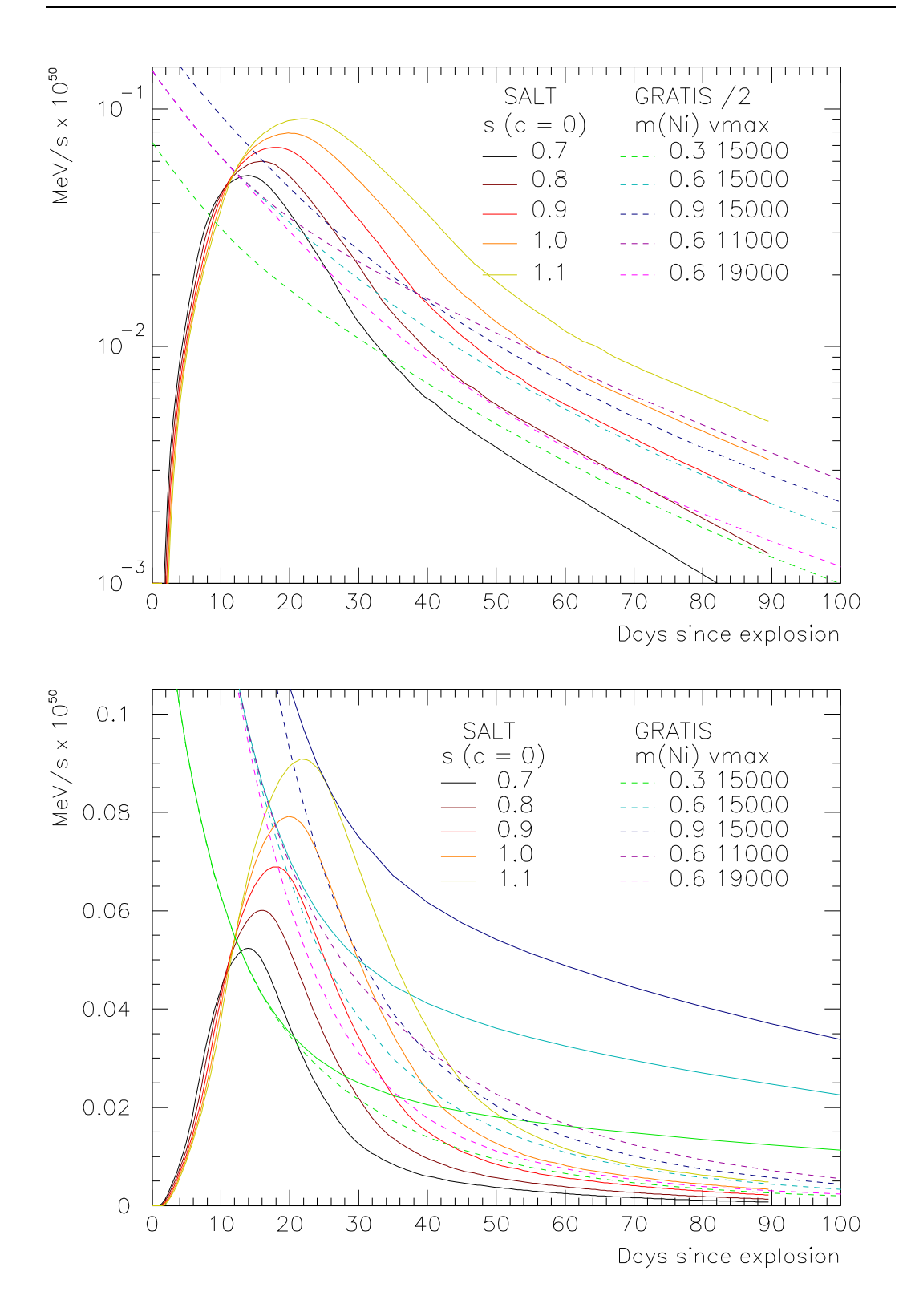

FIG. 8.9 – Courbes bolométriques de SALT (traits pleins), puissance radioactive totale (en bas, traits pleins) et dépôt d'énergie de GRATIS (traits alternés). Ce dernier <sup>a</sup> été divisé par un facteur 2 en haut.

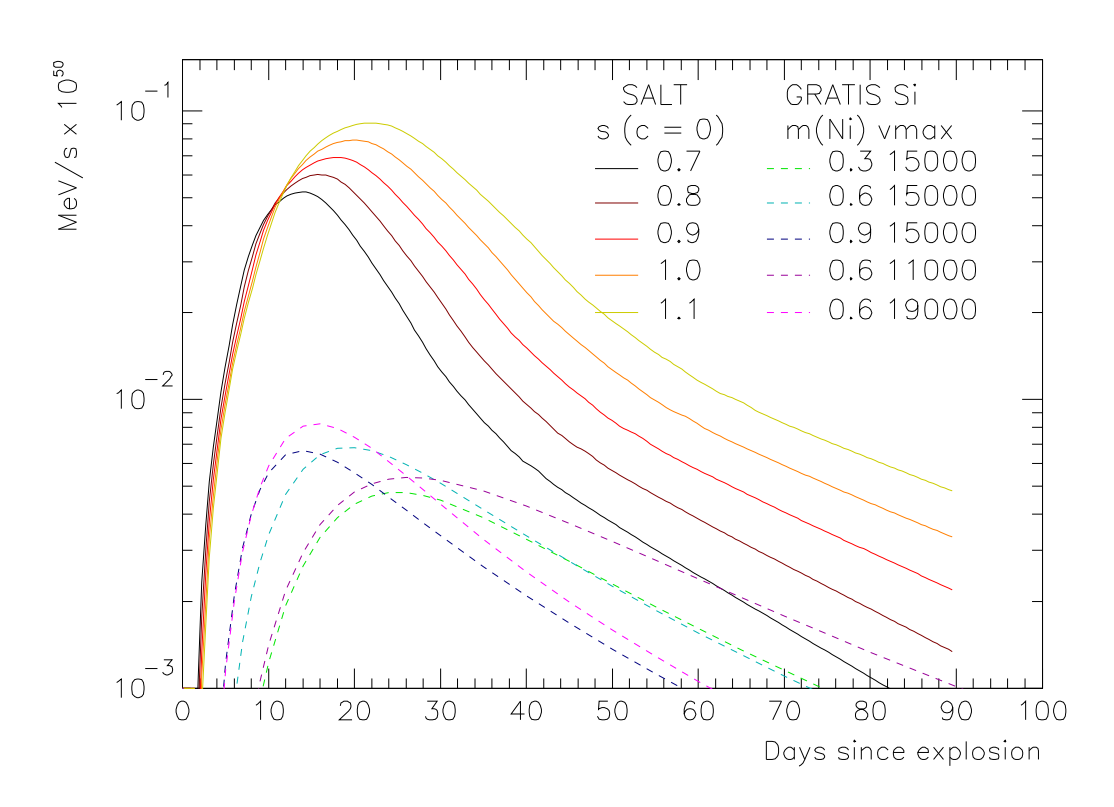

FIG. 8.10 – Identique <sup>à</sup> la précédente, en remplaçant les courbes de dépôt total par celles de dépôt dans la couche de silicium.

## CHAPITRE 8. MESURE DE L'ÉNERGIE LUMINEUSE ET COMPARAISON AVEC LE DÉPÔT D'ÉNERGIE RADIOACTIVE

au minimum 50 %. Ce rendement étant supérieur à tous les scintillateurs de laboratoire, nous pourrions nous en satisfaire, ou considérer que le rendement en <sup>56</sup>Ni des réactions thermonucléaires est plus faible que ce qui est couramment admis.

Sinon, l'explication de l'écart est à chercher du côté de la couverture en longueur d'onde de notre courbe bolométrique. Nous savons qu'une partie de l'énergie comptabilisée a été estimée sans contrôle sur les données (dans la partie rouge du spectre), et qu'une partie de la lumière est émise dans l'infra-rouge au-delà de 10 000 Å, donc n'a pas été comptabilisée du tout. Sa contribution, plus celle de l'ultra-violet, est estimée à moins de 15 % de la puissance effectivement mesurée dans Contardo et al. (2000). Il est possible qu'elle soit plus élevée, ou qu'une partie des photons émis par la supernova soit diffusée par le milieu extérieur.

Il est également possible qu'une partie de l'énergie radioactive déposée ne soit pas réémise sous forme de lumière, mais soit convertie en énergie cinétique ou en ionisation. Déjà Axelrod (1980) mentionne une réionisation au cours de la phase nébulaire. Cependant, la quantité dénergie stockée sous forme d'ionisation est nécessairement limitée.

Pour la phase tardive, nous pourrions également revenir sur certaines approximations de GRATIS en ce qui concerne le traitement de la diffusion Compton et l'échappement des positrons Milne et al. 2001, qui est pour l'instant nul par hypothèse. Les questions de couverture en longueur d'onde et de seront améliorées en partie lorsque SALT2 sera disponible, puisqu'il inclura l'entraînement dans la partie rouge du spectre et un meilleur suivi après l'explosion, y compris le suivi du 'saut de couleur' dont nous parlerons au chapitre 9.

## **8.2.5 Constante de Hubble et progéniteurs des** SN Ia

Si nous connaissions les relations entre les jeux de paramètres  $(s,c)$  et  $(m_{Ni}, v_{max})$ , nous aurions une calibration absolue des courbes de lumière (au 15 % de dispersion intrinsèque près), et cela sans recourir à l'ajustement cosmologique, donc sans utiliser  $H_0$ . Il s'ensuit que nous pourrions faire une mesure totalement indépendante de  $H_0$  avec une bonne précision.

C'est sur un principe similaire que Stritzinger and Leibundgut (2005) posent une limite inférieure de 50 km/s/Mpc sur  $H_0$ . Ils estiment la masse de <sup>56</sup>Ni de plusieurs SN Ia à partir de leurs courbes bolométriques (dont celles présentées figure 8.1), et concluent en utilisant le fait que cette masse est limitée à  $M_{Ch}$ . Cette méthode con  $h<sub>h</sub>$ . Cette méthode contient cependant des approximations importantes pour extraire la masse de <sup>56</sup>Ni, à savoir d'une part l'utilisation de la 'loi d'Arnett' (Arnett 1982), interprétée comme une égalité entre la luminosité bolométrique au maximum et le dépôt de l'énergie de désintégration à ce moment. D'autre part, l'estimation de la luminosité bolométrique à partir des courbes UBVRI est faite en supposant simplement que toutes les autres longueurs d'onde apportent une contribution supplémentaire égale à 10 % de celle de UBVRI.

Si nous nous fions à notre comparaison entre bolométrie et dépôt (figure 8.9, en bas), et si nous admettons que les gammes de paramètres montrées ici se correspondent bien, la 'loi d'Arnett' semble donner une première estimation correcte de la masse de <sup>56</sup>Ni, mais elle ne tient pas compte de l'effet du paramètre de vitesse. En revanche, si le facteur 2 entre

les deux séries de courbes est dû à autre chose que le rendement optique, par exemple une erreur dans le choix de la gamme de  $m_{Ni}$ , cette loi est remise en cause.

Ultérieurement, Stritzinger et al. (2005) ont combiné leurs estimations précédentes des masses de <sup>56</sup>Ni au modèle analytique de l'échappement des gammas décrit paragraphe 7.2, pour estimer la masse totale éjectée à partir de la fraction d'échappement aux temps longs. Cette évaluation de la masse totale dépend donc de celle de <sup>56</sup>Ni, du profil de densité adopté pour le modèle de supernova, et des approximations pour le calcul analytique de l'échappement des . En conséquence, les marges d'erreur estimées par les auteurs sur les masses trouvées atteignent autour de 50 %.

# **8.3 Conclusions**

Le premier résultat de cette comparaison entre deux manières très différentes d'évaluer les puissances est l'accord global entre les deux approches, au niveau des valeurs absolues des puissances et de la diversité sous-tendue par les jeux de paramètres. Nous avons déjà évoqué les causes possibles qui limiteraient le rendement de la scintillation à 50 %, et le fait que les gammes de masse de nickel, choisies d'après la littérature, peuvent être erronées.

Une des pistes pour une évaluation améliorée de la masse de nickel et de la vitesse se trouve dans la phase tardive *nébulaire*, où la supernova a le comportement d'un calorimètre scintillateur. Ce sera le premier thème du prochain chapitre, où nous verrons que cet ajustement fin est possible mais que les données sont insuffisantes. En dehors des courbes de lumière, d'autres observables qui proviennent de la transition depuis la phase initiale (*photosphérique*, où la supernova est un corps noir à 10 000 K) vers la phase nébulaire seront également présentées. Le bon accord entre GRATIS et les observations permettra de l'utiliser pour assurer la continuité entre les différentes phases.

Du côté du calcul bolométrique, nous attendons une meilleure fiabilité avec SALT2. Il est d'ailleurs probable que le travail présenté au chapitre suivant serve aussi dans la construction de ce *template*.

# **Références**

- Arnett, W. D. (1982, February). Type I supernovae. I. Analytic solutions for the early part of the light curve. ApJ *253*, 785–797.
- Astier, P., J. Guy, N. Regnault, R. Pain, E. Aubourg, D. Balam, S. Basa, R. G. Carlberg, S. Fabbro, D. Fouchez, I. M. Hook, D. A. Howell, H. Lafoux, J. D. Neill, N. Palanque-Delabrouille, K. Perrett, C. J. Pritchet, J. Rich, M. Sullivan, R. Taillet, G. Aldering, P. Antilogus, V. Arsenijevic, C. Balland, S. Baumont, J. Bronder, H. Courtois, R. S. Ellis, M. Filiol, A. C. Gonçalves, A. Goobar, D. Guide, D. Hardin, V. Lusset, C. Lidman, R. McMahon, M. Mouchet, A. Mourao, S. Perlmutter, P. Ripoche, C. Tao, and N. Walton (2006, February). The Supernova Legacy Survey : measurement of  $\Omega_M$ ,  $\Omega_{\Lambda}$  and w from the first year data set. A&A 447, 31–48.
- Axelrod, T. (1980). *Late Time Optical Spectra from the Ni56 Model For Type I Supernovae*. Ph. D. thesis, Lawrence Livermore National Laboratory.
- Contardo, G., B. Leibundgut, and W. D. Vacca (2000, July). Epochs of maximum light and bolometric light curves of type Ia supernovae. A&A *359*, 876–886.
- Guy, J., P. Astier, S. Nobili, N. Regnault, and R. Pain (2005, December). SALT : a spectral adaptive light curve template for type Ia supernovae. A&A *443*, 781–791.
- Milne, P. A., L.-S. The, and M. D. Leising (2001, October). Late Light Curves of Type Ia Supernovae. ApJ *559*, 1019–1031.
- Stritzinger, M. and B. Leibundgut (2005, February). Lower limits on the Hubble constant from models of type Ia supernovae. A&A *431*, 423–431.
- Stritzinger, M., B. Leibundgut, S. Walch, and G. Contardo (2005, June). Constraints on the Progenitor Systems of Type Ia Supernovae. *ArXiv Astrophysics e-prints*.

# **Chapitre 9**

# **Calorimétrie en phase nébulaire**

Une phase nébulaire est caractérisée souvent par sa transparence aux photons visibles et aux  $\gamma$ , tandis que les X sont piégés localement. Ici nous la définissons en tant que phase scintillante, en gardant le fait que le libre parcours moyen des photons visibles et des  $\gamma$  est de l'ordre de la dimension de la supernova. D'autre part, le dépôt d'énergie radioactive tend vers le dépôt des positrons de désintégration du cobalt uniquement (sauf échappement des positrons, et/ou présence d'autres atomes radioactifs de demi-vies longues).

À cette période, il n'y a plus de fond corps noir continu, et nous nous attendons à ce que l'énergie radioactive absorbée soit réémise. Nous pouvons donc faire le bilan calorimétrique sur la puissance déposée et la puissance lumineuse mesurée instantanée.

Dans le modèle où une grande partie de la masse de la supernova en expansion est composée à l'origine de <sup>56</sup>Ni, nous pouvons expliquer la variation spectrale dans la phase nébulaire par la disparition du <sup>56</sup>Co. Sa désintégration en <sup>56</sup>Fe peut être suivie car leur spectres semblent significativement différents, selon l'idée introduite par Axelrod (1980). Cette mesure de la composition chimique est aussi une mesure de la source radioactive qui alimente la luminosité.

# **9.1 Décomposition des spectres tardifs en deux composantes**

Cette première approche vise à contourner le manque de données spectrales dans les phases tardives en traitant toutes les données disponibles comme appartenant à un ensemble homogène. Cette hypothèse est justifiée par les comparaisons entre différents objets, en tout cas au niveau des pics présents, mais il existe quand même des variations nettes (figures 9.1 et 9.2).

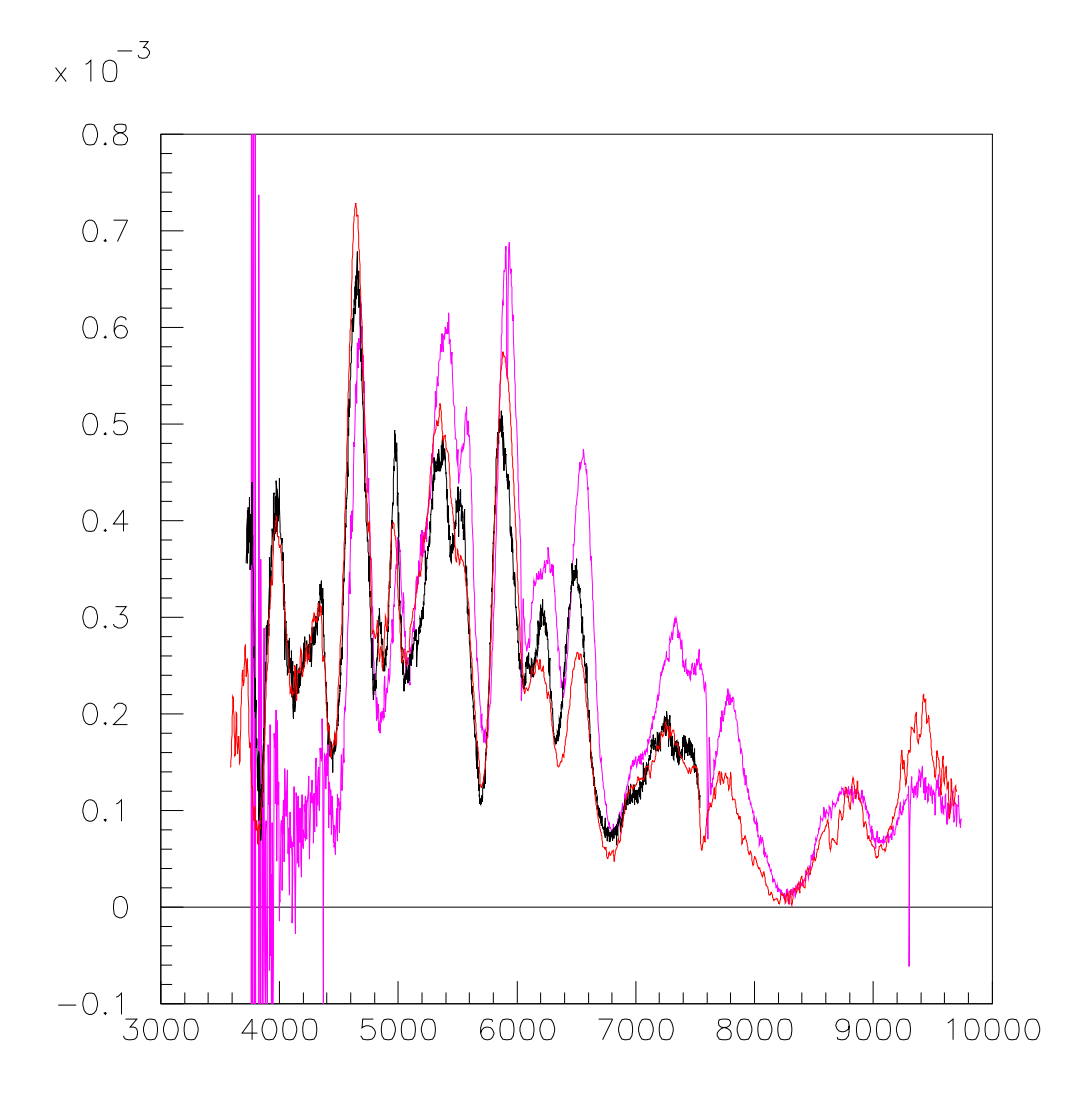

FIG. 9.1 – Spectres normalisés autour de  $r_{Fe} \approx 0,55$  (fraction de <sup>56</sup>Fe dans la chaîne  $^6$ Ni $\rightarrow$   $^{56}$ Co $\rightarrow$   $^{56}$ Fe) : SN1998aq à +79 j (noir), SN1991M à +81 j (rouge), SN2002bo à +82 j (rose). Les positions des pics sont similaires, mais leur hauteur relative varie en fonction de la longueur d'onde.

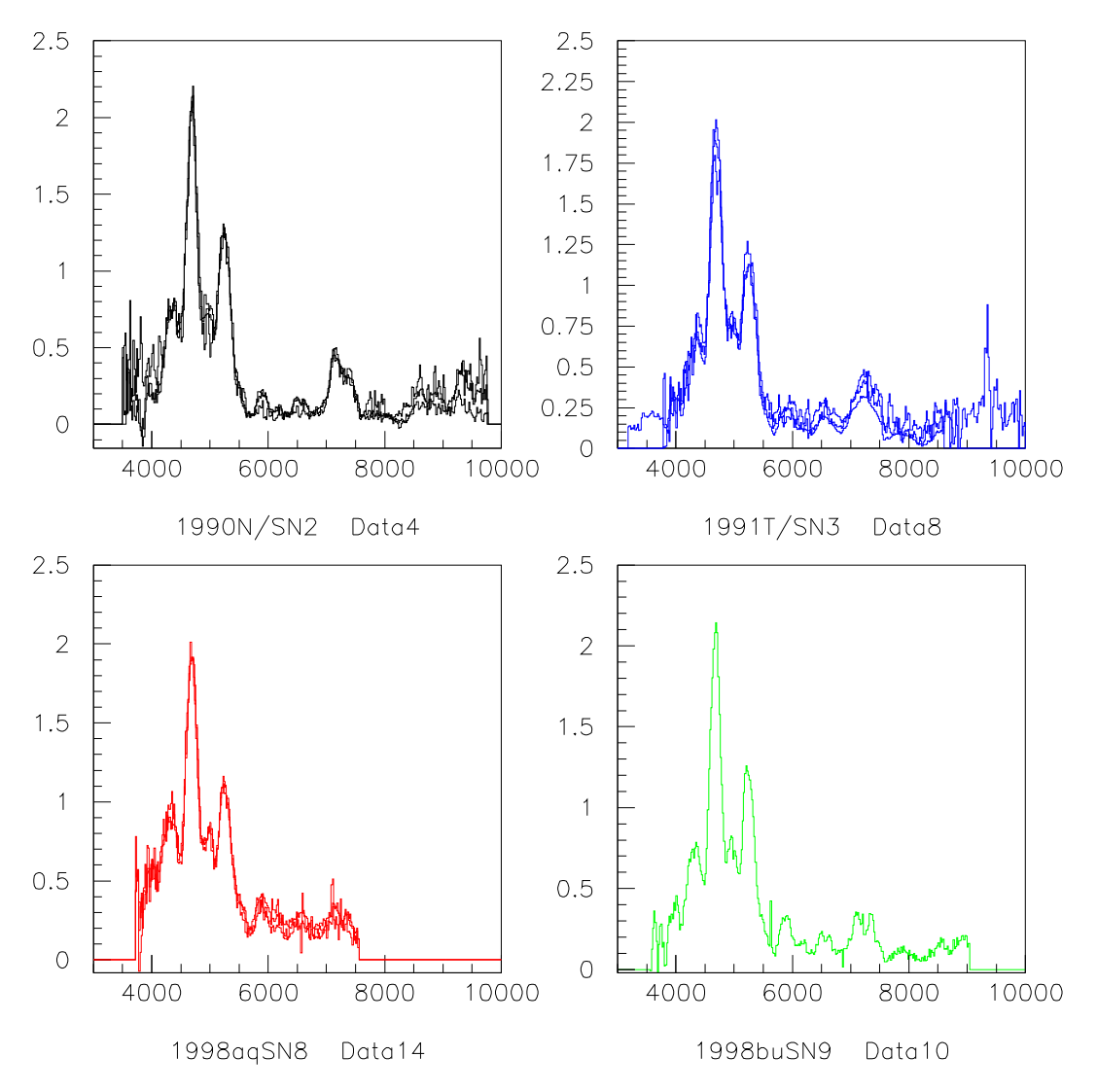

FIG. 9.2 – Spectres à  $r_{Fe} \approx 0.9$  (autour de +250 j) pour différentes supernovæde type Ia. L'ensemble est très homogène, y compris SN1991T (classée surlumineuse).

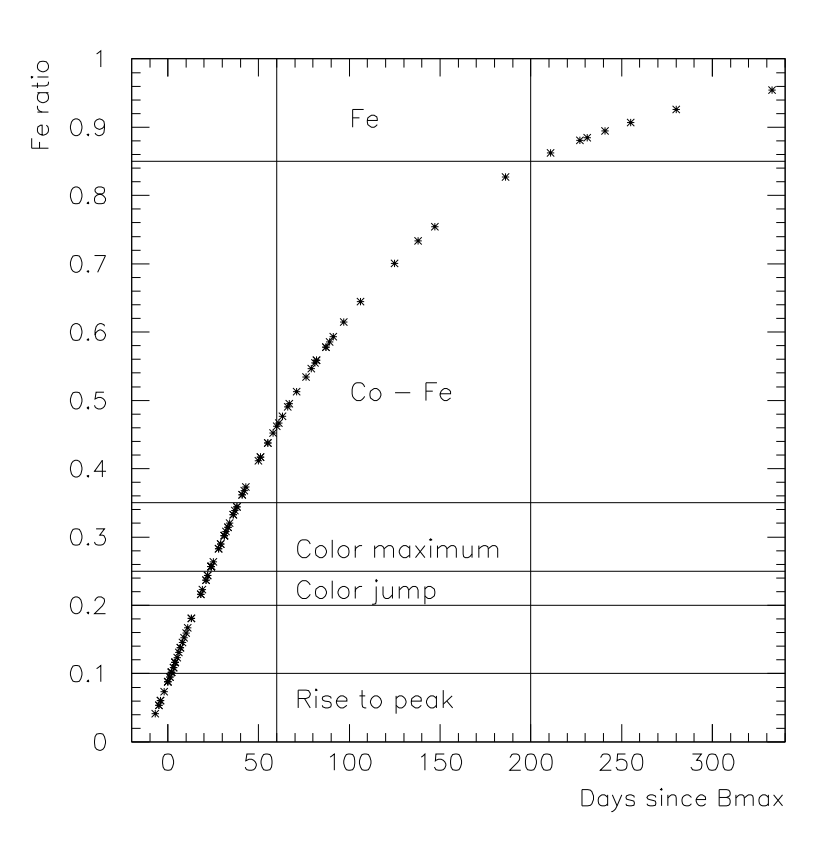

FIG. 9.3 – Répartition de l'ensemble des spectres utilisés en fonction de la date par rapport au maximum en B et de la proportion de Fe dans la chaîne  $^{56}\text{Ni}{\rightarrow}^{56}\text{Co}{\rightarrow}^{56}$  $^6Co\rightarrow ^{56}Fe.$  De  $^6$  $^6$ Fe. Définitions des différentes phases de l'évolution de la supernova introduites dans ce chapitre.

### **9.1.1 Données spectrales en phase tardive et outils d'analyse**

Les supernovæ proches sont les seules sources possibles pour des spectres en phase tardive à cause de la luminosité, mais en outre du petit nombre d'objets, des raisons diverses font qu'il y a peu de séquences convenables couvrant la période qui nous intéresse pour cette analyse (période baptisée  $Co \rightarrow Fe$  sur la figure 9.3). Certaines de ces raisons sont purement mécaniques (lunaisons, rotation de la Terre autour du Soleil), tandis que d'autres sont liées au choix de la majorité des astronomes de concentrer les observations sur le suivi dans la phase ascendante et autour du maximum de luminosité, plus quelques spectres très tardifs pour essayer de déterminer la quantité de fer (période 'Fe', aux temps largement supérieurs à la demi-vie du <sup>56</sup>Co).

Toutes les données spectrales sur les SN Ia ne sont pas publiques, mais la base SUS-PECT<sup>1</sup> rassemble celles qui sont disponibles. Tous les spectres utilisés dans ce chapitre ont été tirés de cette base.

La répartition des spectres utilisés en fonction du temps se trouve figure 9.3, en plus des

<sup>1</sup>http://bruford.nhn.ou.edu/~suspect/index1.html

délimitations que nous adoptons entre les différentes phases auxquelles nous nous intéresserons. La rareté relative des données dans les phases  $Co \rightarrow Fe$  et  $Fe$  est bien illustrée ici. Quelques spectres présents dans la base SUSPECT et pris aux dates recherchées ont été éliminés lors de la première sélection, soit à cause de leur couverture spectrale trop restreinte (c'est le cas des spectres les plus anciens), soit de leur mauvaise qualité flagrante (rapport signal/bruit). Sur cette figure, le deuxième axe est la proportion de Fe dans la chaîne  $Ni \rightarrow Co \rightarrow Fe$  (notée  $r_{Fe}$  plus loin), que nous utiliserons souvent comme échelle de temps, puisque c'est la plus pertinente.

Les séquences de spectres bien répartis correspondant à un seul objet sont extrêmement rares. Dans notre base, SN1998aq (Branch et al. 2003) est la seule candidate. À terme, SNIFS devrait fournir plusieurs séquences bien suivies, comme celle de SN2004dt, et calibrées en flux. La couverture des phases tardives dans l'infra-rouge est encore plus faible (Bowers et al. 1997).

Pour comparaison, il serait aussi intéressant de disposer de spectres de supernovæ de type Ic, qui représentent un risque de contamination important pour la cosmologie par leur similitude spectrale avec celles de type Ia et leur luminosité. Leur comportement en phase tardive pourrait être instructif, puisqu'il est supposé être similaire à celle de type Ia, avec des masses de <sup>56</sup>Ni inférieures cependant. Malheureusement, les données spectrales sur les SN Ic sont encore plus rares que celles sur les SN Ia proches. Cette étude n'est donc pas réalisable actuellement.

Nous avons développé des outils en C++ pour gérer les spectres individuels et la base de spectres dans son ensemble : outils de lecture et d'écriture, fenêtres pour le lissage et le *rebinning*, opérations arithmétiques et intégration.

#### **9.1.2 Composantes de fer et de cobalt dans les spectres en phase tardive**

Le modèle qui sert de base à cette analyse est celui d'une réponse linéaire du milieu, composé exclusivement de fer et de cobalt, où les atomes présents émettent de la lumière visible proportionnellement à l'énergie déposée, avec deux spectres différents pour le cobalt et le fer. Pour disposer *a priori* des proportions de fer et de cobalt en fonction du temps, nous négligerons les éléments présents qui ne font pas partie de la chaîne  $^{56}\text{Ni}{\rightarrow}^{56}\text{Co}{\rightarrow}^{5}$  ${}^6\mathrm{Co} \rightarrow {}^{56}\mathrm{Fe}.$  ${}^{6}$ Fe. Cette approximation est justifiée par GRATIS (figure 7.16 p. 181, par exemple) qui montre que la majorité de l'énergie radioactive se dépose dans la couche radioactive.

Dans ce modèle, le spectre  $\mathcal{F}_t$  obtenu à un moment donné en réponse à une quantité d'énergie donnée dépend uniquement de la fraction de fer  $r_{Fe}(t)$  et des spectres produits par les éléments purs :

$$
\mathcal{F}_t(\lambda) \;\; = \;\; r_{Fe}(t) \, \mathcal{F}_{Fe}(\lambda) + (1 - r_{Fe}(t)) \, \mathcal{F}_{Co}(\lambda) \\ \mathcal{F}_t(\lambda) - \mathcal{F}_{Co}(\lambda) \;\; = \;\; r_{Fe}(t) \, (\mathcal{F}_{Fe}(\lambda) - \mathcal{F}_{Co}(\lambda))
$$

En termes géométriques (figure 9.4), nous pouvons dire que ces vecteurs sont colinéaires, le coefficient entre eux étant la fraction de fer.

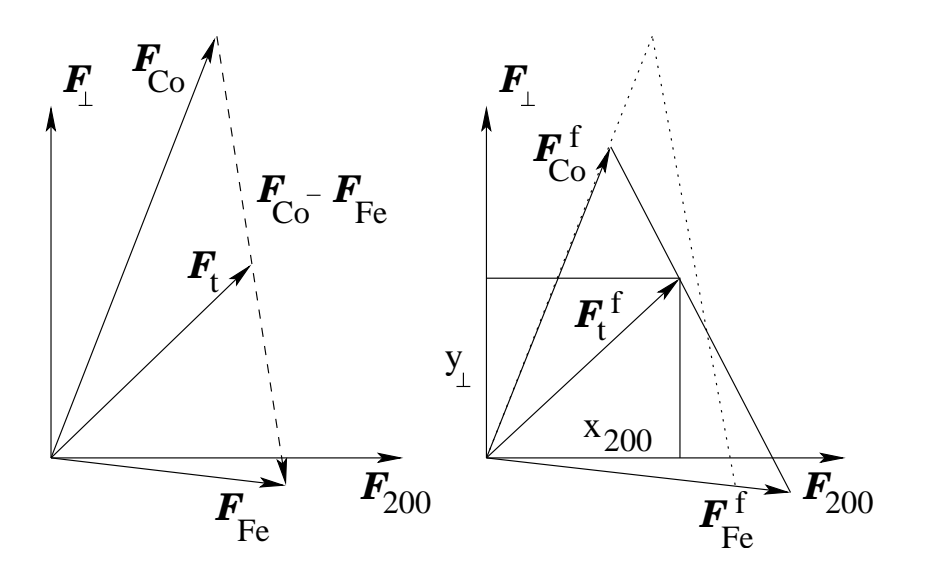

FIG. 9.4 – Effet de la normalisation en flux (notée par f) sur la décomposition d'un spectre à un moment intermédiaire quelconque  $(F_t)$ . On se place ici dans le plan défini par les spectres  $\mathcal{F}_{200}$  et  $\mathcal{F}_{\perp}.$ 

Pour tenir compte de la variation de la puissance déposée, nous introduisons un facteur  $P(t)$ . Nous devons aussi introduire  $\epsilon_r$ , efficacité de scintillation relative dans le domaine couvert et norme relative de  $\mathcal{F}_{C_o}$  par rapport à  $\mathcal{F}_{Fe}$ , pour passer à des réponses individuelles des éléments qui soient normalisées en flux (normalisation en fixant le flux total en énergie intégré sur l'intervalle commun aux spectres de la base à 1). Cela donne :

$$
\mathcal{F}_t(\lambda) = \left(r_{Fe}(t)F_{Fe}^f(\lambda) + \epsilon_r(1 - r_{Fe}(t))F_{Co}^f(\lambda)\right)P(t)
$$
\n(9.1)

À partir de la base de données que nous utilisons, il est impossible d'obtenir des spectres calibrés en flux. Nous avons choisi de normaliser tous les spectres en flux, avec la même normalisation que pour les spectres d'éléments. Si nous appliquons cett opération à l'équation précédente, nous voyons que la décomposition en composantes de fer et de cobalt n'est plus linéaire en fonction de  $r_{Fe}$ , sauf si  $\epsilon_r \approx 1$ :

$$
\mathcal{F}_t^f(\lambda) = \frac{r_{Fe}(t)\mathcal{F}_{Fe}^f(\lambda) + \epsilon_r(1 - r_{Fe}(t))\mathcal{F}_{Co}^f(\lambda)}{r_{Fe}(t) + \epsilon_r(1 - r_{Fe}(t))}
$$
(9.2)

Une analyse dans le plan défini par les spectres de cobalt et de fer devra donc tenir compte de  $\epsilon_r$ .

## **9.1.3 Création d'une base à deux dimensions**

Il n'y a aucune raison pour que les spectres de cobalt et de fer soient orthogonaux. Nous allons donc fabriquer une base orthonormale du plan qui contient ces deux vecteurs (figure 9.4), et par conséquent tous ceux des phases  $Co \rightarrow Fe$  et  $Fe$ . Nous sommes libres de fixer un premier vecteur de ce plan, pourvu qu'il soit une combinaison des spectres de fer

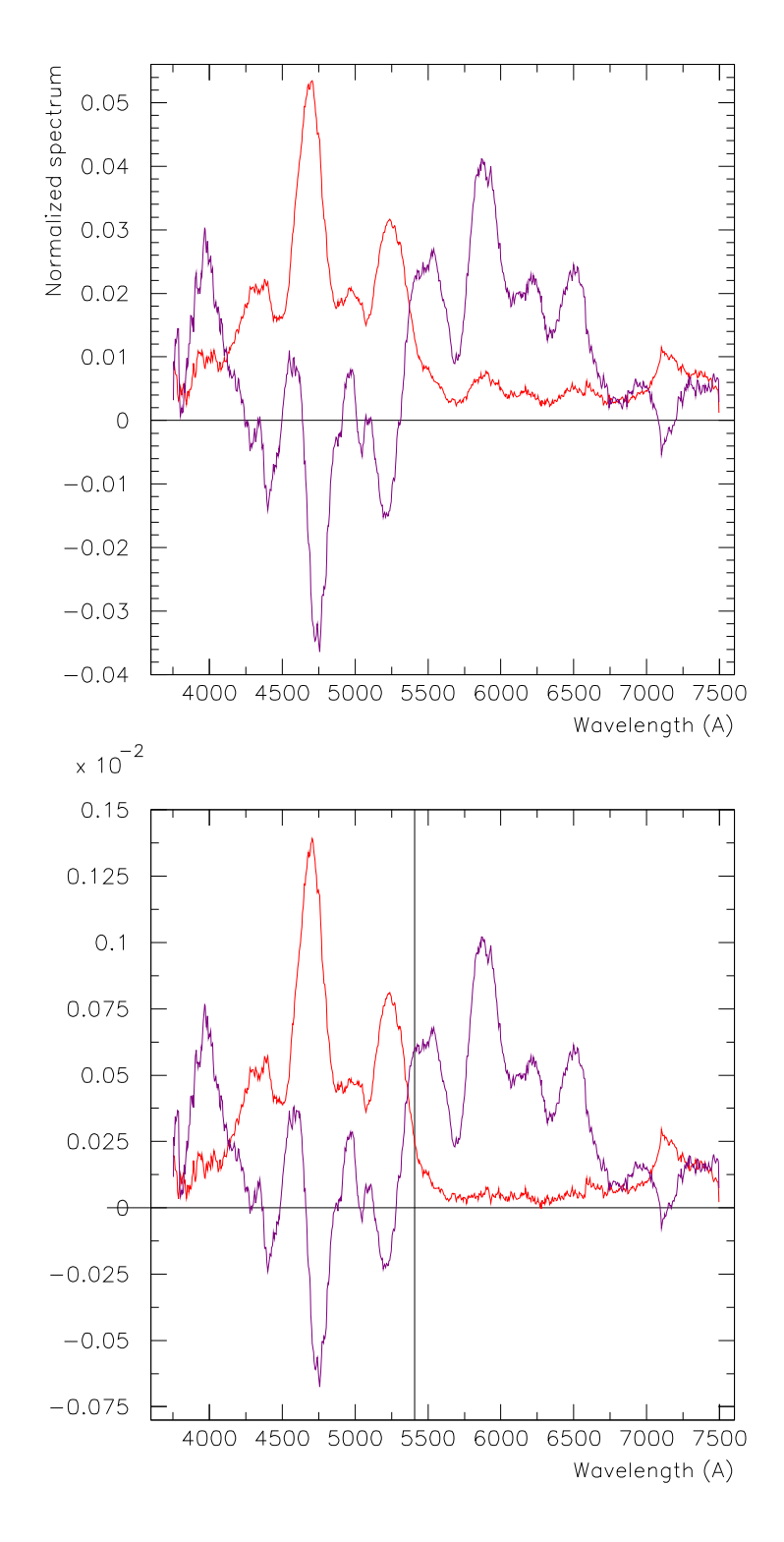

FIG. 9.5 – En haut : Base de deux composantes construites <sup>à</sup> partir des spectres tardifs : composante de 'fer' (moyenne des spectres au-delà de 200 jours après  $B_{max}$ , en rouge) et composante orthogonale extraite des spectres entre +60 et +200 j (magenta). En bas : synthèse des spectres à  $r_{Fe} = 0$  (magenta) et 1 (rouge) à partir de la base. Les raies de fer et de cobalt apparaissent nettement.

et de cobalt. Le spectre de cobalt pur étant inaccessible, le seul choix pratique est d'adopter comme premier axe un spectre proche du fer pur.

En pratique, utiliser uniquement le spectre le plus tardif comme spectre de fer expose à dépendre fortement des erreurs de celui-ci. Nous préférons donc faire la moyenne des spectres normalisés à partir d'une date donnée (ici +200 j, soit  $r_{Fe} \approx 0,85$ , qui délimite le début de la phase  $Fe$ ), donnant le premier spectre de la base :  $\mathcal{F}_{200} = \langle \mathcal{F}_t \rangle_{t>200}$ . Celui-ci est ensuite normalisé selon la norme correspondant au produit scalaire (intégrale du carré de la fonction). Ce spectre sera parfois appelé spectre de 'fer' pour lui attribuer un sens physique simple, même s'il contient une fraction de la composante de cobalt.

Pour extraire le deuxième spectre orthogonal à  $\mathcal{F}_{200}$  de la base de spectres, nous calculons une moyenne sur tous les spectres de la phase  $Co \rightarrow Fe$  au-delà de 60 jours après le maximum :

$$
\mathcal{F}_{\perp} = \langle \mathcal{F}_t - (\mathcal{F}_t \cdot \mathcal{F}_{200}) \mathcal{F}_{200} \rangle_{60 \le t \le 200} \tag{9.3}
$$

 $\mathcal{F}_\perp$  est également normalisé selon la norme du produit scalaire. Les deux spectres obtenus ainsi sont tracés figure 9.5 (en haut).

Nous avons procédé à un fenêtrage avant la construction de la base, en ramenant tous les spectres à un intervalle de longueur d'onde de 4,5 Å. Augmenter cet intervalle permet d'obtenir une apparence plus lisse des spectres de base, mais le rendu des pics devient moins bon lors des projections. Nous pouvons augmenter l'intervalle spectral sur lequel la base est construite, avec une pondération de la moyenne dépendant de la longueur d'onde, mais nous perdons notre meilleure source d'information en dehors de l'intervalle utilisé ici (SN1998aq). De plus, nous sommes de toute façon limités à l'intervalle commun pour létape de projection des spectres sur la base créée.

#### **9.1.4 Projection sur la base**

En termes vectoriels, il s'agit ici de projeter tous les spectres disponibles dans la base de données sur les deux spectres qui constituent la base orthonormale construite précédemment. Les coordonnées sont notés respectivement  $x_{200}$  et  $y_{\perp}$  (figure 9.4):

$$
\mathcal{F}_t = x_{200} \,\mathcal{F}_{200} + y_{\perp} \,\mathcal{F}_{\perp} \tag{9.4}
$$

Cette égalité est exacte si le spectre se décompose bien selon les deux spectre de la base, c'est-à-dire si notre hypothèse de départ est valide. Sinon, il y aura un résidu à la décomposition, une composante de  $\mathcal{F}_t$  qui se trouve hors du plan en termes vectoriels.

En reprenant l'équation 9.2, nous pouvons écrire la variation attendue de ces coordonnées en fonction de  $r_{Fe}$ :

$$
\left\{\begin{array}{rcl} x_{200} &=& \frac{r_{Fe}\mathcal{F}_{Fe}^f \cdot \mathcal{F}_{200} + \epsilon_r (1-r_{Fe})\mathcal{F}_{Co}^f \cdot \mathcal{F}_{200}}{r_{Fe}+\epsilon_r (1-r_{Fe})} \\ y_{\perp} &=& \frac{r_{Fe}\mathcal{F}_{Fe}^f \cdot \mathcal{F}_{\perp} + \epsilon_r (1-r_{Fe})\mathcal{F}_{Co}^f \cdot \mathcal{F}_{\perp}}{r_{Fe}+\epsilon_r (1-r_{Fe})} \end{array}\right.
$$

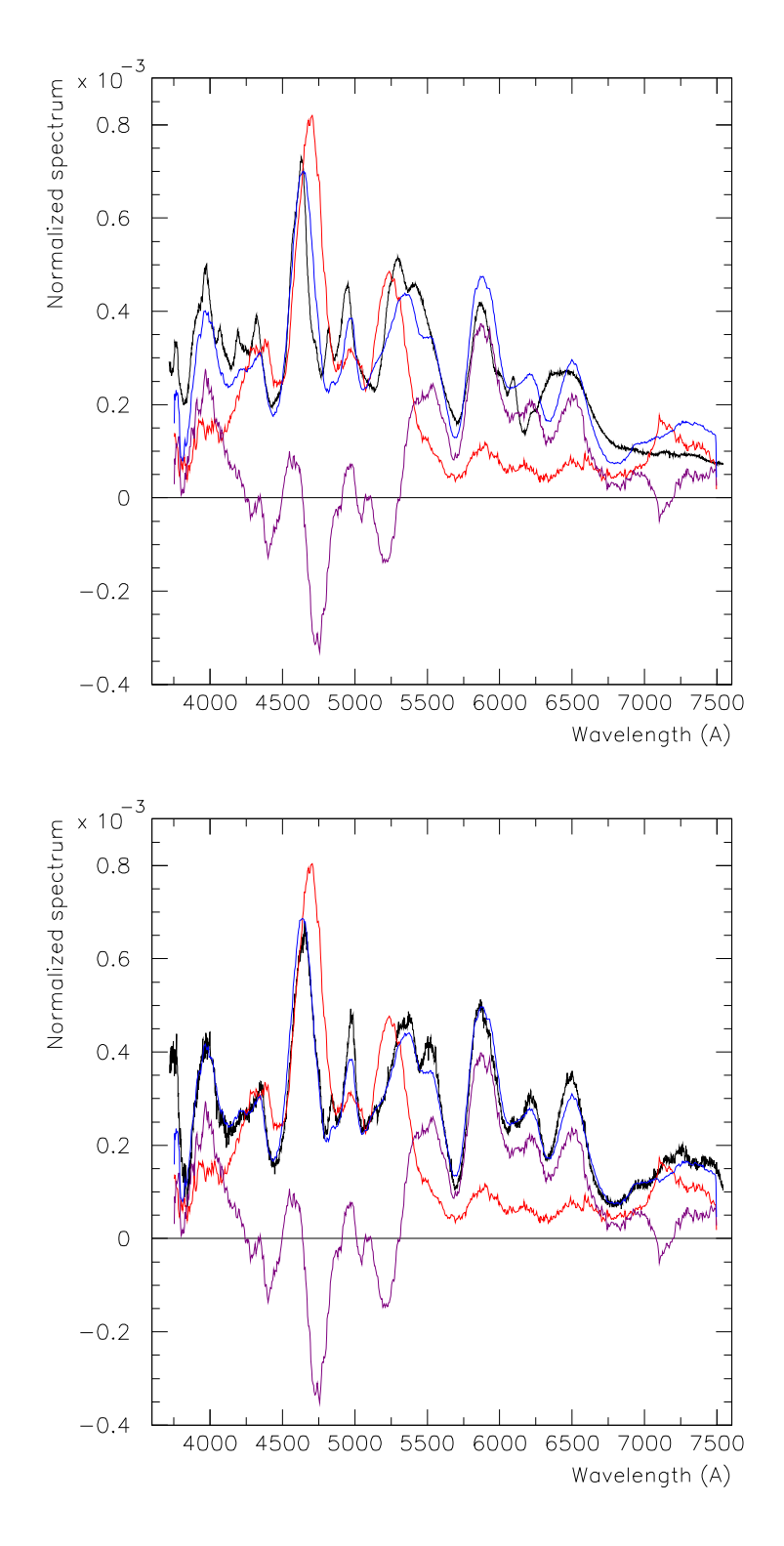

FIG. 9.6 – En haut : Projection de SN1998aq <sup>à</sup> +19 j (noir) : composante de 'fer' (rouge) et composante orthogonale (magenta), total (bleu). Cette première date est en dehors de la gamme de construction des composantes ( $r_{Fe} = 0,22$ ). En bas : même chose avec SN1998aq à +79 j ( $r_{Fe} = 0, 55$ ).

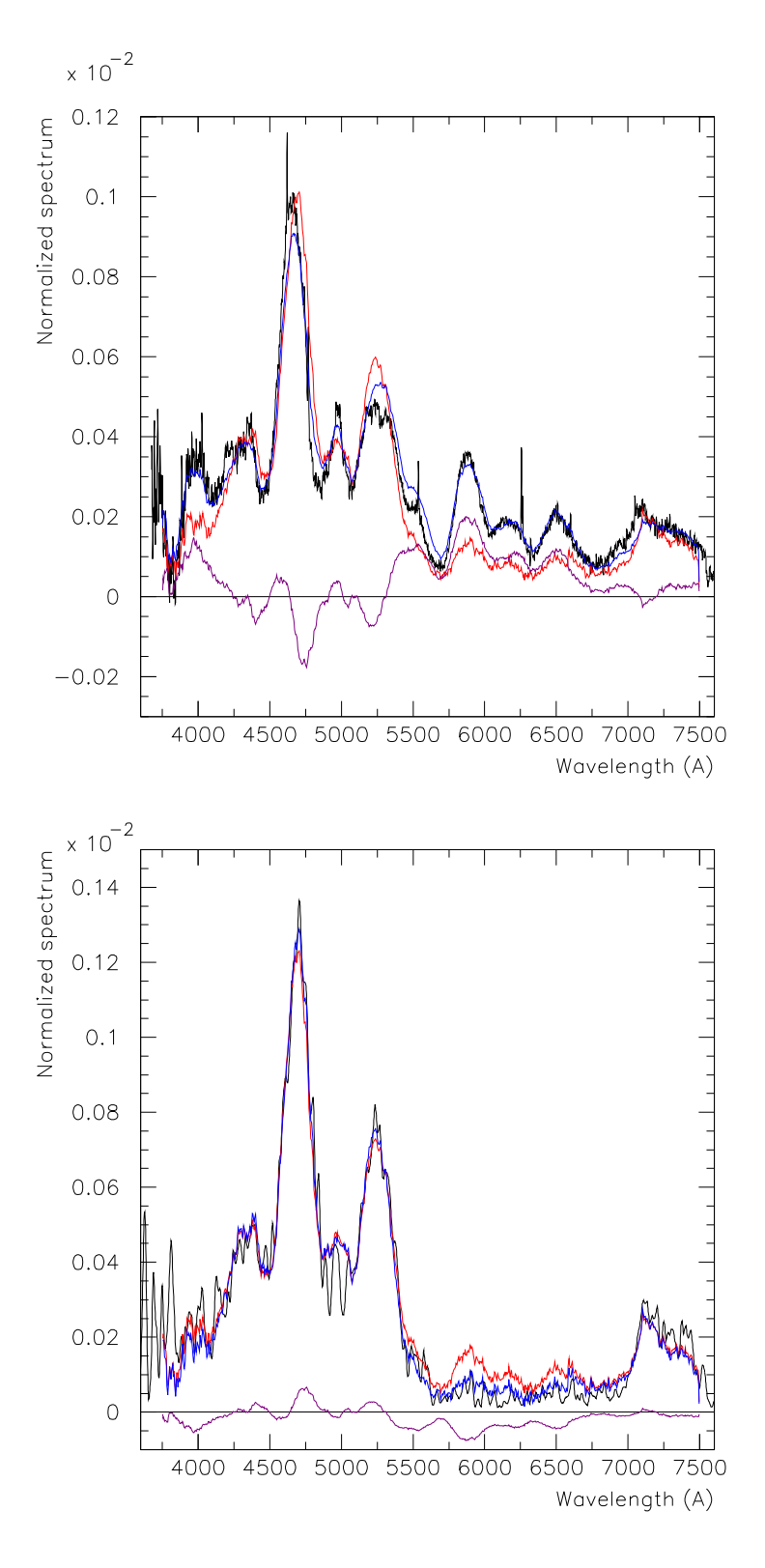

FIG. 9.7 – De même qu'à la fi gure précédente, avec SN2003du à +138 j ( $r_{Fe} = 0, 73$ , en haut) et SN1990N à +333 j ( $r_{Fe} = 0,95$ , en bas). Ce dernier est suffisamment tardif pour que la composante orthogonale intervienne avec un coefficient négatif.

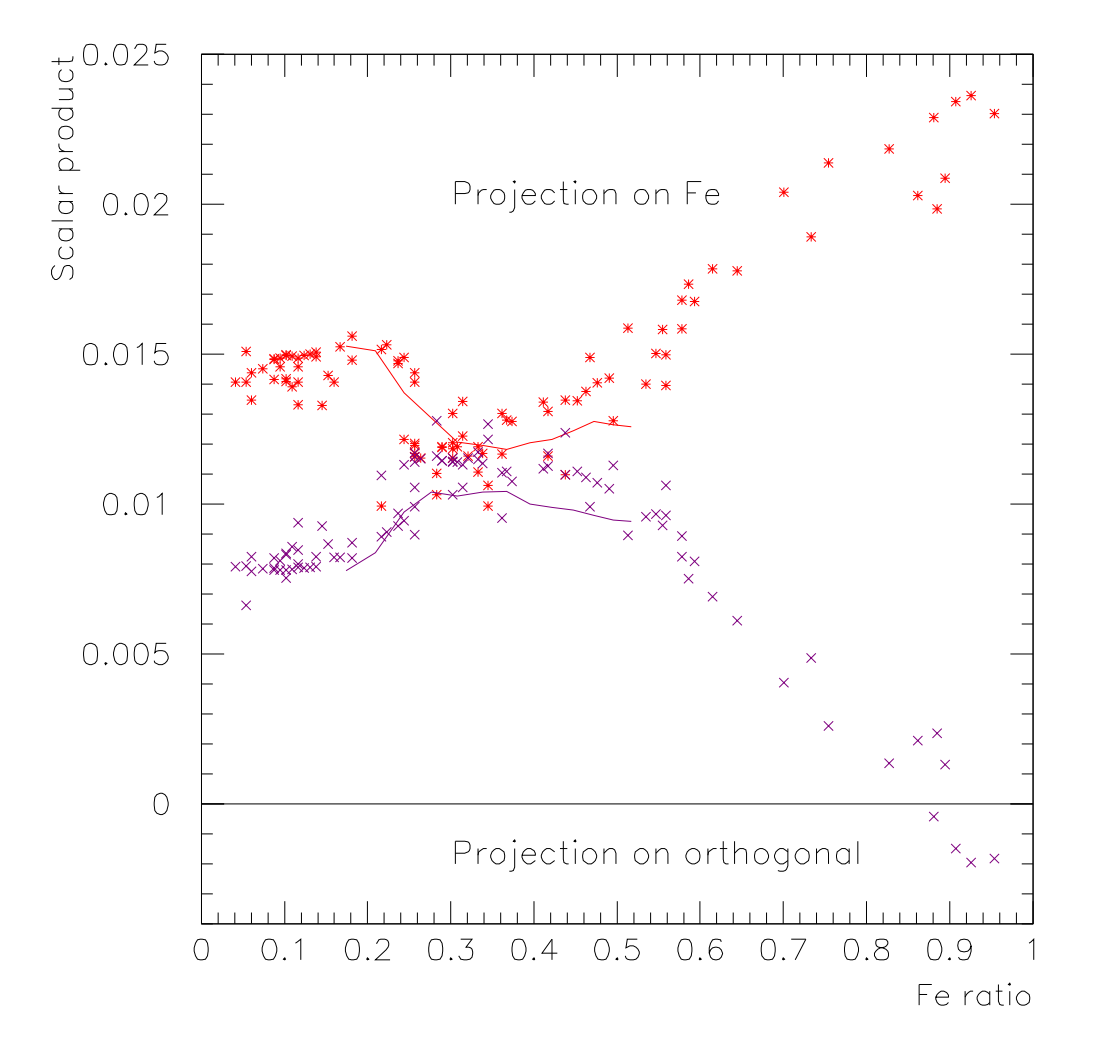

FIG. 9.8 – Résultat de la projection de tous les spectres de la base de données après normalisation en flux sur l'intervalle commun, sur le spectre de 'fer' d'une part (étoiles rouges) et sur le spectre orthogonal d'autre part (croix). Les courbes continues sont le résultat de la projection des 'templates' de P. Nugent pour les SN Ia 'normales' ('templates' d'origine, et non ceux modifiés pour SNLS).

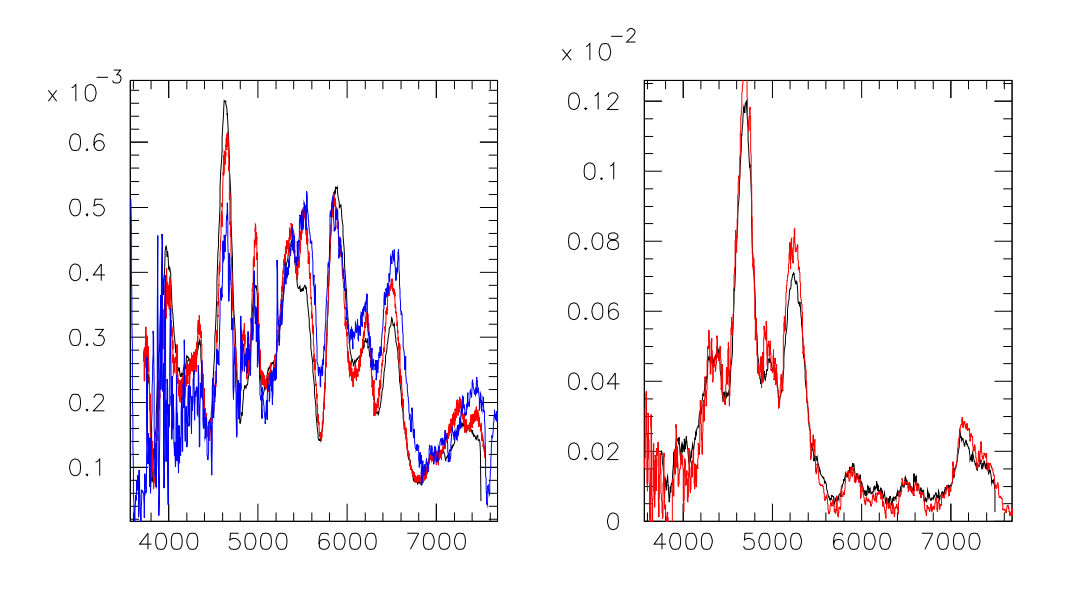

FIG. 9.9 –  $\hat{A}$  gauche : Reconstitution du template à  $r_{Fe} = 0, 5$  (noir) et comparaison avec SN1998aq à +66 j (rouge) et SN1997br à +67 j (bleu). À droite : Reconstitution du template à  $r_{Fe} = 0.9$  (noir) et comparaison avec SN1990N à +255 j (rouge).

La qualité de la décomposition par rapport aux spectres d'origine est illustrée figures 9.6 et 9.7 sur la gamme de dates qui nous intéresse. De manière logique, elle est bonne dans la gamme tardive utilisée pour la construction de la base, et se dégrade dans les temps plus proches du maximum.

Le résultat de ces projections est représenté figure 9.8 en fonction de  $r_{Fe}$ . Pour  $r_{Fe}$ donné, il y a une certaine dispersion des produits scalaires. Les sources probables de ces variations sont physiques pour certaines, par exemple le rougissement des supernovæ, qui est plus ou moins important d'un spectre à l'autre (figure 9.1). Elles peuvent aussi être dues à des erreurs dans la réduction des spectres.

Vu la répartition des valeurs de projection  $x_{200}$  et  $y_{\perp}$ , un ajustement linéaire en fonction de  $r_{Fe}$  semble approprié :

$$
\begin{array}{rcl} x_{200} & = & 0,0046+0,0198\,r_{Fe} \\ y_{\perp} & = & 0,0241-0,0270\,r_{Fe} \end{array}
$$

Graphiquement, il semble difficile de faire un ajustement plus complexe. En ce qui concerne la calibration relative du fer et du cobalt, nous pouvons en déduire que  $\epsilon_r$  est probablement proche de 1, puisque nous n'observons pas de courbure nette dans  $x_{200}(r_{Fe})$  et  $y_{\perp}(r_{Fe})$ mais le manque de données et la dispersion de celles qui sont disponibles empêchent une évaluation précise.

À partir de l'ajustement des produits scalaires en fonction de  $r_{Fe}$ , nous pouvons synthétiser un *template* simple du spectre (normalisé) dans la phase  $Co \rightarrow Fe$  (comparaison avec des spectres figure 9.9). Un cas particulier est le calcul des spectres de pur fer et de pur

cobalt comme combinaison des spectres de la base :

$$
\begin{array}{lcl} \mathcal{F}_{Fe} & = & 0,0243\, \mathcal{F}_{200} - 0,0029\, \mathcal{F}_{\perp} \\ \mathcal{F}_{Co} & = & 0,0046\, \mathcal{F}_{200} + 0,0241\, \mathcal{F}_{\perp} \end{array}
$$

Comme attendu, le spectre du fer pur est très proche de  $\mathcal{F}_{200}$  et comporte une faible composante négative de  $\mathcal{F}_{\perp}$ . Le spectre synthétisé pour le cobalt est moins exploitable, ce qui est normal puisque la composition des spectres utilisés comporte au minimum 45 % de fer. Ce spectre permet de mettre en valeur plusieurs pics, mais il est par ailleurs négatif en certaines parties. Nous pouvons attribuer cela à des effets non linéaires en  $r_{Fe}$ , affectant par exemple la largeur et la position des raies (particulièrement la raie de fer autour de 4700 Å).

Notons que ce que nous appelons ici composantes de fer et de cobalt peuvent avoir d'autres interprétations, puisque l'évolution chimique de la composition se fait en parallèle de l'évolution de la quantité dénergie radioactive.

#### **9.1.5 Synthèse de couleurs**

Sur une période de temps similaire à celle qui nous intéresse, la similarité entre les courbes de couleurs  $B-V$  de plusieurs supernovæ supposées non rougies a conduit Phillips et al. (1999) à faire un ajustement linéaire (figure 9.10, en haut). Cet ajustement donne la relation dire de Lira, calculée entre +30 et +90 j après  $B_{max}$  : :

$$
(B-V)_0 = 0,725 - 0,0118 (t_V - 60)
$$

 $t_V$  est ici le temps depuis  $V_{max}$ , environ 2 jours après  $B_{max}$ . .

Nous pouvons retrouver une évolution de couleur similaire en utilisant notre *template* de mélange fer-cobalt (figure 9.10, en bas). Cette forte variation de couleur dans la phase  $Co \rightarrow Fe$  s'explique par le fait que les pics du cobalt se trouvent majoritairement aux grandes longueurs d'onde, contrairement à ceux du fer qui sont dans la partie bleue du spectre. La courbe de couleur ainsi synthétisée est linéaire en fonction de la fraction de fer, et suit bien l'évolution des courbes réelles utilisées pour la relation de Lira, y compris en dehors de la période couverte par celle-ci.

# **9.2 Analyse spectrale en phase tardive**

Sur les 14 SN Ia constituant l'échantillon, plusieurs sont quasiment inutilisables à cause d'anomalies flagrantes et aucune ne permet de traiter l'ensemble des problèmes, car aucune ne couvre bien toutes les périodes (figure 9.3). Toujours à défaut de calibration, nous utilisons ici une normalisation à la valeur 1 dans le filtre B standard.

#### **9.2.1 Ajustements gaussiens et évolution de pics individuels**

SN1998aq est choisie pour sa séquence temporelle complète, mais elle couvre une gamme de longueur d'ondes limitée (jursqu'à 7500 Å seulement). Nous désignons chaque

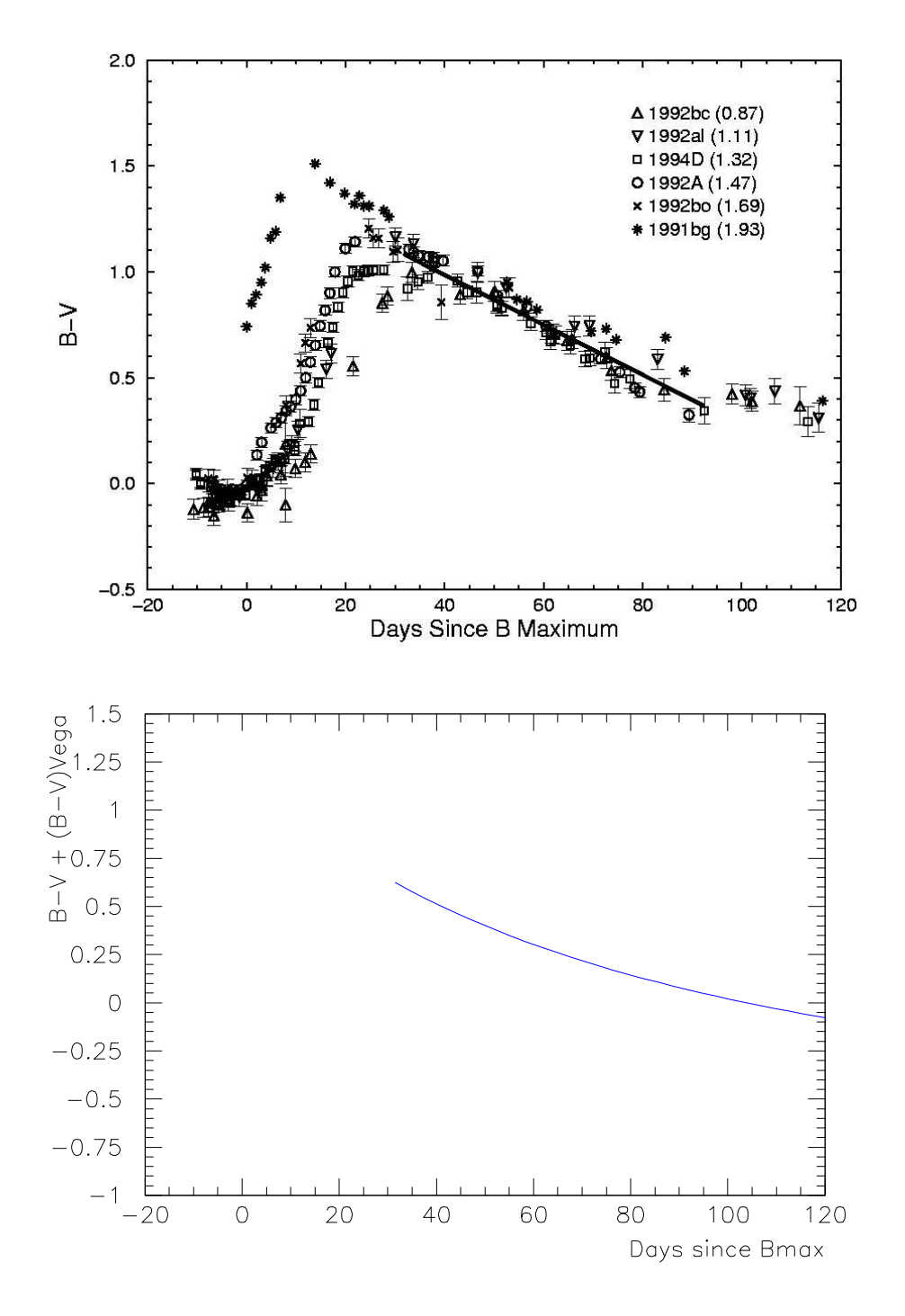

FIG. 9.10 – En haut : Ajustement linéaire dit de Lira, publié dans Phillips et al. (1999). En bas : couleur B-V synthétisée à partir du template Fe+orthogonal aux mêmes dates (non normalisée par rapport à Véga, d'où l'offset par rapport à la figure du dessus). Conformément à l'usage en astronomie, le rapport des flux  $f_B/f_V$  est plus grand, donc l'objet est plus bleu, lorsque la valeur de B-V est plus petite.

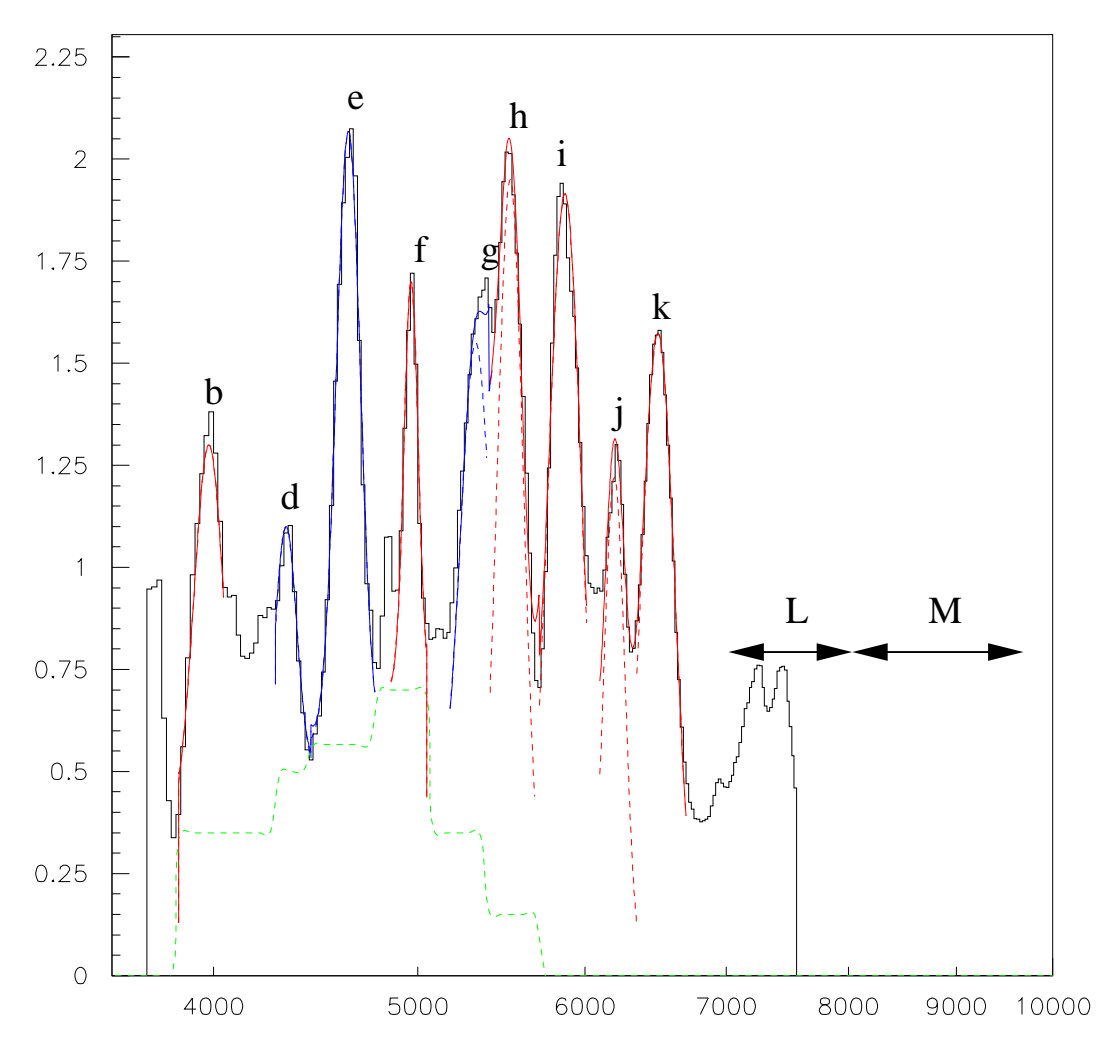

FIG. 9.11 – Ajustement des pics du spectre de SN1998aq à  $B_{max}$ +58 jours par des fonctions gaussiennes plus constantes. En rouge figurent ceux qui sont identifiés comme du cobalt, en bleu ceux de fer. Les tirets marquent les ajustements individuels (pics et fond constant), la courbe pleine montre la somme.

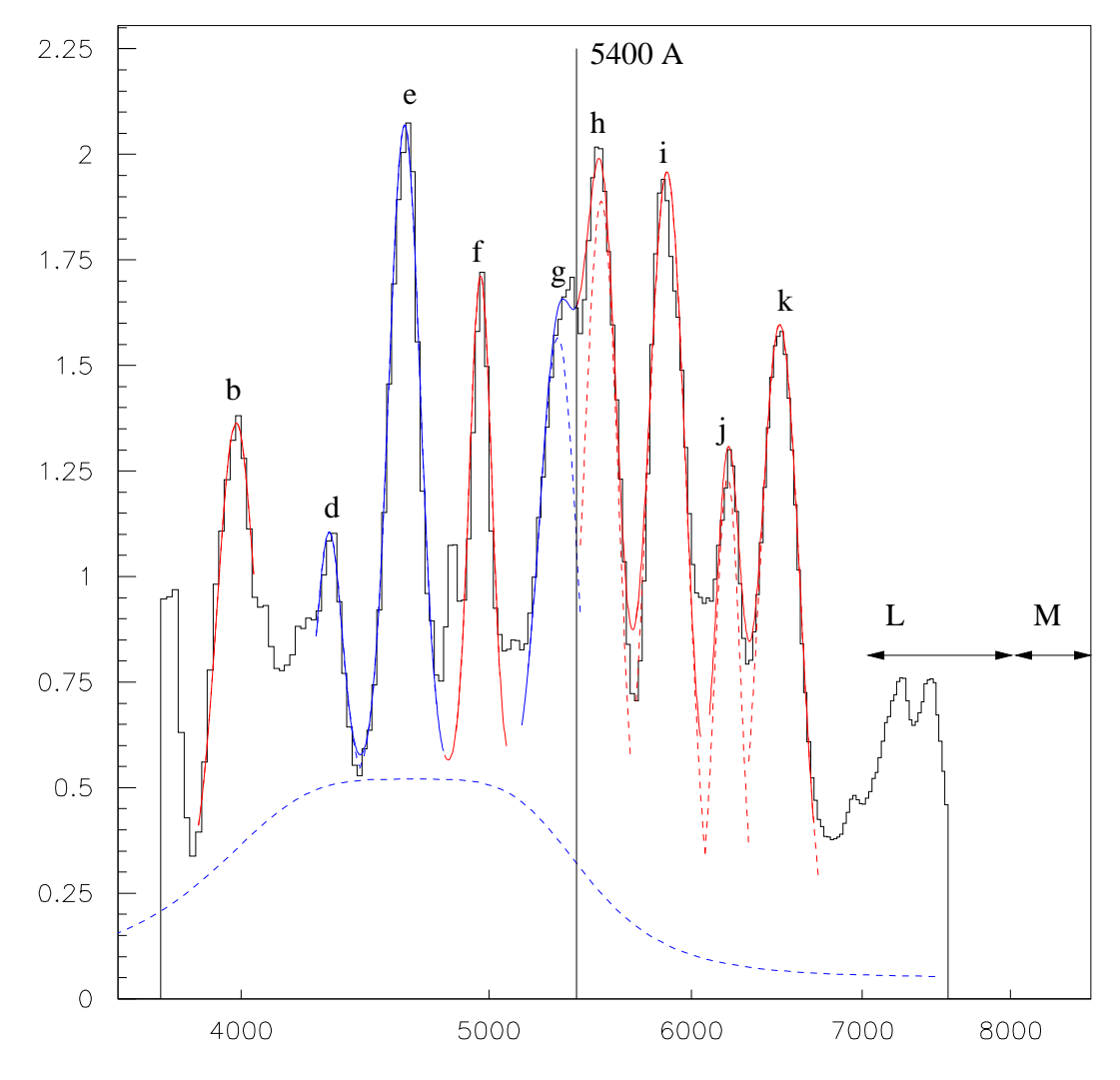

FIG. 9.12 – Ajustement d'un spectre de SN1998aq à  $B_{max}$ +58 jours. La courbe en cloche (fonction de Breit-Wigner au carré, tirets bleus) représente le fond.

raie par une lettre ( $b$  à  $k$ ) et nous ajustons chacune par une gaussienne. Nous pouvons suivre ces raies dans toute la période de  $r_{Fe}$  allant de 20 % à 95 %.

L'ajustement gaussien représente bien la forme des raies jusqu'à mi-hauteur et même parfois quart-hauteur, à condition de rajouter un fond sous chaque gaussienne. Ce type d'ajustement ne marche pas pour les régions L et M (équivalant respectivement aux filtres i et z), et représente mal la région entre deux raies. Il faut donc supposer qu'un fond ou des queues de distribution se manifestent pour remplir les creux. On devine également une structure de raie étroite au flanc de la raie  $f$  et une structure complexe autour de  $j$ , qui émerge dans la raie d'absorption à 6 300 Å du Si et qui peut varier en amplitude relativement aux raies voisines  $h$  et  $k$ .

Les fonds constants semblent avoir un sens physique (figure 9.11). Une fois lissés par une courbe en cloche, ils permettent d'obtenir un bon ajustement global aux différentes époques (par exemple figure 9.12). Le jour  $B_{max}$ +58 a été choisi pour voir toutes les raies d'émission Fe et Co (45 % de Fe) avec un fond thermique minimum, en supposant nulle la contribution du corps noir type Sobolev. Le trait à l'abscisse 5410 Å est le seuil minimum en longueur d'onde pour définir un signal 'pur cobalt' (ou *rayon vert*, pour les raisons qui vont suivre). Ce fond en cloche reproduit le spectre observé pour les données les plus tardives autour du jour 250 (environ 90 % de fer), lorsque toutes les raies type cobalt ont disparu. Vu la similarité des spectres de SN Ia disponibles dans cette période (figure 9.2), nous retrouvons le même fond, même dans celui de 1991T qui est surlumineuse.

#### **9.2.2 Rapport entre raies**

La figure 9.14 représente les rapports des amplitudes des gaussiennes ajustées aux différentes raies et de celle de la raie e.

Elle permet de vérifier la classification empirique des raies  $f, h, i, j, k$  en raies de cobalt, parce que ce rapport tend vers zéro quand la fraction de fer tend vers 1. Comme nous l'avons vu dans l'analyse d'ensemble des spectres, cette tendance est la même pour toutes les supernovæ de notre échantillon, mais aucune autre que SN1998aq n'a de série de spectres dans la région Co-Fe permettant une vérification quantitative du modèle de mélange linéaire des deux composantes spectrales Co et Fe. Nous allons développer cette étude en nous servant, non de ces ajustements gaussiens, où il est difficile de séparer la valeur au pic et le fond, mais d'une technique d'indices de couleur.

# **9.3 Indices de couleur**

En utilisant les indices de couleur que nous allons décrire, nous voulons définir des estimateurs spectro-photométriques robustes et efficaces au-delà de +15 j après le maximum, permettant une modélisation quantitative de la phase nébulaire. Il s'agit à ce sujet de créer une méthodologie plus que de créer un modèle vu l'absence de séries statistiques.

De plus, il nous faudrait établir des *templates* pour permettre l'extrapolation de ces ob-

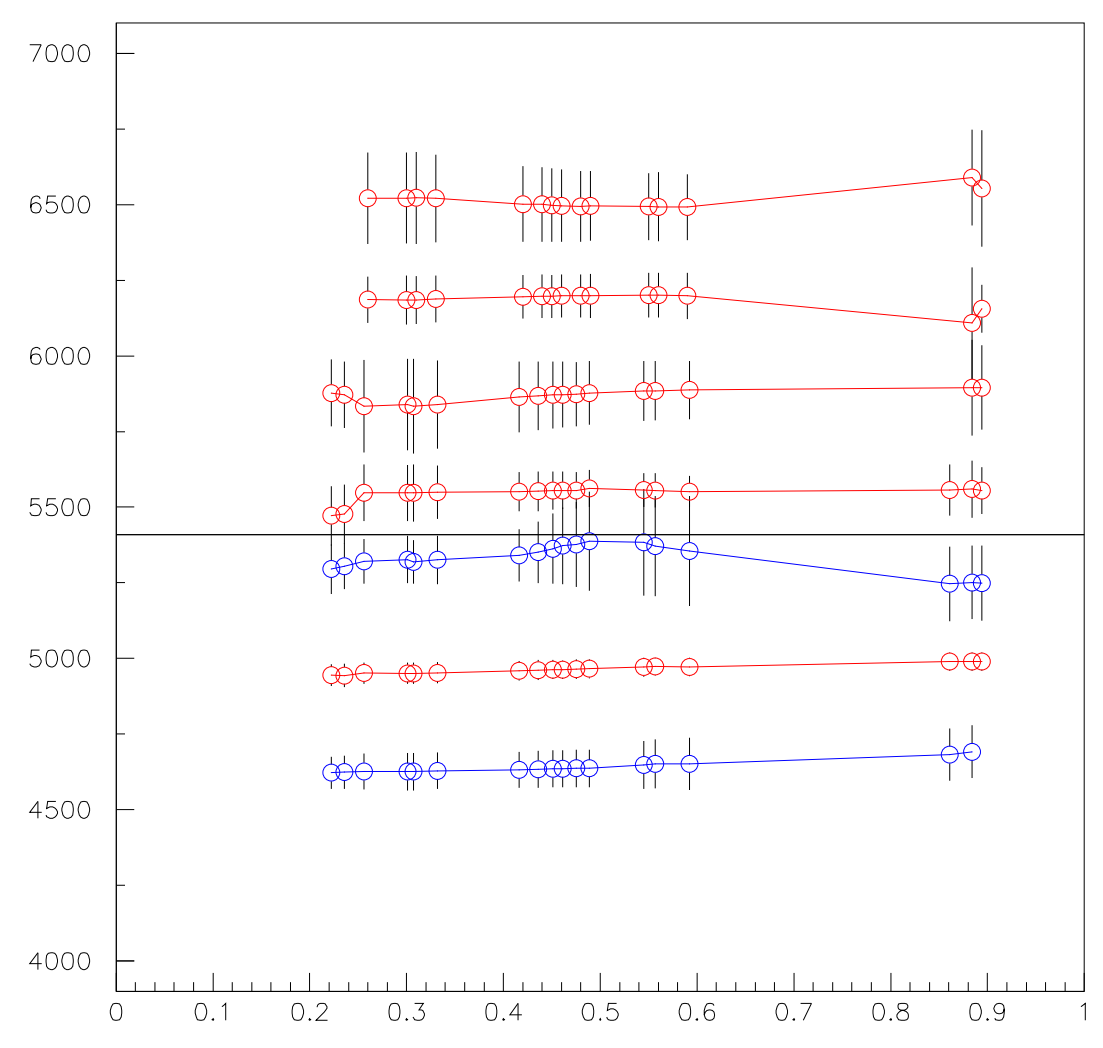

FIG. 9.13 – Valeur moyenne et écart-type des gaussiennes ajustées sur les raies des spectres de SN1998aq en fonction de la proportion de fer. Le biais qui affecte h et g autour de 0,5 les attire l'une vers l'autre.

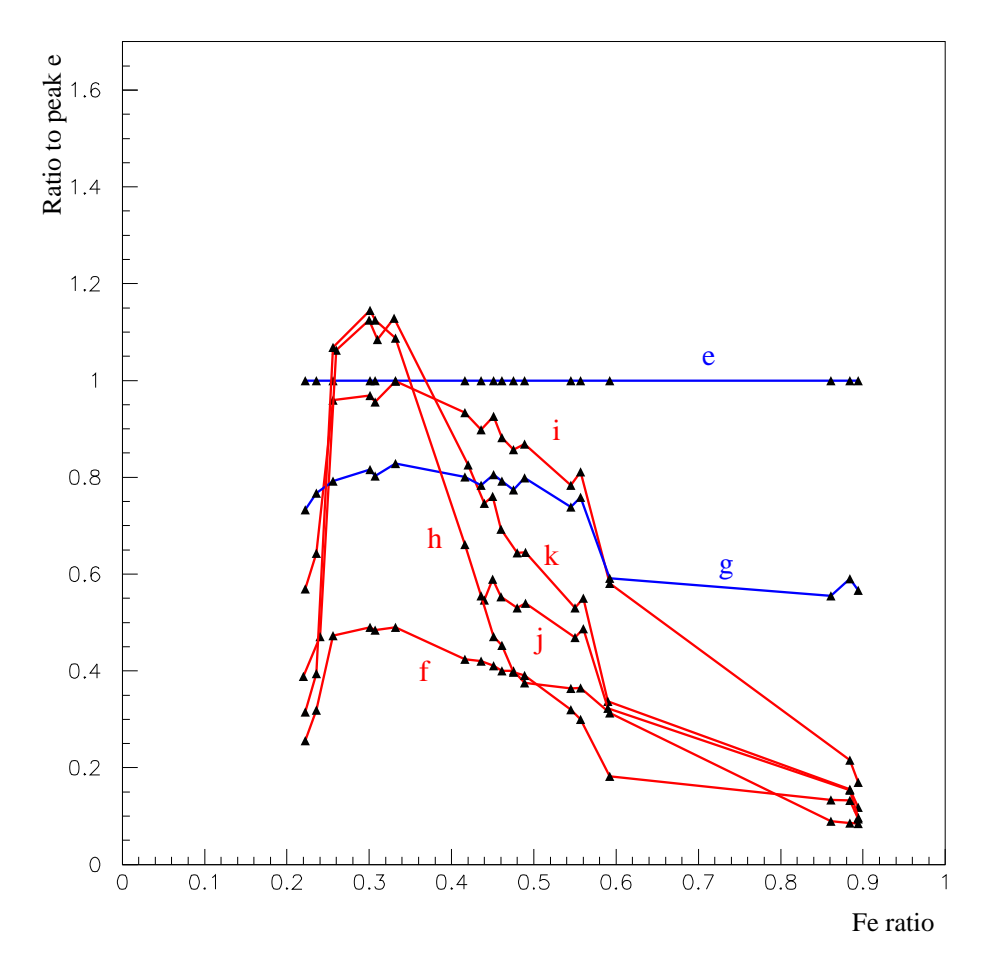

FIG. 9.14 – Ratio des hauteurs des différentes raies par rapport <sup>à</sup> celle de la raie e. Ce ratio est affecté d'erreurs systématiques dues à la soustraction d'un fond constant.

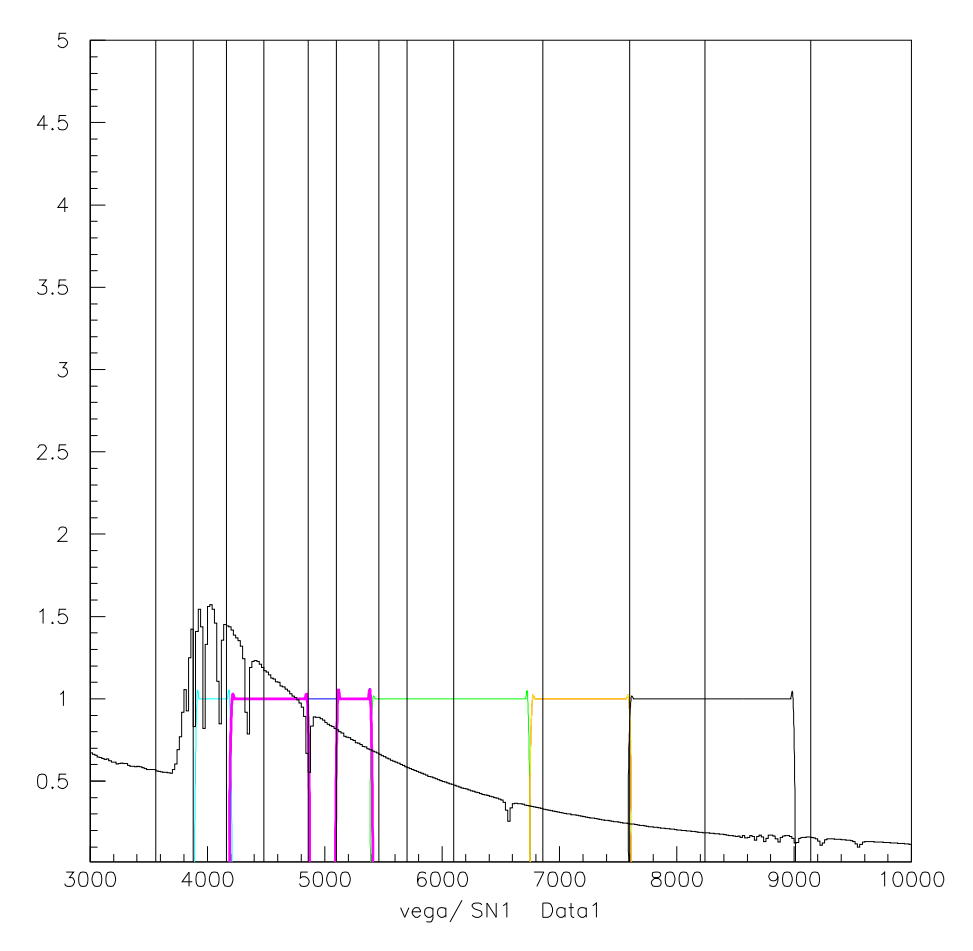

FIG. 9.15 – Spectre de Véga servant de référence pour les couleurs et filtres utilisés pour le calcul des indices de couleur. Le filtre  $g$ -, modifié à partir de g' pour couvrir uniquement les raies de fer de son domaine, est tracé en magenta.

servables photométriques en fonction de  $z$  et des caractéristiques des instruments (filtres et réponse des détecteurs). Le test sur les données de SNLS est la meilleure voie de comparaison avec les obbservations dont nous disposons.

## **9.3.1 Définition d'indices de couleur**

Nous définissons d'abord une série de filtres, idéaux, de réponse carrée, qui couvrent soit des raies de fer soit celles identifiées comme du cobalt (figure 9.16, en haut). Ainsi, vu les positions des raies identifiées précédemment, le filtre le plus proche d'un signal de fer pur a des bornes similaires au filtre  $g'$ , en coupant cependant un segment qui contient un pic identifié comme du cobalt. Nous le noterons donc ici  $g-$  (en magenta sur la figure 9.16). Les autres filtres sont choisis pour suivre des pics individuels de cobalt (les filtres bleu et jaune), ou une région qui en contient (vert et rouge, correspondant approximativement à  $r'$ et à une partie de *i'*). Enfin, le filtre représenté en bleu clair corresponde à la raie b.

Les indices seront des rapports de flux entre filtres, normalisés par rapport à ceux de

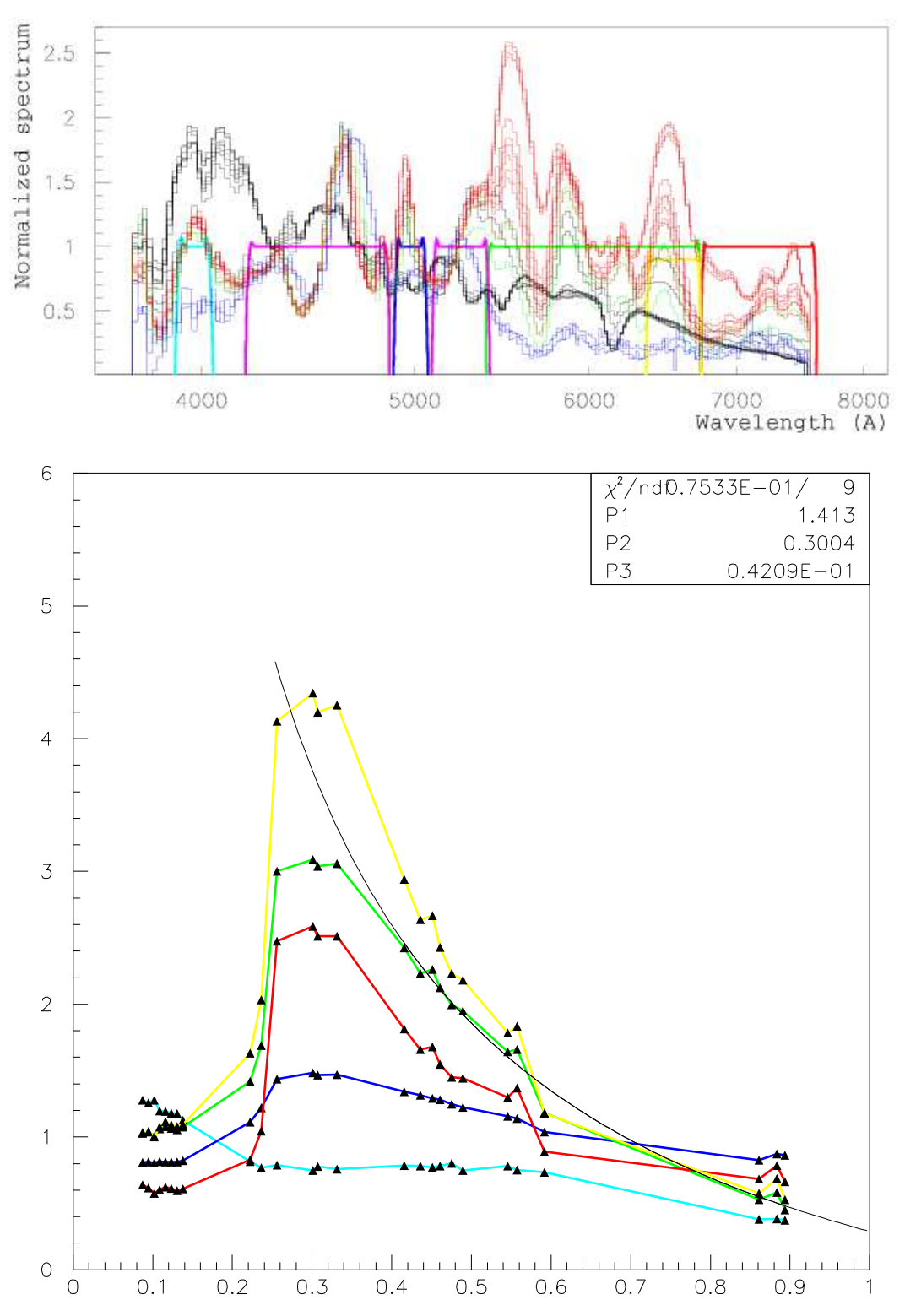

FIG. 9.16 – En haut : Séquence de spectres de SN1998aq, comparés aux filtres utilisés pour le calcul des indices de couleur. Les spectres sont colorés selon  $r_{Fe}$ : en noir s'il est inférieur à 0,2, en rouge s'il est inférieur à 0,35, en vert s'il est inférieur à 0,8 (phase Co $\rightarrow$ Fe), et les spectres où le fer domine sont en bleu. En bas : Sauts de couleur obtenus en intégrant les spectres de SN1998aq dans les filtres de la figure du dessus. Ajustement par une fonction homographique.

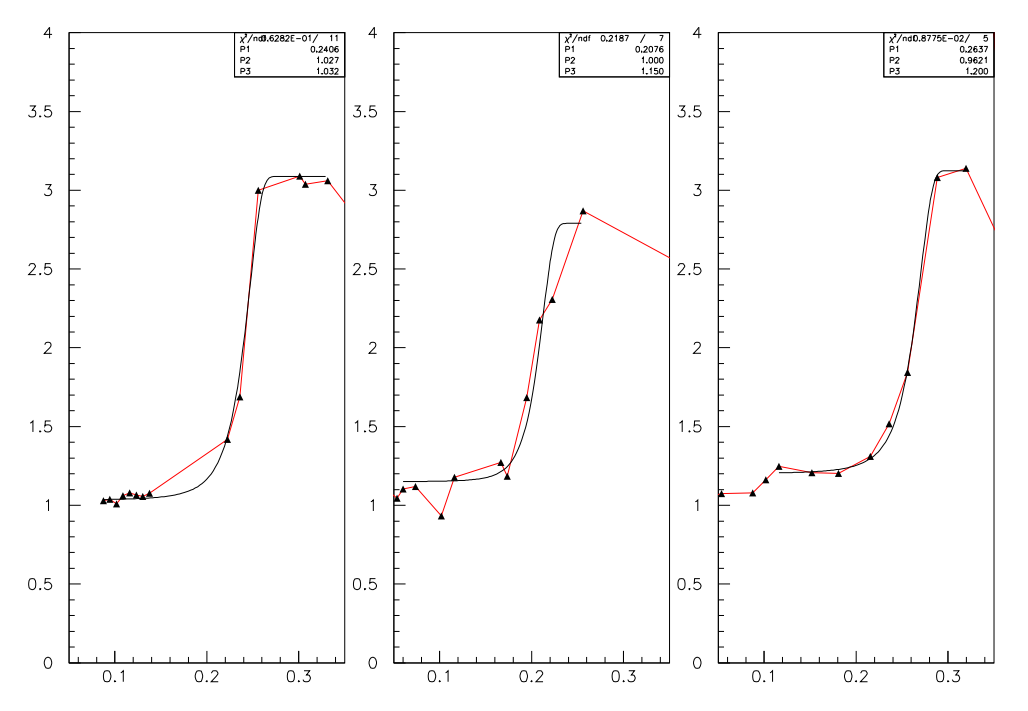

FIG. 9.17 – En haut : suivi du saut de couleur ('rayon vert') et ajustement par une fonction 'erf' pour trois supernovæ de type Ia : de gauche à droite, 1998aq, 1994D ( $s = 0.780$ ; c =  $-0,068$ ) et 1999ee (s = 0,979; c = 0,297).

Véga (figure 9.15) pour éviter des valeurs trop éloignées de 1.

De même que pour les rapports de deux pics (figure 9.14), mais avec moins de bruit, les rapports entre filtres 'de cobalt' (par exemple r) et  $g-$  évoluent logiquement avec  $r_{Fe}$  (figure 9.16, en bas) dans la phase Co $\rightarrow$ Fe. Nous savons que le flux dans le filtre  $g-$  contient une partie proportionnelle à  $r_{Fe}$  et une partie constante, tandis que le cobalt est proportionnel à  $(1 - r_{Fe})$ . Nous pouvons donc ajuster la variation du rapport par une fonction homographique à partir du début de la phase Co $\rightarrow$ Fe :

$$
\rho_{r/g-} = \frac{p_1 \left(1 - r_{Fe}\right) + p_2}{r_{Fe} + p_3} \tag{9.5}
$$

Ce comportement est plus ou moins marqué d'un filtre à l'autre, et ne s'applique pas pour la raie  $b$  (en bleu clair).

Avant la phase Co-Fe, nous observons un saut brutal des indices de couleur, suivi d'un plateau. C'est ce saut que nous avons baptisé *rayon vert*, puisque le filtre correspond approximativement à cette couleur.

## **9.3.2 Définition d'estimateurs**

Nous nous intéressons à la définition d'estimateurs dans la phase précédent la phase Co-Fe, dans les temps baptisés *Color jump* et *Color maximum* figure 9.3. Les quantités les plus naturelles pour tirer des estimateurs du comportement de type *rayon vert* sont la

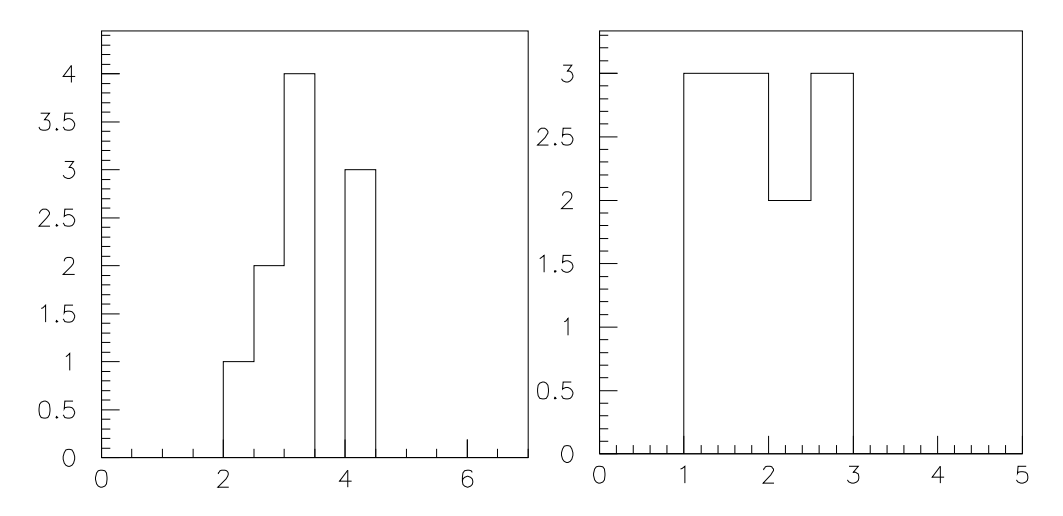

FIG. 9.18 – Rapport r/g- <sup>à</sup> <sup>30</sup> % (à gauche) et <sup>50</sup> % (à droite) de Fe. Les supernovæ comptabilisées ne sont pas nécessairement les mêmes d'un graphe à l'autre.

vitesse de montée et la hauteur du saut.

Nous procédons à un ajustement de type fonction *erf* pour mesurer les estimateurs sur les trois supernovæ de notre base qui sont suffisamment suivies dans cette période (figure 9.17) :

$$
\rho = p_2 \left( 1 + erf \left( \alpha \frac{r_{Fe} - p_1}{r_{Fe} - p_1 - \beta} \right) \right) + p_3 \tag{9.6}
$$

 $\alpha$  et  $\beta$  (pris à 0,70 et 0,07 respectivement) contrôlent les courbures lorsque la fonction s'approche des valeurs haute et basse.

Sur l'ajustement, nous pouvons voir que le rayon vert monte de 25 % à 75 % en 2,5 j, ce qui est étonnament rapide par rapport au temps écoulé depuis l'explosion (en moyenne 40 j), et au temps de traversée de la supernova par un photon (4 j pour  $v_{max} = 15\,000$  km/s). Nous pouvons observer cela grâce au choix de filtres à coupures raides, contrairement aux filtres UBVRI traditionnels (figure 8.2), qui donnent un saut moins prononcé, visible figure 9.10.

L'ajustement donne aussi les dates de saut pour les trois supernovæ de la figure 9.17 : respectivement 17, 22 et 24 jours depuis  $B_{max}$ . Il serait intéressant de tester la corrélation avec s et c et la magnitude absolue, mais il nous faudrait une plus grande statistique. Sur le cas particulier de saut de couleur que constitue le deuxième maximum dans la bande I, une corrélation avec le *stretch* a déjà été suggérée (Nobili et al. 2005).

La seule chose que nous pouvons faire avec les spectres disponibles est de comparer les distribution du rapport des filtres  $r$  et  $g-$  autour du maximum de couleur et dans la phase  $Co \rightarrow Fe$  (figure 9.18).

## **9.3.3 Application aux données de SNLS**

Nous devons nous placer dans les bandes spectrales définies par les filtres d'observation. En effet, tout traitement permettant le passage à des bandes *restframe*, avec SALT ou les

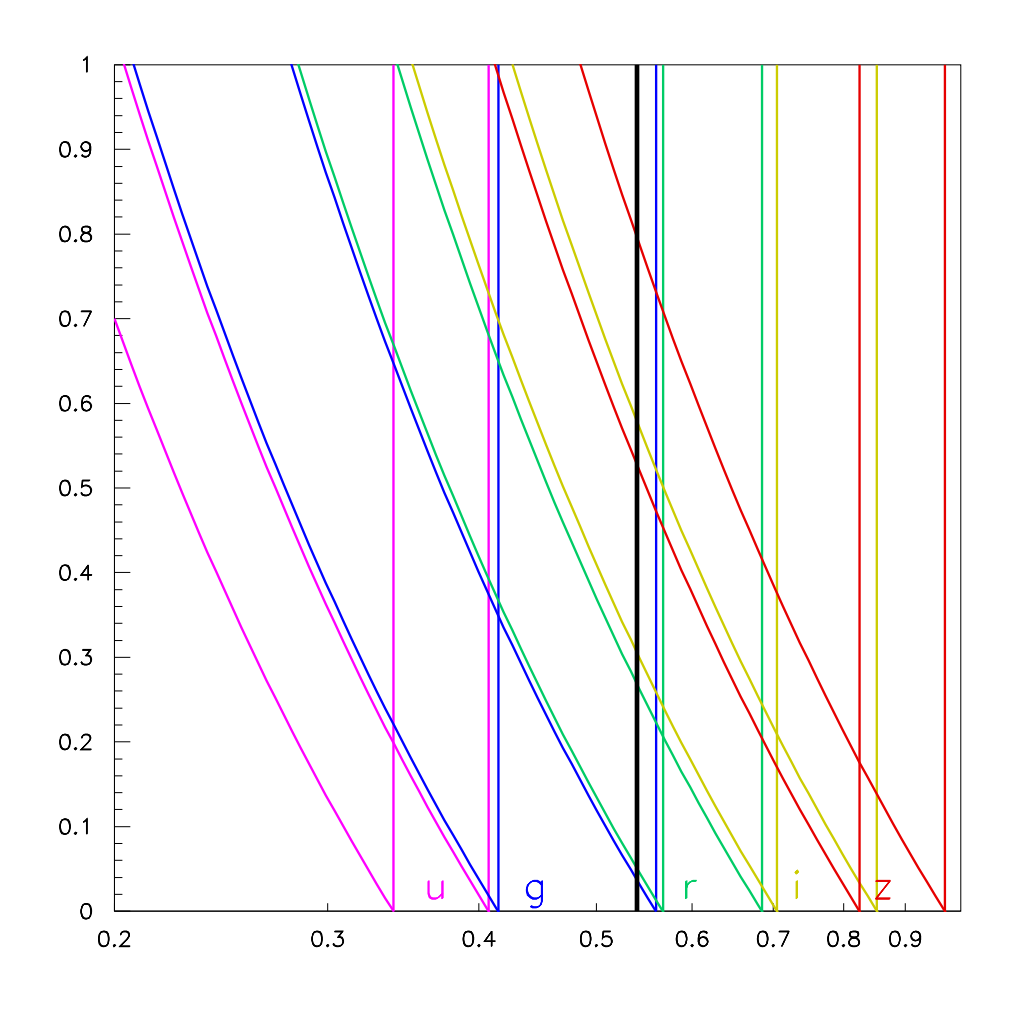

FIG. 9.19 – Correspondance entre filtres d'observation et filtres 'restframe' en fonction du décalage z de l'objet. La longueur d'onde 5 400 Å(trait plein noir) marque le seuil du signal 'cobalt'. Lorsque varie, elle correspond en plusieurs endroits à la limite entre deux filtres : entre g et <sup>r</sup> à 0,05, <sup>r</sup> et i à 0,3, i et <sup>z</sup> à 0,55.

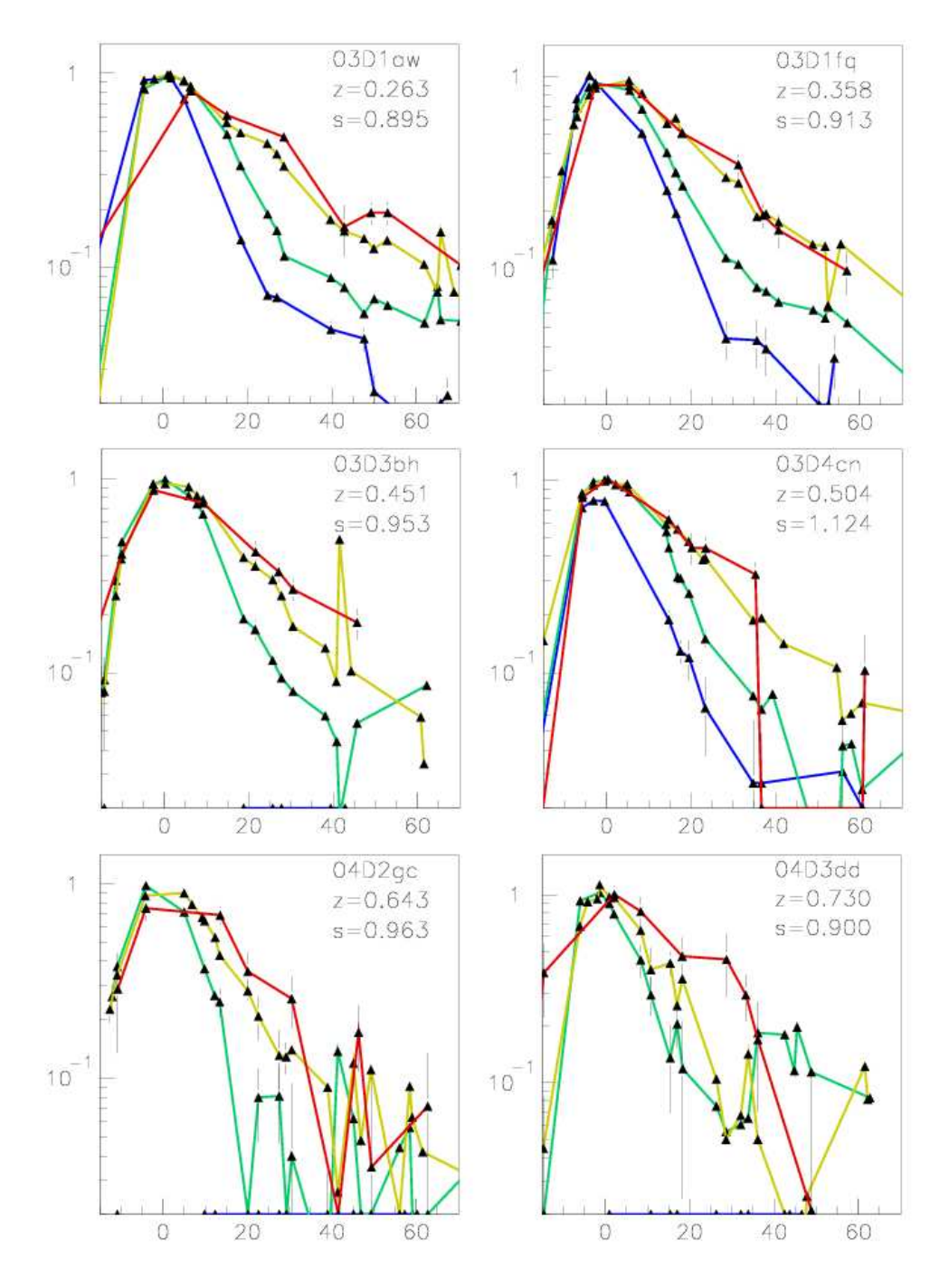

FIG. 9.20 – Sélection de données SNLS à différents  $z$  : courbes de lumière normalisées à 1 au maximum, en fonction de la date après le maximum en B, montrant le saut de couleur autour de +20 j pour  $z \le 0$ , 5. Les couleurs sont les mêmes que dans la figure précédente :  $g'$  (bleu),  $r'$  (vert),  $i'$  (jaune),  $z'$  (rouge).

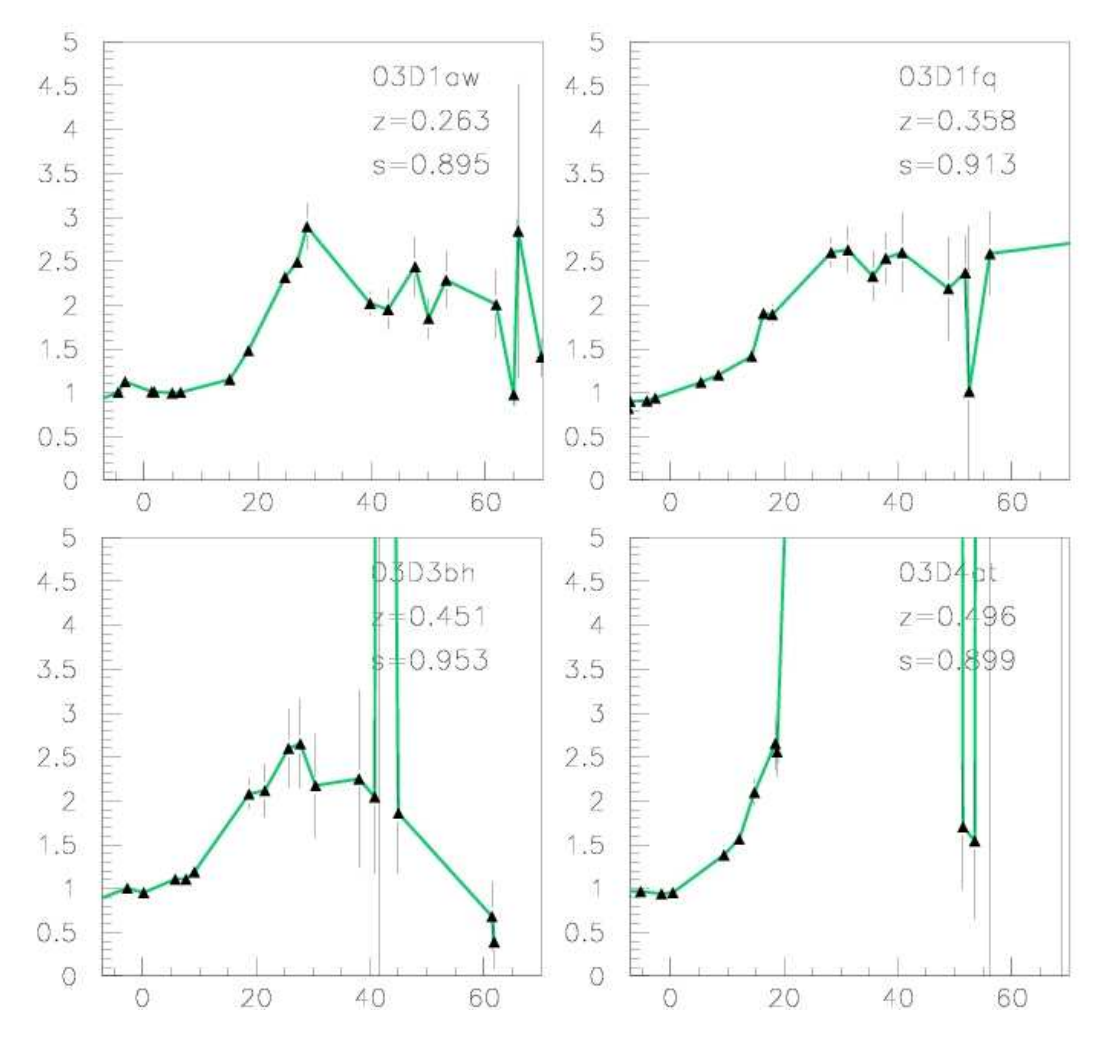

FIG. 9.21 – Calcul de la couleur <sup>r</sup>'/i' normalisée <sup>à</sup> <sup>1</sup> au maximum en <sup>B</sup> en fonction de la date après le maximum, à différents (les trois premières supernovæ sont les mêmes que dans la figure précédente).

méthodes de *K-correction*, fait appel explicitement ou implicitement à une hypothèse sur le spectre.

Comme nous avons besoin du filtre *r restframe*, la gamme de décalages z exploitables pour les indices de couleur est fondamentalement limitée par la coupure des CCD. Parallèlement, il nous faut un nombre de photons suffisant dans la phase qui nous intéresse, où le flux est largement inférieur au flux au maximum (d'un facteur allant jusqu'à 10), ce qui limite aussi les distances exploitables.

Le glissement des filtres observateur par rapport aux spectres en fonction de  $z$  fait que ces filtres correspondront plus ou moins bien à ceux des indices de couleur (figure 9.19). Vu la faible qualité des données dans le filtre  $z^\prime$  de MegaCam, la gamme de  $z$  la plus exploitable se trouve entre 0,25 et 0,4 environ, où le rayon vert s'évalue par le rapport des filtres  $i'/r'$ . La statistique de photons devrait être suffisante, même si quelques points individuels posent visiblement problème à cause d'erreurs de soustraction ou de mauvaise qualité du ciel un jour donné.

Pour illustrer ce glissement en z, nous avons sélectionné quelques supernovæ de SNLS dans lesquelles la période du changement de couleur est bien couverte (figure 9.20). Cependant, l'échantillonnage en temps des courbes de lumière dans SNLS est insuffisant pour localiser le saut de couleur et mesurer ses paramètres (figure 9.21).

# **9.4 Conclusions**

Nous avons montré que la variation du spectre des SN Ia dans la phase qui commence environ 60 jours après l'explosion suit la désintégration  ${}^{56}\mathrm{Co} \rightarrow {}^{56}\mathrm{Fe}$ . U  ${}^{6}$ Fe. Une fois soustrait le fond constant, les raies d'émission de la séquence de spectres de SN1998aq sont bien proportionnelles soit à la proportion de cobalt, soit à celle de fer. La transition entre la phase photosphérique et la phase nébulaire est marqué par la montée soudaine des pics identifiés comme dû au cobalt (*rayon vert*), localisés principalement dans la partie verte du spectre et aux longueurs d'onde supérieures. Cette transition rapide contraste avec la continuité du dépôt d'énergie prédite par GRATIS.

Ce changement de couleur n'est pas une observation nouvelle, mais connaître le lien avec ces pics localisés permet de déterminer les filtres optimaux pour mesurer des estimateurs de cette transition. Quant au lien du changement de couleur avec la transition vers un spectre de raies d'émission, cela devrait nous donner de l'information sur l'état physique de l'éjecta. Il est probable que cette information s'interprète en considérant les phénomènes d'ionisation et de recombinaison dans l'éjecta, mais ceux-ci sortent largement du domaine de notre étude.

Le travail dans ce chapitre sur les données disponibles nous permet également d'avancer plusieurs propositions pour les expériences en cours et futures. Il devrait être possible d'augmenter fortement la quantité de données disponibles dans les phases étudiées dans ce chapitre, et leur qualité, sans avoir à attendre des instruments nouveaux. En effet, l'instrument SNIFS (présenté brièvement au chapitre 1) a été construit en partie pour l'acquisition de spectres de SN Ia relativement proches mais situées dans le flot de Hubble, afin d'amé-
liorer la partie à bas z du diagramme de Hubble. Il peut donc être aussi utilisé pour suivre des supernovæ plus proches dans la phase Co→Fe.

SNIFS prévoit une calibration en flux des spectres, valable d'une nuit à l'autre, ce qui permettrait de confronter les observations au modèle calorimétrique combinant GRATIS et la scintillation dans le fer et le cobalt. Avoir plusieurs séquences bien suivies dans la phase Co→Fe permettra de vérifier que la décomposition en cobalt et fer est bien généralisée à toutes les SN Ia, et de tester si l'évolution des raies est identique d'une supernova à l'autre, ou si elle varie de manière corrélée avec les paramètres empiriques. Enfin, un bon suivi dans la phase de saut de couleur permettra d'observer le rayon vert et de mesurer ses estimateurs sur un échantillon plus grand que ce dont disposons actuellement, pour en tirer des corrélations avec les autres paramètres.

D'autre part, les données de SNLS plus récentes que celles que nous avons déjà examinées devraient permettre une première évaluation des corrélations entre estimateurs du rayon vert et paramètres empiriques, malgré les limitations dues à l'échantillonnage et aux erreurs de mesures. Une bonne prise en compte du phénomène de rayon vert, dans SALT2 par exemple, permettra en premier lieu d'améliorer le rendu des courbes de lumière par le modèle. Intégrer la corrélation des estimateurs de rayon vert avec les paramètres empiriques devrait aussi donner des indications sur l'origine physique de ces derniers.

L'étude d'indices de couleur, et des filtres correspondants, trouve plutôt ses répercussions dans les projets d'instruments comme DUNE. Dans un tel projet, plutôt que de limiter le choix des filtres à un système ou l'autre de filtres classiques, il serait avantageux de concevoir le système de filtres de manière optimale en fonction des objectifs cosmologiques. Si leur utilité est démontrée de manière suffisamment forte, cela pourrait inclure des filtres adaptés aux mesures d'indices de couleur. Un système de filtres plus fins ne servirait d'ailleurs pas uniquement aux expériences avec les supernovæ, puisque cela permettrait par exemple une meilleure détermination des *redshifts* photométriques pour les expériences de *weak lensing* (cisaillement gravitationnel) et de comptage de galaxies.

## **Références**

- Axelrod, T. (1980). *Late Time Optical Spectra from the Ni56 Model For Type I Supernovae*. Ph. D. thesis, Lawrence Livermore National Laboratory.
- Bowers, E. J. C., W. P. S. Meikle, T. R. Geballe, N. A. Walton, P. A. Pinto, V. S. Dhillon, S. B. Howell, and M. K. Harrop-Allin (1997, October). Infrared and optical spectroscopy of Type Ia supernovae in the nebular phase. MNRAS *290*, 663–679.
- Branch, D., P. Garnavich, T. Matheson, E. Baron, R. C. Thomas, K. Hatano, P. Challis, S. Jha, and R. P. Kirshner (2003, September). Optical Spectra of the Type Ia Supernova 1998aq. AJ *126*, 1489–1498.
- Nobili, S., R. Amanullah, G. Garavini, A. Goobar, C. Lidman, V. Stanishev, G. Aldering, P. Antilogus, P. Astier, M. S. Burns, A. Conley, S. E. Deustua, R. Ellis, S. Fabbro, V. Fadeyev, G. Folatelli, R. Gibbons, G. Goldhaber, D. E. Groom, I. Hook, D. A. Howell, A. G. Kim, R. A. Knop, P. E. Nugent, R. Pain, S. Perlmutter, R. Quimby, J. Raux, N. Regnault, P. Ruiz-Lapuente, G. Sainton, K. Schahmaneche, E. Smith, A. L. Spadafora, R. C. Thomas, L. Wang, and The Supernova Cosmology Project

(2005, July). Restframe I-band Hubble diagram for type Ia supernovae up to redshift z 0.5. A&A *437*, 789–804.

Phillips, M. M., P. Lira, N. B. Suntzeff, R. A. Schommer, M. Hamuy, and J. Maza (1999, October). The Reddening-Free Decline Rate Versus Luminosity Relationship for Type IA Supernovae. AJ *118*, 1766–1776.

## **Conclusion**

Les expériences de mesures cosmologiques avec les SN Ia sont pour l'instant un pilier incontournable du modèle de concordance actuel. L'observation des SN Ia est donc intégrée dans de nombreux projets, avec des objectifs chiffrés en termes de nombre et de distance, établis en fonction de leur capacités. En ce qui concerne les projets de satellites dédiés, après de nombreuses péripéties, ceux qui ont été proposés dans le cadre de l'appel d'offre JDEM sont reportés à un horizon suffisamment lointain pour laisser la place à d'autres options, ouvrant la route à DUNE ou à un projet de l'ESA. Indépendamment du projet, il est maintenant nécessaire de tirer parti de ces retards et des résultats des expériences en cours pour l'optimisation des expériences futures. Dans la perspective d'un instrument dédié, cela implique de déterminer le schéma d'expérience optimal. Cela implique aussi de déterminer comment exploiter de manière optimale des moyens futurs disponibles par ailleurs.

Indépendamment des fluctuations ultérieures, notre travail d'instrumentation a été contraint par son objectif initial, celui de la R&D pour SNAP. De là viennent l'inclusion des deux bancs cryogéniques et de l'ensemble des systèmes nécessaires à la lecture des détecteurs CCD et APS infra-rouge, et le cahier des charges imposé à l'ASIC DGCS. L'ensemble de ces objectifs a mobilisé une équipe technique importante et représente une quantité de travail considérable. À titre personnel, l'essentiel de mon travail a concerné l'intégration et l'acquisition des bancs de test, l'étude de l'ASIC et les composants optiques.

Le résultat de ces travaux est que les équipes techniques du LPNHE ont acquis un savoir-faire pointu, et que le laboratoire dispose maintenant de deux bancs de test généralistes, modulables, comparables à ceux de l'ESO et de l'IDTL, voire plus performants pour l'électronique à très bas bruit. L'exploitation des développements d'électronique bas bruit se fera probablement dans le système de calibration photométrique proposé actuellement. On peut aussi constater une bonne convergence technique avec les besoins de DUNE, qui reste à concrétiser au niveau institutionnel. D'un autre côté, le système de calibration photométrique en cours de développement a un terrain d'utilisation tout désigné avec le CFHT. Il reste donc à le valider.

Nous avons essayé de développer une analyse originale des observations de SN Ia, en traitant ces objets comme des calorimètres géants transformant les énergies des réactions nucléaires en quantités observables. Comme nous l'avons vu, cette analyse est particulièrement adaptée dans les phases tardives de l'évolution de la supernova. Le modèle de supernova adopté est simple, mais il permet si besoin d'évaluer les variations qui seraient apportées par des raffinements supplémentaires, par exemple la structure en trois dimensions. Les deux outils principaux que j'ai créés à cette occasion sont la simulation GRATIS et les programmes de manipulation des spectres. Pour la comparaison avec les observations, j'ai également adapté le code de SALT pour produire les courbes bolométriques calibrées dont nous avons besoin.

L'analyse des données au moment du rayon vert et en phase Co $\rightarrow$ Fe a mis en valeur la rapidité de la transition vers cette dernière phase, qui est bien décrite par la scintillation des émissions de désintégration de <sup>56</sup>Co dans un milieu composé de fer et de cobalt. Elle a aussi montré à quel point la disponibilité des données est limitée, et ce que nous pourrions gagner en l'améliorant. Nous avons donc proposé d'étendre le programme de SNIFS, actuellement tourné vers le suivi des supernovæ autour du maximum, pour inclure des observations suivies dans ces phases sur quelques supernovæ proches. Une bonne mesure de l'évolution des spectres et des flux dans la phase tardive *calorimétrique*, combinée aux relations obtenues par le bilan total, devrait permettre de contraindre les relations entre paramètres empiriques des supernovæ et paramètres physiques. Déterminer les relations entre les estimateurs du saut de couleur et les paramètres empiriques devrait aussi permettre d'affiner les estimateurs empiriques. Enfin, la compréhension de la physique de cette transition, en particulier de la manière dont elle est liée à l'énergie déposée, pourrait être une clé complémentaire pour une calibration absolue des supernovæ de type Ia.

## **Index**

 $\Lambda$ CDM, 4 ADC, 69, 74 AMS  $0.35 \mu$ , 78 APS, 26, 34 Banc de test, 62 Lecture, 39 ASIC, 77 DGCS, 81 Bruit De pick-up, 88 En  $kTC$ , 38, 80 En 1/f, 42, 98 Thermique, 95 CCD, 26 Banc de test, 50, 56 LBNL, 29 Lecture, 27, 37 CFHT, 9 Clamp and Sample, 39, 80, 102 Contrôleur SDSU, 72, 73 Correlated Double Sampling, 39 DAC, 69 DESTINY, 42 Diagramme de Hubble, 1, 12 Drift Scan, 44 DSA, 70, 72, 75, 86 Dual Slope Integrator, 39, 80, 102 DUNE, 43 ESO, 11 Filtres, 195 FPGA, 75

GAIA, 43 GRATIS, 161, 171 Comparaison avec SALT, 200 Comparaison entre méthodes, 179

Méthode directe, 172 Monte Carlo, 176 H1RG, 35, 39 IDTL, 35 IFU, 16, 25 JDEM, 42 LED, 123, 135 LSST, 43 MegaCam, 9, 79 Monochromateur, 112 NEAT, 16 P-Cygni, 156 Pic baryonique, 8 Point and Stare, 44 PSF, 43 SALT, 12, 195 Calibration, 198 SN1991bg, 158 SN1991T, 158 SNAP, 23 SNFactory, 16 SNIFS, 16 SNLS, 9 Spectre de puissance, 90 SUSPECT, 214 Weak Lensing, 6 WMAP, 5